МИНИСТЕРСТВО ОБРАЗОВАНИЯ И НАУКИ РОССИЙСКОЙ ФЕДЕРАЦИИ

 $\overline{\phantom{a}}$  , where  $\overline{\phantom{a}}$  , where  $\overline{\phantom{a}}$  , where  $\overline{\phantom{a}}$ Федеральное государственное бюджетное образовательное учреждение высшего образования «Пензенский государственный университет архитектуры и строительства» (ПГУАС)

Р.В. Тарасов, О.В. Болотникова, Д.В. Тарасов

# **МЕТОДЫ ОПТИМИЗАЦИИ В ТЕХНОЛОГИЧЕСКИХ И ТЕХНИЧЕСКИХ ЗАДАЧАХ**

Рекомендовано Редсоветом университета в качестве учебного пособия для студентов, обучающихся по направлению подготовки 27.03.01 «Стандартизация и метрология»

УДК 62:519.8(075.8) ББК 30:22.1я73 Т19

> Рецензенты – кандидат физико-математических наук, профессор кафедры математики и суперкомпьютерного моделирования ПГУ Д.В. Валовик; доктор технических наук, профессор, зав. кафедрой УКиТСП ПГУАС В.И. Логанина

#### **Тарасов Р.В.**

Т19 Методы оптимизации в технологических и технических задачах: учеб. пособие / Р.В. Тарасов, О.В. Болотникова, Д.В. Тарасов. – Пенза: ПГУАС, 2015. – 148 с.

Подробно рассматриваются общие задачи линейного программирования, симплекс-метод и двойственность, целочисленное программирование, а также транспортные и сетевые модели с изложением базовых алгоритмов решения. Представлены подробные примеры применения существующих алгоритмов, задачи для самостоятельного решения и ответы к ним, варианты контрольных и индивидуальных заданий.

Учебное пособие подготовлено на кафедре «Управление качеством и технология строительного производства» и предназначено для бакалавров, обучающихся по направлению подготовки 27.03.01 «Стандартизация и метрология». Оно также может быть полезным инженерно-техническим работникам, занимающимся вопросами оптимизации при решении различных инженерных задач.

> Пензенский государственный университет архитектуры и строительства, 2015

 Тарасов Р.В., Болотникова О.В., Тарасов Д.В., 2015

# ПРЕДИСЛОВИЕ

В соответствии с федеральным государственным образовательным стандартом по направлению 27.03.01 – Стандартизация и метрология (уровень бакалавриата), на кафедре «Управление качеством и технологии строительного производства» ФГБОУ ВПО «Пензенский государственный университет архитектуры и строительства» и на кафедре «Высшая и прикладная математика» ФГБОУ ВПО «Пензенский государственный университет» подготовлено учебное пособие «Методы оптимизации в технологических и технических задачах», которое может использоваться в качестве основной литературы по одноименной дисциплине. Разделы 1, 2 (подразделы 2.1-2.8) написаны Р.В. Тарасовым, а подразделы 2.9-2.11 – О.В. Болотниковой и Д.В. Тарасовым.

В учебном пособии представлены общие задачи линейного программирования, симплекс-метод и двойственность, целочисленное программирование, а также транспортные и сетевые модели с изложением базовых алгоритмов решения. Кроме того, в пособии даются подробные примеры применения существующих алгоритмов, задачи для самостоятельного решения и ответы к ним, варианты контрольных и индивидуальных заданий.

В результате освоения дисциплины студент должен овладеть следующими компетенциями:

– способностью принимать участие в моделировании процессов и средств измерений, испытаний и контроля с использованием стандартных пакетов и средств автоматизированного проектирования (ПК-19);

– способностью проводить эксперименты по заданным методикам с обработкой и анализом результатов, составлять описания проводимых исследований и подготавливать данные для составления научных обзоров и публикаций (ПК-20).

# **ВВЕДЕНИЕ**

Методы оптимизации - это дисциплина, охватывающая широкий круг как классических экстремальных задач (без ограничений и с ними), так и зачастую алгоритмы линейного программирования (симплекс-метод и двойственность, целочисленного программирование), нелинейного программирования, а также транспортные и сетевые модели, методы прогнозирования и принятия решений, стохастические методы управления запасами.

Математическое программирование - это прикладная отрасль математики, которая является теоретической основой решения задач оптимального планирования.

Наиболее разработанным и широко применяемым разделом математического программирования является линейное программирование.

Линейное программирование - это метод оптимизации моделей, в которых целевые функции и ограничения строго линейны. Широкое использование этого метода подкрепляется высококвалифицированными компьютерными алгоритмами, реализующими данный метод.

Задачи линейного программирования были первыми, подробно изученными задачами поиска экстремума функций при наличии ограничений типа неравенств. В 1820 году Фурье и затем в 1947 году Данциг предложили метод направленного перебора смежных вершин в направлении возрастания целевой функции - симплекс-метод, ставший основным при решении задач линейного программирования.

Присутствие в названии дисциплины термина «программирование» объясняется тем, что первые исследования и первые приложения линейных оптимизационных задач были в сфере экономики, так как в английском языке слово «programming» означает планирование, составление планов или программ. Вполне естественно, что терминология отражает тесную связь, существующую между математической постановкой задачи и её экономической интерпретацией. Термин «линейное программирование» был предложен Данцигом в 1949 году для изучения теоретических и алгоритмических задач, связанных с оптимизацией линейных функций при линейных ограничениях.

Выделение класса экстремальных задач, определяемых линейным функционалом на множестве, задаваемом линейными ограничениями, следует отнести к 1930-м годам. Одними из первых, исследовавших в общей форме задачи линейного программирования, были: Джон фон Нейман – математик и физик, доказавший основную теорему о матричных играх и изучивший экономическую модель, носящую его имя, и Л.В. Канторович – советский академик, лауреат Нобелевской премии (1975), сформулировавший ряд задач линейного программирования и предложивший в 1939 году метод их решения (метод разрешающих множителей), незначительно отличающийся от симплекс-метода.

В 1931 году венгерский математик Б. Эгервари рассмотрел математическую постановку и решил задачу линейного программирования, имеющую название «проблема выбора», метод решения получил название «венгерского метода».

Канторовичем совместно с М.К. Гавуриным в 1949 году разработан метод потенциалов, который применяется при решении транспортных задач. В последующих работах Л.В. Канторовича, В.В. Новожилова, А.Л. Лурье, А. Брудно, Аганбегяна, Д.Б. Юдина, Е.Г. Гольштейна и других математиков и экономистов получила дальнейшее развитие как математическая теория линейного и нелинейного программирования, так и приложение её методов к исследованию различных экономических проблем.

Одновременно с развитием линейного программирования большое внимание уделялось задачам нелинейного программирования, в которых либо целевая функция, либо ограничения, либо то и другое нелинейны. В 1951 году была опубликована работа Куна и Таккера, в которой приведены необходимые и достаточные условия оптимальности для решения задач нелинейного программирования. Эта работа послужила основой для последующих исследований в этой области.

Начиная с 1955 году опубликовано много работ, посвященных квадратическому программированию (работы Била, Баранкина и Дорфмана (Dorfman R.), Франка (Frank M.) и Вольфа (Wolfe P.), Марковица и др.). В работах Денниса (Dennis J.B.), Розена (Rosen J.B.) и Зонтендейка (Zontendijk G.) представлены разработанные градиентные методы решения задач нелинейного программирования.

# 1. СИМПЛЕКС-МЕТОД И ДВОЙСТВЕННОСТЬ

### 1.1. Примеры задач линейного программирования

Залача об использовании сырья

При производстве и видов продукции используется т видов сырья. Известны запасы сырья каждого вида –  $b_i$  (*i*=1, 2, ..., *m*); количество единиц *i*-го сырья, затрачиваемого на изготовление единицы *j*-й продукции -  $a_{ii}$  $(i=1, 2, ..., m; i=1, 2, ..., n)$ ; прибыль, получаемая при реализации единицы *j*-й продукции –  $c_i$  (*j*=1, 2, ..., *n*).

Составить план выпуска продукции, обеспечивающий максимальную прибыль.

Пусть  $x_i$  – количество единиц *j*-й продукции, которое необходимо произвести. Тогда, учитывая количество единиц сырья, затрачиваемого на изготовление единицы продукции, а также запасы сырья, получим систему ограничений

$$
\begin{cases}\na_{11}x_1 + a_{12}x_2 + \cdots + a_{1n}x_n \le b_1, \\
a_{21}x_1 + a_{22}x_2 + \cdots + a_{2n}x_n \le b_2, \\
\dots \\
a_{m1}x_1 + a_{m2}x_2 + \cdots + a_{mn}x_n \le b_m, \\
x_j \ge 0 \ (j=1, 2, \dots, n).\n\end{cases}
$$

Получение максимальной прибыли при реализации продукции выразим как функцию  $Z = c_1x_1 + c_3x_3 + ... + c_nx_n$ , максимальное значение которой надо найти при данных ограничениях.

#### Задача составления рациона

При откорме каждое животное ежедневно должно получить т видов питательных веществ. Для составления рациона используют и видов кормов. Известны количество питательных веществ каждого вида, не менее которого животное должно получить ежедневно –  $b_i$  (*i*=1, 2, ..., *m*); количество единиц питательного вещества, содержащегося в единице *j*-го корма,  $- a_{ii}$  (*i*=1, 2, …, *m*; *j*=1, 2, …, *n*); стоимость единицы *j*-го корма – *c<sub>i</sub>*  $(j=1, 2, ..., n).$ 

Составить дневной рацион нужной питательности, затраты на который минимальны.

Пусть  $x_i$  – количество единиц *j*-го корма в дневном рационе. Тогда, учитывая количество единиц питательного вещества в единице корма и условие, что дневной рацион удовлетворяет требовательной питательности только в случае, если количество единиц питательных веществ не менее предусмотренного, получим систему ограничений

$$
\begin{cases}\na_{11}x_1 + a_{12}x_2 + \cdots + a_{1n}x_n \le b_1, \\
a_{21}x_1 + a_{22}x_2 + \cdots + a_{2n}x_n \le b_2, \\
\dots \\
a_{m1}x_1 + a_{m2}x_2 + \cdots + a_{mn}x_n \le b_m, \\
x_i > 0 \quad (i = 1, 2, \dots, n).\n\end{cases}
$$

Получение минимальных затрат на дневной рацион нужной питательности выразим как функцию  $Z = c_1x_1 + c_2x_2 + ... + c_nx_n$ , минимальное значение которой нужно найти при данных ограничениях.

#### Задача об использовании посевных площадей

Для засева *п* сельскохозяйственных культур имеется *т* земельных угодий (полей).

Известны площадь каждого поля –  $a_i$  ( $i=1, 2, ..., m$ ), план производства каждой сельскохозяйственной культуры  $-b_j$  ( $j=1, 2, ..., n$ ), урожайность на *i*-м поле *j*-й культуры –  $a_{ii}$  (*i*=1, 2, ..., *m*; *j*=1, 2, ..., *n*), закупочные цены на каждую сельскохозяйственную культуру –  $c_i$  ( $i=1, 2, ..., n$ ). Составить план засева посевных площадей, обеспечивающий максимальный доход от продажи сельскохозяйственной продукции.

Пусть  $x_{ij}$  – площадь на *i*-м поле, занятая *j*-й культурой. Тогда, учитывая урожайность каждой культуры на каждом поле и заданный план производства, получим систему ограничений

 $\begin{cases} a_{11}x_{11} + a_{21}x_{21} + \cdots + a_{m1}x_{m1} \geq b_1, \\ a_{12}x_{12} + a_{22}x_{22} + \cdots + a_{m2}x_{m2} \geq b_2, \\ \cdots \\ a_{1n}x_{1n} + a_{2n}x_{2n} + \cdots + a_{mn}x_{mn} \geq b_n, \\ x_{11} + x_{12} + \cdots + x_{1n} = a_1, \\ x_{21} + x_{22} + \cdots + x_{2n} = a_2, \\ \cdots \\ x_{m1} + x_{m2} + \cdots + x_{mn} = a_m,$  $x_{ii} \ge 0$  (i=1, 2, ..., m; j=1, 2, ..., n).

Получение максимального дохода от продажи сельскохозяйственной  $\phi$ ункцию  $Z=c_1(a_{11}x_1+a_{21}x_{21}+...+a_{m1}x_{m1})+$ как ПРОДУКЦИИ выразим  $+c_2(a_{12}x_{12}+a_{22}x_{22}+\ldots+a_{m2}x_{m2})+\ldots+c_n(a_{1n}x_1+a_{2n}x_{2n}+\ldots+a_{mn}x_{mn}),$ максимальное значение которой надо найти при данных ограничениях.

В каждой из рассмотренных задач переменные  $x_1, x_2, ..., x_n$  входят в функцию Z и в систему ограничений в первой степени, а показатели  $a_{ii}$ ,  $b_i$ ,  $c_i$  $(i=1, 2, ..., m; j=1, 2, ..., n)$  в первых двух задачах,  $a_{ij}$ ,  $a_i$ ,  $b_j$ ,  $c_j$   $(i=1, 2, ..., m;$   $j=1, 2, ..., n$ ) в третьей задаче – являются постоянными, поэтому рассмотренные задачи представляют собой типичные задачи линейного программирования.

Построенная линейная функция Z выражает конечную цель оптимального планирования, поэтому называется целевой функцией (или линейной формой). Эта функция совместно с системой ограничений образует математическую модель.

Математическая модель - это приближённое описание какого-либо класса явлений, выраженное с помощью математической символики.

### 1.2. Общая задача линейного программирования

В общем случае задача линейного программирования сводится к отысканию такого решения  $X=(x_1, x_2, ..., x_n)$  системы *m* линейных уравнений с и переменными (системы ограничений)

$$
a_{11}x_1 + a_{12}x_2 + \dots + a_{1n}x_n = b_1,
$$
  
\n
$$
a_{21}x_1 + a_{22}x_2 + \dots + a_{2n}x_n = b_2,
$$
  
\n
$$
\dots
$$
  
\n
$$
a_{m1}x_1 + a_{m2}x_2 + \dots + a_{mn}x_n = b_m,
$$
  
\n
$$
x_{ij} \ge 0 (j = 1, 2, \dots, n),
$$
  
\n(1.1)

при котором целевая функция (линейная форма)  $Z = c_1x_1 + c_2x_2 + ... + c_nx_n$ принимает оптимальное (максимальное или минимальное) значение.

Всякое неотрицательное решение системы (1.1) называется допустимым решением или планом.

Решение  $X=(x_1; x_2; \ldots; x_n)$ , при котором функция Z обращается в оптимум, называется оптимальным решением или оптимальным планом. В отыскании этого оптимального решения и состоит задача линейного программирования.

Как правило, оптимальное решение единственно. Однако это не всегда так. Возможны случаи, когда оптимальных решений оказывается бесконечное множество.

В задачах линейного программирования коэффициенты  $a_{ii}$ ,  $b_i$ ,  $c_i$  - заданные постоянные величины, а число уравнений меньше числа переменных, т.е. *m*<*n* (согласно теореме Кронекера – Капелли: для совместности системы линейных алгебраических уравнений необходимо и достаточно, чтобы ранг матрицы системы равнялся рангу расширенной матрицы этой системы. Этот общий ранг не может превосходить числа *п* неизвестных. При  $m=n$  решение системы единственно).

Без ограничения общности можно считать, что все правые части системы неотрицательны, т.е.  $b \ge 0$   $(i=1, 2, ..., m)$ . Если в некоторых уравнениях системы это условие нарушено, то можно умножить обе части таких уравнений на-1.

В более короткой форме задача линейного программирования записывается так: найти решение  $X=(x_1; x_2; \ldots; x_n)$  системы ограничений

$$
\sum_{j=1}^{n} a_{ij} x_j = b_i (i = 1, 2, ..., m),
$$

приводящее к оптимуму линейную форму

$$
Z = \sum_{j=1}^{n} c_j x_j
$$

при условии, что  $x_i \ge 0$   $(i=1, 2, ..., n)$ .

Эта же система может быть записана в векторной форме.

$$
A_1x_1 + A_2x_2 + ... + A_nx_n = B, Z = C \cdot X,
$$

гле

$$
C = (c_1; c_2; \ldots; c_n), X = (x_1; x_2; \ldots; x_n),
$$

 $C \cdot X$  - скалярное произведение,

$$
A_1 = \begin{pmatrix} a_{11} \\ a_{21} \\ \cdots \\ a_{m1} \end{pmatrix}, A_2 = \begin{pmatrix} a_{21} \\ a_{22} \\ \cdots \\ a_{m2} \end{pmatrix}, \dots, A_n = \begin{pmatrix} a_{1n} \\ a_{2n} \\ \cdots \\ a_{mn} \end{pmatrix}, B = \begin{pmatrix} b_1 \\ b_2 \\ \cdots \\ b_m \end{pmatrix}
$$

Ещё для записи системы ограничений используется матричная форма.  $Z=CX$  при ограничениях  $AX=B$ , где  $C=(c_1 \ c_2 \ ... \ c_n)$  (матрица-строка),  $(L)$ 

$$
X = \begin{pmatrix} x_1 \\ x_2 \\ \dots \\ x_n \end{pmatrix}
$$
(матpица-столбец), 
$$
B = \begin{pmatrix} b_1 \\ b_2 \\ \dots \\ b_m \end{pmatrix}
$$
(матpица-столбец),  

$$
A = (a_{ij}) = \begin{pmatrix} a_{11} & a_{12} & \dots & a_{1n} \\ a_{21} & a_{22} & \dots & a_{2n} \\ \vdots & \vdots & \ddots & \vdots \\ a_{m1} & a_{m2} & \dots & a_{mn} \end{pmatrix}.
$$

Матрицу А называют матрицей условий задач,  $B$  – матрицей ограничений.

Задача линейного программирования, система ограничений которой задана в виде системы уравнений (1.1), называется канонической.

В большинстве задач ограничения задаются не в виде системы уравнений, а в виде системы линейных неравенств:

$$
\begin{cases}\na_{11}x_1 + a_{12}x_2 + \dots + a_{1n}x_n \le b_1, \\
a_{21}x_1 + a_{22}x_2 + \dots + a_{2n}x_n \le b_2, \\
\dots \\
a_{m1}x_1 + a_{m2}x_2 + \dots + a_{mn}x_n \le b_m\n\end{cases} \tag{1.2}
$$

или

$$
a_{11}x_1 + a_{12}x_2 + \dots + a_{1n}x_n \ge b_1,
$$
  
\n
$$
a_{21}x_1 + a_{22}x_2 + \dots + a_{2n}x_n \ge b_2,
$$
  
\n
$$
\dots
$$
  
\n
$$
a_{m1}x_1 + a_{m2}x_2 + \dots + a_{mn}x_n \ge b_m
$$
  
\n(1.3)

Наконец, система ограничений может быть смешанной: часть ограничений – неравенства типа (1.2), часть – типа (1.3), часть задана в виде уравнений.

Однако любую систему ограничений можно привести к системе уравнений вида (1.1). Для этого достаточно к левой части каждого неравенства (1.2) прибавить (отнять, если система задана в виде (1.3)) какоето неотрицательное число - добавочную переменную, чтобы каждое неравенство обратилось в уравнение:

$$
\begin{cases}\na_{11}x_1 + a_{12}x_2 + \dots + a_{1n}x_n + x_{n+1} = b_1, \\
a_{21}x_1 + a_{22}x_2 + \dots + a_{2n}x_n + x_{n+2} = b_2, \\
\dots \\
a_{m1}x_1 + a_{m2}x_2 + \dots + a_{mn}x_n + x_{n+m} = b_m,\n\end{cases}
$$

где  $x_{n+i} \ge 0$  (*i*=1, 2, ..., *m*).

В результате вместо системы неравенств (1.2) получили систему ограничений, аналогичную системе (1.1).

В случае смешанных систем ограничений число добавочных переменных равно  $m-t$ , где  $m-$ общее число ограничений системы;  $t-$ число ограничений в виде уравнений.

Таким образом, как бы ни были первоначально заданы ограничения задачи линейного программирования, их всегда можно привести к системе линейных уравнений, используя для этой цели добавочные переменные, т.е. свести задачу к канонической.

Будем считать, что все *т* уравнений системы  $(1.1)$  линейно независимы. В противном случае из системы можно исключить часть уравнений так, чтобы уравнения системы стали линейно независимыми.

Совместная система *m* линейных уравнений с *n* переменными  $(m \le n)$ имеет бесконечное множество решений, в том числе и допустимых (не имеющих отрицательных компонент).

Допустимым базисным решением является решение, содержащее т неотрицательных основных (базисных) переменных и *n-m* неосновных (небазисных или свободных). Неосновные переменные в базисном решении равны нулю.

Основные переменные, как правило, отличны от нуля, т.е. являются положительными числами.

Если хотя бы одна из основных переменных принимает нулевое значение, то соответствующее базисное решение называется вырожденным.

Любое неотрицательное базисное решение системы ограничений задачи линейного программирования, заданной в канонической форме, называется опорным решением или опорным планом.

Опорный план называется невырожденным, если он содержит т положительных компонент, в противном случае опорный план называется вырожденным.

### 1.3. Основные теоремы линейного программирования

Теорема 1.1. Множество всех допустимых решений системы ограничений задачи линейного программирования является выпуклым.

Доказательство. Необходимо показать, что выпуклая комбинация двух допустимых решений задачи линейного программирования также является её допустимым решением.

Предположим, что задача имеет по крайней мере два допустимых решения:

$$
X^{(1)} = \left(x_1^{(1)}; x_2^{(1)}; \cdots; x_n^{(1)}\right) \ \mathbf{u} \ \ X^{(2)} = \left(x_1^{(2)}; x_2^{(2)}; \cdots; x_n^{(2)}\right),
$$

а условия заданы в матричной форме. Тогда  $AX^{(1)}=B$ ,  $AX^{(2)}=B$ . Пусть  $X=\alpha X^{(1)}+(1-\alpha)X^{(2)}$  при  $0\leq \alpha \leq 1$  — произвольная выпуклая комбинация  $X^{(1)}$  и  $X^{(2)}$ . Покажем, что  $X$  также является решением системы ограничений.

$$
AX = A\left[\alpha X^{(1)} + (1 - \alpha) X^{(2)}\right] = \alpha A X^{(1)} + (1 - \alpha) A X^{(2)} = \alpha B + B - \alpha B = B.
$$

Так как компоненты  $X=(x_1,x_2,...,x_n)$  служат линейной комбинацией положительных компонент  $X^{(1)}$  и  $X^{(2)}$  с неотрицательными коэффициентами  $\alpha$  и 1- $\alpha$ , то все эти компоненты неотрицательны; следовательно,  $X=(x_1; x_2;$  $\ldots$ ;  $x_n$ ) – допустимое решение задачи. Теорема доказана.

Множество решений задачи линейного программирования определяется конечной совокупностью линейных ограничений, поэтому такое множество

представляет собой выпуклый геометрически многогранник или неограниченную многогранную область, за исключением тех случаев, когда система ограничений несовместна.

Теорема  $1.2.$ Если существует,  $\mathbf{u}$ притом единственное, оптимальное решение задачи линейного программирования, то оно совпадает с одной из угловых точек множества допустимых решений.

Доказательство. Пусть для некоторой задачи, в которой требуется найти максимум линейной формы Z, область допустимых решений есть выпуклый многогранник, имеющий *s* угловых точек  $A_1, A_2, ..., A_s$ , которым соответствует с векторов  $X_1, X_2, ..., X_s$  (на рис. 1.1 приведён пример такого множества – пятиугольник  $A_1 A_2 A_3 A_4 A_5$  на плоскости).

Обозначим искомое оптимальное решение через  $X_0$ ; тогда, по условию,  $Z(X_0) = Z_{\text{max}}$ , т.е.  $Z(X_0) \geq Z(X_i)$ , где  $X_i$  – любая точка области решений.

Если  $X_0$  совпадает с одной из угловых точек  $A_1, A_2, ..., A_s$ , то доказываемое утверждение выполнено.

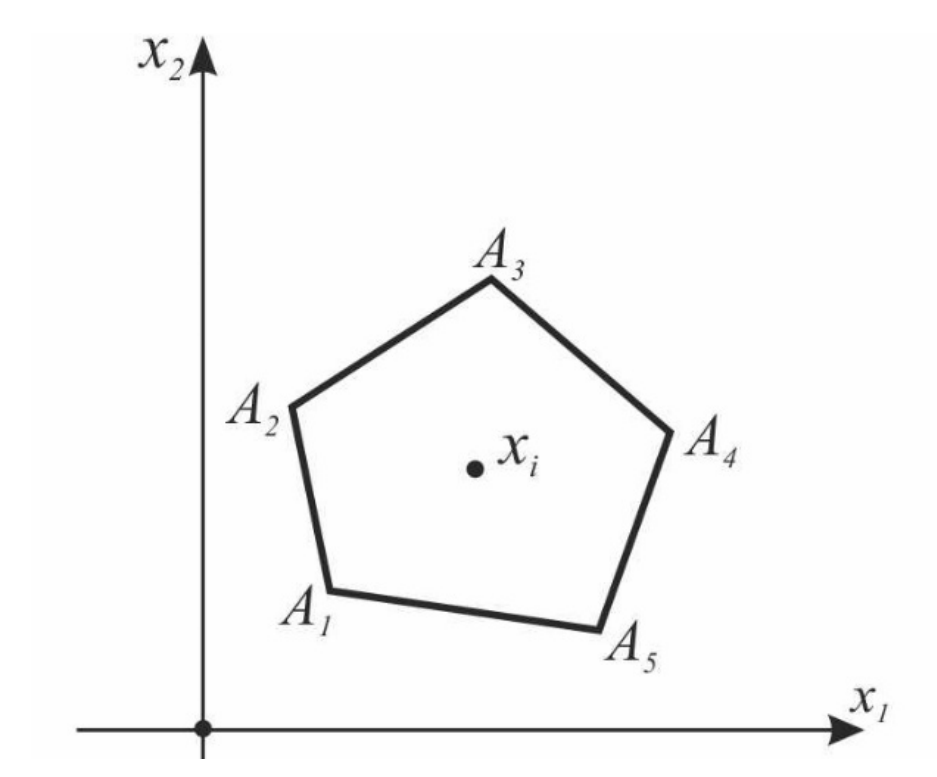

Рис. 1.1. Пример множества

Предположим, что  $X_0$  не является угловой точкой. Тогда её можно представить в виде выпуклой линейной комбинации угловых точек, т.е.

$$
X_0=\alpha_1A_1+\alpha_2A_2+\ldots+\alpha_sA_s,
$$

где  $\alpha_i \ge 0$  (*j*=1, 2, ..., *s*) и  $\alpha_1 + \alpha_2 + ... + \alpha_s = 1$ .

Используя свойства линейных функций и рассматривая каждую точку  $A_i$  как соответствующий вектор  $X_i$ , функцию Z можно записать в виде

$$
Z=Z(X_0)=Z(\alpha_1X_1+\alpha_2X_2+...+\alpha_sX_s)=\alpha_1Z(X_1)+\alpha_2Z(X_2)+...+\alpha_sZ(X_s).
$$

Поскольку все  $\alpha_i \ge 0$ , сумма не уменьшится, если все  $Z(X_i)$  (*i*=1, 2, ..., *s*) заменить максимальным из них. Пусть, например,

$$
\max_{j} Z\left(x_j\right) = Z\left(x_3\right).
$$

Учитывая, что  $\alpha_1 + \alpha_2 + \ldots + \alpha_s = 1$ , и заменяя все  $X_i$  на  $X_3$ , получаем:

 $Z(X_0) \leq \alpha_1 Z(X_3) + \alpha_2 Z(X_3) + ... + \alpha_s Z(X_3) = (\alpha_1 + \alpha_2 + ... + \alpha_s) Z(X_3) = Z(X_3).$ 

Так как, по предположению,  $Z(X_0) \ge Z(X_i)$  для всех  $X_i$  из области решений, в частности и для всех угловых точек, то получим два неравенства  $Z(X_0) \geq Z(X_3)$  и  $Z(X_0) \leq Z(X_3)$ , из которых следует, что  $Z(X_0) = Z(X_3)$ . Таким образом, вектор  $X_3$  (угловая точка  $A_3$ ) является оптимальным решением.

С помощью очевидных изменений доказательство теоремы переносится и на тот случай, когда линейную форму нужно минимизировать.

Доказанная теорема позволяет сделать вывод, что поиски оптимального решения можно ограничить перебором конечного числа угловых точек.

Теорема 1.3. Каждому допустимому базисному решению задачи линейного программирования (опорному плану) соответствует угловая точка области допустимых решений системы ограничений.

Доказательство. Пусть  $X=(x_1; x_2; ...; x_m; 0; 0; ...; 0)$  – опорный план. Докажем, что вектор  $X$  соответствует угловой точке множества допустимых решений системы ограничений. При этом будем предполагать, что взятое базисное решение - невырожденное.

По определению базисного решения, векторы  $A_1, A_2, \ldots, A_m$ , соответствующие первым т компонентам, линейно независимы и образуют базис т-мерного пространства.

Предположим противное, т.е. допустим, что точка  $X$  не является угловой. Тогда её можно представить как выпуклую комбинацию угловых точек, например  $X^{(1)}$  и  $X^{(2)}$ , т.е.

$$
X = \alpha X^{(1)} + (1 - \alpha)X^{(2)}
$$
, r $\pi$ e 0 $\leq \alpha \leq 1$ .

Если  $\alpha=0$ , то  $X=X^{(2)}$ ; если же  $\alpha=1$ , то  $X=X^{(1)}$  и тем самым теорема доказана. Рассмотрим случай, когда α $\neq$ 0 и α $\neq$ 1, т.е. 0<α<1. Так как первые т компонент вектора X положительны, а остальные  $n-m$  равны нулю и  $0 \le \alpha \le 1$ , то угловые точки  $X^{(1)}$  и  $X^{(2)}$  принадлежат области допустимых решений, а все их компоненты, начиная с  $(m+1)$ -й, также равны нулю (это утверждение основано на определении суммы двух векторов и умножении вектора на число). Таким образом, можно записать

$$
X^{(1)} = \left(x_1^{(1)}; x_2^{(1)}; \dots; x_m^{(1)}; 0; 0; \dots; 0\right), X^2 = \left(x_1^{(2)}; x_2^{(2)}; \dots; x_m^{(2)}; 0; 0; \dots; 0\right)
$$

Так как  $X^{(1)}$  и  $X^{(2)}$  являются решениями системы ограничений, которая в векторной форме имеет вид

$$
A_1x_1 + A_2x_2 + ... + A_nx_n = B,
$$

то, подставив компоненты этих решений в векторное уравнение, получим:

$$
A_1 x_1^{(1)} + A_2 x_2^{(1)} + \dots A_m x_m^{(1)} = B,
$$
  

$$
A_1 x_1^{(2)} + A_2 x_2^{(2)} + \dots A_m x_m^{(2)} = B.
$$

Остальные *n-m* слагаемых в векторном уравнении отсутствуют из-за равенства нулю всех компонент, начиная с  $(m+1)$ -й. Вектор  $X=(x_1, x_2, ..., x_m)$ 0; 0; ...; 0) по условию также является решением системы ограничений, поэтому  $A_1x_1+A_2x_2+...+A_mx_m=B$ . Вычтем из этого уравнения одно из ранее полученных, например первое:

$$
A_1\left(x_1 - x_1^{(1)}\right) + A_2\left(x_2 - x_2^{(1)}\right) + \ldots + A_m\left(x_m - x_m^{(1)}\right) = 0.
$$

Векторы  $A_1, A_2, ..., A_m$  линейно независимы, поэтому их линейная комбинация равна нулю только в том случае, если все коэффициенты при них равны нулю, т.е.

$$
x_1 - x_1^{(1)} = 0, x_2 - x_2^{(1)} = 0, \dots, x_m - x_m^{(1)} = 0,
$$

откуда

$$
x_1 = x_1^{(1)}, x_2 = x_2^{(1)}, \dots, x_m - x_m^{(1)}
$$

Следовательно, точка X совпалает с точкой  $X^{(1)}$ . То же самое можно доказать и для точки  $X^{(2)}$  (если вместо первого уравнения вычесть второе).

Итак, X нельзя представить как выпуклую комбинацию двух угловых точек, следовательно, точка Х сама является угловой.

Теорема 1.4 (обратная). Каждой угловой точке множества допустимых решений системы ограничений соответствует опорный план.

Доказательство. Пусть  $X=(x_1; x_2; ...; x_m; ...; x_n)$  – угловая точка, не имеющая отрицательных компонент. Представим  $X$  как линейную комбинацию векторов  $A_1, A_2, ..., A_n$ , входящих в систему ограничений, т.е. векторов

$$
A_1 = \begin{pmatrix} a_{11} \\ a_{21} \\ \vdots \\ a_{m1} \end{pmatrix}, A_2 = \begin{pmatrix} a_{12} \\ a_{22} \\ \vdots \\ a_{m2} \end{pmatrix}, \cdots, A_n = \begin{pmatrix} a_{1n} \\ a_{2n} \\ \vdots \\ a_{mn} \end{pmatrix},
$$

с положительными коэффициентами  $x_1, x_2, ..., x_n$ :  $X = A_1x_1 + A_2x_2 + ... + A_nx_n$ .

Так как область решений есть многогранник *т*-мерного пространства, то в этой линейной комбинации только т коэффициентов при тинейно независимых векторах отличны от нуля, а остальные *n-т* равны нулю. Для простоты предположим, что первые *m* компонент не равны нулю, тогда X можно представить в виде  $X = A_1x_1 + A_2x_2 + ... + A_mx_m$ , а  $(x_1; x_2; ...; x_m; 0; 0; ...; 0)$  компоненты исходной угловой точки.

Докажем линейную независимость векторов  $A_1$ ,  $A_2$ , ...,  $A_m$ , соответствующих первым т переменным. Допустим, что эти векторы зависимы. Тогда можно найти такие постоянные  $k_1, k_2, ..., k_m$ , из которых не все равны нулю, чтобы выполнялось равенство

$$
k_1A_1+k_2A_2+...+k_mA_m=0.
$$

Умножив это равенство на  $\pm \varepsilon$  и сложив с предыдущим, получим:

$$
X=(x_1+\varepsilon k_1)A_1+(x_2+\varepsilon k_2)A_2+...+(x_m+\varepsilon k_m)A_m;
$$
  

$$
X=(x_1-\varepsilon k_1)A_1+(x_2-\varepsilon k_2)A_2+...+(x_m-\varepsilon k_m)A_m.
$$

Возьмём є таким, чтобы все множители при  $A_i$   $(i = 1, 2, ..., m)$  оставались положительными. Тогда векторы  $X^{(1)} = (x_1 + \varepsilon k_1; x_2 + \varepsilon k_2; ..., x_m + \varepsilon k_m; 0; 0; ...; 0)$ и  $X^{(2)} = (x_1 - \varepsilon k_1; x_2 - \varepsilon k_2; ...; x_m - \varepsilon k_m; 0; 0; ...; 0)$  также являются допустимыми базисными решениями. Исходную угловую точку  $X=(x_1; x_2; ...; x_m; 0; 0; ...;$ 0) можно представить как выпуклую комбинацию векторов  $X^{(1)}$  и  $X^{(2)}$ .  $X=0,5X^{(1)}+0,5X^{(2)}$ , что противоречит определению угловой точки. Это противоречие свидетельствует о том, что векторы  $A_1, A_2, ..., A_m$  линейно независимы. Таким образом, угловая точка X имеет компоненты  $(x_1; x_2; ...;$  $x_m$ ; 0; 0; ...; 0), что соответствует допустимому базисному решению.

Следствие. Если существует, и притом единственное, оптимальное решение задачи линейного программирования, то оно совпадает с одним из опорных решений системы ограничений.

Справедливость этого утверждения вытекает из теорем 1.2 и 1.4.

Итак, оптимум линейной формы следует искать среди конечного числа опорных решений.

## 1.4. Графический метод решения задач линейного программирования

Пример 1.1. Найти максимум функции  $Z=x_1-x_2$  при ограничениях

$$
-2x_1 + 3x_2 \le 12
$$
  
\n
$$
x_1 + x_2 \le 9,
$$
  
\n
$$
3x_1 - 5x_2 \le 3,
$$
  
\n
$$
x_1 \ge 0, x_2 \ge 0.
$$

Изобразим область допустимых решений данной системы неравенств. Так, неравенство  $-2x_1+3x_2 \le 12$  определяет ту часть полуплоскости, которой принадлежит начало координат, так как точка (0;0) ему удовлетворяет. Построив решения остальных неравенств, получим выпуклый многоугольник

ОАВСD, имеющий пять угловых точек:  $O(0,0)$ ,  $A(0,4)$ ,  $B(3,6)$ ,  $C(6,3)$ ,  $D(1,0)$ (рис. 1.2).

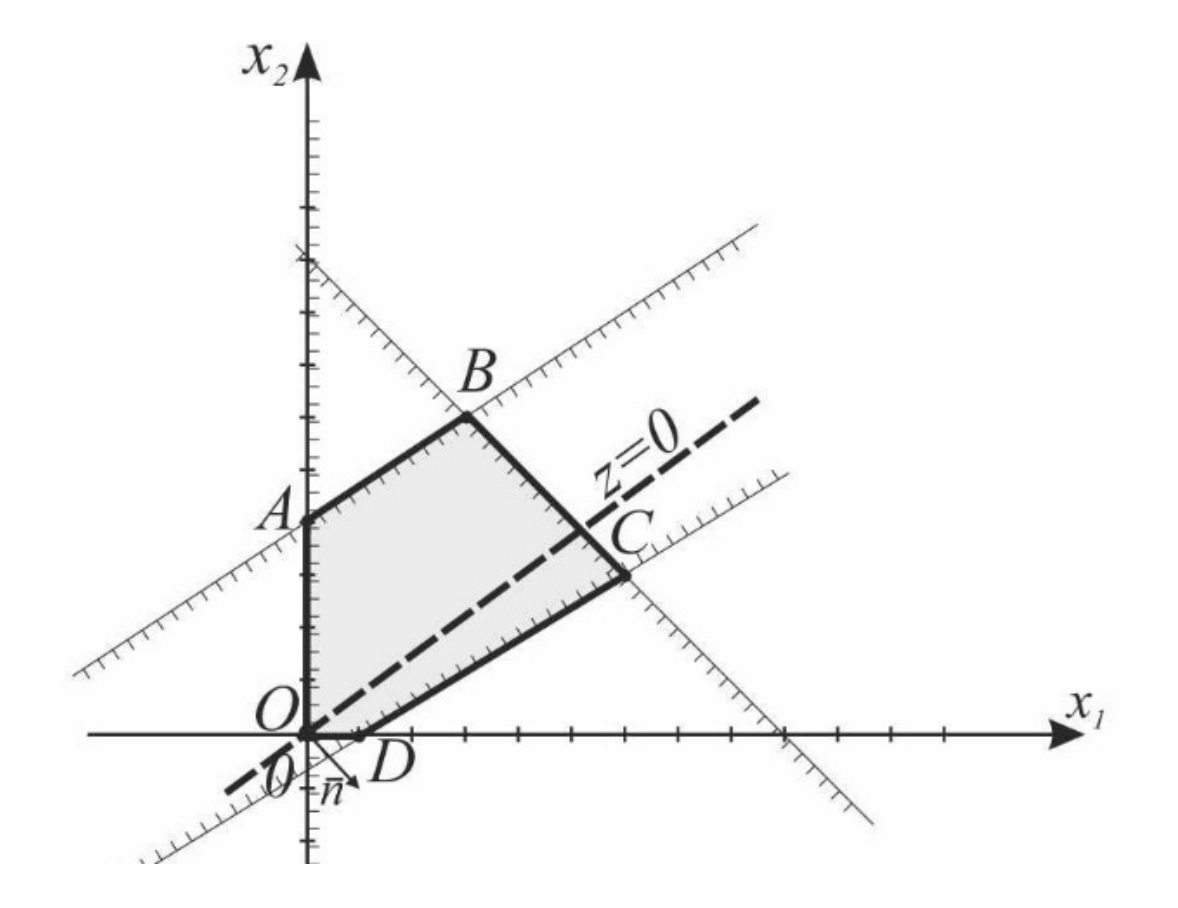

Рис. 1.2. Область допустимых решений

(Координаты точки В служат решением системы уравнений

$$
\begin{cases}\n-2x_1 + 3x_2 = 12, \\
x_1 + x_2 = 9;\n\end{cases}
$$

точки  $A$  – решением системы

$$
\begin{cases}\n-2x_1 + 3x_2 = 12, \\
x_1 = 0;\n\end{cases}
$$

точки С - решением системы

$$
\begin{cases} x_1 + x_2 = 9, \\ 3x_1 - 5x_2 = 3; \end{cases}
$$

точки  $D$  – решением системы

$$
\begin{cases} 3x_1 - 5x_2 = 3, \\ x_2 = 0. \end{cases}
$$

Множество допустимых решений в рассматриваемом примере выпукло. Требуется найти такую точку этого многоугольника, которая бы максимизировала линейную форму  $Z=x_1-x_2$ , являющуюся линейной функцией координат точек на плоскости. Форму Z приравняем какой-то постоянной величине, т.е.  $Z$ =const=a.

Это приводит к уравнению  $x_1-x_2=a$ , которое является уравнением прямой на плоскости. Следовательно, прямая  $x_1-x_2=a$  является множеством точек, в которых функция Z принимает значение, равное а. Меняя величину а, получаем семейство параллельных прямых. Каждую из прямых этого семейства принято называть линией уровня (линией равных значений  $\phi$ *y* $\mu$ *K* $\mu$  $\mu$  $\mu$  $\lambda$ .

На рис. 1.2 построена линия уровня  $x_1-x_2=0$ , соответствующая значению  $Z=0$ . При переходе от одной линии уровня к другой значение функции Z изменяется. Из аналитической геометрии известно, что коэффициенты при переменных в уравнении прямой служат координатами вектора  $\bar{n}$ , перпендикулярного прямой. В данном случае  $\overline{n} = (1, -1)$ . Из рис. 1.2 видно, что значения функции Z возрастают при перемещении исходной линии уровня в направлении вектора  $\overline{n}$  и максимальное значение линейной формы на многоугольнике решений будет достигнуто в точке  $C(6,3)$ , в которой линия уровня при дальнейшем передвижении выйдет из ЭТОГО многоугольника. Подставив координаты точки С в выражение Z, найдём максимальное значение функции  $Z_{\text{max}}=Z(C)=6-3=3$ .

Если бы требовалось найти минимум функции Z, то исходную линию уровня следовало бы передвигать в сторону, противоположную  $\bar{n}$ .

До сих пор полученные выводы были основаны на том, что множество решений задач линейного программирования есть замкнутый многоугольник, система ограничений совместна и линейно независима (нет лишних ограничений) и оптимальное решение единственно.

Рассмотрим такие примеры, когда эти требования нарушаются.

Пример 1.2. Найти максимум функции  $Z=x_1+x_2$  при ограничениях

$$
\begin{cases}\n-2x_1 + 3x_2 \le 12, \\
3x_1 - 5x_2 \le 3, \\
x_1 \ge 0, x_2 \ge 0.\n\end{cases}
$$

На рис. 1.3 изображены: неограниченная многогранная область решений данной системы ограничений-неравенств, линия уровня  $x_1+x_2=2$ , вектор

 $\overline{n}$  = (1;1). Функция Z может неограниченно возрастать при заданной системе ограничений, поэтому Z<sub>max</sub>=0.

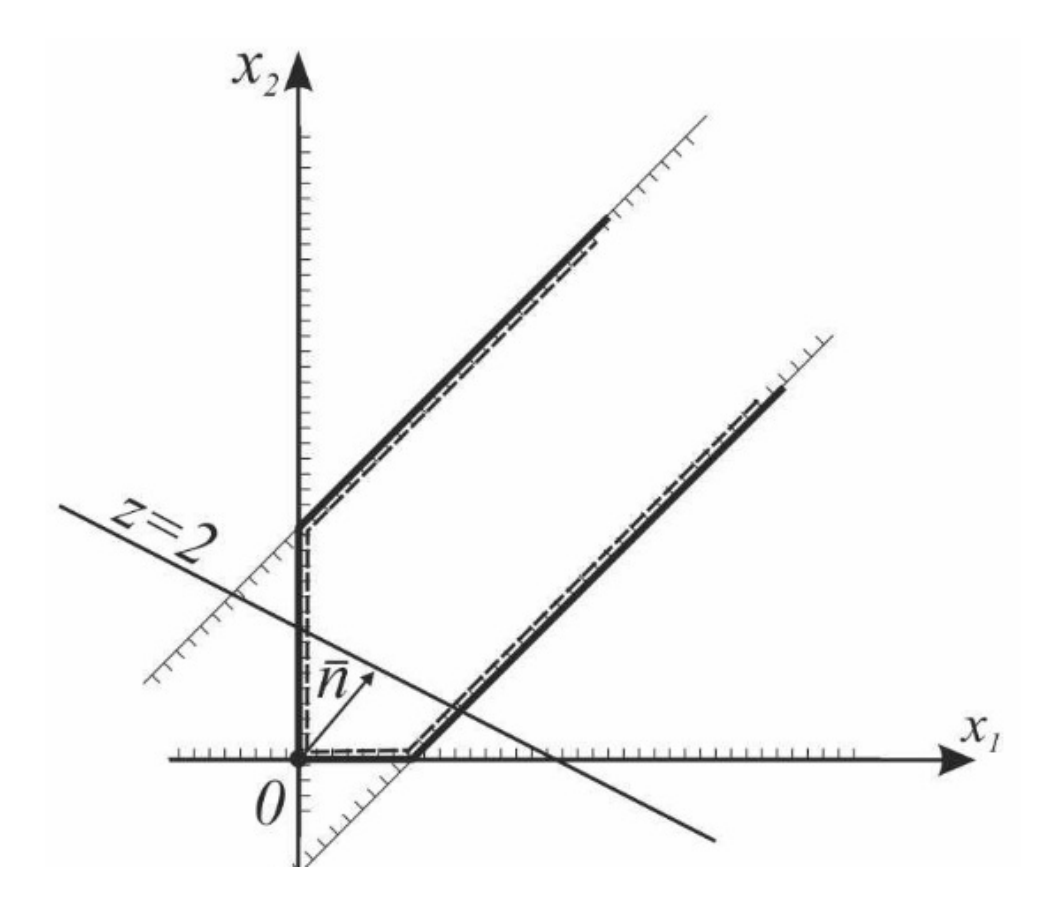

Рис. 1.3. Неограниченная область решений

Пример 1.3. Найти максимум функции  $Z=x_1-x_2$  при ограничениях

$$
\begin{cases}\n-2x_1 + 3x_2 \le 12, \\
x_1 + x_2 \le 9, \\
3x_1 - 5x_2 \ge 3, \\
x_1 \ge 0, x_2 \ge 0.\n\end{cases}
$$

Изображённая на рис. 1.4 область не содержит ни одной общей точки, которая удовлетворяла бы всем неравенствам системы ограничений, т.е. система ограничений противоречива и не может содержать ни одного решения, в том числе и оптимального.

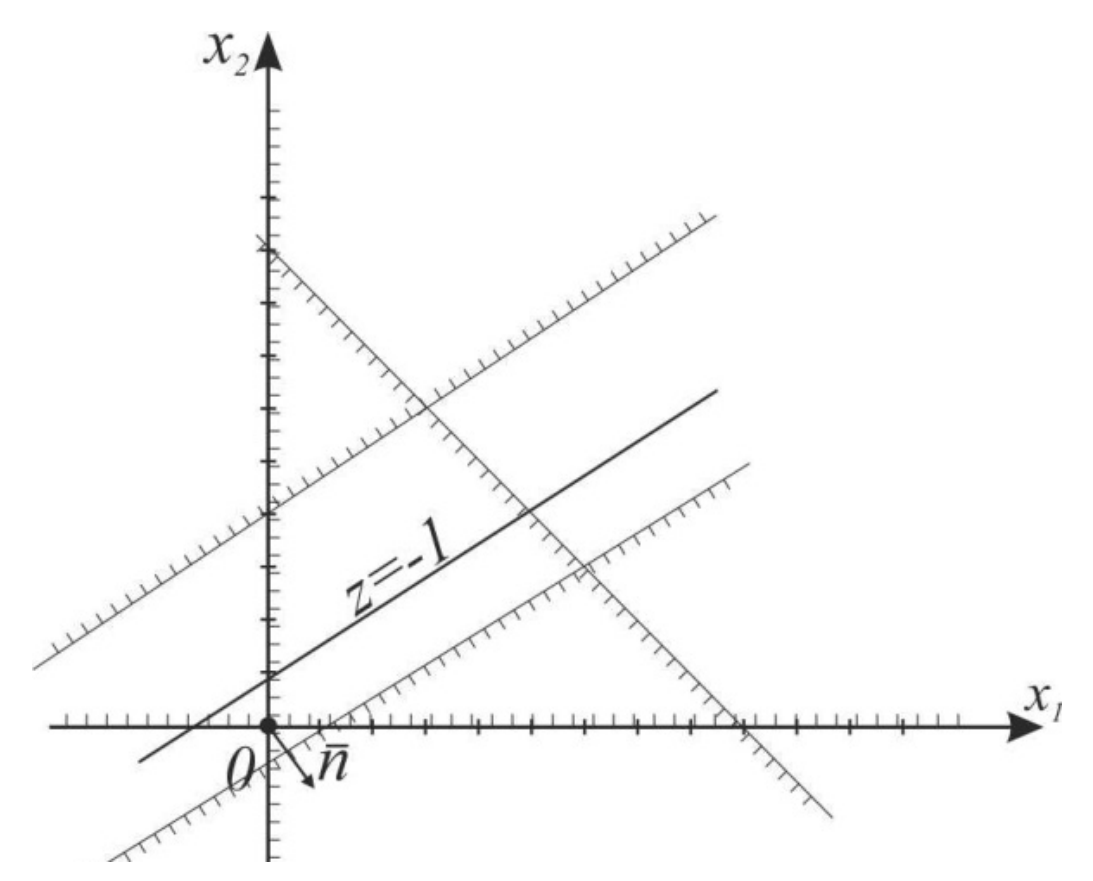

Рис. 1.4. Область, не имеющая решений

Пример 1.4. Найти максимум функции 
$$
Z=x_1-x_2
$$
 при отраничениях

$$
\begin{cases}\n-2x_1 + 3x_2 \le 12, \\
x_1 + x_2 \le 9, \\
3x_1 - 5x_2 \ge 3, \\
x_1 \ge 0, x_2 \ge 0.\n\end{cases}
$$

Всем неравенствам системы ограничений удовлетворяют точки треугольника АВС, который и является областью решений (рис. 1.5). Максимальное значение  $Z_{\text{max}}=Z(C)=9$ . При построении треугольника ABC не использовали прямые  $-2x_1+3x_2=12$  и  $x_2=0$ , хотя все точки этого треугольника удовлетворяют неравенствам  $-2x_1+3x_2 \le 12$  и  $x_2 \ge 0$ . Таким образом, эти неравенства лишние в системе ограничений.

Пример 1.5. Найти максимум функции  $Z=x_1-x_2$  при ограничениях

$$
\begin{cases}\n-2x_1 + 3x_2 \le 12, \\
x_1 + x_2 \le 9, \\
x_1 - x_2 \le 3, \\
x_1 \ge 0, x_2 \ge 0.\n\end{cases}
$$

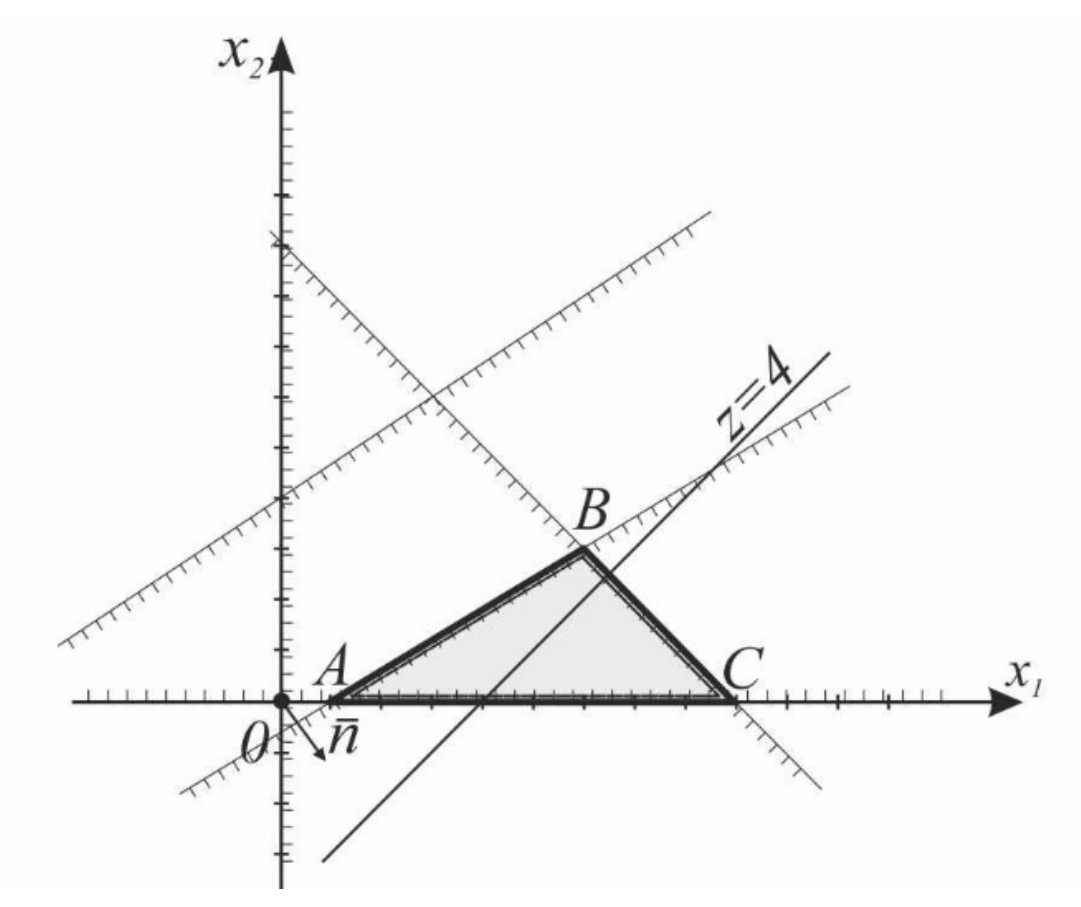

Рис. 1.5. Область допустимых решений

На рис. 1.6 изображены область решений системы ограничений и линия уровня Z=-1. Если передвигать линию уровня параллельно исходной в направлении вектора  $\overline{n} = (1, -1)$ , то она выйдет из области решений не в одной точке, а сольётся с прямой CD ( $C(6,3)$ ,  $D(3,0)$ ), которая является граничной линией области решений. Все точки отрезка CD дают одно и то же значение функции Z, которое и служит её оптимальным значением  $Z_{\text{max}}=3$ .

Этот пример показывает, что в некоторых случаях (весьма редких) единственность оптимального решения нарушается.

Пример 1.6. Найти минимум функции  $Z=2x_1+x_2$  при ограничениях

$$
\begin{cases}\n-2x_1 + 3x_2 \le 12, \\
x_1 + x_2 \le 9, \\
x_1 + 2x_2 \ge 10, \\
x_1 \ge 0, x_2 \ge 0.\n\end{cases}
$$

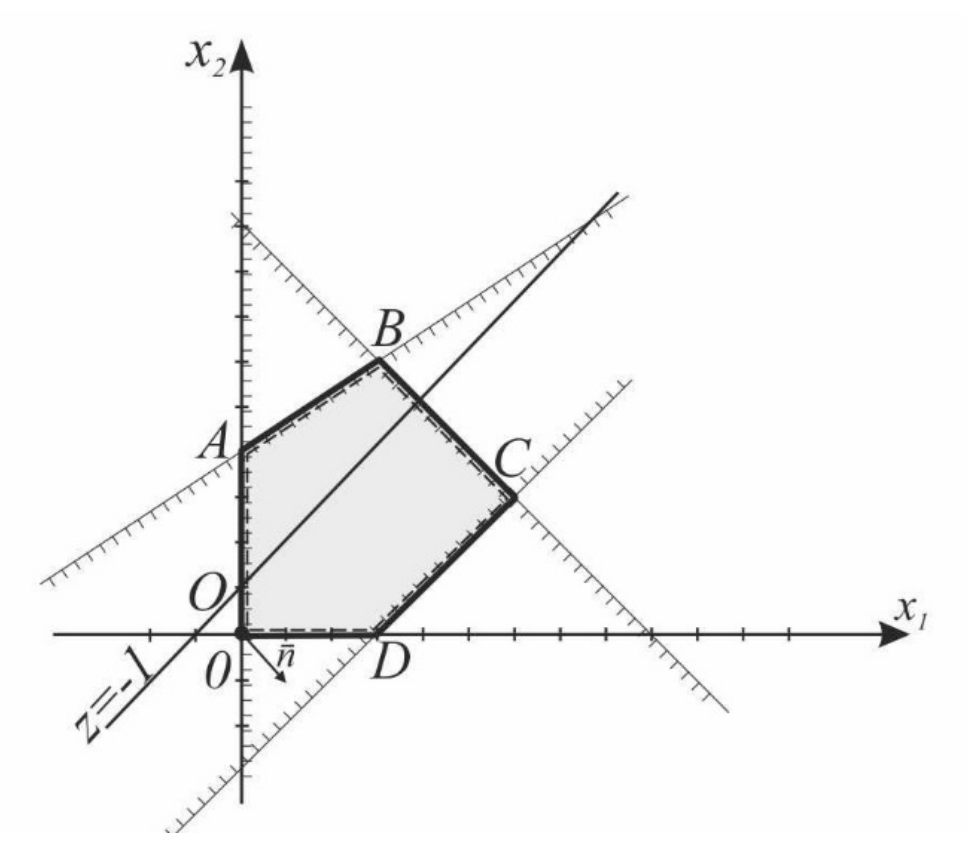

Рис. 1.6. Область решений системы ограничений и линия уровня *Z=-*1

Областью решений данной системы ограничений является треугольник *АВС* (рис. 1.7).

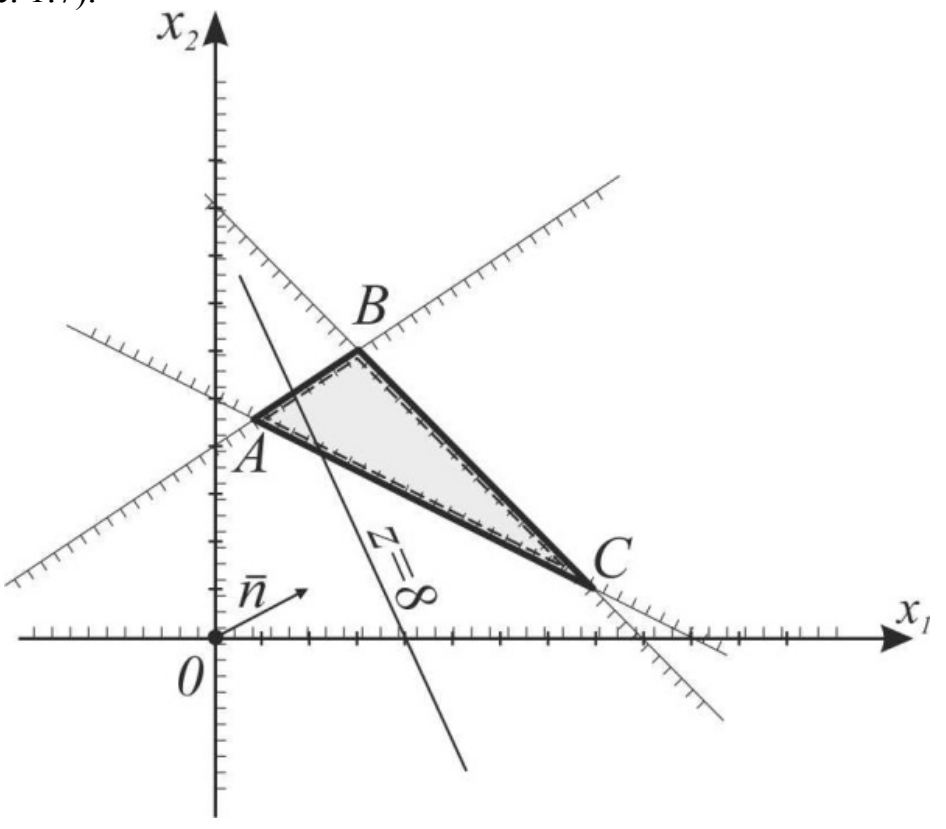

Рис. 1.7. Область решений (треугольник *АВС*)

На рис. 1.7 также изображены исходная линия уровня  $Z=8$  и вектор  $\overline{n} = (2,1)$ . Так как требуется найти минимум функции, то будем передвигать исходную линию уровня в сторону, противоположную  $\overline{n}$ . Минимум функции достигается в угловой точке  $A$ , координаты которой служат решений системы уравнений

$$
\begin{cases}\n-2x_1 + 3x_2 = 12, \\
x_1 + 2x_2 = 10,\n\end{cases}
$$
\nT.e.

\n
$$
A\left(\frac{6}{7}; \frac{32}{7}\right)
$$
\nif

\n
$$
Z_{\text{min}} = Z(A) = \frac{44}{7}.
$$

Опорной прямой называется линия уровня, которая имеет хотя бы одну общую точку с областью допустимых решений и по отношению к которой эта область находится в одной из полуплоскостей.

Область допустимых решений любой задачи имеет не более двух опорных прямых, на одной из которых может находиться оптимальное решение.

На основании приведённых примеров и определения опорной прямой, запишем этапы нахождения решения задачи линейного программирования с двумя переменными графическим методом:

1. Изображаем область допустимых решений.

2. Если область допустимых решений является пустым множеством, то задача не имеет решения ввиду несовместности системы ограничений.

3. Если область допустимых решений является непустым множеством, то изображаем нормальный вектор  $\overline{n} = (c_1;c_2)$  линий уровня и одну из линий уровня, имеющую общие точки с этой областью.

4. Линию уровня в задаче на максимум перемещаем до опорной прямой в направлении нормали, в задаче на минимум - в противоположном направлении.

5. Если при перемещении линии уровня по области допустимых решений в направлении, соответствующем приближению к максимуму (минимуму) целевой функции, линия уровня уходит в бесконечность, то  $Z_{\text{max}} = \infty (Z_{\text{min}} = -\infty).$ 

6. Если задача линейного программирования имеет оптимальное решение, то для его нахождения решаем систему из уравнений прямых, ограничивающих область допустимых решений и имеющих общие точки с соответствующей опорой прямой. Если целевая функция достигает экстремума в двух угловых точках, то задача имеет бесконечное множество решений. Оптимальным решением является любая выпуклая линейная комбинация этих точек.

7. Вычисляем значение целевой функции на оптимальном решении.

Графическим методом решаются задачи линейного программирования, записанные в каноническом виде и удовлетворяющие условию  $n-r \leq 2$ ,

где  $n$  – число неизвестных системы ограничений,  $r$  – ранг системы векторов условий. Если уравнения системы ограничений линейно независимы, то ранг г равен числу уравнений системы т.

Пример 1.7. Найти минимум функции  $Z = -x_1-x_2+x_3+3x_4+7x_5$  при ограничениях

$$
\begin{cases}\n-x_1 + x_2 + x_3 + 2x_4 - 3x_5 = 4, \\
x_1 + x_2 + 4x_3 + x_4 - 8x_5 = 3, \\
x_2 + x_3 - 4x_5 = -4.\n\end{cases}
$$
\n
$$
x_i \ge 0, j = 1, 2, 3, 4, 5.
$$

Метод применим, так как  $n-r=5-3=2$ .

Методом Жордана - Гаусса приведём систему уравнений-ограничений задачи к равносильной разрешённой (табл. 1.1). Одновременно исключим разрешённые неизвестные из целевой функции.

Используя последнюю часть табл. 1.1, запишем задачу линейного программирования в преобразованном виде:

$$
Z = -x_4 + 4x_5 + 22 \rightarrow \text{min}
$$
\n
$$
\begin{cases}\nx_2 - x_4 - 3x_5 = -9, \\
x_3 + x_4 - x_5 = 5, \\
-2x_4 - x_5 = -8,\n\end{cases}
$$

$$
x_j \geq 0, j=1, 2, 3, 4, 5.
$$

Таблица 1.1

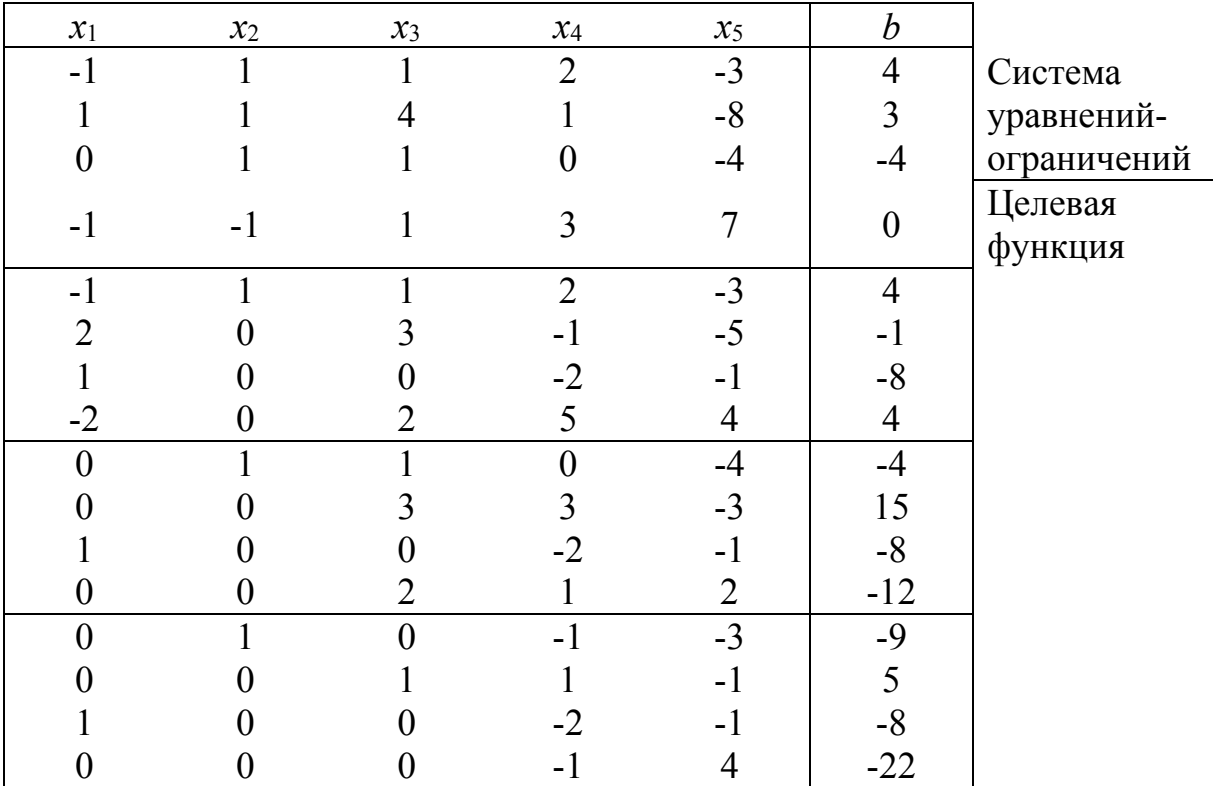

Отбросим в уравнениях-ограничениях неотрицательные разрешённые неизвестные  $x_1, x_2, x_3$  и заменим знак равенства знаками неравенства « $\leq$ », получим вспомогательную задачу линейного программирования с двумя переменными

$$
Z = -x_4 + 4x_5 + 22 \rightarrow \text{min}
$$
\n
$$
\begin{cases}\n-x_4 - 3x_5 \le -9, \\
x_4 - x_5 \le 5, \\
-2x_4 - x_5 \le -8, \\
x_4 \ge 0, \quad x_5 \ge 0\n\end{cases}
$$

На рис. 1.8 изображены область решений системы ограничений и вектор  $\overline{n}$  = (-1,4). Минимум функции достигается в угловой точке C, координаты которой являются решением системы

$$
\begin{cases}\n-x_4 - 3x_5 = 9, \\
x_4 - x_5 = 5.\n\end{cases}
$$

Получаем С(6;1). Вычисляем минимальное значение целевой функции  $Z_{\text{min}}=Z(\dot{C})=-6+4\cdot 1+22=20.$ 

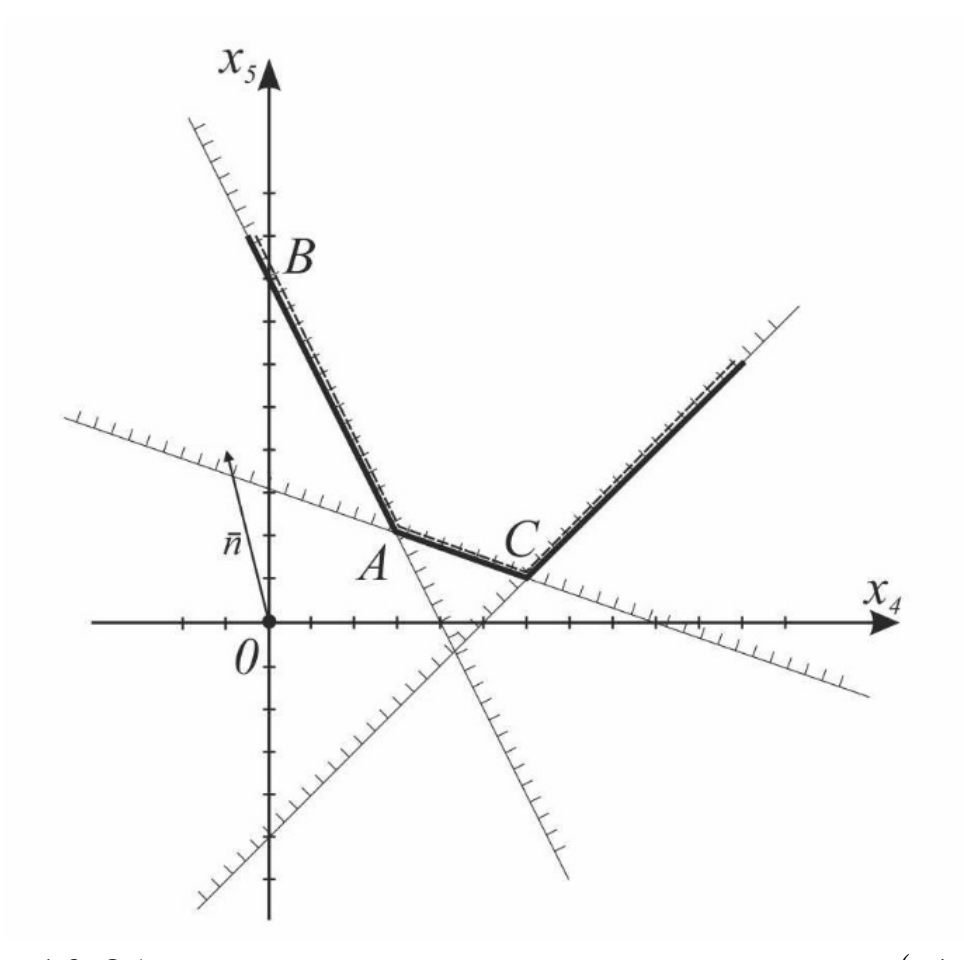

Рис. 1.8. Область решений системы ограничений и вектор  $\bar{n} = (-1, 4)$ 

Чтобы найти оптимальное решение исходной задачи, воспользуется системой ограничений в разрешённом виде:

$$
\begin{cases}\nx_2 - x_4 - 3x_5 = -9, \\
x_3 + x_4 - x_5 = 5, \\
x_1 - 2x_4 - x_5 = -8.\n\end{cases}
$$

Откуда

$$
\begin{cases}\nx_2 = -9 + x_4 + 3x_5, \\
x_3 = 5 - x_4 + x_5, \\
x_1 = -8 + 2x_4 + x_5.\n\end{cases}
$$

При  $x_4=6$ ,  $x_5=1$ , получим:  $x_2=0$ ,  $x_3=0$ ,  $x_1=5$ , т.е.  $X=(5, 0, 0, 6, 1)$ .

### 1.5. Симплекс-метод

Симплекс-метод является универсальным методом, которым можно решить любую задачу линейного программирования.

Его идея состоит в следующем. Используя систему ограничений, приведённую к общему виду, т.е. к системе т уравнений с п переменными  $(m \le n)$ , находят её любое базисное решение, по возможности наиболее простое. Если первое же найденное базисное решение оказалось допустимым, то проверяют его на оптимальность. Если оно не оптимально, то переходят к другому допустимому базисному решению. Симплексный метод гарантирует, что при этом новом решении линейная форма если не достигнет оптимума, то приблизится к нему (в случае перехода к вырожденному базисному решению значение линейной формы не изменится). С новым допустимым базисным решением поступают так же, пока не находят решение, которое является оптимальным.

Если первое найденное базисное решение окажется недопустимым, то с помощью симплексного метода осуществляют переход к другим базисным решениям, которые позволяют приблизиться к области допустимых решений, пока на каком-то шаге не получится допустимое базисное решение. К нему применяют тот же механизм.

Таким образом, применение симплексного метода распадается на два этапа: 1) нахождение опорного решения системы ограничений; 2) нахождение оптимального решения. При этом каждый этап включает несколько шагов, соответствующих тому или иному базисному решению. Так как число базисных решений всегда ограничено, то ограничено и число шагов симплексметода.

Пример 1.8. Найти максимум функции  $Z=2x_1+3x_2$  при ограничениях

$$
x_1 \le 40,
$$
  
\n
$$
x_2 \le 30,
$$
  
\n
$$
x_1 + x_2 \le 60,
$$
  
\n
$$
x_1 + 2x_2 \le 80,
$$
  
\n
$$
x_1 \ge 0, x_2 \ge 0.
$$

Для сведения системы ограничений-неравенств к системе уравнений прибавим к левой части каждого неравенства добавочные неотрицательные переменные  $x_3, x_4, x_5, x_6$ :

$$
\begin{cases}\n x_1 + x_3 = 40, \\
 x_2 + x_4 = 30, \\
 x_1 + x_2 + x_5 = 60, \\
 x_1 + 2x_2 + x_6 = 80,\n\end{cases}
$$
\n(1.4)

$$
x_j \ge 0
$$
  $(j=1, 2, ..., 6)$ 

Система ограничений есть система четырёх независимых уравнений с шестью переменными, поэтому число основных переменных должно равняться четырём, а число неосновных - двум.

Для решения задачи симплексным методом прежде всего нужно найти любое базисное решение. В данном случае для этого достаточно взять в качестве основных добавочные переменные  $x_3$ ,  $x_4$ ,  $x_5$ ,  $x_6$ , так как коэффициенты при этих переменных образуют единичную матрицу. Считая неосновные переменные  $x_1$  и  $x_2$  равными нулю, получим базисное решение  $(0,0,40,30,60,80)$ , которое к тому же оказалось опорным. Переходим сразу ко второму этапу - поиску оптимального решения.

I шаг. Основные переменные  $x_3, x_4, x_5, x_6$ ; неосновные переменные:  $x_1, x_2$ . В системе (1.4) основные переменные выразим через неосновные. Через них выразим и линейную форму (в данном случае она уже выражена через  $x_1$  и  $x_2$ ).

Получим:

$$
\begin{cases}\nx_3 = 40 - x_1, \\
x_4 = 30 - x_2, \\
x_5 = 60 - x_1 - x_2, \\
x_6 = 80 - x_1 - 2x_2, \\
Z = 2x_1 + 3x_2.\n\end{cases}
$$
\n(1.5)

При x<sub>1</sub>=x<sub>2</sub>=0 имеем x<sub>3</sub>=40, x<sub>4</sub>=30, x<sub>5</sub>=60, x<sub>6</sub>=80, что даёт базисное решение  $(0; 0; 40; 30; 60; 80)$ , которое мы приняли за исходное. При этом базисном решении значение линейной формы  $Z=2x_1+3x_2=0$ .

Теперь от этого первоначального решения нужно перейти к другому, при котором значение линейной формы увеличится. Её значение возрастает при увеличении значений переменных  $x_1$  и  $x_2$ , поэтому эти переменные невыгодно считать неосновными, т.е. равными нулю, их нужно перевести в число основных. Это и означает переход к новому базисному решению. При симплексном методе на каждом шаге решения предполагается перевод в число основных только одной из свободных переменных. Переведём в число основных переменную  $x_2$ , так как она входит в выражение линейной формы с наибольшим коэффициентом.

Как только одна из свободных переменных переходит в число основных, одна из основных должна быть переведена на её место в число неосновных. Значение х<sub>2</sub> необходимо сделать как можно большим, так как это соответствует конечной цели - максимизации Z. Однако увеличение  $x_2$ может продолжаться только до тех пор, пока не нарушится требование неотрицательности переменных. Из второго уравнения системы (1.5) следует, что  $x_2 \leq 30$  (если  $x_2 > 30$ , то  $x_4 < 0$ ), из третьего уравнения следует, что  $x_2 \le 60$ , из четвёртого – что  $x_2 \le \frac{80}{2}$ , т.е.  $x_2 \le 40$  (в первое уравнение  $x_2$  не входит). Всем этим условиям удовлетворяет  $x_2 \leq 30$ . Т.е. нужно принять

$$
x_2 = \min\left\{\frac{30}{1}, \frac{60}{1}, \frac{80}{2}\right\} = 30.
$$

Тогда  $x_4=0$ , и  $x_4$  переходит в число неосновных переменных, а  $x_3$  и  $x_5$ останутся положительными.

II шаг. Основные переменные:  $x_2, x_3, x_5, x_6$ ; неосновные:  $x_1, x_4$ . Выразим основные переменные и линейную форму через неосновные. В системе (1.5) берём то уравнение, из которого получено минимальное значение отношения свободного числа к коэффициенту при x2 (уравнение подчёркнуто). Выразим из этого уравнения  $x_2$ :  $x_2=30-x_4$ . Подставим это выражение  $x_2$  во все остальные уравнения системы (1.5) и в линейную форму Z, получим:

$$
\begin{cases}\nx_2 = 30 - x_4, \\
x_3 = 40 - x_1, \\
x_5 = 30 - x_1 + x_4, \\
x_6 = 20 - x_1 + 2x_4, \\
Z = 90 + 2x_1 - 3x_4.\n\end{cases}
$$
\n(1.6)

При  $x_1 = x_4 = 0$  имеем Z=90. Это уже лучше, чем на I шаге, но не искомый максимум. Дальнейшее увеличение функции Z возможно за счёт введения переменной  $x_1$  в число основных (её увеличение приводит к увеличению

линейной формы). Примем  $x_1 = \min\left\{\frac{40}{1}, \frac{30}{1}, \frac{20}{1}\right\} = 20$ , тогда  $x_6 = 0$  и  $x_6$ переходит в число неосновных переменных. Первое уравнение не используется при нахождении указанного минимума, т.к. х<sub>1</sub> не входит в это

уравнение. III шаг. Основные переменные:  $x_1, x_2, x_3, x_5$ ; неосновные:  $x_4, x_6$ . Выразим основные переменные и линейную форму через неосновные. Из уравнения системы (1.6) (оно подчёркнуто) имеем  $x_1=20+2x_4-x_6$ . Подставляя это выражение в остальные уравнения и в линейную форму, получим:

$$
\begin{cases}\n x_1 = 20 + 2x_4 - x_6, \n x_2 = 30 - x_4, \n x_3 = 20 - 2x_4 + x_6, \n x_5 = 10 - x_4 + x_6, \n Z = 130 + x_4 - 2x_6.\n\end{cases}
$$
\n(1.7)

Из выражения линейной формы следует, что её максимальное значение ещё не получено, т.к. возможно увеличение Z за счёт введения в основные переменной х4.  $x_4 = \min\left\{\frac{30}{1}, \frac{20}{2}, \frac{10}{1}\right\} = 10$ .

Переменная  $x_4$  входит в выражение для  $x_1$  (первое уравнение системы  $(1.7)$ ), но имеет положительный коэффициент, и при любом возрастании  $x_4$ переменная  $x_1$  не может стать отрицательной; поэтому при выборе из минимальных значений первое уравнение не рассматриваем.

Также мы получили два одинаковых минимальных значения, равных 10. Если  $x_4=10$ , то  $x_3=0$  и  $x_5=0$ . В этом случае одну из переменных  $(x_3$  или  $x_5$ ) оставляют в числе основных, но при этом её значение считают равным нулю, т.е. полученное на следующем шаге базисное решение оказывается вырожденным. Оставим, например,  $x_3$  в числе основных переменных, а  $x_5$ переведём в число неосновных.

IV шаг. Основные переменные:  $x_1, x_2, x_3, x_4$ ; неосновные:  $x_5, x_6$ . Выразим основные переменные и линейную форму Z через неосновные. В итоге получим:

$$
\begin{cases}\nx_1 = 40 - 2x_5 + x_6, \\
x_2 = 20 + x_5 - x_6, \\
x_3 = 2x_5 - x_6, \\
x_4 = 10 - x_5 + x_6, \\
Z = 140 - x_5 - x_6.\n\end{cases}
$$

Так как в выражение линейной формы переменные  $x_5$  и  $x_6$  входят с отрицательными коэффициентами, то увеличение Z за счёт этих переменных невозможно.

Отсутствие на каком-то шаге симплексного метода в выражении линейной формы Z, максимум которой ищется, неосновных переменных с положительными коэффициентами является критерием оптимальности.

Следовательно, на IV шаге критерий оптимальности достигнут и задача решена. Оптимальным служит решение (40; 20; 0; 10; 0; 0), при котором  $Z_{\text{max}} = 140$ .

В рассмотренном примере первое же полученное базисное решение оказалось допустимым. В других случаях его можно найти не сразу, а через некоторое число шагов.

#### 1.5.1. Нахождение опорного решения

На первом этапе симплексного метода, т.е. при нахождении какого-либо допустимого решения, линейная форме в расчёт не берётся, а все преобразования относятся только к системе ограничений.

Пусть задана каноническая задача линейного программирования. Выбираем группу т основных переменных, которые позволяют найти исходное базисное решение (можем считать, что основными являются первые т переменных). Выразим эти основные переменные через неосновные:

$$
\begin{cases}\nx_1 = k_1 + b_{1m+1}x_{m+1} + \dots + b_{1n}x_n, \\
x_2 = k_2 + b_{2m+1}x_{m+1} + \dots + b_{2n}x_n, \\
\dots \\
x_i = k_i + b_{i\,m+1}x_{m+1} + \dots + b_{in}x_n, \\
\dots \\
x_m = k_m + b_{m\,m+1}x_{m+1} + \dots + b_{mn}x_n.\n\end{cases} \tag{1.8}
$$

Этому способу разбиения переменных соответствует базисное решение  $(k_1; k_2; \ldots; k_i; \ldots; k_m; 0; 0; \ldots; 0)$ . Рассмотрим случай, когда это решение является недопустимым. От полученного базисного решения следует сначала перейти к какому-нибудь опорному решению, причём не обязательно, чтобы этот переход осуществлялся сразу, в один шаг.

Если система ограничений не противоречива, то через конечное число шагов будет осуществлён переход к опорному решению.

Так как исходное базисное решение недопустимо (по предположению), среди свободных членов системы ограничений (1.8) имеется хотя бы один отрицательный (число отрицательных свободных членов этой системы совпадает с числом отрицательных компонент исходного базисного решения). Пусть им является свободный член  $k_i$  *i*-го уравнения, т.е. основная переменная  $x_i$  в соответствующем базисном решении отрицательна. Это

уравнение показывает, что переменная  $x_i$  возрастает при возрастании тех неосновных переменных, коэффициенты которых в этом уравнении положительны. Следовательно, в основные можно переводить те неосновные переменные, которые в уравнении системы (1.8) с отрицательным свободным членом имеют положительные коэффициенты.

Возможны три случая.

1. В *і*-м уравнении системы (1.8) нет неосновных переменных с положительными коэффициентами, т.е. все коэффициенты  $b_{ii}$  отрицательны (как и свободный член  $k_i$ ). В этом случае данная система ограничений несовместна - она не имеет ни одного допустимого решения. Действительно, вследствие неотрицательности всех переменных, в том числе  $x_{m+1}$ , ...,  $x_n$ , из *i*-го уравнения, в котором свободный член  $k_i$  и все коэффициенты  $b_{i\,m+1}, \ldots, b_{in}$  отрицательны, следует, что переменная  $x_i$  не может принимать неотрицательных значений. Значит, нет и оптимального решения.

2. В *i*-м уравнении имеется одна переменная  $x_{m+i}$ , коэффициент при которой положителен. В этом случае именно эта переменная переходит в ОСНОВНЫЕ

3. В *і*-м уравнении имеется несколько переменных с положительными коэффициентами. В этом случае в основные можно перевести любую из НИХ.

Для того чтобы установить, какая основная переменная должна быть переведена в число неосновных, находят отношения свободных членов к коэффициентам при переменной, переводимой в основные, из всех уравнений, где знаки свободных членов и указанных коэффициентов противоположны, а затем рассматривают абсолютную величину этих отношений и из них выбирают наименьшую (если в некоторых уравнениях знаки свободных членов и коэффициентов совпадают или в каких-то уравнениях переменная, переводимая в основные, отсутствует, то отношение не рассматривают).

Уравнение, из которого получено наименьшее отношение, выделяют. Выделенное уравнение показывает, какая из основных переменных должна быть переведена в неосновные. Выразив новые основные переменные через неосновные, переходят к следующему базисному решению, которое ближе к опорному. Если оно окажется недопустимым, то к нему следует применить ту же схему ещё раз. В результате через конечное число шагов получится опорное решение.

Пример 1.9. Найти опорное решение при заданных ограничениях

$$
\begin{cases}\n-x_1 + 2x_2 \ge 2, \\
x_1 + x_2 \ge 4, \\
x_1 - x_2 \le 2, \\
x_2 \le 6, \\
x_1 \ge 0, x_2 \ge 0.\n\end{cases}
$$

Вводим добавочные неотрицательные переменные x3, x4, x5, x6 и сводим данную систему неравенств к эквивалентной ей системе уравнений

$$
\begin{cases}\n-x_1 + 2x_2 - x_3 = 2, \\
x_1 + x_2 - x_4 = 4, \\
x_1 - x_2 + x_5 = 2, \\
x_2 + x_6 = 6, \\
x_j \ge 0, \ (j = 1, 2, ..., 6).\n\end{cases}
$$

Введённые добавочные переменные принимаем за основные, так как в этом случае базисное решение системы легко находится. Тогда  $x_1$  и  $x_2$  неосновные переменные.

Действия по нахождению опорного плана удобно выполнять методом Жордана – Гаусса (табл. 1.2) (т.к. исключение одной переменной из основных и включение в неё другой описанным способом соответствует этому методу).

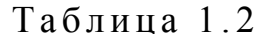

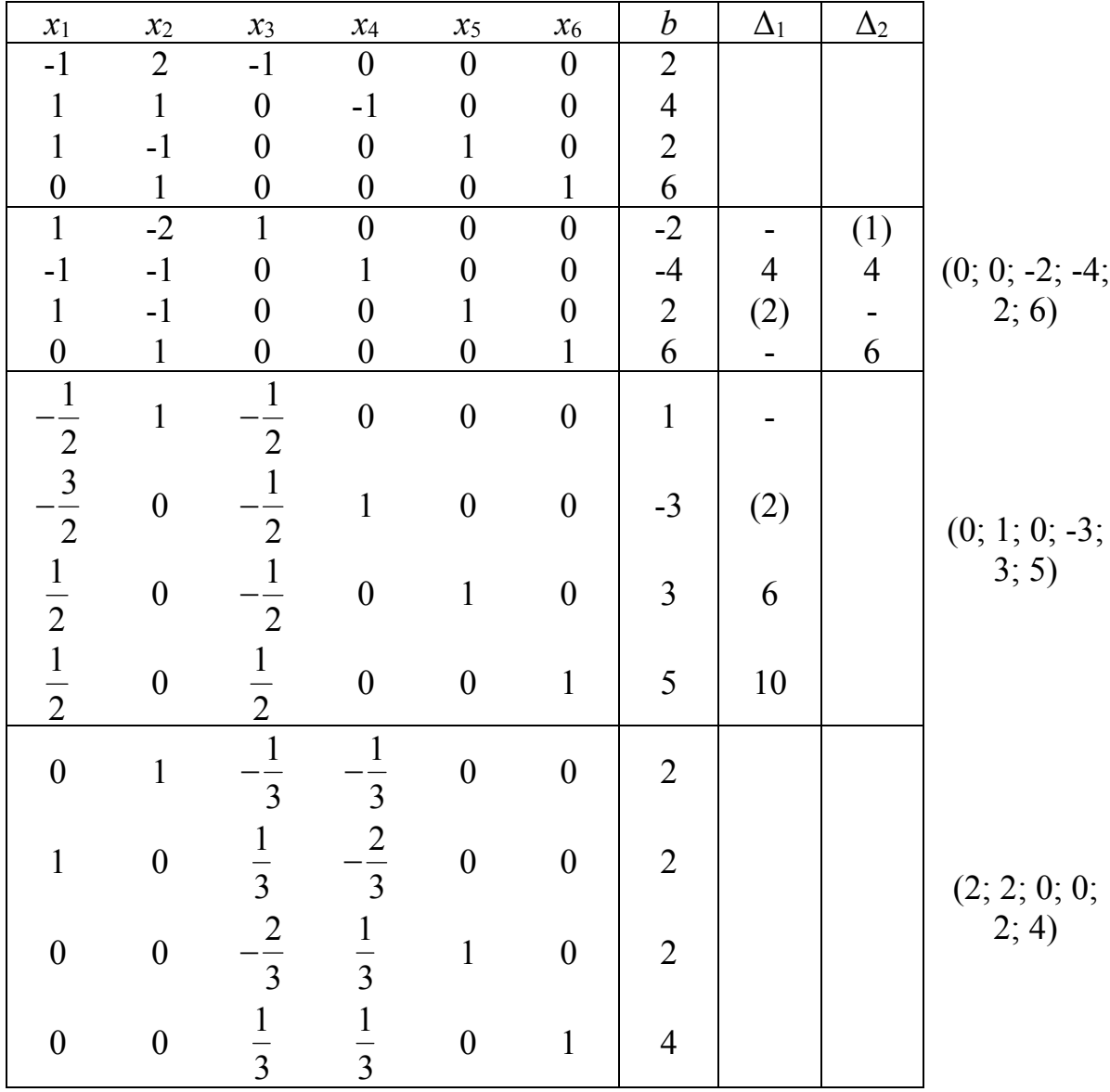

Данному разбиению переменных соответствует базисное решение (0; 0; -2; -4; 2; 6) (2-я итерация в таблице), которое является недопустимым (две переменные отрицательны), а поэтому оно не оптимальное. От этого базисного решения перейдём к улучшенному.

Чтобы решить, какую переменную следует перевести из неосновных в основные, рассмотрим любое из двух имеющихся уравнений последней системы с отрицательными свободными членами, например, второе. Оно показывает, что в основные переменные можно перевести  $x_1$  и  $x_2$ , так как в этом уравнении они имеют отрицательные коэффициенты (при их увеличении переменная  $x_4$  увеличится  $x_4 = -4 + x_1 + x_2$ ).

Найдём абсолютную величину наименьшего отношения свободных членов системы к коэффициентам при *x*<sub>1</sub>; имеем *x*<sub>1</sub> = min  $\left\{\frac{4}{1}, \frac{2}{1}\right\}$  = 2

(в табл. 1.2 обозначено  $\Delta_1$ ). (Мы писали, что если при нахождении данного отношения знаки свободных членов и коэффициентов совпадают, то оно не рассматривается. В методе Жордана - Гаусса переменные перенесены в одну сторону, поэтому не рассматриваются соответствующие отношения с разными знаками.) Оно получено из третьего уравнения, показывающего, что в неосновные нужно перевести переменную  $x_5$ , которая в исходном базисном решении положительна. Следовательно, полученное базисное решение, как и исходное, содержит две отрицательные компоненты, т.е. при переходе к такому базисному решению улучшения не произойдёт.

Если же перевести в основные переменную  $x_2$ , то  $x_2 = \min \left\{ \frac{2}{2}, \frac{4}{1}, \frac{6}{1} \right\} = 1$ 

(в табл. 1.2 обозначено  $\Delta_2$ ). Отношение получено из первого уравнения, в котором свободный член отрицателен. Следовательно, переводя х<sub>2</sub> в основные, а х<sub>з</sub> в неосновные переменные, получим базисное решение, в котором число отрицательных компонент на единицу меньше, чем в исходном, поэтому основные переменные  $x_2$ ,  $x_4$ ,  $x_5$ ,  $x_6$ ; неосновные:  $x_1$ ,  $x_3$ . Имеем новое базисное решение  $(0; 1; 0; -3; 3; 5)$ , которое также является недопустимым, а поэтому неоптимальным. Уравнение с отрицательным свободным членом - второе. Оно показывает, что в основные переменные можно перевести  $x_1$  и  $x_3$ . Переведём  $x_1$ :

$$
x_1 = \min \left\{ \frac{3}{\frac{3}{2}}; \frac{3}{\frac{1}{2}}; \frac{5}{\frac{1}{2}} \right\} = 2.
$$

Значит, в неосновные переменные нужно перевести  $x_4$ .

Новое базисное решение имеет вид (2;2;0;0;2;4). Оно является опорным. Решение задачи симплекс-методом, рассмотренное подробно, удобнее проводить, если условия задачи и первоначальные данные, полученные после определения первого опорного плана, записать в симплексную таблицу.

Рассмотрим на примере этой же задачи: найти максимум функции  $Z=2x_1+3x_2$  при ограничениях

$$
\begin{cases}\nx_1 + x_3 = 40, \\
x_2 + x_4 = 30, \\
x_1 + x_2 + x_5 = 60, \\
x_1 + 2x_2 + x_6 = 80\n\end{cases}
$$

Напомним, что система ограничений может быть записана в векторной dopme:

$$
A_1 x_1 + A_2 x_2 + \ldots + A_n x_n = B,
$$

где

$$
A_{1} = \begin{pmatrix} a_{11} \\ a_{21} \\ \vdots \\ a_{m1} \end{pmatrix}, A_{2} = \begin{pmatrix} a_{12} \\ a_{22} \\ \vdots \\ a_{m2} \end{pmatrix}, \cdots, A_{n} = \begin{pmatrix} a_{1n} \\ a_{2n} \\ \vdots \\ a_{mn} \end{pmatrix}, B = \begin{pmatrix} b_{1} \\ b_{2} \\ \vdots \\ b_{m} \end{pmatrix}.
$$

Предположим, что система ограничений содержит тединичных векторов. Без ограничения общности можно положить, что единичными являются первые т векторов. В первом столбце записываются базисные векторы, в столбце «С базиса» - коэффициенты целевой функции, соответствующие векторам базиса. В столбце  $A_0$  – первоначальный опорный план  $X_0$ , в нём же в результате вычислений получаем оптимальный план, в столбцах  $A_i$  ( $i=1, 2, ..., n$ ) – коэффициенты разложения  $i$ -го вектора по базису  $(x_{1i}A_1+x_{2i}A_2+...+x_{mi}A_m=A_i)$ . Обозначим их  $X_i$ . В последней строке в столбце  $A_0$  – значение целевой функции  $Z(X_0)$ , которое она принимает при найденном опорном плане, а в столбцах  $A_j$  – значения оценок  $Z_j - C_j$ .

Функции  $Z(X_0)$  и  $Z_i = Z(X_i)$  находим, подставляя в линейную функцию соответственно компоненты опорного плана и коэффициенты разложения jго вектора по векторам базиса, поэтому эти значения можно получить как

скалярное произведение:

\n
$$
Z(X_0) = C_6 \cdot X_0 = \sum_{i=1}^{m} C_i x_i, \quad Z_j = C_6 \cdot X_j = \sum_{i=1}^{m} C_i x_i,
$$

 $j=1, 2, ..., n$ , где  $C_i$  – коэффициенты линейной функции, соответствующие векторам базиса.

В ланной залаче

$$
A_1 = \begin{pmatrix} 1 \\ 0 \\ 1 \\ 1 \end{pmatrix}, A_2 = \begin{pmatrix} 0 \\ 1 \\ 1 \\ 2 \end{pmatrix}, A_3 = \begin{pmatrix} 1 \\ 0 \\ 0 \\ 0 \end{pmatrix}, A_4 = \begin{pmatrix} 0 \\ 1 \\ 0 \\ 0 \end{pmatrix}, A_5 = \begin{pmatrix} 0 \\ 0 \\ 1 \\ 0 \end{pmatrix}, A_6 = \begin{pmatrix} 0 \\ 0 \\ 0 \\ 1 \end{pmatrix}, B = \begin{pmatrix} 40 \\ 30 \\ 60 \\ 80 \end{pmatrix}
$$

### Единичные векторы  $A_3$ ,  $A_4$ ,  $A_5$ ,  $A_6$  образуют базис.

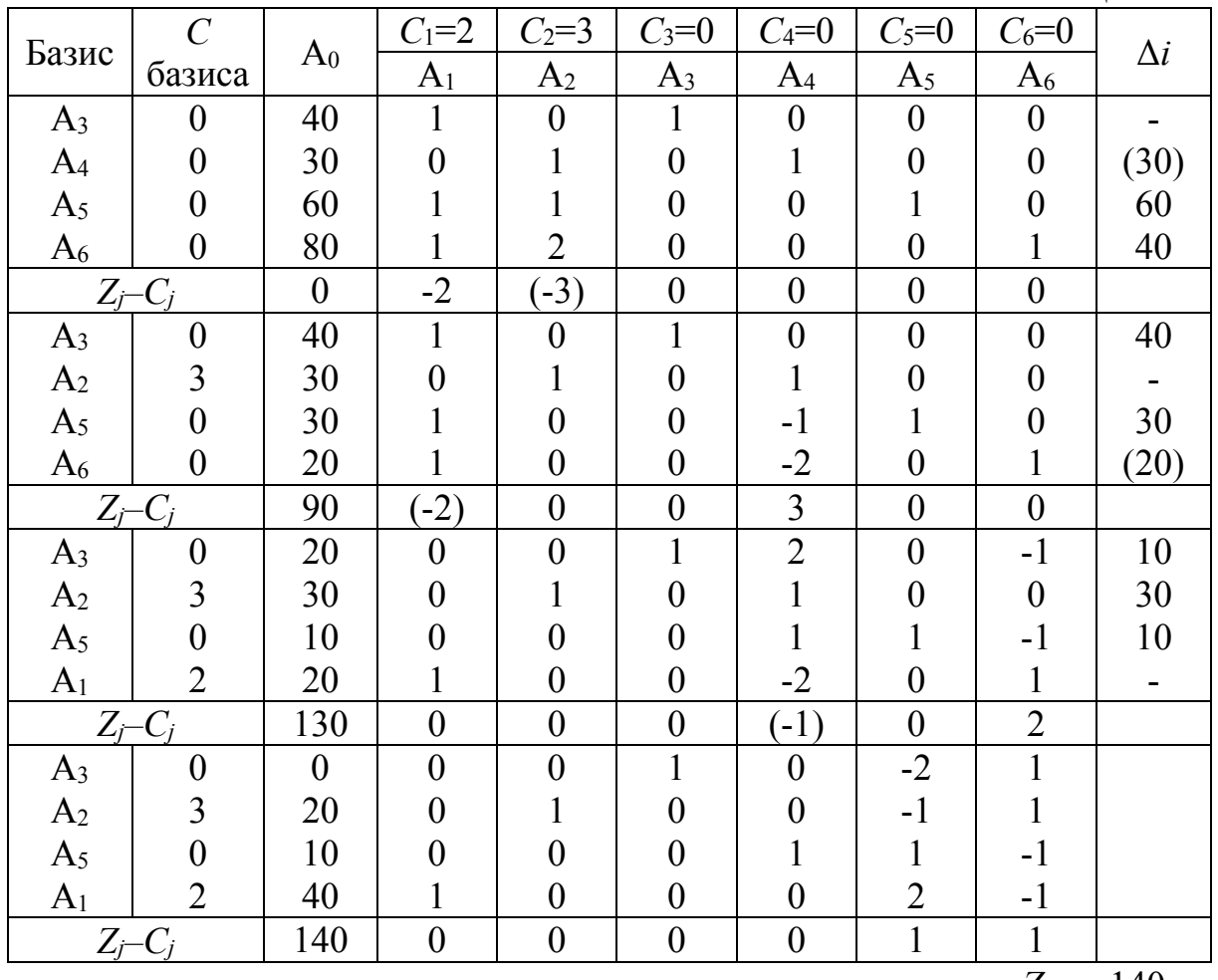

$$
Z=2x_1+3x_2 \text{ with } -2x_1-3x_2=0 \text{ (ra6.1.3)}.
$$

Таблица 1.3

 $Z_{\text{max}} = 140$ 

Критерием оптимальности в задаче на максимум будет выполнение условия Z<sub>i</sub>−C<sub>i</sub>≥0 (*j*=1, 2, ..., *n*).

Переменная х<sub>2</sub> входит в выражение линейной формы с наибольшим коэффициентом, поэтому выбирается наибольшая по абсолютной величине отрицательная оценка в последней строке. Этим определяется тот вектор, который должен перейти в базис. В примере это вектор  $A_2$ , поэтому находим  $(1)$ 

$$
\Delta_2 = \min_i \left\{ \frac{b_i}{a_{i2}} \right\}
$$
для всех *i*, для которыех  $a_{i2} > 0$  (последний столбец таблицы).

В нашем случае это  $30 = \frac{b_2}{a_1}$ . Это означает, что вектор  $A_4$ , находящийся во

второй строке, переходит в число небазисных.

Столбец, показывающий, какой вектор должен перейти в базис, называется направляющим столбцом. Строка, показывающая, какой вектор должен перейти в небазисные, называется направляющей строкой. Элемент,

стоящий на пересечении направляющей строки и направляющего столбца, называется разрешающим.

Сделаем вектор А2 базисным единичным, так чтобы единица стояла на месте разрешающего элемента. Это можно сделать методом Жордана -Гаусса. Получим вторую часть симплекс-таблицы, в последней строке которой один отрицательный элемент, показывающий, что вектор  $A_1$ должен перейти в базисные.

$$
\Delta_1 = \min_i \left\{ \frac{b_i}{a_{i1}} \right\} = \min \left\{ 40; \, 30; \, 20 \right\} = 20,
$$

т.е. вектор А6 должен быть переведён в небазисные. Процесс продолжается до тех пор, пока не будет достигнут критерий оптимальности. В нашем случае он заканчивается на четвёртой части симплекс-таблицы.

Пример 1.10. Найти минимальное значение функции  $Z=x_1-x_2-3x_3$ при ограничениях

$$
\begin{cases} 2x_1 - x_2 + x_3 \le 1, \\ 4x_1 - 2x_2 + x_3 \ge -2, \\ 3x_1 + x_3 \le 5, \end{cases}
$$

 $x_1 \geq 0, x_2 \geq 0, x_3 \geq 0.$ 

Сведём задачу к канонической.

$$
\begin{cases}\n2x_1 - x_2 + x_3 + x_4 = 1, \\
-4x_1 + 2x_2 - x_3 + x_5 = 2, \\
3x_1 + x_3 + x_6 = 5,\n\end{cases}
$$
\n
$$
x_1 \ge 0, x_2 \ge 0, x_3 \ge 0.
$$
\n
$$
A_1 = \begin{pmatrix} 2 \\ -4 \\ 3 \end{pmatrix}, A_2 = \begin{pmatrix} -1 \\ 2 \\ 0 \end{pmatrix}, A_3 = \begin{pmatrix} 1 \\ -1 \\ 0 \end{pmatrix}, A_4 = \begin{pmatrix} 1 \\ 0 \\ 0 \end{pmatrix}, A_5 = \begin{pmatrix} 0 \\ 1 \\ 0 \end{pmatrix}, A_6 = \begin{pmatrix} 0 \\ 0 \\ 1 \end{pmatrix}
$$

Единичные векторы  $A_4$ ,  $A_5$ ,  $A_6$  выберем за базис. Получим опорный план (0;0;0;1;2;5). Составим симплекс-таблицу (табл. 1.4). Критерием оптимальности задачи на минимум является выполнение условия  $Z_i-C_i\leq 0$  ( $i=1, 2, ...,$ п) (т.к. минимизация целевой функции Z равносильна максимизации целевой функции -Z,  $Z(X)$ →max $\Leftrightarrow$ -Z(X)→min). В остальном симплексный процесс аналогичен процессу отыскания максимального значения целевой функции.

Таблица 1.4

| 1 u 0 si 11 u u |                |                |                  |                  |                  |                  |                  |                  |            |
|-----------------|----------------|----------------|------------------|------------------|------------------|------------------|------------------|------------------|------------|
| Базис           | $\overline{C}$ | $A_0$          | $C_1 = 1$        | $C_2 = -1$       | $C_3 = -3$       | $C_4 = 0$        | $C_5 = 0$        | $C_6 = 0$        | $\Delta i$ |
|                 | базиса         |                | A <sub>1</sub>   | A <sub>2</sub>   | $A_3$            | A <sub>4</sub>   | A <sub>5</sub>   | A <sub>6</sub>   |            |
| A <sub>4</sub>  | $\theta$       |                | $\overline{2}$   | $-1$             |                  |                  | $\theta$         | $\theta$         | (1)        |
| A <sub>5</sub>  |                | 2              | $-4$             | $\overline{2}$   |                  | 0                |                  | 0                |            |
| A <sub>6</sub>  | 0              | 5              | $\overline{3}$   | $\overline{0}$   |                  | 0                | 0                |                  | 5          |
| $Z_i-C_i$       |                | $\overline{0}$ | $-1$             | 1                | (3)              | $\boldsymbol{0}$ | $\mathbf{0}$     | $\mathbf{0}$     |            |
| $A_3$           | $-3$           |                | $\overline{2}$   | $-1$             |                  |                  | $\theta$         | $\theta$         |            |
| A <sub>5</sub>  |                |                | $-2$             |                  |                  |                  |                  |                  | (3)        |
| A <sub>6</sub>  | 0              | 4              |                  |                  | 0                | -1               | 0                |                  | 4          |
| $Z_i-C_i$       |                | $-3$           | $-7$             | $\left(4\right)$ | $\boldsymbol{0}$ | $-3$             | $\boldsymbol{0}$ | $\boldsymbol{0}$ |            |
| $A_3$           | $-3$           | 4              | $\boldsymbol{0}$ | $\overline{0}$   |                  | $\overline{2}$   |                  | $\theta$         |            |
| A <sub>2</sub>  | -1             | 3              | $-2$             |                  |                  |                  |                  |                  |            |
| A <sub>6</sub>  | 0              |                | 3                | $\overline{0}$   | 0                | $-2$             | -1               |                  | 1/3        |
| $Z_i-C_i$       |                | $-15$          | (1)              | $\overline{0}$   | $\theta$         | $-7$             | $-4$             | $\theta$         |            |
| A <sub>3</sub>  | $-3$           | $\overline{4}$ | $\theta$         | $\theta$         |                  | $\overline{2}$   | 1                | $\theta$         |            |
| A <sub>2</sub>  |                | 11/3           | 0                |                  | 0                | $-1/3$           | 1/3              | 2/3              |            |
| A <sub>1</sub>  |                | 1/3            |                  | $\overline{0}$   | $\overline{0}$   | $-2/3$           | $-1/3$           | 1/3              |            |
|                 |                | 46             |                  |                  |                  | 19               | 11               |                  |            |
| $Z_j-C_j$       |                | $\overline{3}$ | $\overline{0}$   | $\overline{0}$   | $\overline{0}$   | $\overline{3}$   | $\overline{3}$   | $\overline{3}$   |            |

min 46 3  $Z_{\text{min}} = -\frac{46}{3}$ . Оптимальный план  $\left(\frac{1}{3}, \frac{11}{3}, 4\right)$  $\left(\frac{1}{3};\frac{11}{3};4\right).$ 

Пример 1.11. Найти максимум функции *Z=x*1*+x*<sup>2</sup> при ограничениях

$$
\begin{cases}\n-2x_1 + 3x_2 \le 12, \\
3x_1 - 5x_2 \le 3, \\
x_1 \ge 0, x_2 \ge 0.\n\end{cases}
$$

Каноническая задача имеет вид:

$$
\begin{cases}\n-2x_1 + 3x_2 + x_3 = 12, \\
3x_1 - 5x_2 + x_4 = 3,\n\end{cases}
$$

$$
x_1\geq 0, x_2\geq 0.
$$

Составим симплекс-таблицу (табл. 1.5).
Таблица 1.5

| Базис          | $\curvearrowright$ |                | $C_1 = 1$      | $C_2 = 1$      | $C_3 = 0$ | $C_4 = 0$ | $\Delta i$ |
|----------------|--------------------|----------------|----------------|----------------|-----------|-----------|------------|
|                | базиса             | A <sub>0</sub> | $A_1$          | A <sub>2</sub> | $A_3$     | $A_4$     |            |
| A <sub>3</sub> |                    | 12             | $-2$           |                |           |           | (4)        |
| $A_4$          |                    |                | ∍              | $-5$           |           |           |            |
|                |                    |                | ۰.             | $-1$ :         |           |           |            |
| A <sub>2</sub> |                    |                | $-2/3$         |                | 1/3       |           |            |
| $A_4$          |                    | 23             |                |                |           |           |            |
|                | $Z_j - C_j$        |                | $\overline{3}$ |                |           |           |            |

Из оценки  $Z_i$ – $C_i$  следует, что вектор  $A_1$  надо перевести в базисный, но так как все числа в этом столбце отрицательные, заключаем, что переменная  $x_1$ может возрастать неограниченно. Значит, и функция Z, максимум который требуется найти, также может неограниченно возрастать. Поэтому  $Z_{\text{max}} = \infty$ (в примере 1.2 дано графическое решение этого примера).

Пример 1.12. Найти максимум функции  $Z=x_1-x_2$  при ограничениях

$$
\begin{cases}\n-2x_1 + 3x_2 \ge 12, \\
x_1 + x_2 \le 9, \\
3x_1 - 5x_2 \ge 3, \\
x_1 \ge 0, x_2 \ge 0.\n\end{cases}
$$

Сведём задачу к канонической:

$$
\begin{cases}\n-2x_1 + 3x_2 - x_3 = 12, \\
x_1 + x_2 + x_4 = 9, \\
3x_1 - 5x_2 - x_5 = 3,\n\end{cases}
$$

 $x_1 \geq 0, x_2 \geq 0.$ 

Соответствующее базисное решение (0; 0; -12; 9; -3) является недопустимым. Воспользуемся симплекс-методом для нахождения опорного решения (табл. 1.6).

Вектор А1 перевели в базисный, в первой строке все коэффициенты, кроме свободного члена, положительны. Это является признаком того, что система несовместна ( $x_3 = -14 - \frac{1}{3}x_2 - \frac{2}{3}x_5$ ; в примере 1.3 дано графическое решение).

Таблица 1.6

|                  |               |       |       |       |       | $ -$             | -1.11      |
|------------------|---------------|-------|-------|-------|-------|------------------|------------|
| $\mathfrak{X} 1$ | $x_2$         | $x_3$ | $x_4$ | $x_5$ | $x_6$ | $\boldsymbol{b}$ | $\Delta$ 1 |
| $-2$             | $\mathcal{E}$ | $-1$  |       |       |       | 12               |            |
|                  |               |       |       |       |       | 9                |            |
|                  | $-5$          |       |       | - 1   |       | 3                |            |
| ↑                | $-3$          |       |       |       |       | $-12$            |            |
|                  |               |       |       |       |       | 9                |            |
| $-3$             |               |       |       |       |       | $-3$             |            |
|                  |               |       |       |       |       | $-14$            |            |
|                  | $\mathcal{L}$ |       |       |       |       | 8                |            |
|                  |               |       |       |       |       |                  |            |

Пример 1.13. Найти максимум функции  $Z=x_1-x_2$  при ограничениях

$$
\begin{cases}\n-2x_1 + 3x_2 \le 12, \\
x_1 + x_2 \le 9, \\
x_1 - x_2 \le 3, \\
x_1 \ge 0, x_2 \ge 0.\n\end{cases}
$$

Каноническая задача примет вид

$$
\begin{cases}\n-2x_1 + 3x_2 + x_3 = 12, \\
x_1 + x_2 + x_4 = 9, \\
x_1 - x_2 + x_5 = 3,\n\end{cases}
$$

$$
x_1\geq 0, x_2\geq 0.
$$

Составим симплекс-аблицу (табл. 1.7).

Таблина 7

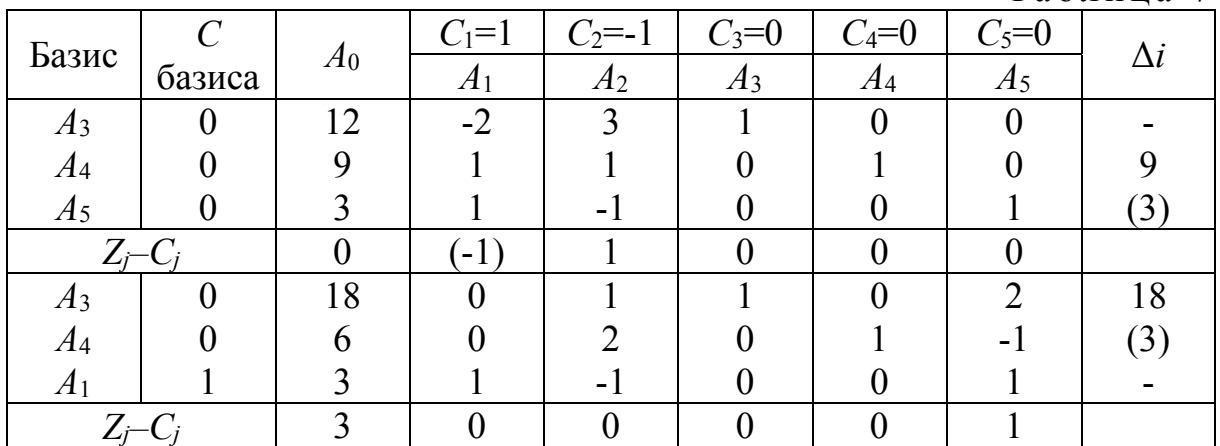

B предыдущих примерах нулевыми являлись только оценки, соответствующие базисным векторам, и тогда оптимальное решение было единственным. В этом случае нулевая оценка соответствует также небазисному вектору  $A_2$ . Попробуем перевести  $A_2$  в базис (продолжение табл. 1.7).

|                |                |                |         |                |                   | $   -$       |            |            |
|----------------|----------------|----------------|---------|----------------|-------------------|--------------|------------|------------|
|                |                |                | $C_1=1$ | $C_2 = -1$     | $\frac{1}{2} = 0$ |              | $C_5=0$    |            |
| Базис          | базиса         | A <sub>0</sub> | Æ1      | A <sub>2</sub> | $A_3$             | Л4           | A5         | $\Delta l$ |
| $A_3$          |                |                |         |                |                   | $-1/2$       | 5/2        |            |
| A <sub>2</sub> | $\blacksquare$ |                |         |                |                   | /2           | $-1/2$     |            |
| $\Delta$       |                |                |         |                |                   | $^{\prime2}$ | $\sqrt{2}$ |            |
|                |                |                |         |                |                   |              |            |            |

Пролоджение табл. 1.7

На втором шаге оптимальное решение имело компоненты  $(3;0;18;6;0)$ , на третьем  $-$  (6; 3; 15; 0; 0). Однако оба оптимальных решения дают одно и то же максимальное значение  $Z_{\text{max}}=3$ . Следовательно, единственность оптимального решения может нарушаться. Это происходит в том случае, когда нулевая оценка соответствует не только базисному вектору (графическое решение дано в примере 1.5).

#### 1.5.2. Алгоритм симплексного метода

1. В системе ограничений (уравнений или неравенств) переносят свободные члены в правые части. Если среди этих свободных членов окажутся отрицательные, то соответствующее уравнение или неравенство умножают на -1.

2. Если система ограничений задана системой неравенств, то вводят добавочные неотрицательные переменные и тем самым сводят систему неравенств к эквивалентной системе уравнений, т.е. сводят задачу к канонической.

3. От данной или полученной после выполнения п. 2 системы уравнений с *п* переменными  $(m \le n)$  переходят к системе ограничений в векторной форме и выбирают т базисных векторов. Проще всего за базисные взять векторы, компоненты которых являются коэффициентами при добавочных переменных. Находят соответствующее базисное решение, придавая небазисным векторам нулевые значения.

Если найденное базисное решение окажется опорным, то переходят к п.5, если оно окажется недопустимым, то предварительно выполняют п. 4.

4. От полученного недопустимого базисного решения переходят к опорному или устанавливают, что система ограничений данной задачи противоречива.

5. Получив опорное решение, приводят базисные векторы к единичным и переходят к симплекс-таблице (табл. 1.8).

Таблина 1.8

|       |        |                |    |    | $\cdots$ | $\cup$ n |  |
|-------|--------|----------------|----|----|----------|----------|--|
| Базис | базиса | A <sub>0</sub> | ∡⊥ | A2 | $\cdots$ | $\pi$    |  |
|       |        |                |    |    |          |          |  |
|       |        |                |    |    |          |          |  |
|       |        |                |    |    |          |          |  |
|       |        |                |    |    |          |          |  |

Если отыскивается максимум (минимум) целевой функции и среди оценок  $Z_i-C_i$ ,  $i=1, 2, ..., n$  (последняя строка), нет отрицательных (положительных) чисел, то критерий оптимальности выполнен и полученное опорное решение служит оптимальным, т.е. решение окончено.

6. Если при нахождении максимума (минимума) целевой функции среди оценок имеется одна или несколько отрицательных (положительных), то переходят  $\mathbf{K}$ новому опорному решению. Из отрицательных (положительных) оценок выбирают наибольшую по абсолютной величине. Тем самым выбран направляющий столбец, например *ј*.

7. В направляющем столбце находят отношения  $\frac{b_i}{a_{ii}}$  для всех *i*, для

которых  $a_{ii}$ >0, и выбирают наименьшее. Выбрана направляющая строка.

8. Выбирают разрешающий элемент и проводят преобразования Жордана – Гаусса.

9. Повторяют п .6-8 до тех пор, пока не будет достигнут критерий оптимальности (п. 5). Записывают оптимум целевой функции.

10. Если критерий оптимальности выполнен, а среди оценок нулевые соответствуют не только базисным векторам, то полученное оптимальное решение не единственное.

11. Если среди оценок имеются отрицательные в случае максимизации (положительные - в случае минимизации), а все числа этого столбца отрицательные или нулевые, то целевая функция не ограничена, т.е.  $Z_{\text{max}} = \infty$  $(Z_{\min}=-\infty)$ .

### 1.5.3. Метод искусственного базиса

Во многие задачах линейного программирования получение опорного плана описанным выше способом является затруднительным. В этом случае для решения задач применяется метод искусственного базиса.

Пусть требуется найти максимум  $(MHHMVM)$ функции  $Z = c_1x_1 + c_2x_2 + ... + c_nx_n$  при ограничениях  $(m \le n)$ 

$$
\begin{cases}\na_{11}x_1 + a_{12}x_2 + \cdots + a_{1n}x_n = b_1, \\
a_{21}x_1 + a_{22}x_2 + \cdots + a_{2n}x_n = b_2, \\
\dots \\
a_{m1}x_1 + a_{m2}x_2 + \cdots + a_{mn}x_n = b_m,\n\end{cases}
$$

 $x_i \ge 0$  (*j*=1, 2, ..., *n*) и среди векторов

$$
A_1 = \begin{pmatrix} a_{11} \\ a_{21} \\ \vdots \\ a_{m1} \end{pmatrix}, A_2 = \begin{pmatrix} a_{12} \\ a_{22} \\ \vdots \\ a_{m2} \end{pmatrix}, \cdots, A_n = \begin{pmatrix} a_{1n} \\ a_{2n} \\ \vdots \\ a_{mn} \end{pmatrix}
$$
 **het** *m* **e QMHWHBIX**.

Задача, состоящая в определении максимального (минимального) значения

$$
Z = c_1x_1 + c_2x_2 + \dots + c_nx_n - Mx_{n+1} - \dots - Mx_{n+m}
$$
  

$$
(Z = c_1x_1 + c_2x_2 + \dots + c_nx_n + Mx_{n+1} + \dots + Mx_{n+m})
$$

при условиях

$$
\begin{cases}\na_{11}x_1 + a_{12}x_2 + \dots + a_{1n}x_n + x_{n+1} = b_1, \\
a_{21}x_1 + a_{22}x_2 + \dots + a_{2n}x_n + x_{n+2} = b_2, \\
\dots \\
a_{m1}x_1 + a_{m2}x_2 + \dots + a_{mn}x_n + x_{n+m} = b_m,\n\end{cases}
$$

$$
x_j \geq 0 \ (j=1, 2, ..., n+m),
$$

где  $M$  – некоторое достаточно большое положительное число, конкретное значение которого обычно не задаётся, называется расширенной по отношению к исходной. Расширенная задача имеет опорный план  $(0, 0, \ldots)$ 0; b<sub>1</sub>; b<sub>2</sub>; ...; b<sub>m</sub>), определяемый единичными векторами  $A_{n+1}, A_{n+2}, ..., A_{n+m}$ образующими базис. Этот базис называется искусственным, как и переменные  $x_{n+i}$  (*i*=1, 2, ..., *m*). Так как расширенная задача имеет опорный план, её решение может быть найдено симплекс-методом.

Теорема 1.5. Если в оптимальном плане  $(x_1; x_2; ...; x_n; 0; ...; 0)$ расширенной задачи искусственные переменные  $x_{n+i}=0$  (i=1, 2, ..., m), то план  $(x_1; x_2; ...; x_m)$  является оптимальным планом исходной задачи.

Применение симплексного метода к расширенной задаче обеспечивает построение плана, в котором каждая из искусственных переменных  $x_{n+i}=0$ . Если первоначальная задача не обладает планами (т.е. она несовместна), то оптимальное решение расширенной задачи содержит по крайне мере одно  $x_{n+i} > 0$ .

Пример 1.14. Найти максимальное функции значение  $Z = 5x_1 + 3x_2 + 4x_3 - x_4$  при ограничениях

$$
\begin{cases}\nx_1 + 3x_2 + 2x_3 + 2x_4 = 3, \\
2x_1 + 2x_2 + x_3 + x_4 = 3,\n\end{cases}
$$

 $x_i \ge 0$  (j=1, 2, 3, 4).

Решим задачу методом искусственного базиса.  $Z=5x_1+3x_2+4x_3-x_4-Mx_5-Mx_6$ 

 $\begin{cases} x_1 + 3x_2 + 2x_3 + 2x_4 + x_5 = 3, \\ 2x_1 + 2x_2 + x_3 + x_4 + x_6 = 3, \end{cases}$ 

$$
x_j \ge 0
$$
  $(j=1, 2, ..., 6)$ .

Выберем за базис, который является искусственным, единичные векторы  $A_5$  и  $A_6$ . Составим симплекс-таблицу, содержащую на одну строку больше (табл. 1.9). Для удобства процесса в  $(m+1)$ -ю строку записываем слагаемое, независимое от М, а в  $(m+2)$ -ю – только коэффициенты при М. В  $(m+2)$ -й строке имеются отрицательные оценки; поэтому опорный план расширенной задачи не является оптимальным, и его можно улучшить. В силу выбора величины *М* векторы  $A_5$  и  $A_6$  уже не могут попасть в базис, поэтому в последующих шагах симплекс-таблицы их можно исключить.

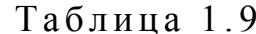

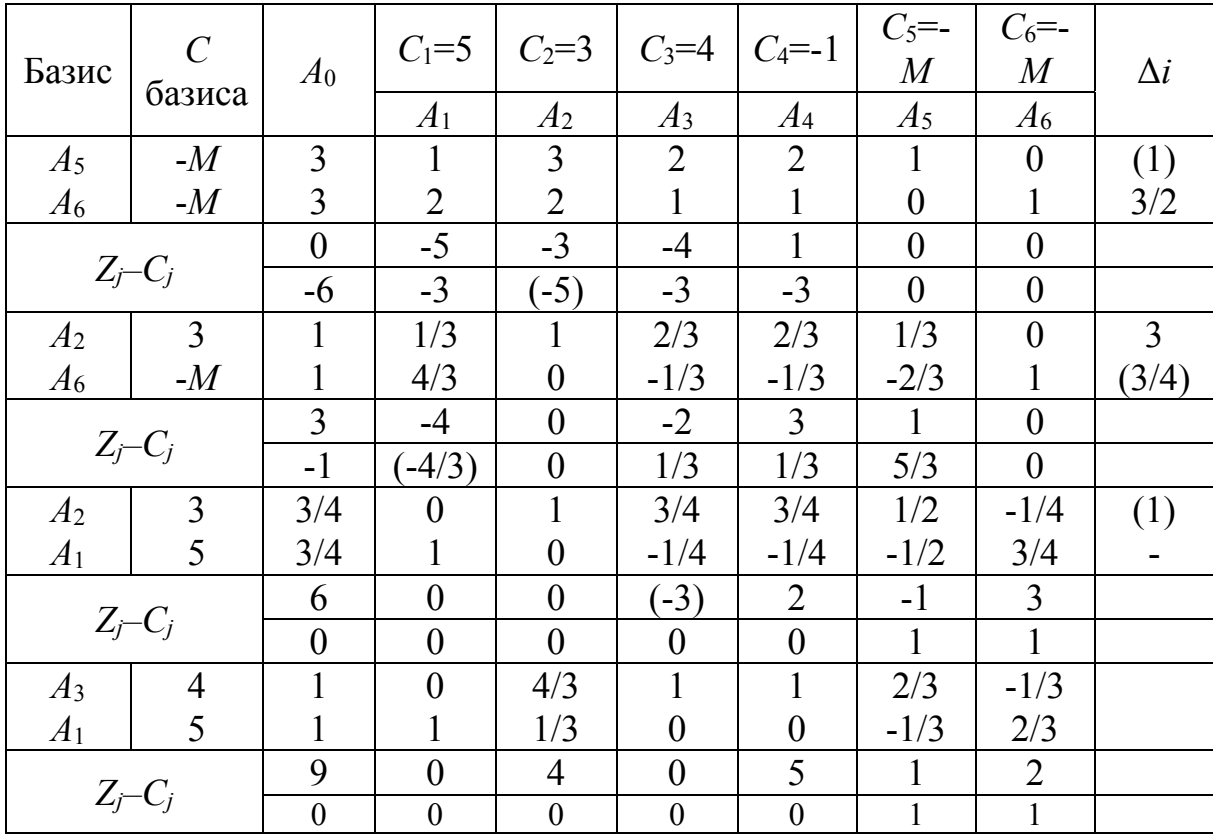

После третьего шага  $(m+2)$ -ю строку можно исключить, а дальнейший процесс проводить по  $(m+1)$ -й строке. На четвёртом шаге находим оптимальный план  $(1; 0; 1; 0)$  и  $Z_{\text{max}} = 9$ .

Если в системе ограничений, заданной в векторной форме, среди векторов  $A_1, A_2, ..., A_n$  есть  $k \le m$  единичных базисных векторов, то в этом случае нужно ввести (т-k) искусственных переменных.

## 1.6. Двойственность в линейном программировании

## 1.6.1. Двойственные задачи

Рассмотрим две задачи линейного программирования:

Максимизировать функцию Минимизировать функцию  $Z = c_1x_1 + ... + c_nx_n$  $F = b_1y_1 + ... + b_my_m$ при ограничениях при ограничениях  $\begin{cases}\na_{11}x_1 + \cdots + a_{1n}x_n \le b_1, \\
a_{21}x_1 + \cdots + a_{2n}x_n \le b_2, \\
\vdots \\
a_{m1}x_1 + \cdots + a_{mn}x_n \le b_m,\n\end{cases}$  $x_i \ge 0$  (j=1, 2, ..., n).  $y_i \ge 0$  (*i*=1, 2, ..., *m*).

Эти задачи обладают следующими свойствами:

1. В одной задаче ищется максимум линейной формы, а в другой минимум.

2. Коэффициенты при переменных в линейной форме одной задачи являются свободными членами системы ограничений другой задачи, наоборот, свободные члены системы ограничений одной задачи коэффициентами при переменных в линейной форме другой задачи.

3. В каждой задаче система ограничений задаётся в виде неравенств, причём все они одного смысла, а именно: при нахождении максимума линейной формы эти неравенства имеют вид  $\leq$ , а при нахождении минимума - $B$ ИД $\geq$ .

4. Коэффициенты при переменных в системах ограничений записываются матрицами

$$
A = \begin{pmatrix} a_{11} & a_{12} & \dots & a_{1n} \\ a_{21} & a_{22} & \dots & a_{2n} \\ \vdots & \vdots & \ddots & \vdots \\ a_{m1} & a_{m2} & \dots & a_{mn} \end{pmatrix} \quad \mathbf{M} \quad A' = \begin{pmatrix} a_{11} & a_{21} & \dots & a_{m1} \\ a_{12} & a_{22} & \dots & a_{m2} \\ \vdots & \vdots & \ddots & \vdots \\ a_{1n} & a_{2n} & \dots & a_{mn} \end{pmatrix},
$$

которые являются транспонированными относительно друг друга.

5. Число неравенств в системе ограничений одной задачи совпадает с числом переменных другой задачи.

6. Условия неотрицательных переменных сохраняются в обеих задачах.

Две задачи линейного программирования, удовлетворяющие указанным условиям, называются симметричными взаимно двойственными задачами.

Таким образом, каждой задаче линейного программирования можно поставить в соответствие симметричную двойственную задачу. Первоначальная задача называется исходной или прямой. Прямая и двойственная ей задача, взятые вместе, образуют пару взаимно двойственных задач, причём любую из них можно рассматривать как исходную, тогда другая окажется лвойственной ей.

Для задачи, заданной в канонической форме, также можно поставить двойственную задачу:

Максимизировать функцию  $Z = c_1x_1 + c_2x_2 + ... + c_nx_n$ при ограничениях  $\begin{cases}\na_{11}x_1 + \cdots + a_{1n}x_n = b_1, \\
a_{21}x_1 + \cdots + a_{2n}x_n = b_2, \\
\cdots \\
a_{m1}x_1 + \cdots + a_{mn}x_n = b_m,\n\end{cases}$ 

$$
x_j \geq 0 \ (j=1,\,2,\,...\,,\,n)
$$

Минимизировать функцию  $F = b_1v_1 + b_2v_2 + ... + b_mv_m$ при ограничениях 

или

Минимизировать функцию  $Z = c_1x_1 + c_2x_2 + ... + c_nx_n$ при ограничениях  $\begin{cases}\na_{11}x_1 + \cdots + a_{1n}x_n = b_1, \\
a_{21}x_1 + \cdots + a_{2n}x_n = b_2, \\
\vdots \\
a_{m1}x_1 + \cdots + a_{mn}x_n = b_m,\n\end{cases}$ 

 $x_i \ge 0$  (j=1, 2, ..., n).

Максимизировать функцию  $F = b_1y_1 + b_2y_2 + ... + b_my_m$ при ограничениях  $\begin{cases}\n a_{11}y_1 + \cdots + a_{m1}y_m \le c_1, \\
 a_{12}y_1 + \cdots + a_{m2}y_m \le c_2, \\
 \cdots \\
 a_{1n}y_1 + \cdots + a_{mn}y_m \le c_n,\n\end{cases}$ 

Теорема 1.6. Если одна из задач линейного программирования имеет конечный оптимум, то и двойственная к ней также имеет конечный оптимум, причём оптимальные значения линейных форм обеих задач совпадают, т.е.  $Z_{\text{max}}=F_{\text{min}}$  или  $Z_{\text{min}}=F_{\text{max}}$ . Если же линейная форма одной из двойственных задач не ограничена, то условия другой задачи противоречивы.

Рассмотрим систему ограничений прямой и двойственной симметричных задач. При решении симплекс-методом исходной задачи для сведения системы неравенств к эквивалентной ей системе уравнений нужно ввести т добавочных неотрицательных переменных  $x_{n+1}$ ,  $x_{n+2}$ , ...,  $x_{n+m}$ . Система ограничений двойственной задачи состоит из *п* неравенств, содержащих *т* переменных. Если решать эту задачу симплексным методом, то следует ввести и добавочных неотрицательных переменных  $y_{m+1}, y_{m+2}, ..., y_{m+n}$ .

Установим следующее соответствие между переменными в исходной и двойственной задачах:

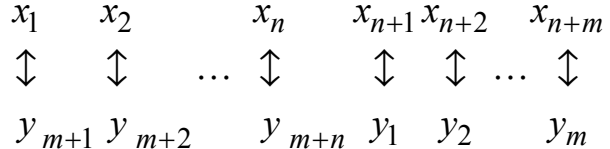

Т.е. каждой первоначальной переменной исходной задачи  $x_i(i=1, 2, ...,$ п) ставится в соответствие добавочная переменная  $y_{m+j}$ , введённая в j-е неравенство двойственной задачи, а каждой добавочной переменной  $x_{n+i}$ исходной задачи  $(i=1, 2, ..., m)$ , введённой в *i*-е неравенство исходной задачи, - первоначальная переменная  $y_i$  двойственной задачи.

Теорема 1.7. Компоненты оптимального решения одной из задач (прямой или двойственной) равны абсолютным величинам коэффициентов при соответствующих переменных в выражении линейной формы другой задачи (двойственной или прямой) при достижении ею оптимума и при условии, что полученное оптимальное решение не является вырожденным.

Из теорем 1.6 и 1.7 следует, что если решить одну из взаимно двойственных задач, т.е. найти её оптимальное решение и оптимум линейной формы, то можно записать оптимальное решение и оптимум линейной формы другой задачи.

Пример 1.15. Для производства трёх видов изделий А, В и С используется три различных вида сырья. Каждый из видов сырья может быть использован в количестве, соответственно не большем 140, 250 и 244 кг. Нормы затрат каждого из видов сырья на единицу продукции данного вида и цена единицы продукции каждого вида приведены в табл. 1.10. Определить план выпуска продукции, при котором обеспечивается её максимальная стоимость

Таблина 1 10

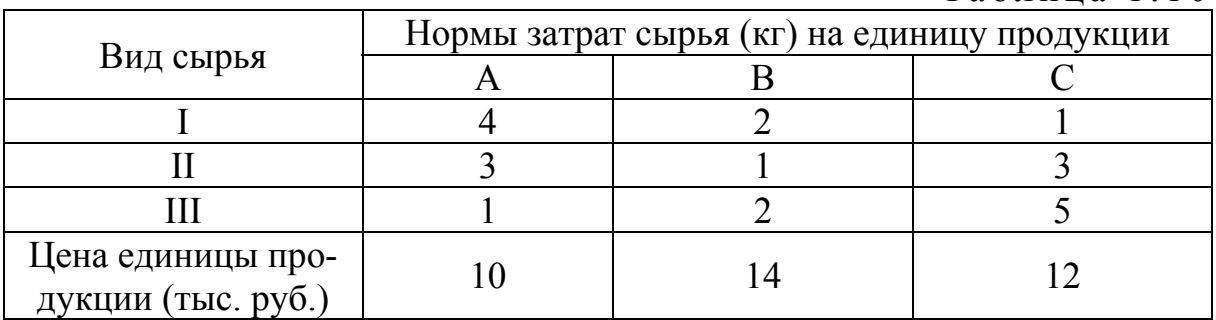

Пусть производится х<sub>1</sub> изделий А, х<sub>2</sub> изделий В и х<sub>3</sub> изделий С. Найти максимальное значение функции  $Z=10x_1+14x_2+12x_3$  при следующих условиях:

$$
\begin{cases} 4x_1 + 2x_2 + x_3 \le 140, \\ 3x_1 + x_2 + 3x_3 \le 250, \\ x_1 + 2x_2 + 5x_3 \le 244, \end{cases}
$$

 $x_1 \geq 0, x_2 \geq 0, x_3 \geq 0.$ 

В каноническом виде система ограничений примет вид

$$
\begin{cases} 4x_1 + 2x_2 + x_3 + x_4 = 140, \\ 3x_1 + x_2 + 3x_3 + x_5 = 250, \\ x_1 + 2x_2 + 5x_3 + x_6 = 244, \end{cases}
$$

$$
x_j \ge 0
$$
  $(j=1,2,...,6)$ 

Решим задачу симплекс-методом (табл. 1.11).

 $Z_{\text{max}}$ =1110, оптимальный план (0; 57; 26). При данном плане производства остаётся неиспользованным 115 кг сырья второго вида.

 $Ta6\pi u\pi a$  1 1 1

|                |             |          |                |                  |                  |                |           | $1$ $0$ $0$ $1$ $1$ $1$ $1$ $0$ | .          |
|----------------|-------------|----------|----------------|------------------|------------------|----------------|-----------|---------------------------------|------------|
|                |             |          | $C_1 = 10$     | $C_2=14$         | $C_3=12$         | $C_4 = 0$      | $C_5 = 0$ | $C_6 = 0$                       |            |
| Базис          | базиса      | $A_0$    | $A_1$          | A <sub>2</sub>   | $A_3$            | $A_4$          | $A_5$     | $A_6$                           | $\Delta i$ |
| $A_4$          | $\Omega$    | 140      | $\overline{4}$ | $\overline{2}$   |                  |                | $\theta$  | $\theta$                        | (70)       |
| A <sub>5</sub> |             | 250      | 3              |                  | 3                | 0              |           |                                 | 250        |
| A <sub>6</sub> |             | 244      |                | 2                | 5                | $\theta$       | 0         |                                 | 122        |
|                | $Z_i-C_i$   | $\theta$ | $-10$          | $(-14)$          | $-12$            | $\theta$       | 0         | $\overline{0}$                  |            |
| A <sub>2</sub> | 14          | 70       | $\overline{2}$ |                  | 1/2              | 1/2            | $\theta$  | $\theta$                        | 140        |
| A <sub>5</sub> |             | 180      |                | $\theta$         | 5/2              | $-1/2$         |           |                                 | 72         |
| A <sub>6</sub> | $\theta$    | 104      | $-3$           | $\overline{0}$   | $\overline{4}$   | $-1$           | 0         |                                 | 26         |
|                | $Z_i-C_i$   | 980      | 18             | $\boldsymbol{0}$ | $(-5)$           | $\overline{7}$ | $\theta$  | $\overline{0}$                  |            |
| A <sub>2</sub> | 14          | 57       | 19/8           |                  | $\theta$         | 5/8            | 0         | $-1/8$                          |            |
| A <sub>5</sub> | 0           | 115      | 23/8           | $\theta$         |                  | 1/8            |           | $-5/8$                          |            |
| $A_3$          | 12          | 26       | $-3/4$         | $\boldsymbol{0}$ |                  | $-1/4$         | 0         | 1/4                             |            |
|                |             |          |                |                  |                  | 23             |           | 5                               |            |
|                | $Z_j - C_j$ | 1110     | $\frac{57}{4}$ | $\boldsymbol{0}$ | $\boldsymbol{0}$ | $\overline{4}$ |           | $\overline{4}$                  |            |

Двойственная задача: найти минимум функции  $F=140y_1+250y_2+244y_3$ при ограничениях

$$
\begin{cases} 4y_1 + 3y_2 + y_3 \ge 10, \\ 2y_1 + y_2 + 2y_3 \ge 14, \\ y_1 + 3y_2 + 5y_3 \ge 12, \\ y_1 \ge 0, y_2 \ge 0, y_3 \ge 0. \end{cases}
$$

Ha приведённых теорем, оптимальным решением основании двойственной задачи является  $\left(\frac{23}{4}, 0, \frac{5}{4}\right)$ , а  $F_{\text{min}}$ =1110. Двойственная задача оценивает каждый из видов сырья, используемых для производства продукции. Оценки, приписываемые каждому из видов сырья, такие, что оценка всего используемого сырья минимальна, а суммарная оценка сырья, расходуемого на производство единицы продукции каждого вида, - не меньше цены единицы продукции данного вида. Переменные  $y_1$  и  $y_3$ обозначают условные двойственные оценки сырья I и III видов соответственно. Эти оценки отличны от нуля, а сырьё I и III видов полностью используется при оптимальном плане производства продукции. Двойственная оценка единицы сырья II вида равна нулю. Этот вид сырья не полностью используется при оптимальном плане производства продукции.

Таким образом, положительную двойственную оценку имеют лишь те виды сырья, которые полностью используются при оптимальном плане производства изделий. Поэтому двойственные оценки определяют дефицитность используемого предприятием сырья. Кроме того, величина ланной лвойственной оценки показывает, насколько возрастает максимальное значение целевой функции прямой задачи при увеличении количества сырья соответствующего вида на 1 кг. Увеличение количества сырья I вида на 1 кг приведёт к тому, что появится возможность найти новый оптимальный план производства изделий, при котором общая стоимость изготовляемой продукции увеличится на 23/4 тыс. руб. и станет равной 1110+5,75=1115,75. При этом числа, стоящие в столбце вектора  $A_4$  табл. 1.11, показывают, что указанный рост общей стоимости изготовляемой продукции может быть достигнут за счёт увеличения выпуска изделий В на 5/8 ед. и сокращения выпуска изделий С на 1/4 ед. Вследствие этого использование сырья II вида уменьшится на 1/8 кг. Точно также увеличение на 1 кг сырья III вида позволит найти новый оптимальный план производства, при котором общая стоимость возрастёт на 5/4 тыс. руб. из-за увеличения выпуска изделий С на 1/4 ед. и уменьшения изготовления изделий В на 1/8 ед., причём объём используемого сырья II вида возрастёт на 5/8 кг.

При подстановке оптимальных двойственных оценок в систему ограничений двойственной задачи первое ограничение выполняется как строгое неравенство. Это означает, что двойственная оценка сырья, расходуемого на производство одного изделия вида А, выше цены этого изделия и следовательно, выпускать изделие вида А невыгодно. Его производство и не предусмотрено оптимальным планом прямой задачи. Второе и третье ограничения являются равенствами. Это означает, что двойственные оценки сырья, используемого для производства единицы изделий В и С соответственно, равны в точности их ценам, поэтому их экономически целесообразно, что и выпускать предусмотрено оптимальным планом прямой задачи.

#### 1.6.2. Двойственный симплекс-метод

Двойственный симплекс-метод, как и симплекс-метод, используется при нахождении решения задачи линейного программирования, записанной в каноническом виде, для которой среди векторов  $A_i$  ( $i=1, 2, ..., n$ ) имеется т единичных. Вместе с тем двойственный симплекс-метод можно применять при решении задачи линейного программирования, свободные члены системы уравнений которой могут быть любыми числами (при решении задачи симплекс-методом в случае отрицательности хотя бы одного из этих чисел сначала искали опорное решение (п. 5.1), а потом переходили к симплекс-таблице). При двойственном симплекс-методе сразу составляется симплекс-таблица. Если в столбце вектора  $A_0$  имеются отрицательные числа, то выбирают наибольшее по абсолютной величине отрицательное число. В том случае, когда таких чисел несколько, берут какое-нибудь одно из них. Выбор этого числа определяет вектор, исключаемый из базиса. Пусть, например, это вектор  $A_l$ . Чтобы определить, какой вектор следует ввести в базис, находим

$$
\min \left\{ -\frac{Z_j - C_j}{a_{lj}} \right\}
$$
 is *square* на *максимум*  
*u* max  $\left\{ -\frac{Z_j - C_j}{a_{lj}} \right\}$  is *square* на *минимум*,

где  $a_i$ <0. Тем самым определяется разрешающий элемент и переход к новому шагу симплекс-таблицы производится по обычным правилам симплексного метода. Итерационный процесс продолжают до тех пор, пока в столбце вектора  $A_0$  не будет отрицательных чисел. Затем оптимальный план находят обычным симплексным методом. Если на некотором шаге окажется, что в *i*-й строке симплекс-таблицы в столбце вектора  $A_0$  стоит отрицательное число, а среди остальных элементов этой строки нет отрицательных чисел, то исходная задача не имеет решения.

Пример 1.16. Найти двойственным симплекс-методом максимальное значение функции  $Z=x_1+x_2+2x_3$  при условиях

$$
\begin{cases}\nx_1 + x_2 + x_3 = 8, \\
x_1 - x_2 \ge 4, \\
x_1 + 2x_2 \ge 6, \\
x_1 \ge 0, x_2 \ge 0, x_3 \ge 0.\n\end{cases}
$$

В каноническом виде система ограничений примет вид

$$
x_1 + x_2 + x_3 = 8,
$$
  
\n
$$
x_1 - x_2 - x_4 = 4,
$$
  
\n
$$
x_1 + 2x_2 - x_5 = 6,
$$
  
\n
$$
x_j \ge 0 \ (j=1, 2, ..., 5).
$$

|                |                |        | $C_1 = 1$        | $C_2=1$          | $C_3=2$          | $C_4 = 0$      | $C_5=0$  | $Z_i - C_i$ |
|----------------|----------------|--------|------------------|------------------|------------------|----------------|----------|-------------|
| Базис          | базиса         | $A_0$  | $A_1$            | A <sub>2</sub>   | A <sub>3</sub>   | $A_4$          | $A_5$    | $a_{lj}$    |
| $A_3$          | $\overline{2}$ | 8      |                  |                  |                  | $\theta$       | $\Omega$ |             |
| A <sub>4</sub> |                | $-4$   | - 1              |                  |                  |                |          |             |
| A <sub>5</sub> |                | $-6)$  | $-1$             | $-2$             | 0                | 0              |          | (1/2)       |
|                | $Z_i-C_i$      | 16     |                  |                  | $\boldsymbol{0}$ | $\overline{0}$ | $\theta$ |             |
| $A_3$          | 2              | 5      | 1/2              | $\theta$         |                  | $\theta$       | 1/2      |             |
| A <sub>4</sub> |                | $(-7)$ | $-3/2$           |                  |                  |                | 1/2      |             |
| A <sub>2</sub> |                | 3      | 1/2              |                  | ()               | $\theta$       | $-1/2$   |             |
|                | $Z_i$ -Ci      | 13     | 1/2              | $\theta$         | $\overline{0}$   | $\theta$       | 1/2      |             |
| $A_3$          | $\overline{2}$ | 8/3    |                  | $\Omega$         |                  | 1/3            | 2/3      |             |
| A <sub>1</sub> |                | 14/3   |                  |                  | 0                | $-2/3$         | $-1/3$   |             |
| A <sub>2</sub> |                | 2/3    |                  |                  | 0                | 1/3            | $-1/3$   |             |
|                | $Z_i-C_j$      | 32/3   | $\boldsymbol{0}$ | $\boldsymbol{0}$ | $\boldsymbol{0}$ | 1/3            | 2/3      |             |

Умножим второе и третье уравнения на -1 и перейдём к таблице (табл. 1.12).

Таблица 1.12

Выбираем третью строку (-6 - наибольшее по абсолютной величине отрицательное число), находим  $\min \left\{ -\frac{Z_j - C_j}{a_{3j}} \right\} = \min \left\{ \frac{1}{1}, \frac{1}{2} \right\} = \frac{1}{2}$ . Т.е. из

базиса выводим вектор  $A_5$  и вводим  $A_2$ . Теперь в столбце  $A_0$  стоит одно отрицательное число, рассмотрим элементы второй строки. Среди этих чисел есть одно отрицательное, выводим из базиса  $A_4$  и вводим  $A_1$ . Найден оптимальный план (14/3; 2/3; 8/3) и  $Z_{\text{max}} = 32/3$ .

## 1.7. Целочисленное программирование

Значительная часть экономических задач, относящихся к задачам линейного программирования, требует целочисленного решения. К ним относятся задачи, у которых переменные величины означают количество единиц неделимой продукции, например: распределение производственных заданий между предприятиями, раскрой материалов, загрузка оборудования, распределение судов по линиям, самолётов по рейсам, а также задачи по производству неделимой продукции. Если единица составляет малую часть всего объёма производства, то оптимальное решение находят обычным симплексным методом, округляя его до целых единиц, исходя из смысла задачи. В противном случае округление может привести к решению, далёкому от оптимального целочисленного.

В общем случае задача целочисленного программирования формулируется следующим образом: найти максимум или минимум функции

$$
Z(X) = \sum_{j=1}^{n} c_j x_j
$$

при условиях

$$
\sum_{j=1}^{n} a_{ij} x_j = b_i, \quad i = 1, 2, ..., m,
$$
  

$$
x_j \ge 0, \quad j = 1, 2, ..., n,
$$
  

$$
x_j, \quad j = 1, 2, ..., n
$$

#### 1.7.1. Метод Гомори решения задач целочисленного программирования

Согласно методу Гомори задача линейного программирования сначала решается симплексным методом без учета целочисленности переменных. Если оптимальное решение оказывается целочисленным, то решение задачи заканчивается. Если оптимальное решение нецелочисленное, то из системы ограничений выбирается уравнение, для которого дробная часть координаты оптимального решения имеет наибольшее значение, и на его основе составляется дополнительное ограничение. Дополнительное ограничение отсекает от области допустимых решений нецелочисленное оптимальное решение, но при этом сохраняет целочисленные вершины этой области.

Пусть *i*-е ограничение задачи, находящееся в последней симплексной таблице, имеет вид

$$
x_i + \sum_{j=m+1}^{n} x_{ij} x_j = x_i^*,
$$
 (1.9)

где  $x_i$  – базисная переменная в уравнении;

- $x_{ij}$  коэффициенты при неизвестных (коэффициенты разложений векторов условий по базису опорного решения);
- $x_j$  свободные переменные в системе уравнений;
- $x_i^*$  правая часть уравнения (координата оптимального решения), которая является дробным числом. Тогда дополнительное ограничение имеет вид

$$
q_i^* - \sum_{j=m+1}^n q_{ij} x_j \le 0,
$$
\n(1.10)

где  $q_i^*$  – дробная часть  $x_i^*$ ;

 $q_{ii}$  – дробная часть  $x_{ii}$ .

Целой частью действительного числа (антье) х<sub>і</sub> называется наибольшее целое число, не превосходящее данное; обозначается [x<sub>i</sub>].

Дробной частью действительного числа хі называется разность между этим числом и его целой частью; в общем случае обозначается  $\{x_i\}$ .

Дробная часть  $q_i$  числа  $x_i$  находится как разность числа и его целой части:

$$
q_i = x_i - [x_i].
$$

Например, для числа  $\frac{7}{4}$  целая часть  $\left[\frac{7}{4}\right]=1$ , дробная часть равна  $\frac{7}{4} - 1 = \frac{3}{4}$ . Для числа  $-\frac{9}{5}$  целая часть  $\left[-\frac{9}{5}\right] = -2$ , дробная равна  $-\frac{9}{5} - (-2) = \frac{1}{5}$ . Дробная часть числа всегда неотрицательная и меньше

елиницы.

В неравенство (1.10) вводится дополнительная переменная  $x_{n+1}$ , получается уравнение

$$
q_i^* - \sum_{j=m+1}^n q_{ij} x_j + x_{n+1} = 0.
$$
 (1.11)

В систему ограничений задачи это ограничение записывается в виде

$$
-\sum_{j=m+1}^{n} q_{ij}x_j + x_{n+1} = -q_i^*.
$$
 (1.12)

После этого решение задачи продолжают двойственным симплекс-методом. Если получается целочисленное решение, то процесс решения заканчивается, в противном случае необходимо снова составить дополнительное ограничение.

Задача не имеет целочисленного решения, если оптимальное решение содержит координату с дробной частью и все коэффициенты соответствующего уравнения являются целыми.

Пример 1.17. Найти оптимальное целочисленное решение задачи

$$
Z(X) = 3x_1 - x_2 - 5x_3 \rightarrow \text{max},
$$
  
\n
$$
\begin{cases}\n5x_1 + x_2 + 4x_3 = 7, \\
3x_1 + 2x_3 \le 4, \\
x_1 - 3x_3 \le 3,\n\end{cases}
$$
  
\n $x_j \ge 0, x_j - \text{real}, j = 1, 2, 3.$ 

Приводим задачу к каноническому виду с помощью дополнительных переменных  $x_4$ ,  $x_5$ :

$$
Z(X) = 3x_1 - x_2 - 5x_3 + 0x_4 + 0x_5 \rightarrow \max,
$$
  

$$
\begin{cases} 5x_1 + x_2 + 4x_3 = 7, \\ 3x_1 + 2x_3 + x_4 = 4, \\ x_1 - 3x_3 + x_5 = 3, \end{cases}
$$
  
 $x_j \ge 0$ ,  $x_j$  - qence,  $j = 1, 2, 3, 4, 5$ .

На втором шаге получим оптимальное решение  $\left(\frac{4}{3}, \frac{1}{3}, 0, 0, \frac{5}{3}\right)$  с

дробными координатами. Составляем дополнительное ограничение вида (1.12). Для этого используем ограничение, у которого правая часть имеет большую дробную часть (если они равны между собой, то для составления дополнительного ограничения используем любое уравнение). Находим дробные части правых частей уравнений (координат опорного решения):  $4/3 - 1 = 1/3$ ;  $1/3 - 0 = 1/3$ ,  $5/3 - 1 = 2/3$ .

Таблица 1.13

|                | $\mathcal{C}_{\mathcal{C}}$ |                                  | $C_1 = 3$      | $C_2 = -1$     | $C_3 = -5$          | $C_4 = 0$                        | $C_5 = 0$        |                  |
|----------------|-----------------------------|----------------------------------|----------------|----------------|---------------------|----------------------------------|------------------|------------------|
| Базис          | базиса                      | A <sub>0</sub>                   | A <sub>1</sub> | A <sub>2</sub> | $A_3$               | $A_4$                            | A <sub>5</sub>   | $\Delta_i$       |
| A <sub>2</sub> | $-1$                        | 7                                | 5              | 1              | $\overline{4}$      | $\overline{0}$                   | $\overline{0}$   | 7/5              |
| $A_4$          | $\Omega$                    | 4                                |                |                | $\overline{2}$      |                                  | $\theta$         | (4/3)            |
| $A_5$          | $\overline{0}$              | 3                                |                | $\overline{0}$ | $-3$                | $\overline{0}$                   |                  | 3/1              |
|                | $Z_i-C_i$                   | $-7$                             | $(-8)$         | $\overline{0}$ |                     | $\overline{0}$                   | $\overline{0}$   |                  |
| A <sub>2</sub> | $-1$                        | 1/3                              | 0              |                | 2/3                 | $-5/3$                           | $\theta$         |                  |
| A <sub>1</sub> |                             | 4/3                              |                |                | 2/3                 | 1/3                              |                  |                  |
| A <sub>5</sub> | 0                           | 5/3                              | 0              | $\theta$       | $-11/3$             | $-1/3$                           |                  |                  |
|                | $Z_i-C_i$                   | 11/3                             | $\theta$       | $\overline{0}$ | 19/3                | 8/3                              | $\boldsymbol{0}$ | $\boldsymbol{0}$ |
| A <sub>6</sub> | $\overline{0}$              | $\overline{2}$<br>$\overline{3}$ | $\theta$       | $\theta$       | 1<br>$\overline{3}$ | $\overline{2}$<br>$\overline{3}$ | $\theta$         |                  |
| A <sub>2</sub> | $-1$                        | $\overline{2}$                   | 0              |                | 3/2                 | $\theta$                         | $\theta$         | $-5/2$           |
| A <sub>1</sub> | 3                           |                                  |                |                | 1/2                 |                                  |                  | 1/2              |
| $A_5$          |                             | $\mathfrak{D}$                   |                |                | $-7/2$              |                                  |                  | $-1/2$           |
| A <sub>4</sub> | 0                           |                                  | 0              | 0              | 1/2                 |                                  | 0                | $-3/2$           |
|                | $Z_i-C_i$                   |                                  | $\theta$       | $\theta$       | 5                   | $\overline{0}$                   | $\theta$         | 4                |

Большая дробная часть соответствует третьему уравнению. Находим дробные части коэффициентов этого уравнения:  $\frac{5}{3} - 1 = \frac{2}{3}$ ;  $0 - 0 = 0$ ;

 $-\frac{11}{3} - (-4) = \frac{1}{3} - \frac{1}{3} - (-1) = \frac{2}{3} - (-1) = 0$ . Составляем дополнительное ограничение:  $-\frac{1}{3}x_3-\frac{2}{3}x_4+x_6=-\frac{2}{3}$ . Записываем это уравнение после строки оценок. Вектор А6 включаем в число базисных неизвестных. Опорное решение  $\left(\frac{4}{3}, \frac{1}{3}, 0, 0, \frac{5}{3}, -\frac{2}{3}\right)$  является почти допустимым. Выводим вектор  $A_6$  из базиса, так как дополнительное ограничение имеет в отрицательную правой части величину  $\min\left\{-\frac{Z_j - C_j}{a_{\epsilon}}\right\} = \min\left\{\frac{19/3}{1/3}, \frac{8/3}{2/3}\right\} = 4$ , поэтому вводим в базис вектор  $A_4$ .

Новое опорное решение  $(1; 2; 0; 1; 2; 0)$ , координаты которого являются целыми. Следовательно, это и есть оптимальное решение.  $Z_{\text{max}}(X) = Z(1; 2; 0) = 1$ .

# 2. ТРАНСПОРТНЫЕ И СЕТЕВЫЕ МОДЕЛИ

Выделение транспортной задачи в отдельную часть обусловлено тем, что она имеет специфическую экономико-математическую модель и при её решении не используется универсальный симплекс-метод.

## 2.1. Математическая модель транспортной задачи

Простейшими транспортными задачами являются задачи о перевозках некоторого однородного груза из пунктов отправления (от поставщиков) в пункты назначения (к потребителям) при обеспечении минимальных затрат на перевозки. Под однородными грузами понимаются грузы, которые могут быть перевезены одним и тем же составом.

Обычно начальные условия таких задач записывают в таблицу. Например, для т поставщиков и п потребителей такая таблица имеет следующий вид:

Таблица 2.1

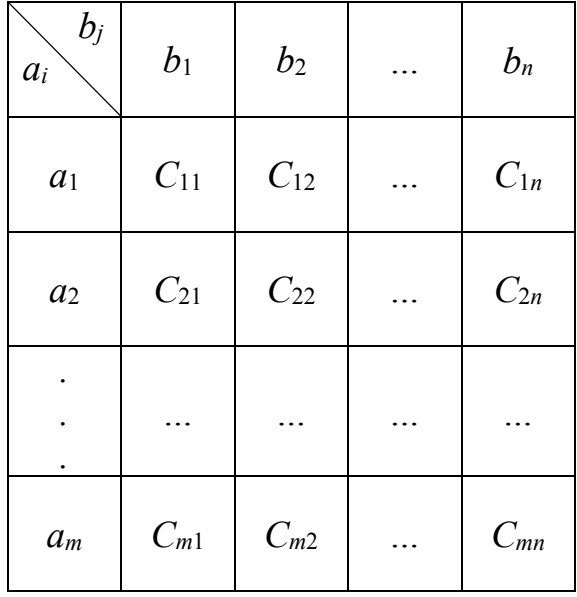

Здесь показатели  $C_{ii}$  – стоимость перевозки единицы груза от каждого *i*го поставщика  $(i=1, 2, ..., m)$  каждому *j*-му потребителю  $(i=1, 2, ..., n)$ ;  $a_i$  – мощность (запасы) *i*-го поставщика в планируемый период,  $b_i$  – спрос і-го потребителя на этот же период.

Обозначим через  $x_{ii}$  поставку (объём груза), которая планируется к перевозке от *i*-го поставщика к *j*-му потребителю. Математическая модель транспортной задачи имеет вид

$$
Z(x) = \sum_{i=1}^{m} \sum_{j=1}^{n} C_{ij} x_{ij} \rightarrow \min
$$

при ограничениях

$$
\begin{cases}\n\sum_{j=1}^{n} x_{ij} = a_i, i = 1, 2, ..., m, \\
\sum_{i=1}^{m} x_{ij} = b_j, j = 1, 2, ..., n, \\
\ge 0, i = 1, 2, ..., m, j = 1, 2, ..., n.\n\end{cases}
$$
\n(2.1)

Первая группа из *т* уравнений описывает тот факт, что запасы всех *т* поставщиков вывозятся полностью. Вторая группа из *n* уравнений выражает требование полностью удовлетворить запросы всех и потребителей.

Если к ограничениям (2.1) добавить ещё одно:

 $x_{ii}$ 

$$
\sum_{i=1}^{m} a_i = \sum_{j=1}^{n} b_j,
$$
\n(2.2)

т.е. суммарная мощность поставщиков равна суммарному спросу потребителей, то такая задача называется задачей с правильным балансом, а её модель – закрытой. Задача, в которой ограничение (2.2) отсутствует, т.е.

$$
\sum_{i=1}^m a_i \neq \sum_{j=1}^n b_j,
$$

называется задачей с неправильным балансом, а её модель - открытой.

Число переменных  $x_{ii}$ , входящих в целевую функцию и в систему уравнений (2.1), равно *т.п*, т.е. числу клеток таблицы. Система ограничений  $(2.1)$  есть система из  $m+n$  уравнений с  $m \cdot n$  переменными.

Любое решение транспортной задачи  $(x_{11}, x_{12}, ..., x_{mn})$  называется распределением поставок. Оно может быть записано и в виде матрицы

$$
\begin{pmatrix} x_{11} & x_{12} & \dots & x_{1n} \\ \vdots & \vdots & \vdots & \vdots \\ x_{m1} & x_{m2} & \dots & x_{mn} \end{pmatrix}.
$$

Так как поставки не могут быть отрицательными, то речь может идти только о допустимых решениях.

Теорема. Любая транспортная задача, у которой суммарная мощность поставщиков равна суммарному спросу потребителей, имеет решение.

Доказательство. Пусть

$$
\sum_{i=1}^{m} a_i = \sum_{j=1}^{n} b_j = M > 0.
$$

Тогда величины  $x_{ij} = \frac{a_i b_j}{M}$   $(i = 1, 2, ..., m, j = 1, 2, ..., n)$  являются планом,

т.к. они удовлетворяют системе ограничений (2.1). Действительно, подставляя значения  $x_{ii}$  в (2.1), находим:

$$
\sum_{j=1}^{n} x_{ij} = \sum_{j=1}^{n} \frac{a_i b_j}{M} = \frac{a_i}{M} \sum_{j=1}^{n} b_j = \frac{a_i}{M} \cdot M = a_i,
$$
  

$$
\sum_{i=1}^{m} x_{ij} = \sum_{i=1}^{m} \frac{a_i b_j}{M} = \frac{b_j}{M} \sum_{i=1}^{m} a_i = \frac{b_j}{M} \cdot M = b_j.
$$

Выберем из значений  $C_{ii}$  наибольшее  $C'$ =max $C_{ii}$  и заменим в целевой функции  $Z(X)$  все коэффициенты на C'. Учитывая, что  $\sum_{i=1}^{n} x_{ij} = a_i$ , получаем:

$$
Z(X) = \sum_{i=1}^{m} \sum_{j=1}^{n} C_{ij} x_{ij} \le C' \sum_{i=1}^{m} \sum_{j=1}^{n} x_{ij} = C' \sum_{i=1}^{m} a_i = C'M.
$$

Выберем из значений  $C_{ij}$  наименьшее  $C''$ =min $C_{ij}$  и заменим в целевой функции  $Z(X)$  все коэффициенты на  $C''$ . Учитывая, что  $\sum_{i=1}^{n} x_{ij} = a_i$ , получаем:

$$
Z(X) = \sum_{i=1}^{m} \sum_{j=1}^{n} C_{ij} x_{ij} \ge C'' \sum_{i=1}^{m} \sum_{j=1}^{n} x_{ij} = C'' \sum_{i=1}^{m} a_i = C''M.
$$

Объединяя два последних неравенства в одно двойное, окончательно получаем:

$$
C'M \leq Z \leq C'M,
$$

т.е. линейная функция ограничена на множестве планов транспортной задачи и существует хотя бы один план задачи. Тем самым теорема доказана.

### 2.2. Построение первоначального опорного плана

Как и для других задач линейного программирования, итерационный процесс по отысканию оптимального плана транспортной задачи начинают с опорного плана.

Рассмотрим задачи, которые имеют закрытую модель. Если сложить все т первых уравнений, относящихся к поставщикам, и все п уравнений, относящихся к потребителям, и учесть, что  $\sum_{i=1}^{m} a_i = \sum_{i=1}^{n} b_i$ , то получим полное

совпадение левых и правых частей составленных таких образом сумм. Это свидетельствует о том, что система (2.1) в закрытых моделях линейно зависима. Если же из системы исключить одно, безразлично какое уравнение, то она становится линейно независимой.

Таким образом, если каким-либо способом получен невырожденный опорный план транспортной задачи, то в матрице  $(x_{ij})$   $(i=1, 2, ..., m; j=1, 2, ...)$ ..., *n*) значений его компонент (табл. 2.2) положительными являются только  $m+n-1$ , а остальные равны нулю.

Таблица 2.2

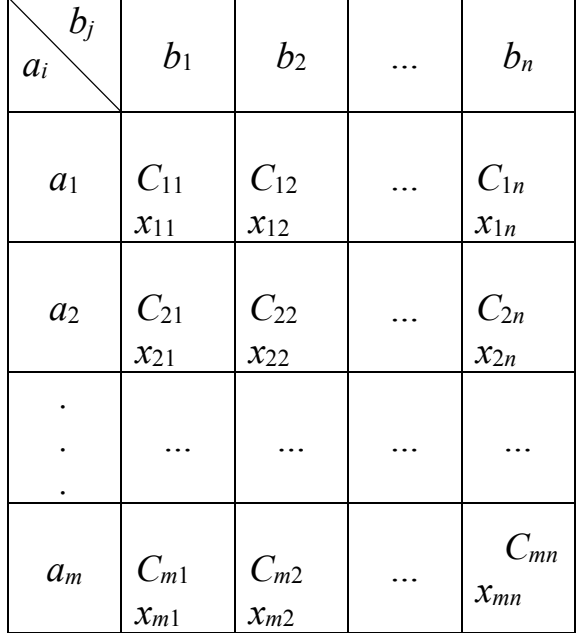

Если условия транспортной задачи и её опорный план записаны в виде таблицы (табл. 2.2), то клетки, в которых находятся отличные от нуля перевозки, называются занятыми, остальные - незанятыми. Занятые клетки соответствуют базисным неизвестным, и для невырожденного опорного плана их количество равно  $m+n-1$ .

Циклом называется такая последовательность клеток таблицы транспортной задачи  $(i_1,j_1), (i_1,j_2), (i_2,j_2), ..., (i_m,j_1),$  в которой две и только две соседние клетки расположены в одном столбце или строке таблицы, причём последняя клетка находится в той же строке или столбце, что и первая.

Опорность плана при записи условий транспортной задачи в виде таблицы (см. табл. 2.2) заключается в его ацикличности, т.е. в таблице нельзя построить замкнутый цикл, все вершины которого лежат в занятых клетках. Построение циклов начинают с какой-либо занятой клетки и переходят по столбцу (строке) к следующей занятой клетке. Если такой возврат возможен, то получен цикл и план не является опорным. Клетки, в которых происходит поворот под прямым углом, определяют вершины цикла. В противном случае план является опорным.

Всякий план транспортной задачи, содержащий более  $m+n-1$  занятых клеток, не является опорным, т.к. ему соответствует линейно зависимая система векторов. При таком плане в таблице всегда можно построить замкнутый цикл, с помощью которого уменьшают число занятых клеток до  $m+n-1$ .

Если к занятым клеткам, определяющим опорный невырожденный план, а следовательно, и ацикличный, присоединить какую-либо незанятую клетку, то план становится неопорным, появляется единственный цикл, все вершины которого, за исключением одной, лежат в занятых клетках.

Существует несколько простых схем построения первоначального опорного плана транспортной задачи.

Рассмотрим их на примерах.

### 2.2.1 Метод северо-западного угла

Согласно данному методу запасы очередного поставщика используются для обеспечения запросов очередных потребителей до тех пор, пока не будут исчерпаны полностью, после чего используются запасы следующего по номеру поставщика.

Заполнение таблицы начинается с клетки (1.1) - северо-западного угла. В неё заносится меньшее из чисел  $a_1$  и  $b_1$ , т.е.  $x_{11}$ =min $\{a_1,b_1\}$ .

Если  $a_1 > b_1$  ( $a_1 < b_1$ ), то  $x_{11} = b_{11}$  ( $x_{11} = a_1$ ) и первый столбец «закрыт» (первая строка «закрыта»), т.е. потребности первого потребителя удовлетворены полностью (предложение первого поставщика полностью исчерпано). Двигаемся далее по первой строке (по первому столбцу), записывая в соседнюю клетку (1.2) ((2.1)) меньшее из чисел  $a_1-b_1$  и  $b_2(b_1-a_1)$  $a_2$ , T.e.  $x_{12}$ =min $\{a_1-b_1,b_2\}$   $(x_{21}$ =min $\{b_1-a_1,a_2\}$ ).

Процесс продолжается до тех пор, пока на каком-то шаге не исчерпываются ресурсы  $a_m$  и потребности  $b_n$ .

Пример 2.1. Пусть условия транспортной задачи заданы в таблице (табл. 2.3).

Таблина 2.3

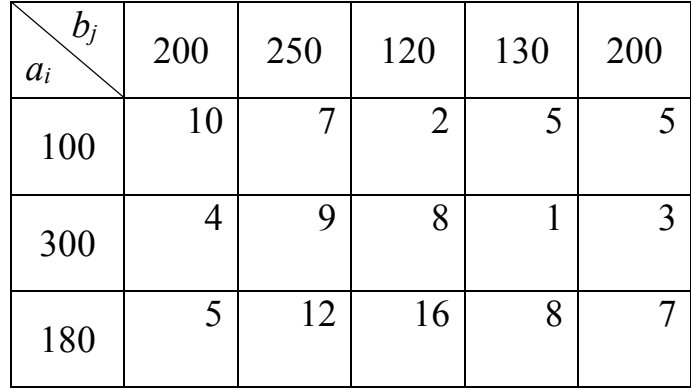

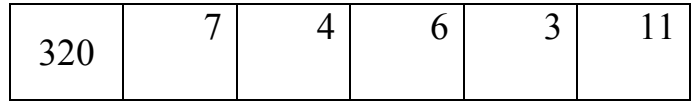

200*+*250*+*120*+*130*+*200*=*100*+*300*+*180*+*320*.* 

В первую клетку записываем *x*11*=*min{100;200}*=*100, первая строка закрыта (табл. 2.4). Переходим к клетке (2.1): *x*21*=*min{200*–*100;300}*=*100, первый столбец закрыт. Далее переходим к клетке (2.2): *x*22*=*min{300*–* 100;250}*=*200, вторая строка закрыта. Переходим к клетке (3.2): *x*32*=*min{250*–*200;180}*=*50, второй столбец закрыт. Переходим к клетке (3.3): *x*33*=*min{180*–*50;120}*=*120, закрыт третий столбец; *x*34*=*min{180*–*50*–* 120;130}*=*10, третья строка закрыта; *x*44*=*min{200;320*–*120}*=*200.

Таблица заполнена.

Таблица 2.4

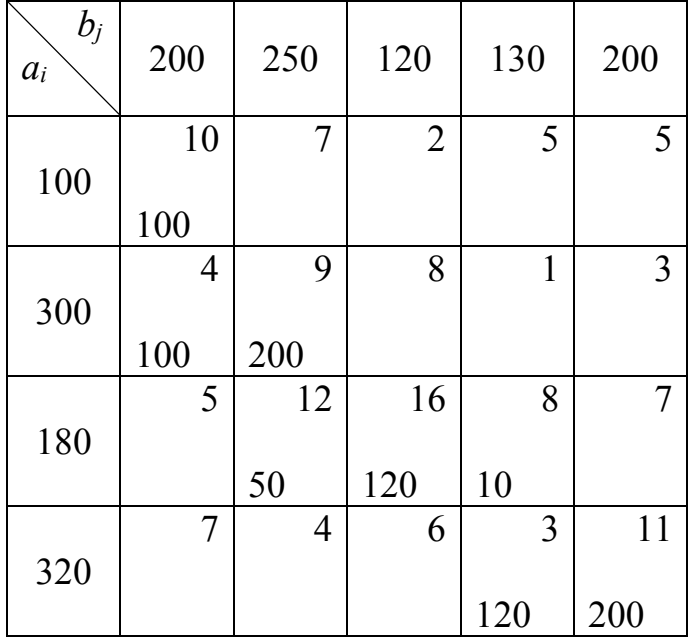

Проверим, является ли план, построенный в табл. 2.4, опорным. Если начать движение от занятой клетки (1.1), то вернуться не только в неё, но и в любую другую занятую клетку, двигаясь только по занятым клеткам, невозможно. Следовательно, план является опорным. Он также является и невырожденным, т.к. содержит точно  $m+n-1=4+5-1=8$  занятых клеток. План имеет вид:

$$
X_1 = \begin{pmatrix} 100 & 0 & 0 & 0 & 0 \\ 100 & 200 & 0 & 0 & 0 \\ 0 & 50 & 120 & 10 & 0 \\ 0 & 0 & 0 & 120 & 200 \end{pmatrix}
$$

При составлении первоначального опорного плана методом северозападного угла стоимость перевозки единицы груза не учитывалась, поэтому построенный план не является оптимальным.

Стоимость перевозок по этому плану равна:

 $Z(X_1)=100.10+100.4+200.9+50.12+120.16+10.8+120.3+200.11=8360.$ 

#### 2.2.2. Метод минимальной стоимости

Суть метода заключается в том, что из всей таблицы стоимостей выбирают наименьшую и в клетку, которая ей соответствует, помещают меньшее из чисел  $a_i$  или  $b_i$  (если таких клеток несколько, то выбирают любую из них). Затем из рассмотрения исключают либо строку, соответствующую поставщику, запасы которого полностью израсходованы, либо столбец, соответствующий потребителю, потребности которого полностью удовлетворены, либо строку и столбец, если израсходованы запасы поставщика и удовлетворены потребности потребителя. Из оставшейся части таблицы снова выбирают наименьшую стоимость, и процесс распределения запасов продолжают до тех пор, пока все запасы не будут распределены, а потребности удовлетворены.

Пример 2.2. Определить опорный план по методу минимальной стоимости для транспортной задачи из примера 2.1.

Таблица 2.5

| $b_j$<br>$a_i$ | 200 | 250            | 120            | 130 | 200 |
|----------------|-----|----------------|----------------|-----|-----|
| 100            | 10  | 7              | $\overline{2}$ | 5   | 5   |
|                |     |                | 100            |     |     |
|                | 4   | 9              | 8              | 1   | 3   |
| 300            |     |                |                |     |     |
|                |     |                |                |     |     |
|                |     |                |                | 130 | 170 |
|                | 5   | 12             | 16             | 8   | 7   |
| 180            |     |                |                |     |     |
|                | 180 |                |                |     |     |
|                | 7   | $\overline{4}$ | 6              | 3   | 11  |
| 320            |     |                |                |     |     |

Минимальная стоимость  $C_{24}=1$  (табл. 2.5),  $x_{24} = min\{130, 300\} = 130$ . Исключаем из рассмотрения четвёртый столбец (он закрыт). Для оставшихся клеток минимальная стоимость  $C_{13}=2x_{13}=\min\{100; 120\}=100$ , первая строка закрыта. В оставшейся таблице минимальная стоимость  $C_{25}$ =3,  $x_{25}$ =min {300-130; 200} =170, вторая строка закрыта. Для оставшихся клеток минимальная стоимость  $C_{42} = 4$ ,  $x_{42} = min\{320, 250\} = 250$ , второй столбец закрыт. Теперь минимальным элементом является  $C_{13} = 5$ ,

 $x_{13}$ =min{180;200}=180, четвёртая строка закрыта. В оставшейся части таблицы минимальная стоимость *С*53*=*6, *x*53*=*min{320*–*250;120*–*100}*=*20, третий столбец закрыт. Далее минимальная стоимость *С*51*=*7, *x*51*=*min{320*–*250*–*20; 200*–*180}*=*20, первый столбец закрыт. Для оставшейся клетки *x*54*=*min{320*–*20*–*250*–*20;200*–*170}*=*30. План не содержит циклов и является невырожденным (8 занятых клеток). Он имеет вид

$$
X_2 = \begin{pmatrix} 0 & 0 & 100 & 0 & 0 \\ 0 & 0 & 0 & 130170 \\ 180 & 0 & 0 & 0 & 0 \\ 20 & 250 & 20 & 0 & 30 \end{pmatrix}
$$

Стоимость перевозок по этому плану *Z*(*X*2)*=*100*·*2*+*130*·*1*+*170*·*3 *+ +*180*·*5*+*20*·*7*+*250*·*4*+*20*·*6*+*30*·*11*=*3330 значительно меньше, поэтому он ближе к оптимальному.

#### 2.2.3. Метод аппроксимации Фогеля

При определении опорного плана транспортной задачи методом Фогеля на каждой итерации по всем столбцам и по всем строкам находят разность между двумя записанными в них минимальными тарифами (под тарифом понимается стоимость перевозки единицы груза). Эти разности записывают в специально отведенных для этого строке и столбце. Среди указанных разностей выбирают наибольшую. В строке (или в столбце), которой данная разность соответствует, определяют минимальный тариф. Клетку, в которой он записан, заполняют на данной итерации.

Если минимальный тариф одинаков для нескольких клеток данной строки (столбца), то для заполнения выбирают ту клетку, которая расположена в столбце (строке), соответствующем наибольшей разности между двумя минимальными тарифами, находящимися в данном столбце (строке).

В методе аппроксимации Фогеля используются штрафы, взимаемые за неудачный выбор маршрута. Разности между двумя уровнями затрат на перевозки являются штрафами за неверно выбранный маршрут перевозки.

Этот метод наиболее трудоёмкий, однако начальный план перевозок, построенный с его использованием, обычно бывает близок к оптимальному, а иногда является оптимальным планом.

Пример 2.3. Определить опорный план по методу аппроксимации Фогеля для транспортной задачи из примера 2.1.

Для каждой строки и столбца таблицы условий найдём разности между двумя минимальными тарифами, записанными в данной строке или столбце, и поместим их в соответствующем дополнительном столбце или дополнительной строке табл. 2.6.

Минимальный тариф в первой строке равен 2. Следующий наименьший равен 5 (их два). Разность между ними 5-2=3. Во второй строке наименьший тариф 1, следующий 3. Разность 3-1=2. В третьей строке разность 7-5=2, в четвёртой разность 4-3=1.

В первом столбце наименьший тариф 4. Следующий наименьший 5, разность 5-4=1. Для второго, третьего, четвёртого и пятого столбцов разности соответственно равны 3, 4, 2 и 2.

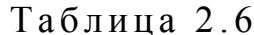

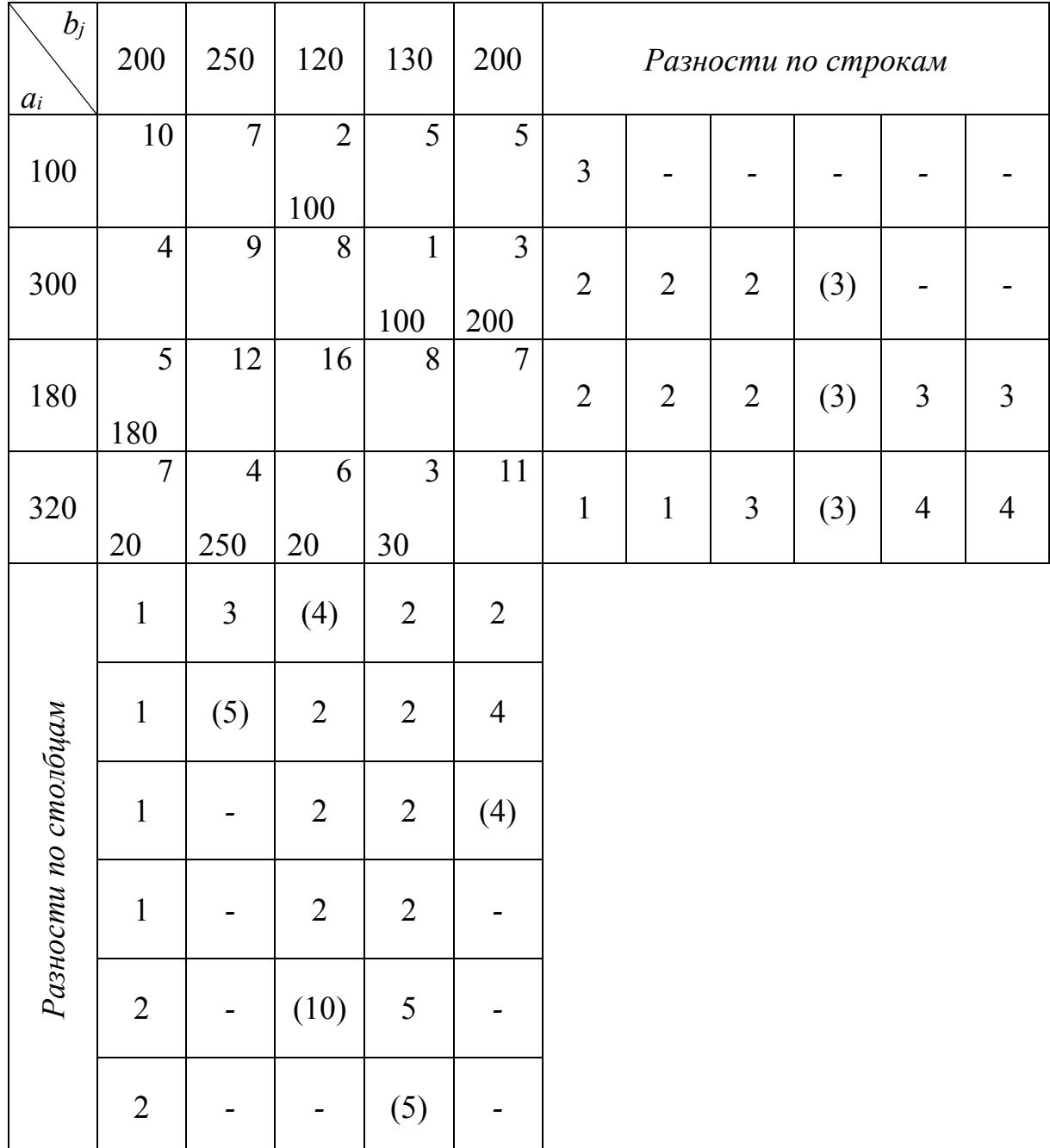

Наибольшая из всех разностей находится в третьем столбце. В этом столбце минимальный тариф записан в первой строке. Заполняем клетку (1.3):  $x_{13}$ =min{100;120}=100, предложение первого поставщика полностью исчерпано. Первая строка закрыта. Повторяем предыдущие действия без учёта первой строки.

Во второй строке минимальный тариф 1. Следующий 3, разность 3–1=2. Для третьей и четвёртой строк разности равны 2 и 1 соответственно.

В третьем столбце минимальный тариф 6, следующий 8, разность 8–6=2. В первом, втором, четвёртом и пятом столбцах разности соответственно равны 1, 5, 2 и 4. Максимальная из всех разностей находится во втором столбце. Минимальный тариф в этом столбце находится в четвёртой строке. Заполняем клетку (4.2): *x*42*=*min{250;320}*=*250. Второй потребитель полостью удовлетворил свой спрос. Второй столбец закрыт.

Повторяем все действия без учёта первой строки и второго столбца. Разности во второй, третьей и четвёртой строках соответственно равны 2, 2, 3; в первом, третьем, четвёртом и пятом столбцах – соответственно 1, 2, 2 и 4. Максимальная разность равна 4 и находится в пятом столбце. Минимальный тариф для этого столбца – в клетке (2.5), поэтому *x*25*=*min{200;300}*=*200. Спрос пятого потребителя удовлетворён, пятый столбец закрыт.

Вновь составляем разности для оставшихся строк и столбцов.

Максимальная разность равна 3 и стоит во второй, третьей и четвёртой строках. Минимальный из оставшихся тарифов в этих строках равен 1 и находится в клетке (2.4), поэтому *x*24*=*min{300*–*200;130}*=*100. Исчерпано предложение второго поставщика. Вторая строка не рассматривается.

Для оставшихся строк и столбцов максимальная разность равна 10, минимальный тариф в этом столбце 6, поэтому *x*43*=*min{120*–*100;320*-* 250}*=*20; третий потребитель полностью удовлетворил свой спрос. Закрываем третий столбец.

Снова составляем разности. Максимальная равна 5 и находится в четвёртом столбце. Наименьший тариф – в клетке (4.4): *x*44*=*min{130*–* 100;320*–*250*–*20}*=*30, и четвёртый столбец закрыт. Остался один первый столбец. В нём сначала заполняем клетку с наименьшим тарифом  $x_{31}$ =min{200;180} = 180. В единственную свободную клетку записываем *x*41*=*min{200*–*180;320*–*250*–*20*–*30}*=*20.

План является опорным и имеет вид

$$
X_3 = \left(\begin{array}{rrrrr} 0 & 0 & 100 & 0 & 0 \\ 0 & 0 & 0 & 100 & 200 \\ 180 & 0 & 0 & 0 & 0 \\ 20 & 250 & 20 & 30 & 0 \end{array}\right)
$$

Стоимость перевозок по этому плану *Z*(*X*3)*=*100*·*2*+*100*·*1*+*200*·*3*+ +*180*·*5*+*20*·*7*+*250*·*4*+*20*·*6*+*30*·*3*=*3150*.* 

#### 2.3. Оптимальный план транспортной задачи

С помощью рассмотренных методов построения первоначального плана можно получить вырожденный или невырожденный опорный план, который можно было бы довести до оптимального с помощью симплексного метода. Однако из-за громоздкости симплексных таблиц (содержится т.п неизвестных) для получения оптимального плана используют более простые методы. Самыми распространёнными являются метод потенциалов и метод дифференциальных рент.

## 2.3.1. Метод потенциалов

Теорема. *Если план*  $X^* = (x_{ij}^*) (i = 1, 2, ..., m; j = 1, 2, ..., n)$  транспортной задачи является оптимальным, то ему соответствует система из  $m+n$  чисел  $u_i^* u v_j^*$ , удовлетворяющих условиям

$$
u_i^* + v_j^* = C_{ij} \quad \text{and} \quad x_{ij}^* \ge 0
$$

 $\overline{M}$ 

$$
u_i^* + v_j^* \leq C_{ij}
$$
 \n $\text{and} \n x_{ij}^* = 0 \quad (i = 1, 2, \ldots, m; j = 1, 2, \ldots, n).$ 

Числа  $u_i^*$  и  $v_j^*$  называются потенциалами соответственно поставщиков и потребителей.

Доказательство. Транспортную задачу минимизации линейной функции  $Z = \sum_{i=1}^{m} \sum_{j=1}^{n} C_{ij} x_{ij}$  при ограничениях

$$
i=1 j=1
$$
\n
$$
\begin{cases}\nx_{i1} + x_{i2} + \dots + x_{in} = a_i, & i = 1, 2, \dots, m, \\
x_{1j} + x_{2j} + \dots + x_{jm} = b_j, & j = 1, 2, \dots, n,\n\end{cases}
$$
\n
$$
x_{ij} \ge 0 \quad (i = 1, 2, \dots, m; j = 1, 2, \dots, n)
$$

можно рассматривать как двойственную некоторой исходной задачи линейного программирования.

Если каждому ограничению вида  $x_{i1} + x_{i2} + ... + x_{in} = a_i$  в исходной задаче соответствует переменная  $u_i$  ( $i = 1, 2, ..., m$ ), а каждому ограничению вида  $x_{1j} + x_{2j} + ... + x_{jm} = b_j$  – переменная  $v_j$  ( $j = 1, 2, ..., n$ ), то двойственная задача - максимизировать линейную функцию

$$
F(Y) = \sum_{i=1}^{m} a_i u_i + \sum_{j=1}^{n} b_j v_j
$$

при ограничениях  $u_i + v_j \le C_{ij}$  (*i* = 1, 2, ..., *m*; *j* = 1, 2, ..., *n*). План  $X^*$  является оптимальным планом двойственной задачи, поэтому план  $Y^* = (u_i^*, v_i^*)$ является планом исходной задачи  $maxF = minZ$  $\mathbf{M}$ ИЛИ  $\sum_{i=1}^{m} a_i u_j^* + \sum_{j=1}^{n} b_j v_j^* = \sum_{i=1}^{m} \sum_{j=1}^{n} C_{ij} x_{ij}^*,$  rge  $x_{ij}^* \ge 0.$ 

На основании теоремы из теории двойственности (если при подстановке компонент оптимального плана в систему ограничений исходной задачи *i*-е ограничение обращается в неравенство, то *i-я* компонента оптимального плана двойственной задачи равна нулю; если *i-я* компонента оптимального плана двойственной задачи положительна, то *i*-е ограничение исходной задачи удовлетворяется её оптимальным решением как строгое равенство) получаем, что

$$
u_i^* + v_j^* = C_{ij}
$$
 для  $x_{ij}^* \ge 0$ ,  $u_i^* + v_j^* \le C_{ij}$  для  $x_{ij}^* = 0$ .

Из доказанной теоремы следует, что для оптимальности начального опорного плана необходимо выполнение следующих условий:

1) для каждой занятой клетки сумма потенциалов должна быть равна стоимости единицы перевозки, стоящей в этой клетке:  $u_i + v_j = C_{ii}$ ;

2) для каждой незанятой клетки сумма потенциалов должна быть меньше или равна стоимости единицы перевозки, стоящей в этой клетке:  $u_i + v_j \leq C_{ii}$ .

#### Алгоритм метода потенциалов

1. Построение системы потенциалов. Используем условие  $u_i + v_j = C_{ii}$ , где  $C_{ij}$  – тариф на перевозку из пункта *і* в пункт *ј* для занятых клеток.

Систему потенциалов можно построить только для невырожденного опорного плана. Он содержит  $m+n-1$  занятых клеток, поэтому для него можно составить систему из  $m+n-1$  линейно независимых уравнений с  $m+n$ Она является неопределённой, поэтому неизвестными. одному неизвестному придают нулевое значение. Обычно полагают  $u_i=0$ . После этого остальные потенциалы определяются однозначно.

Если опорный план является вырожденным, то количество занятых клеток дополняют до  $m+n-1$ , вводя нулевые перевозки. Клетки, в которые введены нулевые перевозки, называются фиктивно занятыми.

При вырожденном опорном плане построение системы потенциалов прерывается, какие-то потенциалы для занятых клеток, например  $u_p$  и  $v_q$ , остаются неопределёнными. Фиктивно занятой целесообразно сделать незанятую клетку либо строки р, либо столбца  $q$ , в которой стоит наименьшая стоимость.

2. Проверка выполнения условия оптимальности для незанятых клеток. Суммируем потенциалы, на пересечении которых стоит незанятая клетка, сумму сравниваем со стоимостью, стоящей в ней (тарифом). Такой тариф называется *косвенным*, т.е. это тариф для маршрутов, по которым не осуществляются перевозки при данном плане.

Если для всех незанятых клеток  $u_i + v_j \leq C_{ij}$ , то план является оптимальным; если хотя бы для одной клетки  $u_i + v_j > C_{ij}$ , то план может быть улучшен. Для каждой клетки, в которой не выполняется условие оптимальности, находим разность  $\Delta_{ij} = (u_i + v_j) - C_{ij} > 0$ .

3. Выбор клетки, в которую необходимо послать перевозку. Такой клеткой является та, которой соответствует  $\max \Delta_{ij}$ . Если имеется несколько одинаковых значений, то из них выбирается любое.

4. Построение цикла и определение величины перераспределения груза. Строим цикл, начинающийся и заканчивающийся в выбранной свободной клетке, остальные вершины находятся в занятых клетках. Этот цикл единственный. В свободной клетке условно ставят знак «+», а в остальных вершинах цикла, чередуя, ставят «–» или «+». Затем осуществляют перераспределение продукции по циклу. Для этого выбирают клетку со знаком «–», которой соответствует наименьшее число единиц продукции. Это значение прибавляют к значениям, стоящим в клетках со знаком «+», и отнимают от значений, стоящих в клетках со знаком «–». При таком распределении общий баланс не меняется. Свободная клетка заполняется, а клетка со знаком «–», которой соответствует наименьшее количество продукции, становится свободной; соответствующую ей переменную исключают из списка базисных.

Все действия повторяются для нового плана.

Пример 2.4. Найти оптимальный план перевозок для транспортной задачи из примера 2.1.

В качестве начального опорного плана выберем план, найденный по методу минимальной стоимости (табл. 2.7).

1. Построим систему потенциалов.

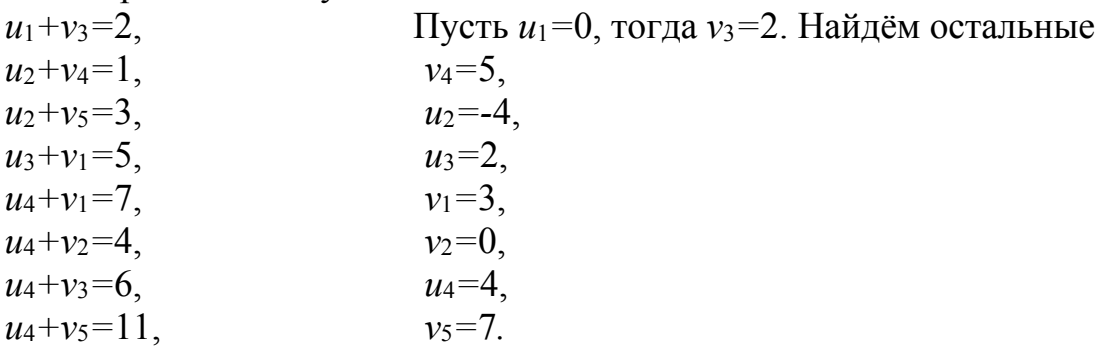

Таблица 2.7

| $b_j$<br>$a_i$ | 200 | 250            | 120            | 130                              | 200              |
|----------------|-----|----------------|----------------|----------------------------------|------------------|
| 100            | 10  | 7              | $\overline{2}$ | 5                                | 5                |
|                |     |                | 100            |                                  |                  |
|                | 4   | 9              | 8              | 1                                | 3                |
| 300            |     |                |                |                                  | $\boldsymbol{+}$ |
|                |     |                |                | 130                              | 170              |
|                | 5   | 12             | 16             | 8                                | 7                |
| 180            |     |                |                |                                  |                  |
|                | 180 |                |                |                                  |                  |
|                | 7   | $\overline{4}$ | 6              | $\overline{3}$                   | 111              |
| 320            |     |                |                | $\hspace{0.1mm} +\hspace{0.1mm}$ |                  |
|                | 20  | 250            | 20             |                                  | 30               |

2. Суммируем потенциалы, на пересечении которых стоит незанятая клетка.

 $u_1+v_1=0+3=3<10$ ,  $u_1+v_2=0+0=0<7$ ,  $u_1 + v_4 = 0 + 5 = 5 = 5$ .  $u_1+v_5=0+7=7>5$ ,  $u_2 + v_1 = -4 + 3 = -1 < 4$ ,  $u_2+v_2=-4+0=-4<9$ ,  $u_2+v_3=-4+2=-2<8$ .  $u_3 + v_2 = 2 + 0 = 2 < 12$  $u_3 + v_3 = 2 + 2 = 4 < 16$ ,  $u_3 + v_4 = 2 + 5 = 7 < 8$ ,  $u_3 + v_5 = 2 + 7 = 9 > 7$ ,  $u_4 + v_4 = 4 + 5 = 9 > 3$ .

Для клеток (1.5), (3.5) и (4.4) не выполняется условие оптимальности.  $\Delta_{15} = 7 - 5 = 2$ ,  $\Delta_{35} = 9 - 7 = 2$ ,  $\Delta_{44} = 9 - 3 = 6$ .

3. max $\{\Delta_{15}:\Delta_{35}:\Delta_{44}\}=6$ . Выбираем клетку (4.4).

4. Строим цикл, начинающийся и заканчивающийся в клетке (4.4). Вершинами цикла являются также клетки (2.4), (2.5) и (4.5). В клетке (4.4) ставим знак «+», в клетке (2.4) – знак «-», в (2.5) – знак «+», в (4.5) – знак «-». min  $\langle 130:30 \rangle = 30$ . Отнимаем 30 от значений, стоящих в клетках со знаком «-», и прибавляем к значениям, стоящим со знаком «+».

Получаем новый план перевозок (табл. 2.8).

Таблица 2.8

| $b_j$<br>$a_i$ | 200            | 250 | 120            | 130           | 200 |
|----------------|----------------|-----|----------------|---------------|-----|
| 100            | 10             | 7   | $\overline{2}$ | 5             | 5   |
|                |                |     | 100            |               |     |
|                | $\overline{4}$ | 9   | 8              | 1             | 3   |
| 300            | $+$            |     |                | 100           | 200 |
|                |                |     |                |               |     |
| 180            | 5              | 12  | 16             | 8             | 7   |
|                | 180            |     |                |               |     |
|                | 7              | 4   | 6              | 3             | 11  |
| 320            | 20             | 250 | 20             | $\ddag$<br>30 |     |

Проверим новый план на оптимальность.

1. Построим систему потенциалов

 $u_1+v_3=2$ ,  $u_2 + v_4 = 1$ ,  $u_2 + v_5 = 3$ .  $u_3 + v_1 = 5$ ,  $u_4 + v_1 = 7$ ,  $u_4 + v_2 = 4$ ,  $u_4 + v_3 = 6$ .  $u_4 + v_4 = 3$ . Пусть  $u_1=0$ , тогда  $v_3=2$ ,  $u_4=4$ ,  $v_4=-1$ ,  $v_2=0$ ,  $v_1=3$ ,  $u_3=2$ ,  $u_2=2$ ,  $v_5=1$ . 2. Для незанятых клеток:  $u_1+v_1=0+3=3<10$ ,  $u_1+v_2=0+0=0<7$ ,  $u_1 + v_4 = 0 - 1 = -1 < 5$ ,  $u_1+v_5=0+1=1<5$ ,  $u_2 + v_1 = 2 + 3 = 5 > 4$ ,  $u_2 + v_2 = 2 + 0 = 2 < 9$ ,  $u_2 + v_3 = 2 + 2 = 4 < 8$ ,  $u_3 + v_2 = 2 + 0 = 2 < 12$ ,  $u_3 + v_3 = 2 + 2 = 4 < 16$ ,  $u_3 + v_4 = 2 - 1 = 1 < 8$ ,  $u_3 + v_5 = 2 + 1 = 3 < 7$ ,  $u_4 + v_5 = 4 + 1 = 5 < 13$ . Для клетки (2.1) не выполняется условие оптимальности  $\Delta_{21} = 5 - 4 = 1$ . 3. Выбираем клетку (2.1).

4. Строим цикл, начинающийся и заканчивающийся в клетке (2.1). Он содержит также клетки (2.4), (4.4) и (4.1). min  $(100;20) = 20$ . Производим перераспределение по циклу и получаем новый план (табл. 2.9).

Проверим новый план на оптимальность.

 $u_1=0, v_3=2,$ 1.  $u_1+v_3=2$ ,  $u_2 + v_1 = 4$ ,  $v_1 = 2$ ,  $u_2 + v_4 = 1$ ,  $u_2=2$ ,  $u_2 + v_5 = 3$ ,  $v_5 = 1$ ,  $u_3 + v_1 = 5$ ,  $u_3 = 3$ ,  $u_4 + v_2 = 4$ .  $v_2=0$ .  $u_4 + v_3 = 6$ ,  $u_4 = 4$ ,  $u_4 + v_4 = 3$ ,  $v_4 = -1$ .

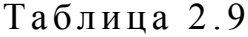

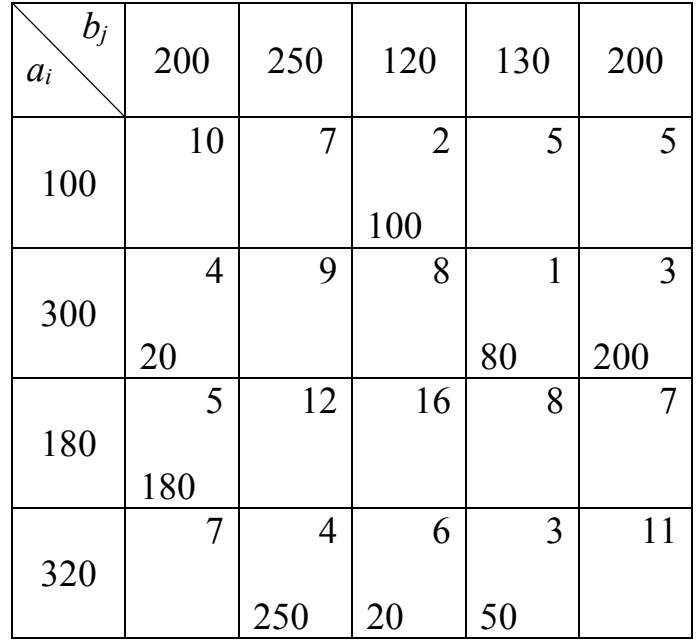

2.  $u_1+v_1=0+2=2<10$ ,

 $u_1+v_2=0+0=0<7$ ,  $u_1 + v_4 = 0$ -1 = -1 < 5,  $u_1+v_5=0+1=1<5$ ,  $u_2 + v_2 = 2 + 0 = 2 < 9$ ,  $u_2+v_3=2+2=4<8$ ,  $u_3 + v_2 = 3 + 0 = 3 < 12$ ,  $u_3 + v_3 = 3 + 2 = 5 < 16$ ,  $u_3 + v_4 = 3 - 1 = 2 < 8$ ,  $u_3 + v_5 = 3 + 1 = 4 < 7$ .  $u_4+v_1=4+2=6<7$  $u_4 + v_5 = 4 + 1 = 5 < 11$ . Следовательно, получен оптимальный план

$$
X = \begin{pmatrix} 0 & 0 & 100 & 0 & 0 \\ 20 & 0 & 0 & 80 & 200 \\ 180 & 0 & 0 & 0 & 0 \\ 0 & 250 & 20 & 50 & 0 \end{pmatrix}
$$

Оптимальные затраты

Если в качестве начального опорного плана выберем план, найденный по методу северно-западного угла (табл. 2.10), то система потенциалов будет выглядеть следующим образом:

Таблица 2.10

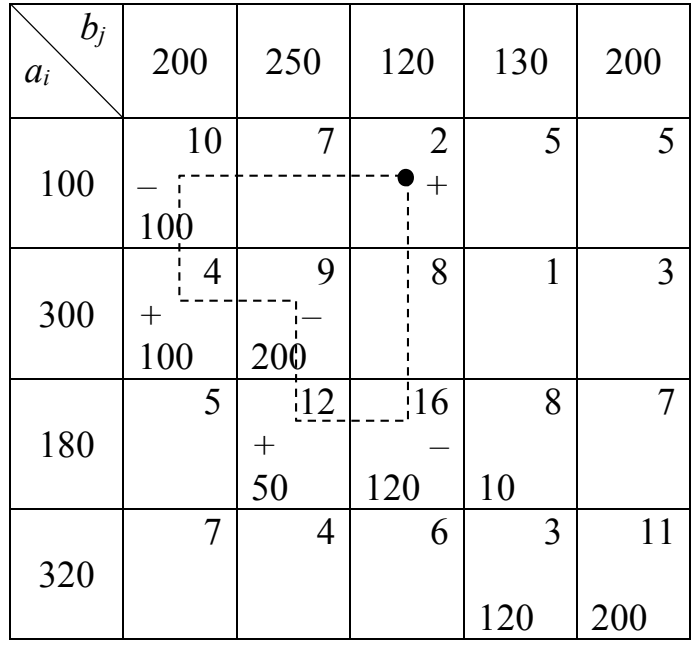

1.  $u_1+v_1=10$ ,  $u_1=0, v_1=10,$  $u_2 + v_1 = 4$ ,  $u_2 = -6$ ,  $v_2 = 15$ ,  $u_2 + v_2 = 9$ ,  $u_3 = -3$ ,  $u_3 + v_2 = 12$ ,  $v_3 = 19$ ,  $u_3 + v_3 = 16$ ,  $v_4 = 11$ ,  $u_3 + v_4 = 8$ ,  $u_4 = -8$ ,  $u_4 + v_4 = 3$ ,  $v_5 = 19$ ,  $u_4 + v_5 = 11$ .

2. Для незанятых клеток:  
\n
$$
u_1+v_2=0+15=15>7
$$
,  
\n $u_1+v_3=0+19=19>2$ ,  
\n $u_1+v_4=0+11=11>5$ ,  
\n $u_1+v_5=0+19=19>5$ ,  
\n $u_2+v_3=-6+19=13>8$ ,  
\n $u_2+v_4=-6+11=5>1$ ,  
\n $u_2+v_5=-6+19=13>3$ ,  
\n $u_3+v_1=-3+10=7>5$ ,  
\n $u_3+v_5=-3+19=16>7$ ,  
\n $u_4+v_1=-8+10=2<7$ ,  
\n $u_4+v_2=8+15=7>4$   
\n $u_4+v_3=-8+19=11>6$ .  
\n $\Delta_{12}=8$ ,  $\Delta_{13}=17$ ,  $\Delta_{14}=6$ ,  $\Delta_{15}=14$ ,  $\Delta_{23}=5$ ,  $\Delta_{24}=4$ ,  $\Delta_{25}=10$ ,  $\Delta_{31}=2$ ,  $\Delta_{35}=9$ ,  $\Delta_{42}=3$ ,  $\Delta_{43}=5$ .

 $\max{\{\Delta_{12}, \Delta_{13}, \Delta_{14}, \Delta_{15}, \Delta_{23}, \Delta_{24}, \Delta_{25}, \Delta_{31}, \Delta_{35}, \Delta_{42}, \Delta_{43}\}}=17.$ 

Выбираем клетку (1.3). Строим цикл. Вершинами цикла являются клетки (1.3), (1.1), (2.1), (2.2), (3.2) и (3.3). min {100, 200, 120} = 100. Получаем новый опорный план перевозок (табл. 2.11). Продолжая процесс, через некоторое конечное число шагов получаем оптимальный план.

Таблица 2.11

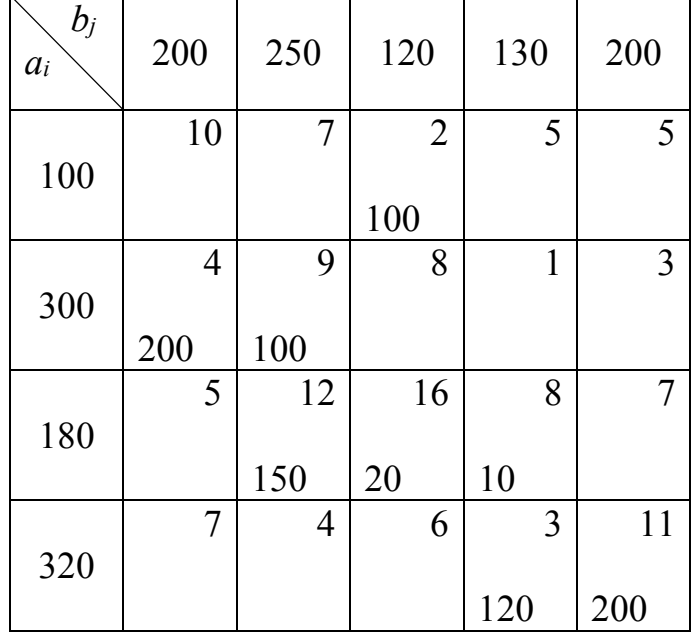

Циклы могут также иметь, например, вид, изображённый на рис. 2.1.

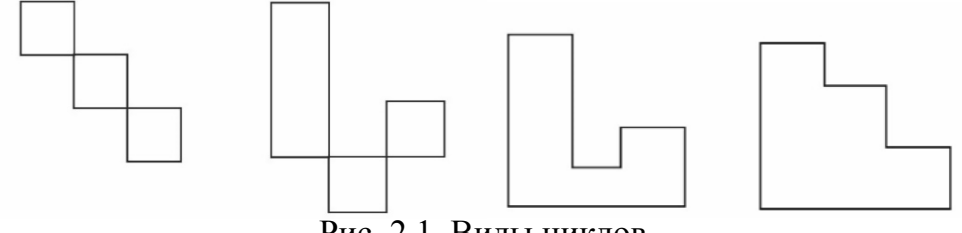

Рис. 2.1. Виды циклов

## 2.3.2. Метод дифференциальных рент

При определении оптимального плана транспортной задачи методом потенциалов сначала находится какой-нибудь её опорный план, а затем он улучшается. При нахождении решения транспортной задачи методом дифференциальных рент сначала наилучшим образом распределяют между пунктами назначения часть груза (так называемое *условно оптимальное распределение*) и на последующих итерациях постепенно уменьшают общую величину нераспределённых поставок. Первоначальный вариант распределения груза определяют следующим образом. В каждом из столбцов таблицы данных находят минимальный тариф. Найденные числа заключают в скобки, а клетки заполняют. В них записывают максимально возможные числа. В результате получают некоторое распределение поставок груза в пункты назначения. Это распределение в общем случае не удовлетворяет ограничениям исходной транспортной задачи, поэтому в результате последующих шагов следует постепенно сокращать нераспределённые поставки груза так, чтобы при этом общая стоимость перевозок оставалась минимальной. Для этого сначала определяют избыточные и недостаточные строки.

Строки, соответствующие поставщикам, запасы которых полностью распределены, а потребности пунктов назначения, связанных с данными потребителями запланированными поставками, не удовлетворены, называются *недостаточными*. Эти строки иногда называют отрицательными. Строки, запасы которых исчерпаны не полностью, называются *избыточными*. Иногда их называют положительными.

После определения избыточных и недостаточных строк для каждого из столбцов находят разности между числом в скобке и ближайшим к нему тарифом, записанным в избыточной строке. Если число в скобке находится в положительной строке, то разность не определяют. Среди полученных чисел находят наименьшее. Это число называется *промежуточной рентой*. После этого переходят к новой таблице, которая получается из предыдущей прибавлением к соответствующим тарифам в отрицательных строках промежуточной ренты. Остальные элементы остаются прежними. При этом все клетки новой таблицы считают свободными. После построения новой таблицы начинают заполнение её клеток. Теперь число заполняемых клеток на одну больше, чем на предыдущем этапе. Эта дополнительная клетка находится в столбце, в котором была записана промежуточная рента. Все остальные клетки находятся по одной в каждом из столбцов, и в них записаны наименьшие для данного столбца числа, заключённые в скобки. Заключены в скобки и два одинаковых числа, стоящих в столбце, в котором в предыдущей таблице была записана промежуточная рента.

В новой таблице число заполняемых клеток больше, чем число столбцов, поэтому при заполнении клеток следует пользоваться правилом, которое состоит в следующем. Выбирают некоторый столбец (строку), в
котором имеется одна клетка с помещённой в ней скобкой. Эту клетку заполняют и исключают из рассмотрения данный столбец (строку). Затем берут некоторую строку (столбец), в которой имеется одна клетка с помещённой в ней скобкой. Эту клетку заполняют и исключают из рассмотрения данную строку (столбец). Продолжая так, после конечного числа шагов заполняют все клетки, в которых помещены скобки с заключёнными в них числами. Если удаётся распределить весь груз, имеющийся в пунктах отправления, между пунктами назначения, то получают оптимальный план транспортной задачи. Если же оптимальный план не получен, то переходят к новой таблице. Для этого находят избыточные и недостаточные строки и промежуточную ренту. При этом могут возникнуть затруднения при определении знака строки, когда её нераспределённый остаток равен нулю. В этом случае строку считают положительной при условии, что вторая заполненная клетка, стоящая в столбце, связанном с данной строкой ещё одной заполненной клеткой, расположена в положительной строке.

После конечного числа описанных итераций нераспределённый остаток становится равным нулю. В результате получают оптимальный план данной транспортной задачи.

Этот метод имеет более простую логическую схему расчётов, чем метод потенциалов.

Пример 2.5. Найти оптимальный план перевозок методом дифференциальных рент для транспортной задачи из примера 2.1.

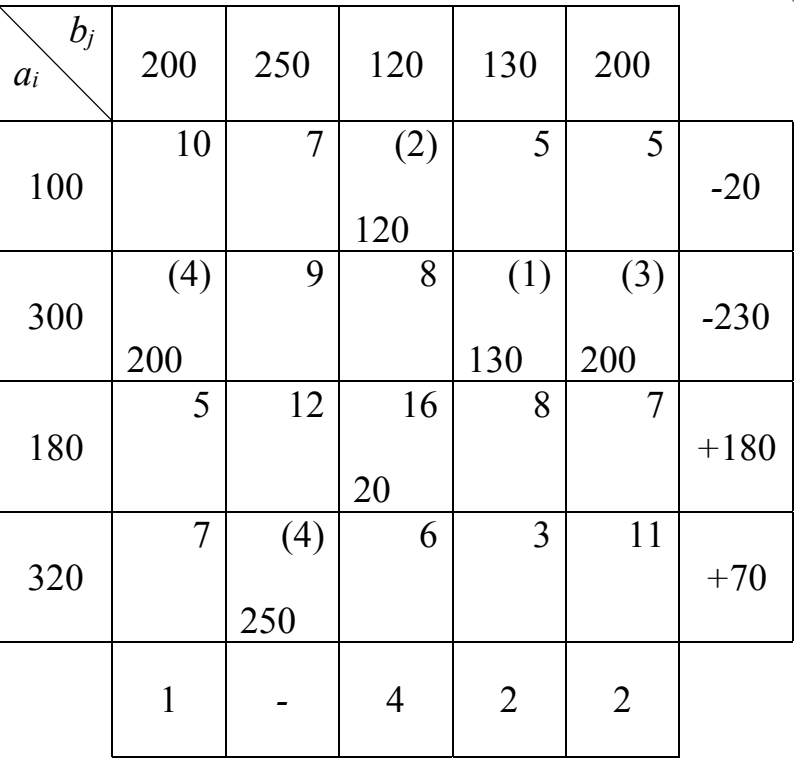

Таблина 2 12

В каждом из столбцов табл. 2.12 находим минимальные тарифы и заключаем их в скобки. Заполняем клетки, в которых стоят указанные числа. Для этого в каждую из них записываем максимально допустимое число. Получили условно оптимальный план. Определяем избыточные и недостаточные строки. Строки 3 и 4 являются избыточными, поскольку ресурсы не исчерпаны полностью, при этом величина избытка строки 3 равна 180, а строки 4 равна 70. Строки 1 и 2 недостаточные. Общая величина избытка 180+70 совпадает с общей величиной недостатка, равной 230+20. Находим для каждого из столбцов разности между числом в скобке и ближайшим к нему тарифом, записанным в избыточной строке. Для второго столбца разность не определяем, т.к. число в скобке находится в положительной строке. В первом столбце число, стоящее в скобке, равно 4, а в избыточных строках в клетках данного столбца наименьшим является число 5. Следовательно, разность для данного столбца равна 5-4=1. Аналогично находим разности для других столбцов: для третьего - 6-2=4, для четвёр- $\text{T}$ ого - 3-1=2, для пятого - 7-5=2.

Выбираем наименьшую из найденных разностей, которая является промежуточной рентой. Промежуточная рента равна 1 (находится в первом столбце). Переходим к новой таблице (табл. 2.13).

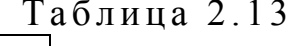

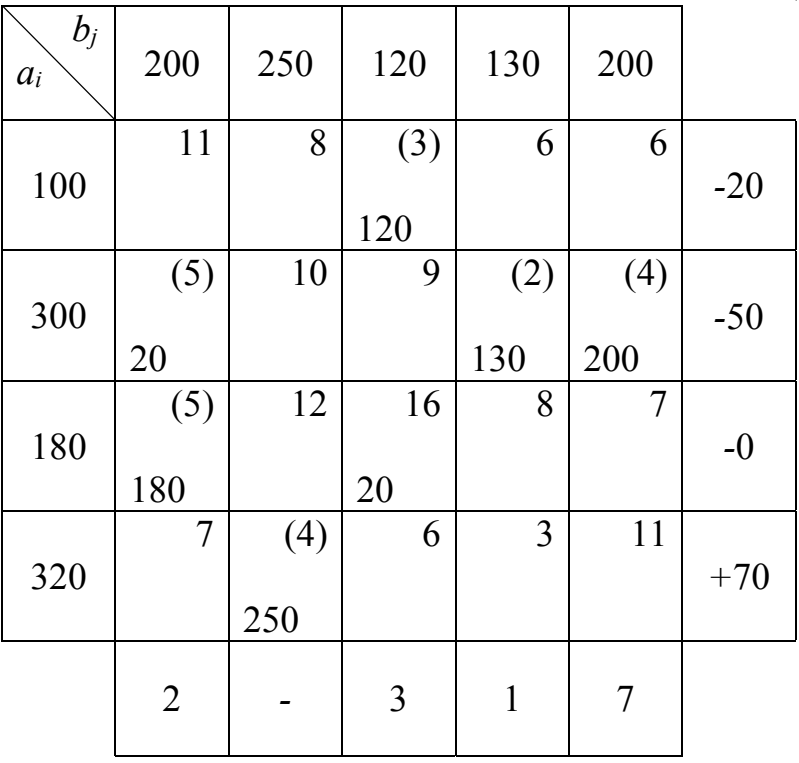

В этой таблице в недостаточные строки прибавляем к соответствующим тарифам промежуточную ренту, т.е. 1. В табл. 2.13 число заполняемых

клеток возросло на одну, т.к. в первом столбце теперь имеются два минимальных элемента 5. Эти числа заключают в скобки. Сначала заполняем клетки  $(4.2)$ ,  $(1.3)$ ,  $(2.4)$  и  $(2.5)$ , т.к. они являются единственными клетками для заполнения во втором, третьем, четвёртом и пятом столбцах. После этого заполняем клетку (3.1), поскольку она является единственной для заполнения в третьей строке, а затем и клетку (2.1). Четвёртая строка является избыточной, первая и вторая - недостаточными. Третья (нулевая) строка считается отрицательной, т.к. вторая заполненная клетка, стоящая в столбце, связанном с данной строкой ещё одной заполненной клеткой (клетка (2.1)), расположена в отрицательной строке.

Для второго столбца разность не определена, потому что число, записанное в скобке в данном столбце, находится в положительной строке. В первом столбце числа, стоящие в скобках, равны 5, а в избыточной строке число 7, разность равна 7-5=2. Аналогично находим разности для других столбцов. Для третьего 6-3=3, для четвёртого 3-2=1, для пятого 11-4=7. Промежуточная рента равна 1. Переходим к табл. 14. В ней к тарифам первой, второй и третьей строк добавляем промежуточную ренту 1. В табл. 2.14 число заполняемых клеток снова возросло на одну.

Таблица 2.14

| $b_j$<br>$a_i$ | 200 | 250 | 120            | 130 | 200            |       |
|----------------|-----|-----|----------------|-----|----------------|-------|
|                | 12  | 9   | (4)            | 7   | $\overline{7}$ |       |
| 100            |     |     | 120            |     |                | $-20$ |
|                | (6) | 11  | 10             | (3) | (5)            |       |
| 300            | 20  |     |                | 80  | 200            | $+0$  |
|                | (6) | 13  | 17             | 9   | 7              |       |
| 180            | 180 |     |                |     |                | $+0$  |
|                | 7   | (4) | 6              | (3) | 11             |       |
| 320            |     | 250 |                | 50  |                | $+20$ |
|                |     |     | $\overline{2}$ |     |                |       |
|                |     |     |                |     |                |       |

Сначала заполняем клетки  $(4.2)$ ,  $(1.3)$  и  $(2.5)$  – они единственные для заполнения во втором, третьем и пятом столбцах, затем клетку  $(3.1)$  единственную для заполнения в третьей строке, далее клетку (2.1), потом (2.4). Четвёртая строка снова избыточная. Находим разности. Вторая и третья строки считаются положительными (клетка (4.4) расположена в положительной строке, следовательно, вторая строка положительна, клетка (2.1) находится в положительной строке, поэтому и третья строка положительна). Переходим к следующей таблице (табл. 2.15).

Таблица 2.15

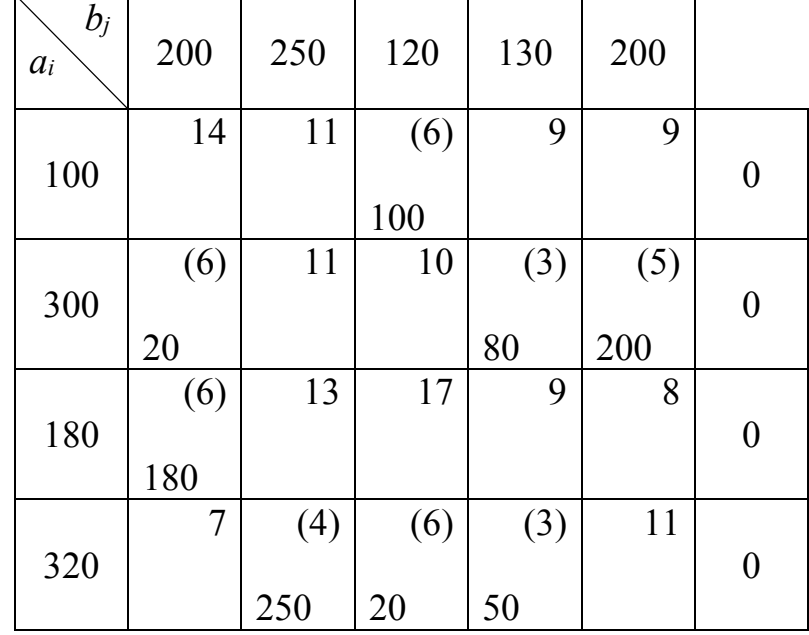

В ней число заполненных клеток 8. К тарифам первой строки прибавляем промежуточную ренту 2. Сначала заполняем клетки (4.2) и (2.5), затем (3.1), потом  $(2.1)$ ,  $(2.4)$ ,  $(4.4)$ ,  $(4.3)$  и  $(1.3)$ .

Получили оптимальный план задачи.

# 2.4. Открытая модель транспортной задачи

Для открытой модели может быть два случая:

1) суммарное предложение больше суммарного спроса  $-1$   $j=1$ *m n*  $i \geq \sum_i^b j_i^b$  $i=1$  *j*  $a_i > \sum b$  $=1$   $j=$  $\sum a_i > \sum b_j;$ *m n*

2) суммарное предложение меньше суммарного спроса  $-1$   $j=1$  $i \leq \sum_j v_j$  $i=1$  *j*  $a_i < \sum b$  $=1$   $j=$  $\sum a_i < \sum b_j$ .

Линейная функция одинакова в обоих случаях, изменяется только вид системы ограничений.

Найти минимальное значение линейной функции  $Z = \sum_{i=1}^{m} \sum_{j=1}^{n} C_{ij} x_{ij}$  при

ограничениях

$$
\begin{cases}\n\sum_{j=1}^{n} x_{ij} \le a_i, i = 1, 2, ..., m, \\
\sum_{i=1}^{m} x_{ij} = b_j, j = 1, 2, ..., n;\n\end{cases}
$$
\n(CDyuaŭ 1)  
\n
$$
\begin{cases}\n\sum_{j=1}^{n} x_{ij} = a_i, i = 1, 2, ..., m, \\
\sum_{i=1}^{m} x_{ij} \le b_j, j = 1, 2, ..., n;\n\end{cases}
$$
\n(CDyuaŭ 2)  
\n
$$
\sum_{i=1}^{m} x_{ij} \ge 0 (i = 1, 2, ..., m; j = 1, 2, ..., n).
$$

Открытая модель решается приведением к закрытой модели.

В первом случае вводят фиктивного  $(n+1)$ -го потребителя, спрос которого  $b_{n+1} = \sum_{i=1}^{m} a_i - \sum_{i=1}^{n} b_i$ , а тариф на перевозку этому потребителю от всех поставщиков равен нулю  $C_{i,n+1}=0$ ,  $i=1, 2, ..., m$ . Неравенство первой системы переходит в равенство  $\sum_{i=1}^{m} a_i = \sum_{i=1}^{n+1} b_j$ .

Во втором случае вводят фиктивного  $(m+1)$ -го поставщика, предложение которого  $a_{m+1} = \sum_{i=1}^{n} b_i - \sum_{i=1}^{m} a_i$ , тариф на перевозку от этого поставщика всем потребителям равен нулю  $C_{m+1,j}=0, j=1, 2, ..., n$ . Неравенство системы (2.2) переходит в равенство  $\sum_{i=1}^{m+1} a_i = \sum_{i=1}^{n} b_i$ .

Пример 2.6. Найти оптимальное распределение поставок при следующих исходных данных:

Таблица 2.16

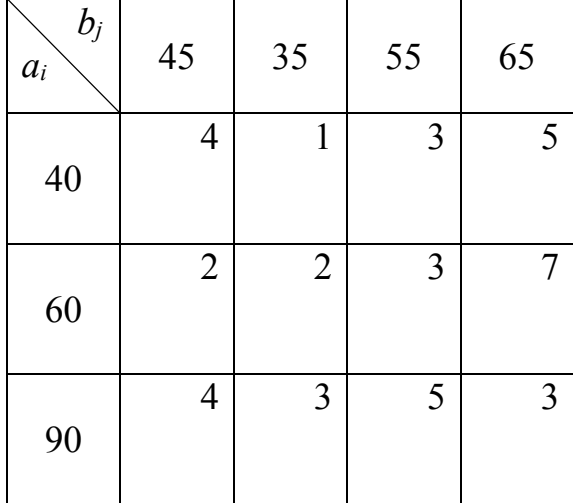

Суммарное предложение 3 1  $\ddot{a}_i = 40 + 60 + 90 = 190$ *i a*  $=$  $\sum a_i = 40 + 60 + 90 = 190$ , а суммарный спрос

4 1  $j = 45 + 35 + 55 + 65 = 200$ *j b*  $=$  $\sum b_j = 45 + 35 + 55 + 65 = 200$ , поэтому введём фиктивного поставщика с

запасами 200–190=10. Исходную таблицу дополняем ещё одной строкой (табл. 2.17).

Найдём опорный план методом аппроксимации Фогеля (табл. 2.18).

Таблица 2.17

| $b_j$<br>$a_i$ | 45               | 35               | 55               | 65 |
|----------------|------------------|------------------|------------------|----|
| 40             | $\overline{4}$   | $\mathbf{1}$     | 3                | 5  |
| 60             | $\overline{2}$   | $\overline{2}$   | $\overline{3}$   | 7  |
| 90             | $\overline{4}$   | 3                | 5                | 3  |
| 10             | $\boldsymbol{0}$ | $\boldsymbol{0}$ | $\boldsymbol{0}$ | 0  |

Наибольшая разность соответствует столбцам 3 и 4. Выберем, например, третий столбец. В нём минимальный тариф записан в четвёртой строке. Заполним клетку (4.3). Четвёртая строка закрыта. Снова найдём разности между оставшимися двумя минимальными тарифами. Наибольшая разность соответствует первому и четвёртому столбцам и первой строке. Выбираем первую строку.

Минимальный тариф в этой строке записан в клетку (1.2). заполним её. Второй столбец закрыт. Продолжая итерационный процесс, выбираем первый столбец. Заполняем клетку (2.1). Первый столбец закрыт. Далее выбираем вторую строку и заполняем клетку (2.3). Потом заполняем клетки  $(1.3)$ ,  $(3.3)$  и  $(3.4)$  в указанном порядке.

Количество заполненных клеток соответствует норме 4+4-1=7.

Проверим найденный опорный план на оптимальность методом потенциалов.

$$
u_1+v_2=1, \t u_1=0, v_2=1, \n u_1+v_3=3, \t v_3=3, \n u_2+v_1=2, \t u_2=0, v_1=2, \n u_2+v_3=3, \t u_3=2, v_4=1, \n u_3+v_3=5, \t u_4=-3, \n u_4+v_3=0.
$$

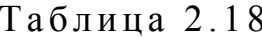

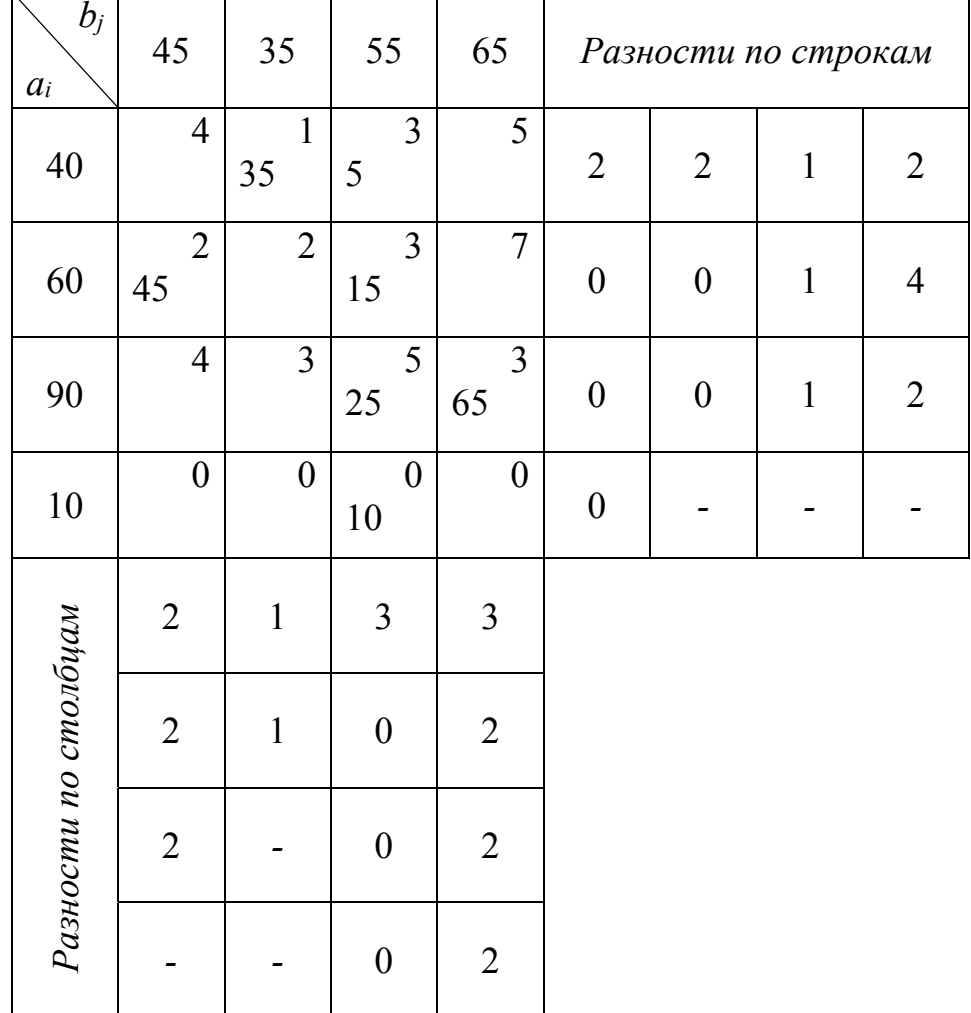

Для свободных клеток:  $u_1+v_1=0+2=2<4$ ,  $u_1+v_4=0+1=1<5$ ,  $u_2 + v_2 = 0 + 1 = 1 < 2$ ,  $u_2 + v_4 = 0 + 1 = 1 < 7$ ,  $u_3 + v_1 = 2 + 2 = 4 = 4$ ,  $u_3 + v_2 = 2 + 1 = 3 = 3$ ,  $u_4 + v_1 = -3 + 2 = -1 < 0$ ,  $u_4 + v_2 = -3 + 1 = -2 < 0$ ,  $u_4 + v_4 = -3 + 1 = -2 < 0$ .

Найденный опорный план является оптимальным:

$$
X = \begin{pmatrix} 0 & 35 & 5 & 0 \\ 45 & 0 & 15 & 0 \\ 0 & 0 & 25 & 65 \end{pmatrix}.
$$

При оптимальном распределении третий потребитель недополучит 10 ед. груза.

$$
Z_{\text{min}} = 35.1 + 5.3 + 45.2 + 15.3 + 25.5 + 65.3 = 505.
$$

Оптимальное распределение не является единственным, т.к. для свободных клеток имеются равенства.

Пример 2.7. Найти оптимальное распределение поставок при следующих исходных данных:

Таблица 2.19

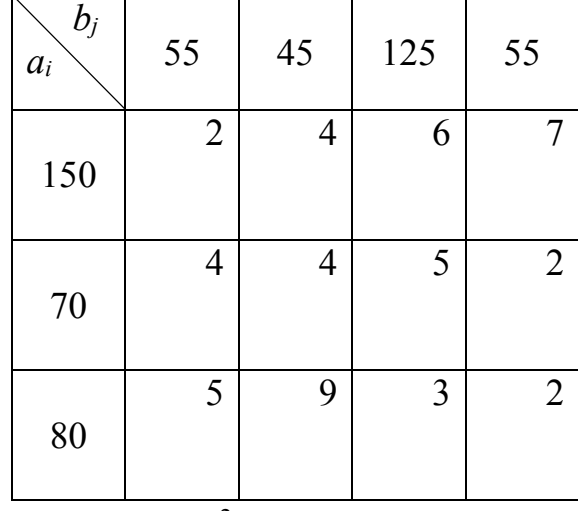

Суммарное предложение  $\sum_{i=1}^{3} a_i = 150 + 70 + 80 = 300$ , а суммарный спрос

 $\sum_{i=1}^{4} b_i = 55 + 45 + 125 + 55 = 280$ , поэтому введём фиктивного потребителя со

спросом 300-280=20. Исходную таблицу дополняем ещё одним столбцом  $(\text{табл. } 2.20).$ 

Таблица 2.20

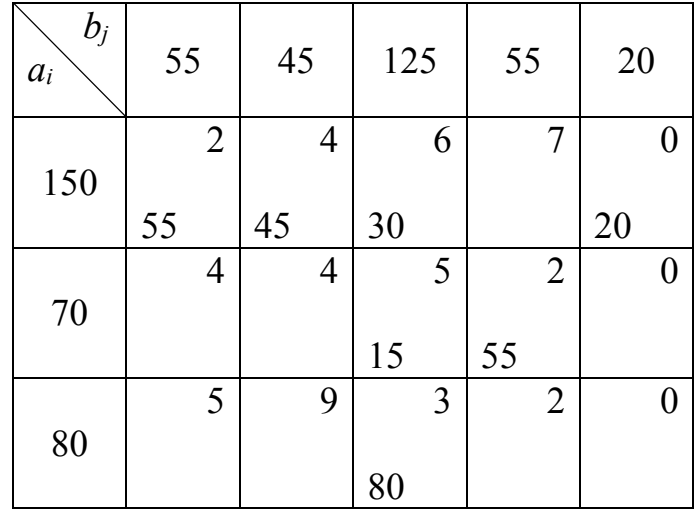

Найдём начальный опорный план методом минимальной стоимости. Заполняем клетки (1.1), (2.4), (3.3), (1.2), (2.3), (1.3) и (1.5) в указанной последовательности.

Проверим на оптимальность методом потенциалов.

 $u_1+v_1=2$ ,  $u_1=0, v_1=2,$  $u_1 + v_2 = 4$ ,  $v_2 = 4$ ,  $u_1 + v_3 = 6,$ <br>  $u_1 + v_5 = 0,$  $v_3 = 0,$ <br> $v_5 = 0,$  $v_3 = 6$ ,  $u_2+v_3=5,$ <br> $u_2+v_4=2,$  $u_2 = -1$ ,  $v_4 = 3$ ,  $u_3 + v_3 = 0 u_3 = -3.$ Для свободных клеток:  $u_1 + v_4 = 0 + 3 = 3 < 7$ ,  $u_2+v_1=-1+2=1<4$ ,  $u_2 + v_2 = -1 + 4 = 3 < 4$ ,  $u_2 + v_5 = -1 + 0 = -1 < 0$ ,  $u_3+v_1=-3+2=-1<5$ .  $u_3 + v_2 = -3 + 4 = 1 < 9$ ,  $u_3 + v_4 = -3 + 3 = 0 < 2$ ,  $u_3 + v_5 = -3 + 0 = -3 < 0$ .

Найденный опорный план является оптимальным.  $\mathbf{z}$  and  $\mathbf{z}$  and  $\mathbf{z}$ 

$$
X = \left(\begin{array}{ccc} 554530 & 0 \\ 0 & 0 & 1555 \\ 0 & 0 & 80 & 0 \end{array}\right).
$$

При этом распределении у первого поставщика останется 20 ед. груза.

$$
Z_{\min} = 55.2 + 45.4 + 30.6 + 15.5 + 55.2 + 80.3 = 895.
$$

### 2.5. Вырождение в транспортных задачах

Вырождение в линейном программировании означает обращение в нуль по крайней мере одной из основных переменных базисного решения.

Рассмотрим, как это проявляется в ходе решения конкретной транспортной задачи.

Пример 2.8. Решить транспортную задачу, данные которой приведены в табл. 2.21.

Таблица 2.21

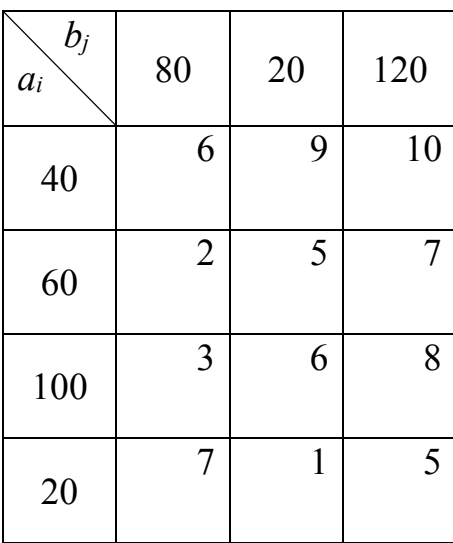

Так как 4 3  $-1$   $j=1$  $\dot{a}_i = \sum b_j = 40 + 60 + 100 + 20 = 80 + 20 + 120$ *i*=1 *j*  $a_i = \sum b_i$  $=1$   $j=$  $\sum a_i = \sum b_j = 40 + 60 + 100 + 20 = 80 + 20 + 120$ , то модель задачи

закрытая.

Первоначальное распределение поставок выполним по методу северозападного угла (табл. 2.22). В этой таблице баланс по строкам и по столбцам соблюдён и первоначальное распределение поставок закончено.

Таблица 2.22

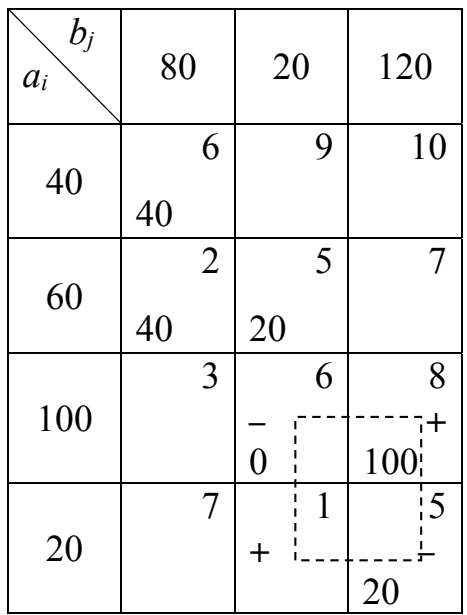

Число заполненных клеток должно равняться  $4+3-1=6$ , а в табл. 2.22 заполненных клеток только 5.

Для устранения вырожденности дополним количество занятых клеток до  $m+n-1$ , вводя нулевые перевозки. В данной задаче нужно ввести только одну клетку.

При распределении поставок в табл. 2.22 произошло нарушение ступенчатости, которая характерна для распределения поставок по методу северо-западного угла. Запись нулевой поставки в клетку (3.2) или клетку (2.3) восстанавливает эту ступенчатость. Выбираем клетку (3.2), т.к. в ней тариф меньше, чем в клетке (2.3).

Проверим опорный план на оптимальность.

 $u_1+v_1=6$ ,  $u_1=0, v_1=6$ ,  $u_2 + v_1 = 2$ ,  $u_2 = -4$ ,  $v_2 = 9$ ,  $u_3 = -3$ ,  $v_3 = 11$ .  $u_2 + v_2 = 5$ .  $u_3 + v_2 = 6$ ,  $u_3+v_3=8$ ,  $u_4 = -6$ .  $u_4 + v_3 = 5$ .

$$
u_1+v_2=0+9=9=9,
$$
  
\n
$$
u_1+v_3=0+11=11>10,
$$
  
\n
$$
u_2+v_3=4+11=7=7,
$$
  
\n
$$
u_3+v_1=-3+6=3=3,
$$
  
\n
$$
u_4+v_1=-6+6=0<7,
$$
  
\n
$$
u_4+v_2=-6+9=3>1.
$$

 $\Delta_{13}=11-10=1$ ,  $\Delta_{42}=3-1=2$ . max $\{\Delta_{13};\Delta_{42}\}=2$ , следовательно, заполняем клетку (4.2). Цикл будет содержать клетки (4.2), (3.2), (3.3), (4.4). Чтобы не нарушать принятого алгоритма решения задачи, передвинем в цикле для клетки (4.2) нулевую поставку, клетка (3.2) стоит свободной, поставки в клетках (3.3) и (4.3) сохранятся. Новое распределение поставок записано в табл. 2.23.

Таблица 2.23

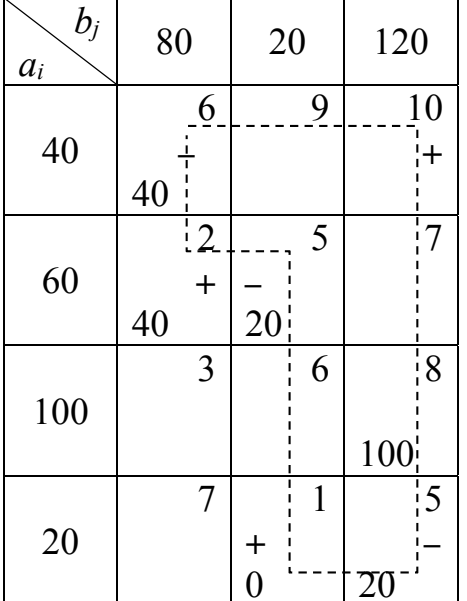

$$
u_1+v_1=6, \t u_1=0, v_1=6,
$$
  
\n
$$
u_2+v_1=2, \t u_2=-4, v_2=9,
$$
  
\n
$$
u_2+v_2=5, \t u_4=-8, v_3=13,
$$
  
\n
$$
u_3+v_3=8,
$$
  
\n
$$
u_4+v_2=1, \t u_3=-5,
$$
  
\n
$$
u_4+v_3=5.
$$
  
\n
$$
u_1+v_2=0+9=9=9,
$$
  
\n
$$
u_1+v_3=0+13=13>10,
$$
  
\n
$$
u_2+v_3=-4+13=9>7,
$$
  
\n
$$
u_3+v_1=-5+6=1<3,
$$
  
\n
$$
u_3+v_2=-5+9=4<6,
$$
  
\n
$$
u_4+v_1=-8+6=-2<7.
$$

 $\Delta_{13}=13-10=3$ ,  $\Delta_{23}=9-7=2$ , max $\{\Delta_{13};\Delta_{23}\}=3$ . Заполняем клетку (1.3). Цикл будет содержать клетки (1.3), (1.1), (2.1), (2.2), (4.2), (4.3). min {40;20;20} = 20. Получаем следующую таблицу (табл. 2.24).

Таблица 2.24

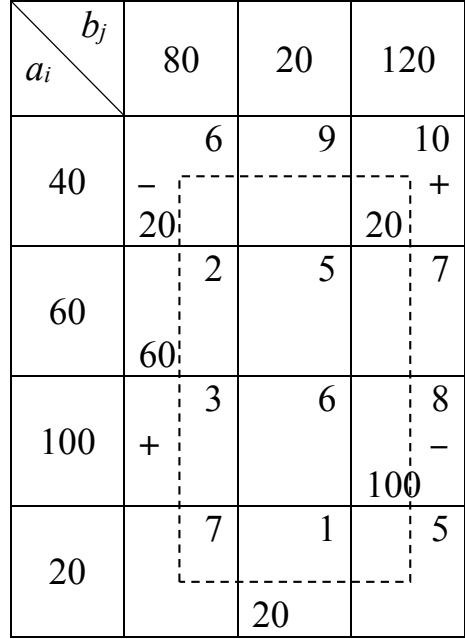

$$
u_1+v_1=6, \t u_1=0, v_1=6, \n u_1+v_3=10, \t v_3=10, \n u_2+v_1=2, \t u_2=-4, \n u_3+v_3=8, \t u_3=-2, v_2=6, \n u_4+v_2=1, \t u_4=-5, \n u_4+v_3=5.
$$

 $u_1+v_2=0+6=6<9$ ,  $u_2+v_2=-4+6=2<5,$  $u_2+v_3=-4+10=6<7,$  $u_3+v_1=-2+6=4>3,$ 

$$
u_3+v_2=-2+6=4<6,u_4+v_1=-5+6=1<7.
$$

 $\Delta_{31}$ =1. Заполним клетку (3.1). Цикл будет содержать клетки (3.1), (1.1), (1.3) и (3.3). min $\{20;100\}$ =20. Новое распределение поставок представлено в табл. 2.25.

Таблица 2.25

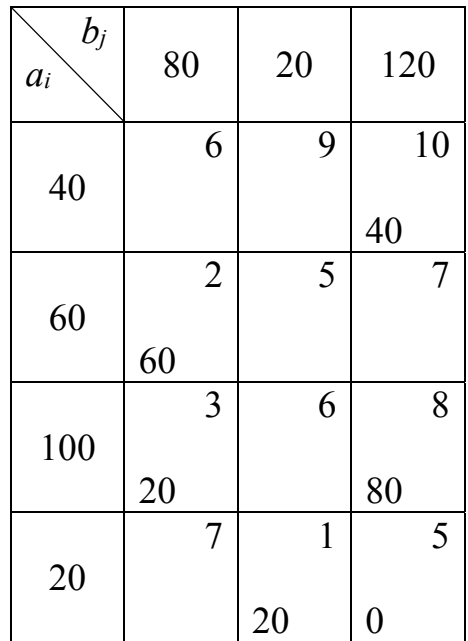

$$
u_1+v_3=10, \t u_1=0, v_3=10, \n u_2+v_1=2, \t u_2=-3, \n u_3+v_3=8, \t u_3=-2, \n u_4+v_2=1, \t u_4=-5, v_2=6, \n u_4+v_3=5.
$$

 $u_1+v_1=0+5=5<6$ ,  $u_1+v_2=0+6=6<9$ ,  $u_2 + v_2 = -3 + 6 = -3 < 5$ ,  $u_2+v_3=-3+10=7=7$ ,  $u_3 + v_2 = -2 + 6 = -4 < 6$ ,  $u_4 + v_1 = -5 + 5 = 0 < 7$ .

Оптимальный план

$$
X = \begin{pmatrix} 0 & 0 & 40 \\ 60 & 0 & 0 \\ 20 & 0 & 80 \\ 0 & 20 & 0 \end{pmatrix}.
$$
  
Z(x)=40.10+60.2+20.3+80.8+20.1=1240.

## 2.6. Алгоритм решения транспортной задачи

1. Определяют модель задачи. В случае открытой модели вводят фиктивного потребителя (если спрос меньше предложения) или фиктивного поставщика (если спрос больше предложения). Спрос фиктивного потребителя устанавливают равным превышению предложения над спросом, а резервы фиктивного поставщика - превышению спроса над предложением. Тарифы на перевозки к фиктивному потребителю или от фиктивного поставщика считают равными нулю.

2. Составляют исходный (первоначальный) план распределения поставок (по любому методу) или используют метод дифференциальных рент.

3. Проверяют полученный план на оптимальность методом потенциалов. В случае метода дифференциальных рент - если удалось распределить весь груз, имеющийся в пунктах отправления, между пунктами назначения, то получен оптимальный план.

4. Если план не является оптимальным, то для получения нового, улучшенного распределения поставок строят цикл перераспределения для клетки, имеющей наибольшую разность. В методе дифференциальных рент находят избыточные и недостаточные строки, промежуточную ренту.

Новое распределение поставок записывают в таблицу и снова используют метод потенциалов или проверяют, весь ли груз распределён (в случае метода дифференциальных рент).

5. Переходя от одной таблицы к другой, повторяют п. 3 и 4, пока на каком-то этапе не будет выполнено условие оптимальности или распределён весь груз (метод дифференциальных рент).

6. Вычисляют минимальные затраты на перевозки.

# 2.7. Приложения транспортной задачи к решению некоторых экономических задач

Методом транспортной задачи решаются экономические задачи, которые по своему характеру не имеют ничего общего с транспортировкой груза, поэтому величины  $C_{ii}$  могут иметь различный смысл. Они могут означать стоимость, расстояние, время, производительность. Рассмотрим поставку и математические модели некоторых задач.

1) Увеличение производительности автомобильного транспорта за счёт минимизации порожного пробега.

Известно, что в смену от *т* постановщиков к *п* потребителям перевозится  $x_{ii}$  (*i*=1, 2, ..., *m*; *j*=1, 2, ..., *n*) однородного груза. В результате транспортного процесса у потребителей в течение смены должно образоваться  $\sum_{i=1}^{m} x_{ij} = b_j (j = 1, 2, ..., n)$  автотонн порожних автомобилей, а для вывоза грузов поставщикам под погрузку необходимо подать  $(i=1, 2, ..., m)$ 1  $1, 2, ...,$ *n*  $\ddot{a}_{ij} = a_i$ *j*  $x_{ii} = a_i (i = 1, 2, ..., m)$  $=$  $\sum x_{ij} = a_i (i = 1, 2, ..., m)$  автотонн.

Задача минимизации порожнего пробега будет выглядеть так. Пусть у *п* потребителей имеется соответственно *bj* порожних автотонн (*j=*1, 2, *…*, *n*), которые необходимы *т* поставщикам соответственно в количестве *ai* (*i=*1, 2, *…*, *m*) автотонн. Известны расстояния *lji* от каждого потребителя до каждого поставщика. Необходимо составить такой план работы автомобилей, чтобы они вывезли запланированные грузы и совершили при этом минимальный суммарный порожний пробег.

Для составления математической модели обозначим через *yji* количество порожних автотонн, которые должны быть поданы после разгрузки от *j*-го потребителя к *i*-му поставщику. Порожний пробег *yji* автотонн от *j*-го потребителя к *i*-му поставщику, находящихся на расстоянии *lji* друг от друга, равен *ljiyji*.

Суммарный порожний пробег выражается функцией

$$
Z = \sum_{j=1}^{n} \sum_{i=1}^{m} l_{ji} y_{ji}.
$$

По характеру задачи всегда получаем закрытую модель

$$
\sum_{j=1}^n b_j = \sum_{i=1}^n a_i.
$$

Таким образом, необходимо найти минимальное значение функции *Z* при ограничениях

$$
\begin{cases}\n\sum_{i=1}^{m} y_{ij} = b_j, \ j = 1, 2, ..., n, \\
\sum_{j=1}^{n} y_{ij} = a_i, \ i = 1, 2, ..., m, \\
y_{ji} \ge 0 \ (j = 1, 2, ..., n; i = 1, 2, ..., m).\n\end{cases}
$$

Уменьшение порожнего пробега позволяет уменьшить количество автомобилей, необходимых для выполнения плана перевозок, т.е. увеличить их производительность, что приносит значительный экономический эффект.

2) **Оптимальное закрепление за станками операций по обработке деталей.** 

Пусть на предприятии имеется *т* видов станков, максимальное время работы которых соответственно равно *ai* (*i=*1, 2, *…*, *m*) часов. Каждый из

станков может выполнять *n* видов операций, суммарное время выполнения каждой операции соответственно равно *bj* (*j=*1, 2, *…*, *n*) часов. Известна производительность *Cij i*-го станка при выполнении *j*-й операции. Определить, сколько времени и на какой операции нужно использовать каждый из станков, чтобы обработать максимальное количество деталей.

Для составления математической модели обозначим через *xij* (*i=*1, 2, *…*, *m*; *j=*1, 2, *…*, *n*) время, которое *i*-й станок должен работать на *j*-й операции. Тогда количество деталей, обработанных на *i*-м станке, равно *Cijxij*. Количество деталей, обработанных на всех станках, можно выразить *m n*

функцией  $-1 j=1$  $ij^Xij$  $i=1j$  $Z = \sum_{i} \sum_{i} C_{ii} x^{i}$  $=1 j=$  $=\sum\sum C_{ij}x_{ij}$ . Т.к. максимально возможное время работы *i*-го

станка ограничено, то получаем 1  $i = 1, 2, \ldots,$ *n*  $\ddot{a}_{ij} = a_i$ *j*  $x_{ii} = a_i, i = 1, 2, ..., m$  $=$  $\sum x_{ij} = a_i, i = 1, 2, ..., m$ , если максимальное

время работы станков используется полностью, или 1  $i = 1, 2, \ldots,$ *n*  $\tilde{a}_i \leq a_i$ *j*  $x_{ii} \le a_i, i = 1, 2, ..., m$  $=$  $\sum x_{ij} \le a_i, i = 1, 2, ..., m$ ,

если это время используется не полностью.

Время, отведённое на *j*-ю операцию, равно *bj* часов, поэтому 1  $, j = 1, 2, ...,$ *m*  $\delta_{ij} = \nu_j$ *i*  $x_{ii} = b_i, j = 1, 2, ..., n$  $=$  $\sum x_{ij} = b_j$ ,  $j = 1, 2, ..., n$ . Из условия следует, что общее время работы всех станков должно быть равно сумме максимального времени работы всех станков, т.е.  $-1 j=1$   $i=1$ *mn m*  $i_j = \sum a_i$  $i=1 j=1$  *i*  $x_{ii} = \sum a$  $=1 j=1$   $i=$  $\sum \sum x_{ij} = \sum a_i$ , и сумме времени, необходимого на выполнение всех операций, т.е.  $-1 j=1$   $j=1$ *mn n*  $ij = \sum_j v_j$  $i=1 j=1$  *j*  $x_{ii} = \sum b$  $=1 j=1$   $j=$  $\sum \sum x_{ij} = \sum b_j$ .

Следовательно,

$$
\sum_{j=1}^m a_j = \sum_{j=1}^n b_j.
$$

Таким образом, необходимо найти максимальное значение линейной функции  $-1 j = 1$ *m n*  $ij^{\mathcal{X}}ij$  $i=1j$  $Z = \sum \sum C_{ii} x$  $=1 j=$  $=\sum\sum C_{ij}x_{ij}$  при ограничениях

$$
\begin{cases}\n\sum_{j=1}^{n} x_{ij} = a_i, i = 1, 2, ..., m, \\
\sum_{i=1}^{m} x_{ij} = b_j, j = 1, 2, ..., n,\n\end{cases}
$$

$$
x_{ij} \ge 0
$$
  $(j = 1, 2, ..., m; i = 1, 2, ..., n)$ .

Чтобы решить эту задачу, надо линейную функцию умножить на -1.

### 3) Оптимальные назначения, или проблема выбора.

Пусть имеется т лиц, которые могут выполнять т различных работ. Известна производительность  $C_{ii}$  *i*-го лица при выполнении *j*-й работы. Необходимо определить, кого и на какую работу следует назначить, чтобы добиться максимальной суммарной производительности при условии, что каждое лицо может быть назначено только на одну работу.

Обозначим через  $x_{ii}$  назначение *i*-го лица на *j*-ю работу. Т.к. количество лиц равно количеству работ и каждое из них может быть назначено только на одну работу, х<sub>и</sub> принимает только два значения: единица, если *i*-е лицо назначается для выполнения *j*-й работы; нуль, если не назначается, поэтому

 $\sum_{i=1}^{m} x_{ij} = 1$  и  $\sum_{i=1}^{m} x_{ij} = 1$ . При назначении *i*-го лица на *j*-ю работу

производительность равна  $C_{i}x_{ii}$ , суммарная производительность выражается функцией

$$
Z = \sum_{i=1}^{m} \sum_{j=1}^{m} C_{ij} x_{ij}.
$$

Таким образом, нужно найти максимальное значение линейной функции  $Z = \sum_{i=1}^{m} \sum_{i=1}^{m} C_{ij} x_{ij}$  при ограничениях

$$
\begin{cases}\n\sum_{j=1}^{m} x_{ij} = 1, i = 1, 2, ..., m, \\
\sum_{i=1}^{m} x_{ij} = 1, j = 1, 2, ..., m, \\
x_{ij} \ge 0 (i = 1, 2, ..., m; j = 1, 2, ..., m).\n\end{cases}
$$

Умножая Z на -1, приводим задачу к транспортной. Эту задачу можно обобщить, если имеются идентичные работы и лица, которые их могут выполнять с одинаковой производительностью, тогда работы можно объединить в категории, а лица - в группы.

Пусть имеется *m* групп лиц по  $a_i$  человек в каждой и *n* категорий работ по  $b_i$ единиц в каждой. Известна производительность  $C_{ii}$  лица *i*-й группы при выполнении *ј*-й категории работ. Необходимо определить, сколько лиц, из какой группы и на какую категорию работ назначить, чтобы суммарная производительность были максимальной.

Обозначим через *xij* количество лиц *i*-й группы, назначенных для выполнения работ *j*-й категории. Задача имеет следующую математическую *m n*

модель. Найти максимальное значение линейной функции  $-1 j=1$  $ij^X$ ij  $i=1j$  $Z = \sum \sum C_{ii} x$  $=1 j=$  $=\sum\sum$ 

при ограничениях

$$
\begin{cases}\n\sum_{j=1}^{n} x_{ij} = a_i, i = 1, 2, ..., m, \\
\sum_{i=1}^{m} x_{ij} = b_j, j = 1, 2, ..., n, \\
x_{ij} \ge 0 (i = 1, 2, ..., m; j = 1, 2, ..., n).\n\end{cases}
$$

Если  $-1$   $j=1$ *m n*  $i \leq \sum_j v_j$  $i=1$  *j*  $a_i < \sum b$  $=1$   $j=$  $\sum a_i < \sum b_j$ , то вводят фиктивную группу лиц, содержащую

 $-1$   $i=1$ *n m*  $j = \sum a_i$  $j=1$  *i*  $b_i - \sum a_i$  $=1$   $i=$  $\sum b_j - \sum a_i$  человек; если  $-1$   $j=1$ *m n*  $i \geq \sum_i^b j_i^b$  $i=1$  *j*  $a_i > \sum b$  $=1$   $j=$  $\sum a_i > \sum b_j$ , то используют фиктивную категорию работ, состоящую из *m n*  $a_i - \sum b_i$ 

 $-1$   $j=1$  $i = \sum_j v_j$ *i*=1 *j*  $=1$   $j=$  $\sum a_i - \sum b_j$  единиц.

4) **Задача размещения с учётом транспортных и производственных затрат.**

При решении такого рода задач используется открытая модель транспортной задачи.

Задача 1. Несколько предприятий выпускают однородную продукцию, объём производства которой необходимо сократить и перейти к выпуску другой продукции, причём себестоимость единицы продукции на каждом предприятии различна. Определить, на каких предприятиях следует провести сокращения, чтобы суммарные расходы на производство и транспортировку продукции, выпускаемой после сокращения, были минимальными.

Задача 2. Для удовлетворения потребностей в некоторой однородной продукции необходимо разместить предприятия таким образом, чтобы суммарные затраты на доставку сырья, производство продукции и её транспортировку были минимальными.

### 5) **Решение задач с помощью метода замещения перевозок.**

Решаются задачи, в которых суммарный объём потребностей больше суммарного объёма производства, причём необходимо определить минимальные транспортные издержки при условии, что потребности некоторых потребителей обязательно должны быть удовлетворены полностью.

Эта открытая задача преобразуется в закрытую введением фиктивного

 $\sum_{j=1}^{n} b_j - \sum_{i=1}^{m} a_i$ . Тарифы поставщика, объём производства которого равен

перевозок от фиктивного поставщика к потребителям, потребности которых следует обязательно удовлетворить, устанавливаются значительно большими любого из тарифов перевозок решаемой задачи. Перевозки от фиктивного поставщика не могут быть запланированы указанным потребителям, и их потребности будут удовлетворены только реальными поставщиками. Этот метод называется методом запрещения перевозок или блокирования клеток. Он применяется и в том случае, если груз от поставщика по каким-либо причинам не может быть направлен одному из потребителей. Обычно вместо определённого числа для блокирования клетки используют букву М, под которой понимают сколь угодно большую стоимость.

Пример 2.9. Решить транспортную задачу, исходные данные которой приведены в табл. 2.26, при дополнительных условиях: объём перевозки груза от четвёртого поставщика первому потребителю должен быть не более 100 единиц ( $x_{41} \le 100$ ), а от третьего поставщика третьему потребителю – не менее 50  $(x_{33} \ge 50)$ .

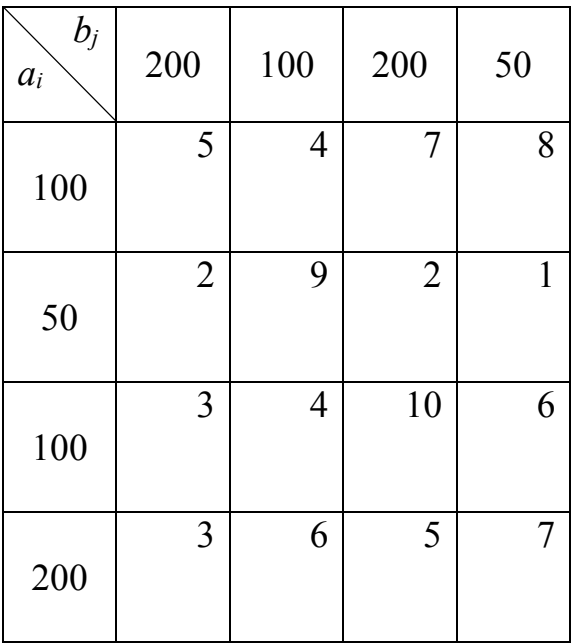

Таблица 2.26

Для того чтобы объём перевозки х<sub>33</sub> в оптимальном решении был не меньше 50, при решении задачи будем полагать, что запасы третьего поставщика и запросы третьего потребителя меньше фактических на 50 единиц. После получения оптимального решения объём перевозки х<sub>33</sub> увеличим на 50 единиц.

Чтобы удовлетворить требованию *х*41*≤*100, вместо первого потребителя введём двух. Один из них – первый – имеет запросы 100 единиц и прежние тарифы перевозок. Другому присвоим пятый номер. Его запросы равны  $b_5=200-100=100$ . Тарифы те же, за исключением  $C_{45}$ , который принимаем равным сколь угодно большому числу *М*, *С*45*=М*. После нахождения оптимального решения задачи объёмы перевозок для пятого потребителя необходимо прибавить к соответствующим объёмам для первого потребителя.

Таблица исходных данных примет следующий вид (табл. 2.27).

$$
\sum_{i=1}^{4} a_i = 100 + 50 + 50 + 200 = 400.
$$
  

$$
\sum_{j=1}^{5} b_j = 100 + 100 + 150 + 50 + 100 = 500.
$$

Таблица 2.27

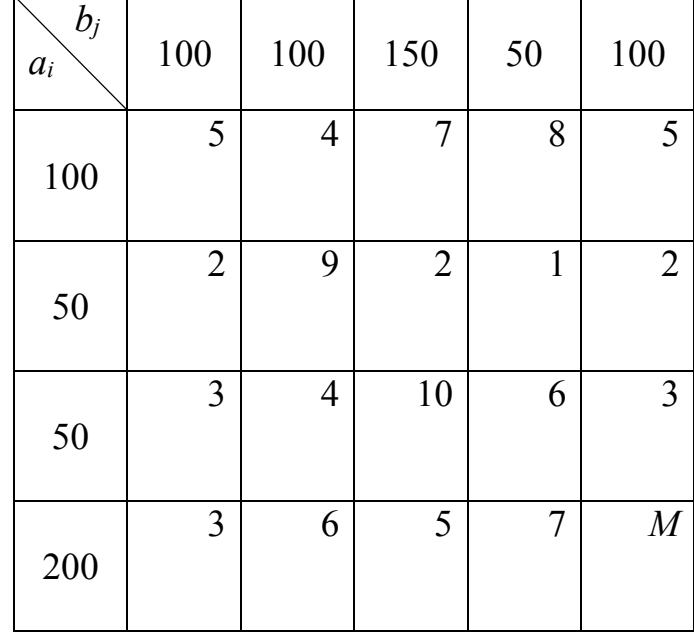

Получили задачу с неправильным балансом. Введём фиктивного поставщика с запасами  $a_5$ =500–400=100 (табл. 2.28). Составляем начальное опорное решение методом Фогеля и проверяем его на оптимальность методом потенциалов.

На первом шаге метода Фогеля выбираем второй столбец (в нём разность максимальна). В нём два одинаковых минимальных тарифа 4 (без фиктивного поставщика), но для первой строки разность больше, чем для третьей, поэтому заполняем клетку (1.2). Второй столбец закрыт. На втором шаге максимальная разность соответствует первому, третьему и пятому столбцам и четвёртой строке, поэтому выбираем клетку (4.1), первый столбец закрыт. Далее максимальная разность находится в третьей строке, заполняем клетку (3.5), третья строка закрыта.

Теперь максимальная разность находится в третьем и пятом столбцах и первой и четвёртой строках. Заполним клетку (4.3); четвёртая строка закрыта. На следующем шаге максимальная разность находится в третьем и пятом столбцах и первой строке, поэтому выбираем клетку (1.5), её можно заполнить только нулём. Первая строка закрыта.

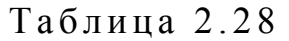

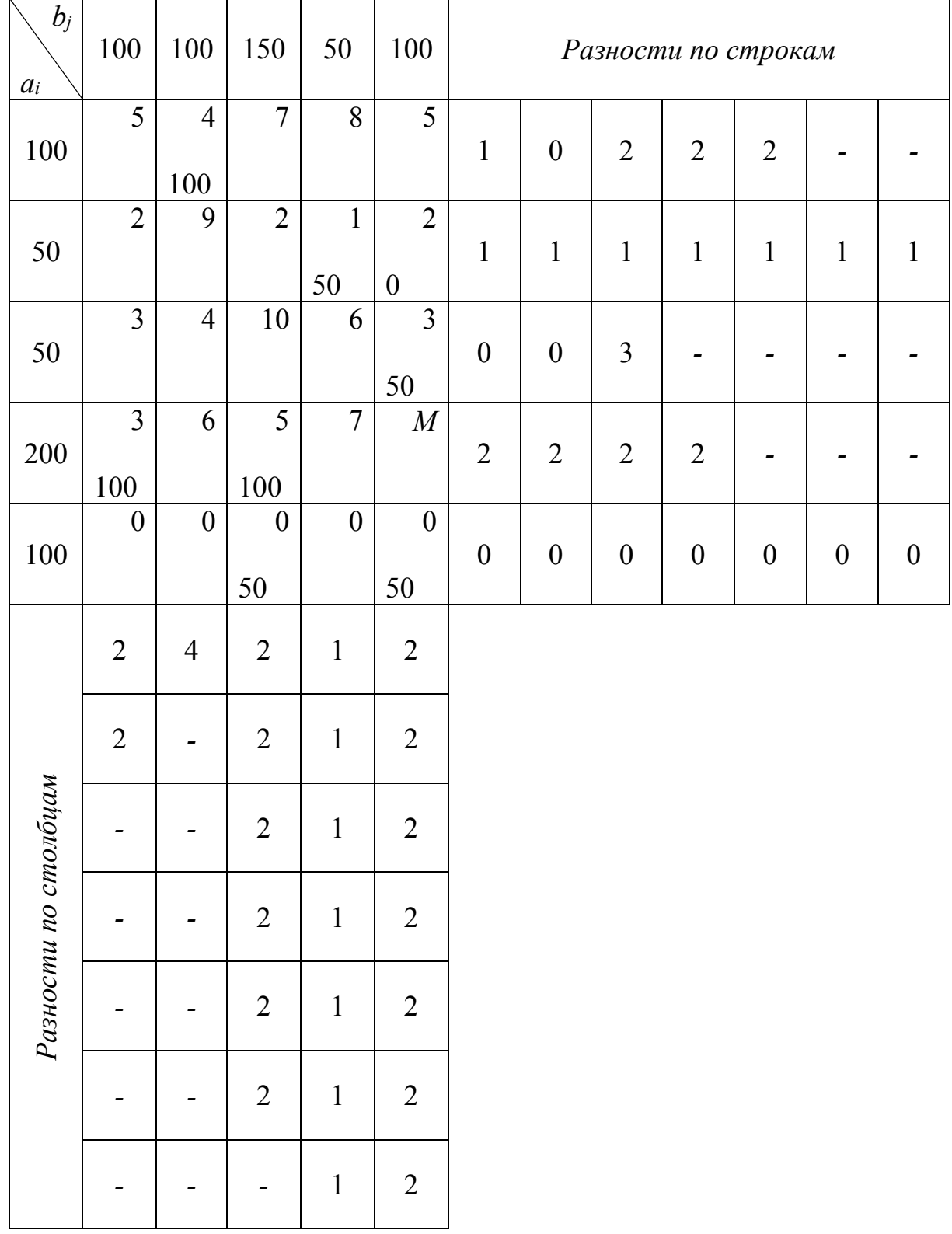

Максимальная разность находится в третьем и пятом столбцах. Выберем, например, третий столбец. Заполним клетку (5.3). Третий столбец закрыт. Максимальная разность в пятом столбце, заполняем клетку (5.5). Пятая строка закрыта. Заполним клетку (2.5) нулём, чтобы закрыть пятый столбец. В клетку (2.4) помещаем 50.

Находим потенциалы:

```
u_1+v_2=4, u_1=0, v_2=4,
u_1+v_5=5, v_5=5,<br>
u_2+v_4=3, u_2=-3, v_4=4,
u_2+v_5=2, u_3=-2, v_1=3,<br>
u_3+v_5=3, u_4=0, v_3=5,u_4 + v_1 = 3,
                  u_5 = -5,
u_4 + v_3 = 5.
u_5 + v_3 = 0,
u_5 + v_5 = 0.
Для свободных клеток:
u_1+v_1=0+3=3<5.
u_1+v_3=0+5=5<7,
u_1 + v_4 = 0 + 4 = 4 < 8,
u_2+v_1=-3+3=0<2,
u_2 + v_2 = -3 + 4 = 1 < 9,
u_2 + v_3 = -3 + 5 = 2 = 2,
u_3+v_1=-2+3=1<3.
u_3 + v_2 = -2 + 4 = 2 < 4,
u_3 + v_3 = -2 + 5 = -3 < 10.
u_3 + v_4 = -2 + 4 = 2 < 6,
u_4 + v_2 = 0 + 4 = 4 < 6.
u_4 + v_4 = 0 + 4 = 4 < 7,
u_4 + v_5 = 0 + 5 = 5 < M,
u_5 + v_1 = -5 + 3 = -2 < 0.
u_5 + v_2 = -5 + 4 = -1 < 0,
u_5 + v_4 = -5 + 4 = -1 < 0.
```
Найденный план является оптимальным; чтобы его записать, увеличим объём перевозки х<sub>33</sub> на 50 единиц и объединим объёмы перевозок первого и пятого потребителей.

Получим:

$$
X = \begin{pmatrix} 0 & 100 & 0 & 0 \\ 0 & 0 & 0 & 50 \\ 50 & 0 & 50 & 0 \\ 100 & 0 & 100 & 0 \end{pmatrix},
$$
  
Z(X)=100.4+50.1+50.3+50.10+100.3+100.5=1900.

## 2.8. Транспортная задача по критерию времени

Транспортная задача по критерию времени возникает при перевозке срочных грузов (например, быстро портящихся продуктов, в чрезвычайных ситуациях и т.п.), когда общая стоимость перевозок имеет второстепенное значение, а на первое место выходит время. Рассмотрим решение таких задач на примере.

Пример 2.10. Найти минимальное время на осуществление всех перевозок для следующей задачи:

Таблица 2.29

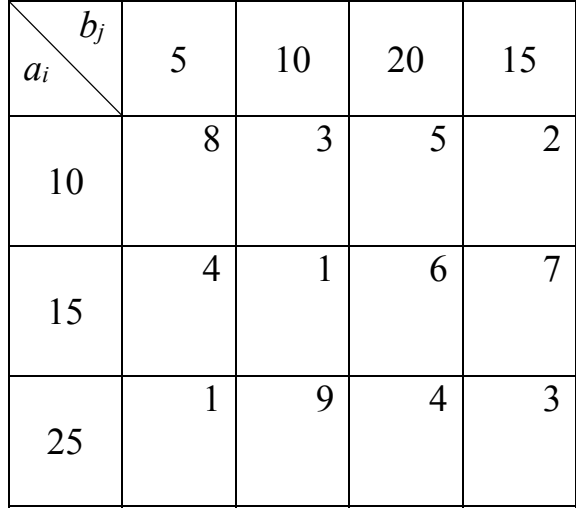

В таблице даны промежутки времени, за которые грузы от *i*-го поставщика доставляются *j*-му потребителю. Такая задача называется транспортной задачей по критерию времени и связана со срочными перевозками грузов.

Составим начальное опорное решение  $X_1$  методом северо-западного угла (табл. 2.30). Модель задачи закрытая.

 $Max\{8,3,1,6,4,3\} = 8$  достигается в клетке (1.1). Исключим **ИЗ** рассмотрения (перечеркнём) клетку (3.2), так как  $t_{32}$  >8 (если таких клеток несколько, то перечёркиваются все). Занимать эту клетку нецелесообразно, потому что увеличится значение целевой функции. Чтобы уменьшить её значение, необходимо освободить клетку (1.1). Для этого строят так называемые разгрузочные циклы, которые могут включать в свой состав несколько свободных клеток. В каждом разгрузочном цикле, начиная с разгружаемой клетки, расставляются поочерёдно знаки «-» и «+» и осуществляется сдвиг на величину  $\min_{\mathbf{w}} \{x_{ij}\}\$ . Если удаётся эту клетку

разгрузить, то она исключается из рассмотрения (зачёркивается). Получается новое опорное решение  $X_2$ , на котором значение целевой функции меньше, чем на  $X_1$ . Процесс продолжается до тех пор, пока возможность разгрузить соответствующую клетку не исчезнет.

95

Таблица 2.30

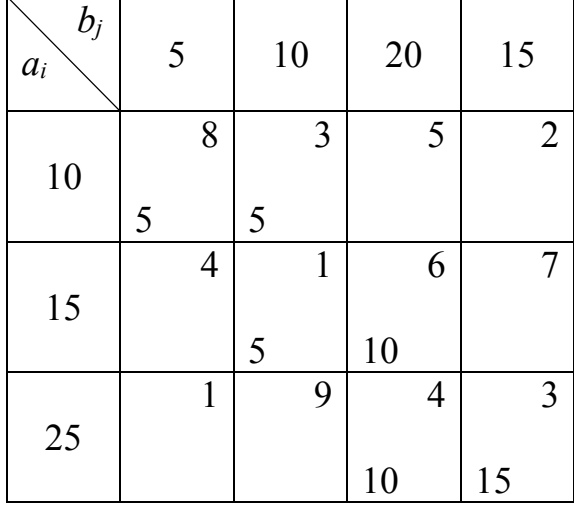

В нашем случае разгрузочный цикл включает клетки (2.1), (1.1), (1.2) и (2.2) (табл. 2.31). Min{5;5}*=*5. Осуществляя сдвиг по циклу, получаем второе опорное решение  $X_2$  (табл. 2.32).

Таблица 2.31

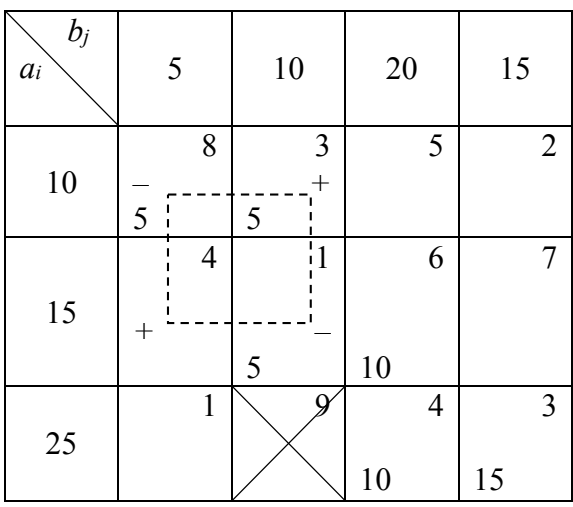

Таблица 2.32

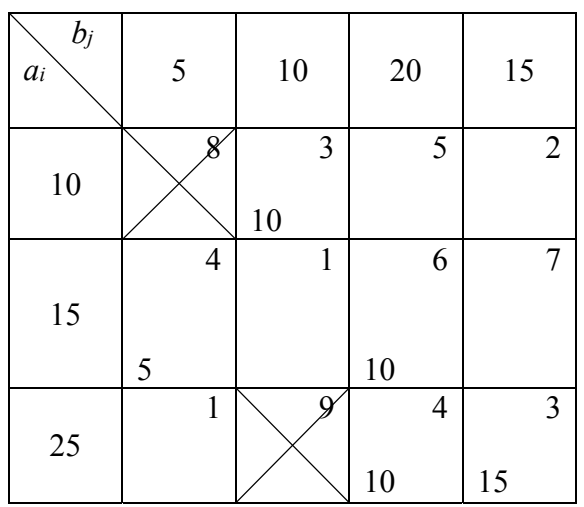

Max{3;4;6;4;3}*=*6 достигается в клетке (2.3). Перечёркиваем клетку (2.4), разгружаем клетку (2.3) с помощью цикла (2.2), (1.2), (1.4), (3.4), (3.3) и (3.2) (табл. 2.33). Min{10;10;15}*=*10. Осуществляя сдвиг по циклу, получаем третье опорное решение *X*<sup>3</sup> (табл. 2.34).

Таблица 2.33

| $b_j$<br>$a_i$ | 5                   | 10      | 20                  | 15                  |
|----------------|---------------------|---------|---------------------|---------------------|
| 10             | 8                   | 3<br>10 | 5                   | $\overline{2}$<br>┿ |
| 15             | $\overline{4}$<br>5 | 1       | 6<br>H <sub>0</sub> |                     |
| 25             | 1                   |         | 4<br>10             | 3<br>15             |

Таблица 2.34

| $b_j$<br>$a_i$ | 5                   | 10                 | 20      | 15                   |
|----------------|---------------------|--------------------|---------|----------------------|
| 10             | 8                   | 3                  |         | $\overline{2}$<br>10 |
| 15             | $\overline{4}$<br>5 | $\mathbf{1}$<br>10 | h       |                      |
| $25\,$         | 1                   |                    | 4<br>20 | 3<br>5               |

Максимум целевой функции на этом опорном решении max{2;4;1;4;3}*=*4 достигается в клетках (2.1) и (3.3). Перечёркиваем клетку (1.3), в которой время больше. С помощью оставшихся невычеркнутых клеток разгрузить клетки (2.1) и (3.3) не удаётся, поэтому *X*<sup>3</sup> является оптимальным решением.

Ответ: min*Z*(*X*)*=*4 при 0 0 0 10  $X = \begin{bmatrix} 5 & 10 & 0 & 0 \end{bmatrix}$ . 0 0 20 5 *X*  $= \left(\begin{array}{ccc} 0 & 0 & 0 & 10 \\ 5 & 10 & 0 & 0 \\ 0 & 0 & 20 & 5 \end{array}\right)$ 

Пример 11. На предприятии имеется четыре группы станков, каждый из которых может выполнять пять видов элементарных операций по обработке детали, причём операции могут производиться в любом порядке. Максимальное время работы каждой из групп станков соответственно равно 320, 400, 240 и 400 ч; каждая операция соответственно должна выполняться в течение 336, 224, 224, 288 и 288 ч (табл. 2.35).

Необходимо определить, сколько времени и на какой операции нужно использовать каждую группу станков, чтобы обработать максимальное количество деталей, если производительность каждого станка группы известна и равна *Cij* (*i=*1,2,3,4; *j=*1,2,3,4,5).

Все значения *Cij* берём со знаком «–» и решаем транспортную задачу методом дифференциальных рент.

Таблица 2.35

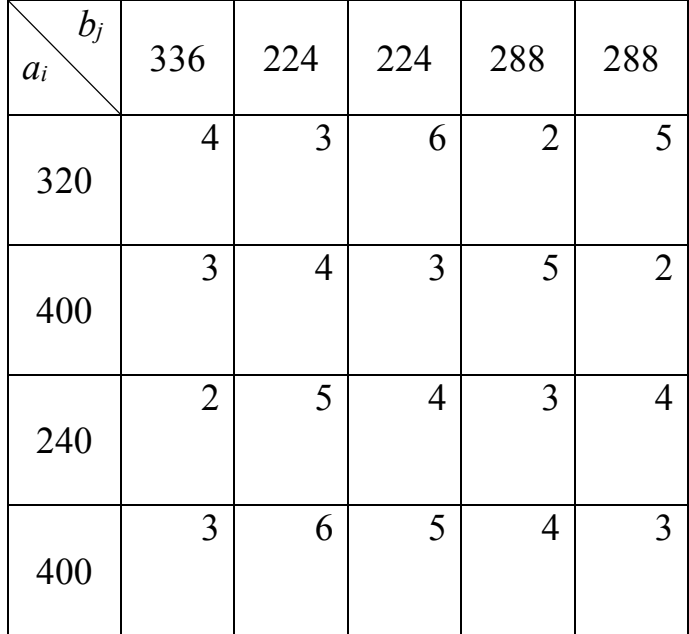

В каждом из столбцов табл. 2.36 находим минимальные тарифы и заключаем их в скобки. Заполняем клетки, в которых стоят указанные числа. Для этого в каждую из них записываем максимально допустимое число. Получили условно оптимальный план. Определяем избыточные и недостаточные строки. Общая величина избытка 112+240+176 совпадает с общей величиной недостатка, равной 528. Находим для каждого из столбцов разности между числом в скобке и ближайшим к нему тарифом, записанным в избыточной строке. Для второго и четвёртого столбцов разность не определяем, т.к. число в скобке находится в положительной строке.

Промежуточная рента равна 1 (разность одинакова во всех столбцах). Переходим к новой таблице (табл. 2.37). В первой строке ко всем тарифам прибавляем единицу. Сначала заполняем клетки (4.2), (2.4) и (3.5), т.к. они являются единственными клетками для заполнения во втором и четвёртом столбцах, а также третьей строке; затем заполняем клетки (2.1) и (1.5); потом (1.3), (1.1) и (4.1) в указанном порядке (в клетку (4.3) записали 0, т. к. число заполненных клеток должно быть равно 4+5–1=8). Получили оптимальный план.

Таблица 2.36

| $b_j$<br>$a_i$ | 336          | 224    | 224          | 288    | 288    |        |
|----------------|--------------|--------|--------------|--------|--------|--------|
| 320            | $(-4)$       | $-3$   | $(-6)$       | $-2$   | $(-5)$ | $-528$ |
|                | 336          |        | 224          |        | 288    |        |
|                | $-3$         | $-4$   | $-3$         | $(-5)$ | $-2$   |        |
| 400            |              |        |              | 288    |        | $+112$ |
|                | $-2$         | $-5$   | $-4$         | $-3$   | $-4$   |        |
| 240            |              |        |              |        |        | $+240$ |
|                | $-3$         | $(-6)$ | $-5$         | $-4$   | $-3$   |        |
| 400            |              | 224    |              |        |        | $+176$ |
|                | $\mathbf{1}$ |        | $\mathbf{1}$ |        | 1      |        |
|                |              |        |              |        |        |        |

Таблица 2.37

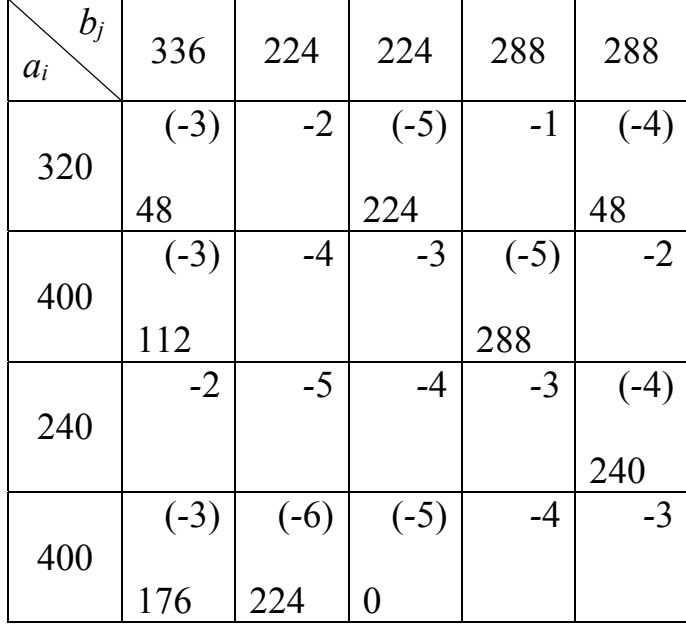

Таким образом, чтобы обработать максимальное количество деталей, необходимо, чтобы первая группа станков выполняла первую операцию 48 ч, третью операцию – 224 ч, пятую операцию – 48 ч, а вторая группа станков выполняла первую операцию 112 ч, четвёртую операцию – 288 ч и т. д. При этом будут обработаны: на 1-й операции – 1056 деталей, на 2-й операции – 1344 детали, на 3-й операции – 1344 детали, на 4-й операции – 1440 деталей, на 5-й операции – 1200 деталей, т. е. полностью можно обработать 1056 деталей.

## 2.9. Сетевые модели и основные определения

В рамках теории математического программирования рассматривается большое количество практических задач, которые можно сформулировать и решить как сетевые модели. Приведем несколько конкретных примеров.

1. Проектирование газопровода, соединяющего буровые скважины. Целевая функция соответствующей модели должна минимизировать стоимость строительства газопровода.

2. Поиск кратчайшего маршрута между двумя городами по существующей сети дорог.

3. Составление временного графика строительных работ (определение дат начала и завершения отдельных этапов работ).

Задачи, возникающие при рассмотрении сетевых моделей, можно сформулировать и решать как задачи линейного программирования. Однако специфическая структура этих задач позволяет разработать специальные сетевые алгоритмы, более эффективные, чем стандартный симплекс-метод.

Базовые понятия сетевых моделей базируются на терминологии теории графов и включает в себя прежде всего такие понятия, как вершина (узел) и ребро (дуга). Наглядным способом представления графа является диаграмма, на которой вершины изображаются точками или кружочками, а ребра – линиями, соединяющими изображения вершин реберной пары.

Сеть состоит из множества узлов, связанных дугами (или ребрами) (и, по сути, является ничем иным, как графом). Чтобы согласовать используемую здесь терминологию, будем называть дугами только ориентированные ребра. Термин «ребро» (как более общее понятие) часто будем употреблять для обозначения как ребер, так и дуг. Также отметим очевидное соответствие между узлом сети и вершиной графа.

Таким образом, сеть описывается парой множеств  $(N, A)$ , где  $N$ множество узлов, А - множество ребер. Например, сеть, показанная на рис. 2.2, описывается следующим образом:  $N = \{1, 2, 3, 4, 5\}, A = \{(1, 2), (1, 3), (2, 4)\}$  $(3, 2, 5), (3, 4), (3, 5), (4, 2), (4, 5)\}.$ 

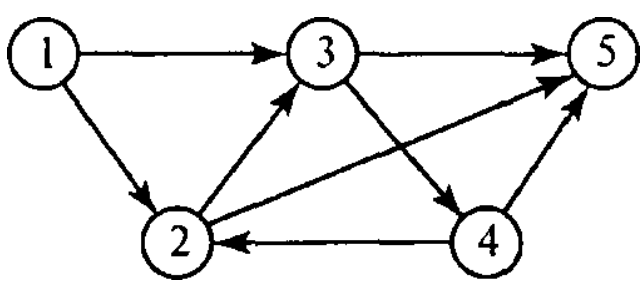

Рис. 2.2. Пример сети

С каждым типом сети связан определенный тип потоков (например, транспортный поток в сети городских дорог, сети газопроводов региона).

В общем случае потоки в сети ограничены пропускной способностью ее ребер, которая может быть как конечной, так и бесконечной.

Ребро называется направленным или ориентированным (и в этом случае ребро будем называть дугой), если в одном направлении возможен только положительный поток, а в противоположном – только нулевой. В ориентированной сети все ребра ориентированы.

Путем называется последовательность различных ребер, соединяющих два узла, независимо от направления потока в каждом ребре. Путь формирует цикл, если начальный и конечный узлы совпадают. Например, на рис. 2.2 дуги (2, 3), (3, 4) и (4, 2) составляют цикл. Ориентированный цикл – это цикл, в котором все дуги ориентированы в определенном направлении.

Связная сеть – такая сеть, у которой любые два узла связаны по крайней мере одним путем. На рис. 2.2 показан именно такой тип сети. Деревом называется связная сеть, содержащая подмножество узлов исходной сети и не имеющая циклов. Остовное дерево – это дерево, содержащее все узлы сети. На рис. 2.3 показаны дерево и остовное дерево для сети рис. 2.2.

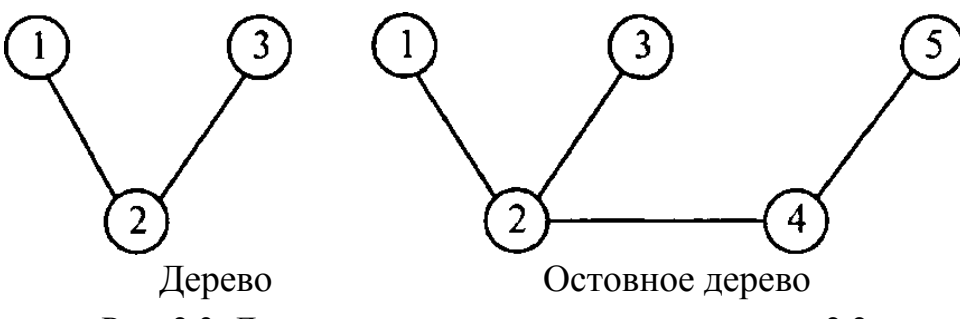

Рис. 2.3. Дерево и остовное дерево для сети рис. 2.2

## 2.10. Алгоритм построения минимального остовного дерева

Алгоритм построения минимального остовного дерева предполагает соединение всех узлов сети с помощью путей наименьшей длины. Типичной задачей, для решения которой необходим такой алгоритм, является создание (проектирование) сети дорог с твердым покрытием, соединяющих населенные пункты в сельской местности, где дороги, соединяющие два каких-либо пункта, могут проходить через другие населенные пункты. Наиболее экономичный проект дорожной системы должен минимизировать общую длину дорог с твердым покрытием, при этом желаемый результат можно получить с помощью алгоритма построения минимального остовного дерева.

Опишем процедуру выполнения этого алгоритма. Обозначим через  $N = \{1, 2, ..., n\}$  множество узлов сети и введем новые обозначения:  $C_k$  – множество узлов сети, соединенных алгоритмом после выполнения *k*-й итерации этого алгоритма,  $\overline{C}_k$  – множество узлов сети, не соединенных с узлами множества *Ck* после выполнения *k-и* итерации этого алгоритма.

**Этап 0**. Пусть  $C_0 = \emptyset$  и  $\overline{C}_0 = N$ .

**Этап 1**. Выбираем любой узел *і* из множества  $\overline{C}_0$  и определяем  $C_1 = \{i\},\$ тогда  $\overline{C}_1 = N - \{i\}$ . Полагаем  $k = 2$ .

**Основной этап**  $k$ . В множестве  $\overline{C}_{k-1}$  выбираем узел  $j^*$ , который соединен самой короткой дугой с каким-либо узлом из множества  $C_{k-1}$ . Узел  $j^*$  присоединяется к множеству  $C_{k-1}$  и удаляется из множества  $\overline{C}_{k-1}$ . Таким образом,

$$
C_k = C_{k-1} + \{j^*\}, \ \overline{C}_k = \overline{C}_{k-1} - \{j^*\}.
$$

Если множество  $\overline{C}_k$  пусто, то выполнение алгоритма заканчивается. В противном случае полагаем  $k = k + 1$  и повторяем последний этап.

Пример 12. Телевизионная компания планирует подключение к своей кабельной сети пяти новых районов. На рис. 2.4 показаны структура планируемой сети и расстояния (в милях) между районами и телецентром. Необходимо спланировать наиболее экономичную кабельную сеть.

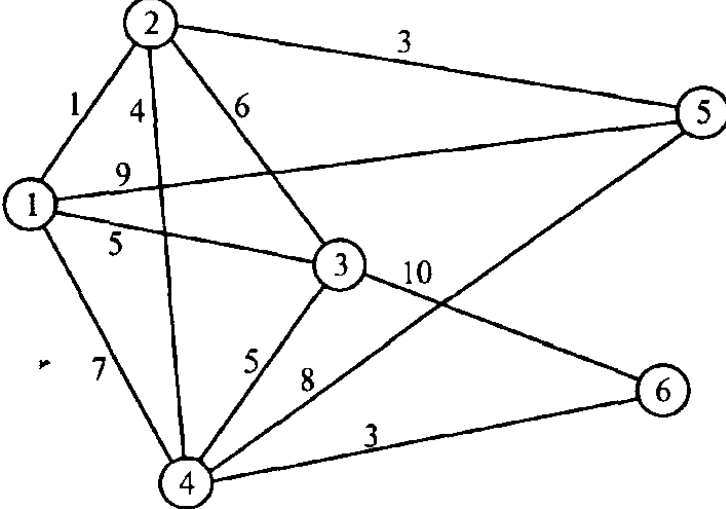

Рис. 2.4. Кабельная сеть телевизионной компании

Чтобы начать выполнение алгоритма построения минимального остовного дерева, выберем узел 1 (или любой другой узел). Тогда  $C_1 = \{1\}$  и  $\overline{C}_1 = \{2, 3, 4, 5, 6\}.$ 

Последовательные итерации выполнения алгоритма представлены на рис. 2.5. Здесь тонкими линиями показаны ребра, соединяющие узлы, принадлежащие множествам  $C_k$  и  $\overline{C}_k$ , среди которых ищется ребро с минимальной стоимостью (длиной). Это найденное ребро показано пунктирной линией. Толстыми сплошными линиями обозначены ребра, которые соединяют узлы множества  $C_k$  (и которые ранее обозначались пунктирными линиями).

Например, на первой итерации ребро (1,2) имеет наименьшую стоимость (т.е. наименьшее расстояние между пунктами сети) среди всех других ребер, соединяющих узел 1 с узлами множества  $\overline{C}_1$  (отметим, что узел 6 не имеет ребра, непосредственно соединяющего его с узлом 1). Поэтому  $j^* = 2$  $\overline{C}_2 = \{1, 2\}, \overline{C}_2 = \{3, 4, 5, 6\}.$ 

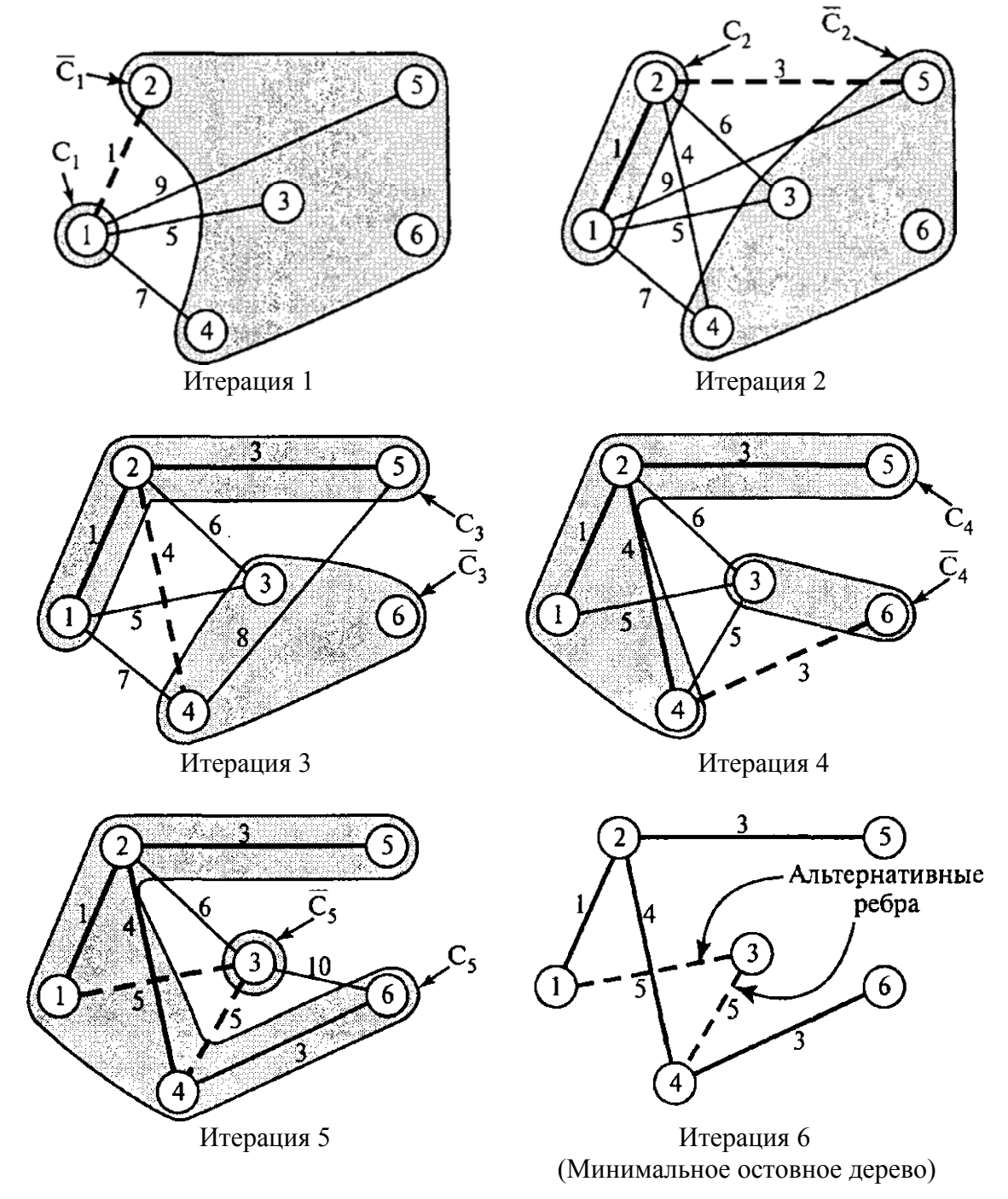

Рис. 2.5. Последовательные итерации выполнения алгоритма построения минимального остовного дерева

Решение в виде минимального остовного дерева получено на 6-й итерации (см. рис. 2.5). Минимальная длина кабеля для построения такой сети равна  $1 + 3 + 4 + 3 + 5 = 16$  милям.

## 2.11. Задача поиска кратчайшего пути

Данная задача состоит в определении в транспортной сети кратчайшего пути между заданными исходным пунктом и пунктом назначения. Такую модель можно использовать для описания разнообразных ситуаций. Например, замену оборудования на производстве можно сформулировать как задачу поиска кратчайшего пути.

Пример 13. Компания по прокату автомобилей разрабатывает план по обновлению парка своих машин на следующие пять лет (2011–2015 гг.). Каждый автомобиль должен проработать не менее одного и не более трех лет. В табл. 2.38 приведена стоимость замены автомобиля в зависимости от года покупки и срока эксплуатации.

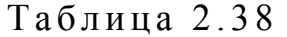

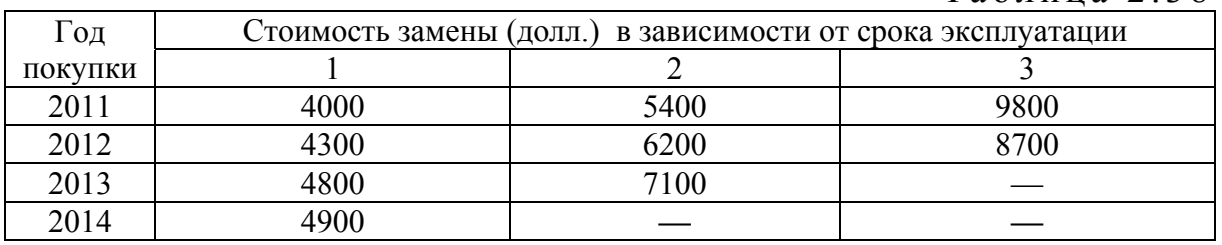

Задачу можно сформулировать как сетевую с пятью узлами с номерами от 1 до 5, соответствующими годам 2011–2015. Из узла 1 (2011 год) дуги идут только к узлам 2, 3 и 4, поскольку автомобиль может эксплуатироваться не менее одного и не более трех лет. Дуги из других узлов интерпретируются аналогично. Стоимости дуг равны стоимостям замены автомобилей. Решение задачи эквивалентно нахождению кратчайшего пути между узлами 1 и 5.

На рис. 2.6 показана построенная сеть, кратчайший путь  $1\rightarrow3\rightarrow5$ которой показан жирными линиями. Это решение означает, что автомобили, приобретенные в 2011 году (узел 1), будут эксплуатироваться 2 года, до 2013 года (узел 3), затем они будут заменены новыми, которые будут эксплуатироваться до конца 2015 года. Общая стоимость замены составит  $5400 + 7100 = 12500$  долл.

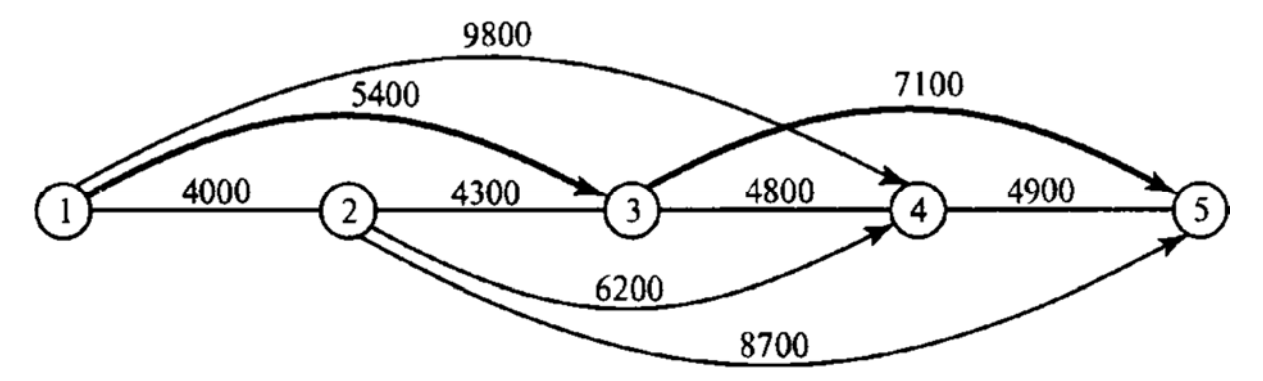

Рис. 2.6. Задача замены оборудования как задача поиска кратчайшего пути

Как правило, для определения кратчайшего пути применяют алгоритм Дейкстры и алгоритм Флойда. Алгоритм Дейкстры разработан для поиска кратчайшего пути между заданным исходным узлом и любым другим узлом сети. Алгоритм Флойда более общий, поскольку он позволяет одновременно найти минимальные пути между *любыми* двумя узлами сети.

### 2.11.1. Алгоритм Дейкстры

В процессе выполнения этого алгоритма при переходе от узла *i* к следующему узлу *j* используется специальная процедура пометки ребер. Обозначим через *<sup>i</sup> u* кратчайшее расстояние от исходного узла 1 до узла *i*, через  $d_{ij}$  – длину ребра  $(i, j)$ . Тогда для узла *j* определим метку  $[u_j, i]$ следующим образом:

$$
[u_j, i] = [u_i + d_{ij}, i], d_{ij} \ge 0.
$$

Метки узлов в алгоритме Дейкстры могут быть двух типов: *временные* и *постоянные.* Временная метка впоследствии может быть заменена на другую временную, если будет найден более короткий путь к данному узлу. Когда же станет очевидным, что не существует более короткого пути от исходного узла к данному, статус временной метки изменяется на постоянный.

Вычислительная схема алгоритма состоит из следующих этапов:

**Этап 0**. Исходному узлу (узел 1) присваивается *постоянная* метка [0, –]. Полагаем *i* = 1.

**Этап 1**.

а) Вычисляются *временные* метки  $[u_i + d_{ij}, i]$  для всех узлов *j*, которые можно достичь непосредственно из узла *i* и *которые не имеют постоянных меток*. Если узел *j* уже имеет метку  $[u_j, k]$ , полученную от другого узла  $k$ , и если  $u_i + d_{ij} < u_j$ , тогда метка  $[u_j, k]$  заменяется на  $[u_i + d_{ij}, i]$ .

б) Если *все* узлы имеют *постоянные* метки, процесс вычислений заканчивается. В противном случае выбирается метка [u<sub>r</sub>, s] с наименьшим значением расстояния  $u_r$  среди всех *временных* меток (если таких меток несколько, то выбор произволен). Полагаем  $i = r$  и повторяем этап *i*.

Пример 14. На рис. 2.7 показана транспортная сеть, состоящая из пяти городов (расстояния между городами (в милях) приведены возле соответствующих дуг сети). Необходимо найти кратчайшие расстояния от города 1 (узел 1) до всех остальных четырех городов.

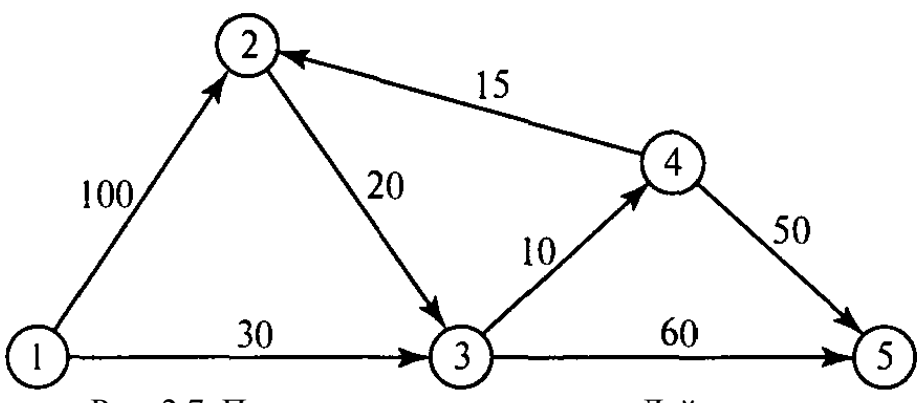

Рис. 2.7. Пример сети для алгоритма Дейкстры

*Этап* 0*.* Назначаем узлу 1 *постоянную* метку [0, –].

*Этап* 1*.* Из узла 1 можно достичь узлов 2 и 3. Вычисляем метки для этих узлов, в результате получаем следующую таблицу меток (табл. 2.39).

Таблица 2.39

| Узел | Метка                        | Статус метки |
|------|------------------------------|--------------|
|      | 0,                           | Постоянная   |
|      | $l = [100,$<br>$+ 0$<br>100. | Временная    |
|      | $10+$<br>$=$ [30,            | Временная    |

Среди узлов 2 и 3 узел 3 имеет наименьшее значение расстояния (  $u_3$  = 30). Поэтому статус метки этого узла изменяется на «постоянная».

*Этап* 2*.* Из узла 3 (последнего узла с постоянной меткой) можно попасть в узлы 4 и 5. Получаем следующий список узлов (табл. 2.40).

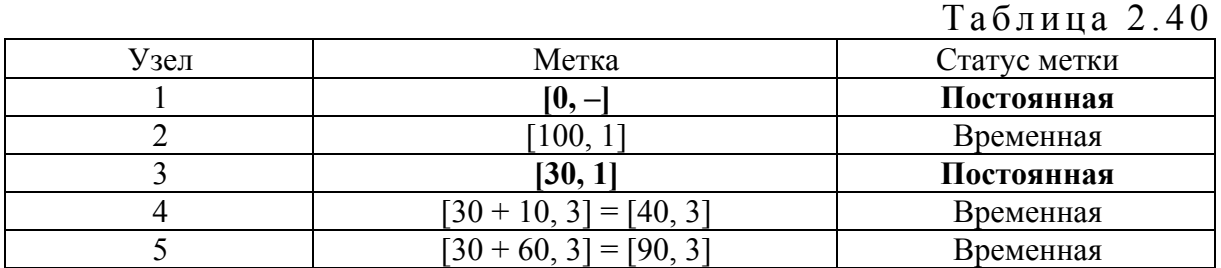

Временный статус метки [40, 3] узла 4 заменяется постоянным  $(u_4 = 40)$ .

*Этап* 3*.* Из узла 4 можно достичь узлов 2 и 5. После вычисления меток получим следующий их список (табл. 2.41).

Временная метка [100, 1], полученная узлом 2 на втором этапе, изменена на [55, 4]. Это указывает на то, что найден более короткий путь к этому узлу

(проходящий через узел 4). На третьем этапе узел 5 получает две метки с одинаковыми значениями расстояния  $u_5 = 90$ .

|      |                                    | Таблица 2.41 |
|------|------------------------------------|--------------|
| Узел | Метка                              | Статус метки |
|      | [ $0, -1$                          | Постоянная   |
|      | $[40 + 15, 4] = [55, 4]$           | Временная    |
|      | [30, 1]                            | Постоянная   |
|      | [40, 3]                            | Постоянная   |
|      | [90, 3] или [40 + 50, 4] = [90, 4] | Временная    |

Этап 4. Из узла 2 можно перейти только в узел 3, но он уже имеет постоянную метку, которую нельзя изменить. Поэтому на данном этапе получаем такой же список меток, как и на предыдущем, но с единственным изменением: метка узла 2 получает статус постоянной. С временной меткой остается только узел 5, но, так как из этого узла нельзя попасть ни в какой другой, процесс вычислений заканчивается.

Алгоритм позволяет проводить вычисления непосредственно на схеме сети, как показано на рис. 2.8.

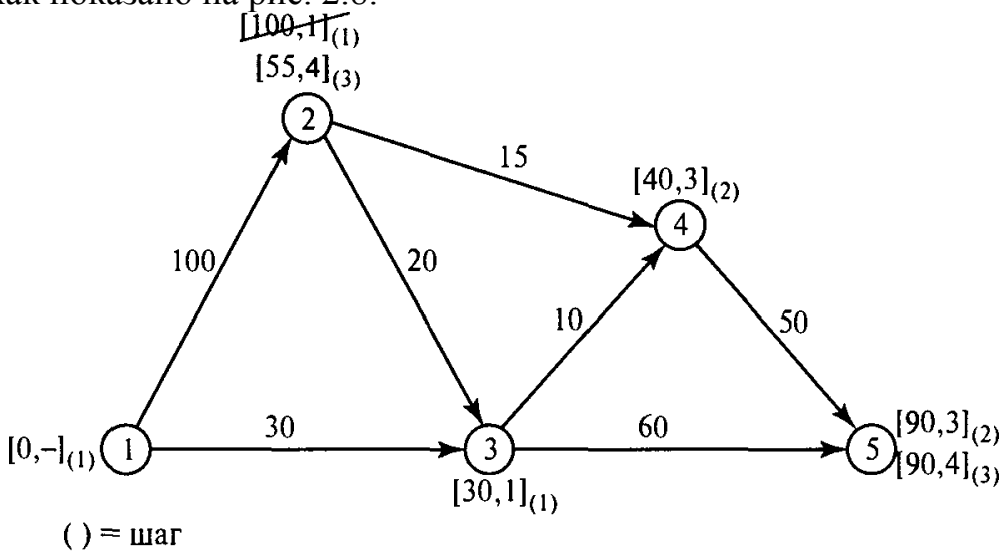

Рис. 2.8. Применение алгоритма Дейкстры

Кратчайший маршрут между узлом 1 и любым другим узлом определяется начиная с узла назначения путем прохождения их в обратном направлении с помощью информации, представленной в постоянных метках. Например, для определения кратчайшего маршрута между узлами 1 и 2 получаем такую обратную последовательность узлов

$$
(2) \rightarrow [55, 4] \rightarrow (4) \rightarrow [40, 3] \rightarrow 3 \rightarrow [30, 1] \rightarrow (1)
$$

Таким образом, получаем путь  $1 \rightarrow 3 \rightarrow 4 \rightarrow 2$  общей длиной 55 миль.

### 2.11.2. Алгоритм Флойда

Этот алгоритм более общий по сравнению с алгоритмом Дейкстры, так как он находит кратчайшие пути между любыми двумя узлами сети. В этом алгоритме сеть представлена в виде квадратной матрицы с *n* строками и *n* столбцами. Элемент  $(i, j)$  равен расстоянию  $d_{ii}$  от узла *i* к узлу *j*, которое имеет конечное значение, если существует дуга  $(i, j)$ , и равен бесконечности в противном случае.

Покажем сначала основную идею метода Флойда. Пусть есть три узла *i*,  $j$  и  $k$  и заданы расстояния между ними (рис. 2.9). Если выполняется неравенство  $d_{ij} + d_{jk} < d_{ik}$ , то целесообразно заменить путь  $i \rightarrow k$  путем  $i \rightarrow j \rightarrow k$ . Такая замена (далее ее будем условно называть треугольным оператором) осуществляется систематически в процессе выполнения алгоритма Флойда.

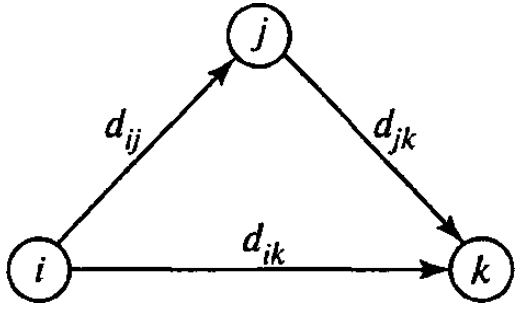

Рис. 2.9. Треугольный оператор Флойда

Алгоритм Флойда требует выполнения следующих действий.

**Этап 0.** Определяем начальную матрицу расстояний  $D_0$  и матрицу последовательности узлов  $S_0$ . Диагональные элементы обеих матриц помечаются знаком «-», показывающим, что эти элементы в вычислениях не участвуют. Полагаем  $k = 1$ .

Матрица расстояний  $D_0$ 

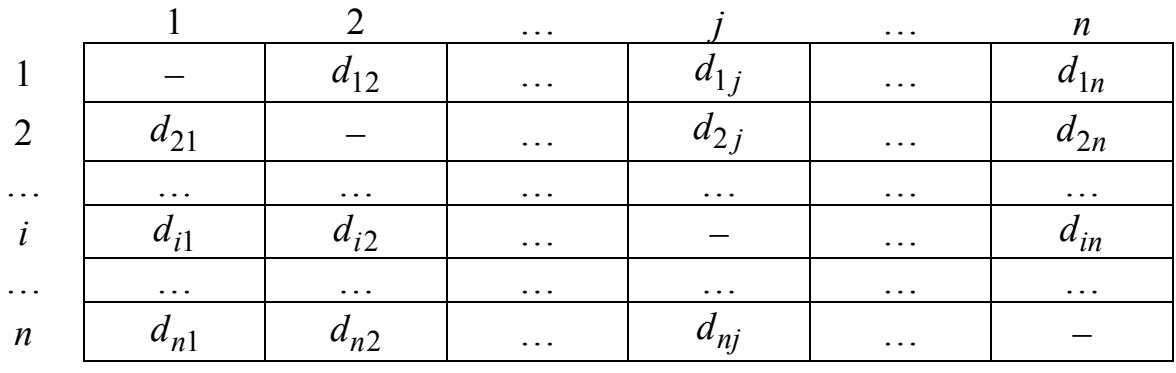

## Матрица последовательности узлов S<sub>0</sub>

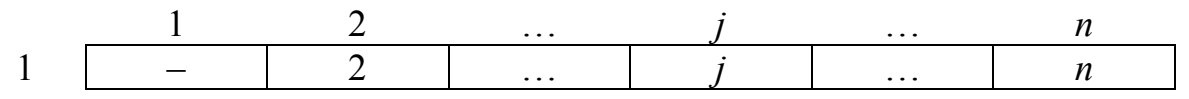
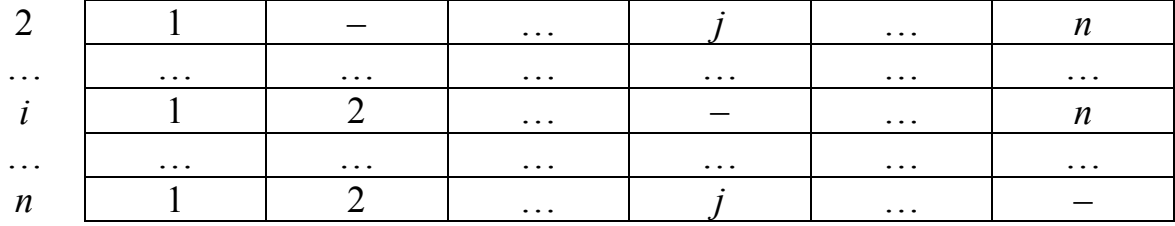

**Основной этап** *k*. Задаем строку *k* и столбец *k* как *ведущую строку* и *ведущий столбец.* Рассматриваем возможность применения *треугольного оператора* ко всем элементам  $d_{ij}$  матрицы  $D_{k-1}$ . Если выполняется неравенство  $d_{ik} + d_{ki} < d_{ij}$   $(i \neq k, j \neq k, i \neq j)$ , то делаем следующее:

а) создаем матрицу  $D_k$  путем замены в матрице  $D_{k-1}$  элемента  $d_{ij}$ суммой  $d_{ik} + d_{ki}$ ;

б) создаем матрицу  $S_k$ , меняя в матрице  $S_{k-1}$  элемент  $s_{ij}$  на  $k$ . Полагаем  $k = k + 1$ , повторяем этап *k*.

Поясним действия, выполняемые на *k*-м этапе алгоритма, представив матрицу  $D_{k-1}$  так, как она показана на рис. 2.10. На этом рисунке строка  $k$  и столбец *k* являются ведущими. Строка *i* – любая строка с номером от 1 до  $k-1$ , а строка  $p$  — произвольная строка с номером от  $k+1$  до *п*. Аналогично столбец *j* представляет собой любой столбец с номером от 1 до *k –* 1, а столбец *q* – произвольный столбец с номером от *k* + 1 до *п. Треугольный оператор* выполняется следующим образом. Если сумма элементов ведущих строки и столбца (показанных в квадратиках) меньше суммы элементов, находящихся на пересечении столбца и строки (показаны в кружках), соответствующих рассматриваемым ведущим элементам, то расстояние (элемент в кружке) заменяется суммой расстояний, представленных ведущими элементами.

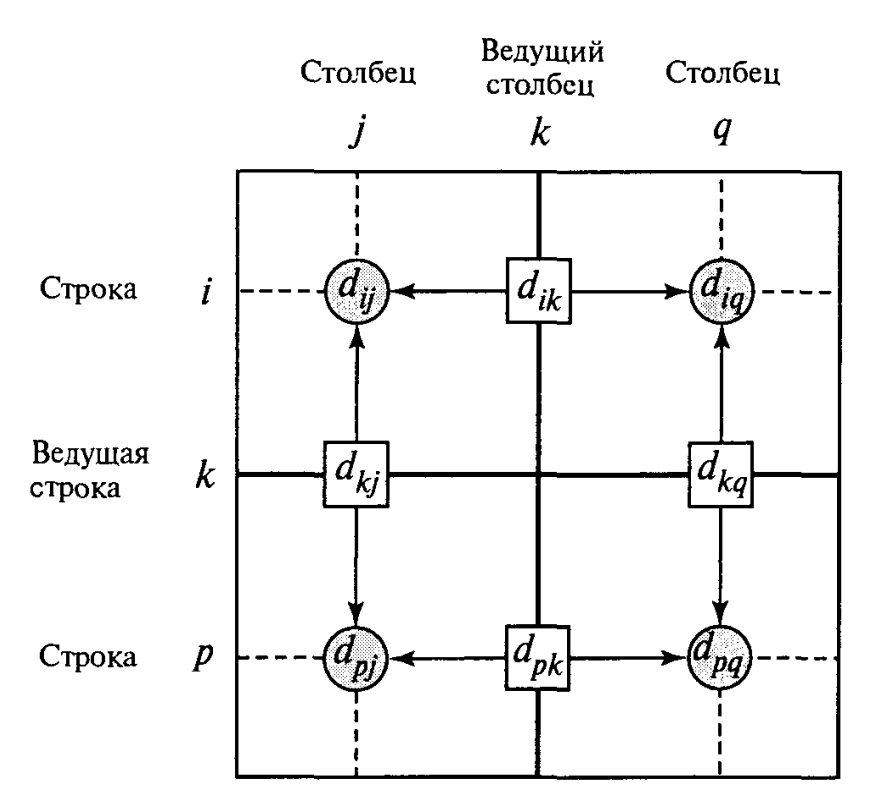

Рис. 2.10. Реализация треугольного оператора

После реализации *п* этапов алгоритма определение по матрицам  $D_n$ и *<sup>n</sup> S* кратчайшего пути между узлами *i* и *j* выполняется по следующим правилам:

1. Расстояние между узлами *i* и *j* равно элементу  $d_{ij}$  в матрице  $D_n$ .

2. Промежуточные узлы пути от узла *i* к узлу *j* определяем по матрице  $S_n$ . Пусть  $s_{ij} = k$ , тогда имеем путь  $i \rightarrow k \rightarrow j$ . Если далее  $s_{ik} = k$  и  $s_{kj} = j$ , тогда считаем, что весь путь определен, так как найдены все промежуточные узлы. В противном случае повторяем описанную процедуру для путей от узла *i* к узлу *k* и от узла *k* к узлу *j*.

Пример 15. Найдем для сети, показанной на рис. 2.11, кратчайшие пути между любыми двумя узлами. Расстояния между узлами этой сети проставлены на рисунке возле соответствующих ребер. Ребро (3, 5) ориентированно, поэтому не допускается движение от узла 5 к узлу 3. Все остальные ребра допускают движение в обе стороны.

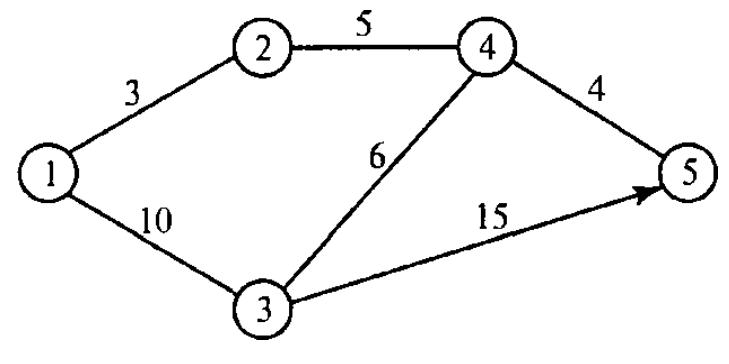

110

#### Рис. 2.11. Сеть

*Этап* 0. Начальные матрицы  $D_0$  и  $S_0$  строятся непосредственно по заданной схеме сети. Матрица  $D_0$  симметрична, за исключением пары элементов  $d_{35}$  и  $d_{53}$ , где  $d_{53} = \infty$  (поскольку невозможен переход от узла 5 к узлу 3).

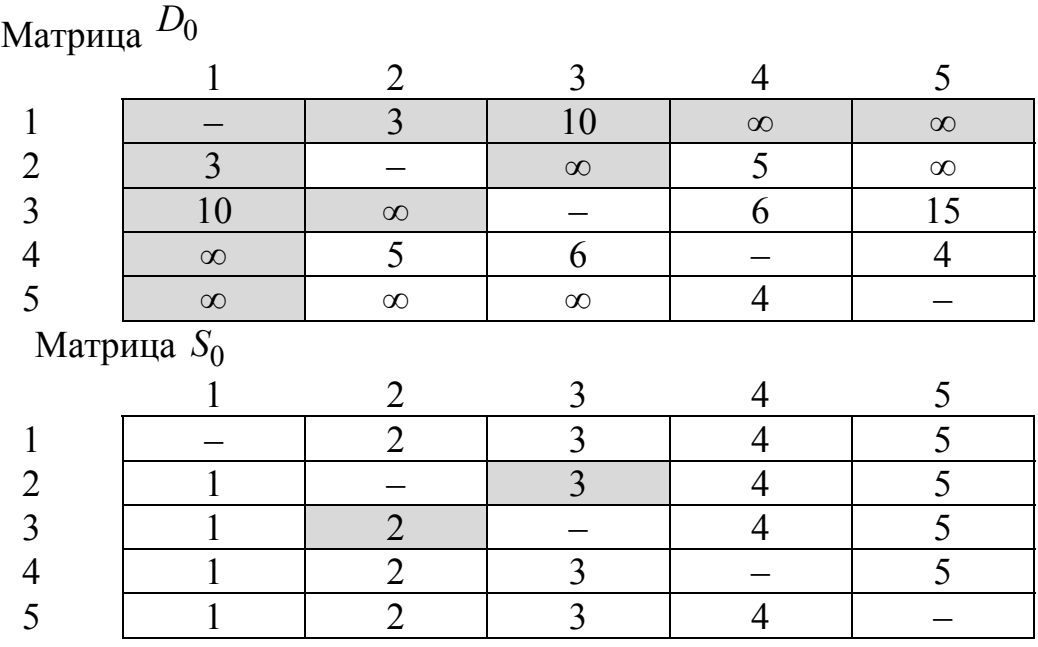

*Этап* 1*.* В матрице *D*<sup>0</sup> выделены ведущие строка и столбец с номером  $k = 1$ . Затемненными представлены элементы  $d_{23}$  *и*  $d_{32}$ , единственные среди элементов матрицы  $D_0$ , значения которых можно улучшить с помощью треугольного оператора. Таким образом, чтобы на основе матриц  $D_0$  и  $S_0$  получить матрицы  $D_1$  и  $S_1$ , выполняем следующие действия.

1. Заменяем  $d_{23}$  на  $d_{21} + d_{13} = 3 + 10 = 13$  и устанавливаем  $s_{23} = 1$ .

2. Заменяем  $d_{32}$  на  $d_{31} + d_{12} = 10 + 3 = 13$  и устанавливаем  $s_{32} = 1$ . Матрицы  $D_1$  и  $S_1$  имеют следующий вид.

Матрица *D*<sup>1</sup>

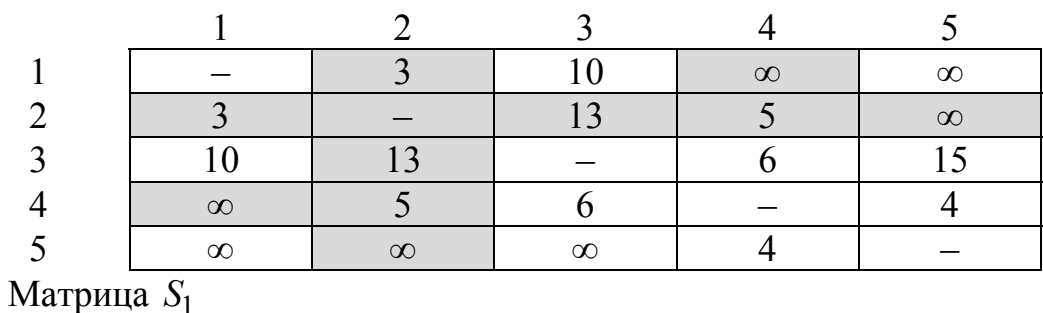

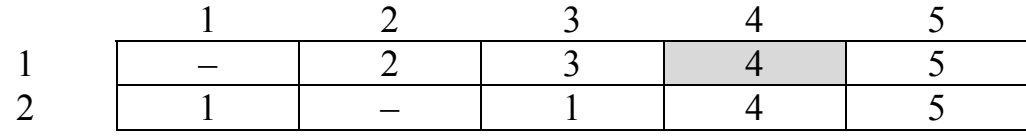

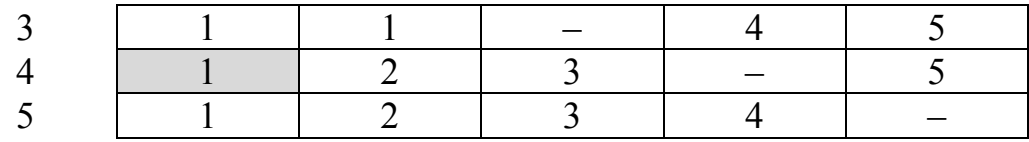

*Этап* 2. Полагаем  $k = 2$ . В матрице  $D_1$  выделены ведущие строка и столбец. Треугольный оператор применяется к элементам матриц  $D_1$  и  $S_1$ выделенным затемнением. В результате получаем матрицы  $D_2$  и  $S_2$ .

Матрица  $D_2$ 

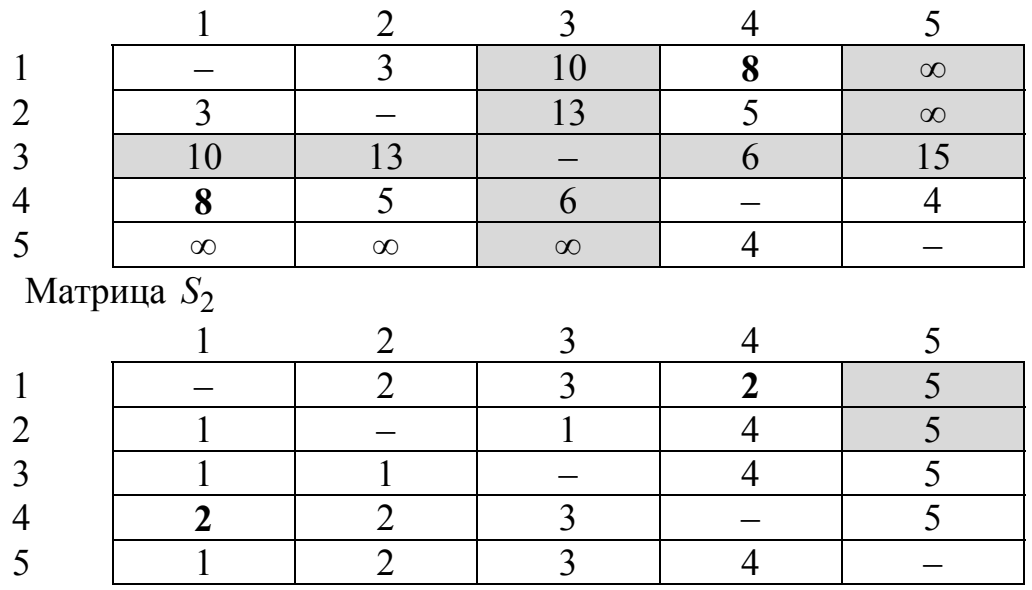

*Этап* 3. Полагаем  $k = 3$ . В матрице  $D_2$  выделены ведущие строка и столбец. Треугольный оператор применяется к затемненным элементам матриц  $D_2$  и  $S_2$ . В результате получаем матрицы  $D_3$  и  $S_3$ .

Матрица *D*<sub>3</sub>

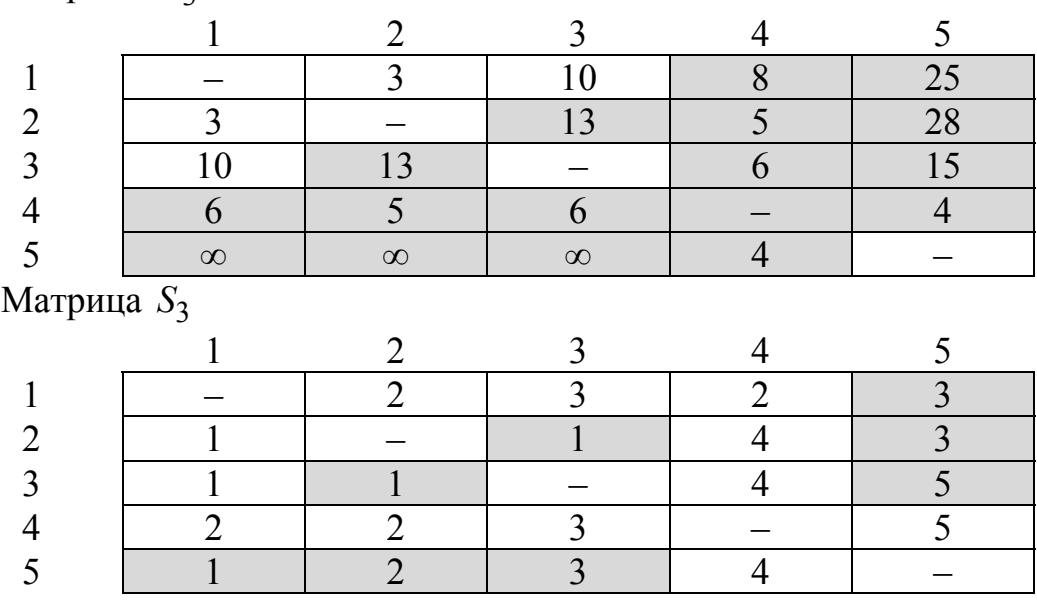

*Этап* 4. Полагаем  $k = 4$ , ведущие строка и столбец в матрице  $D_3$ выделены. Получаем новые матрицы  $D_4$  и  $S_4$ .

Матрица *D*<sup>4</sup>

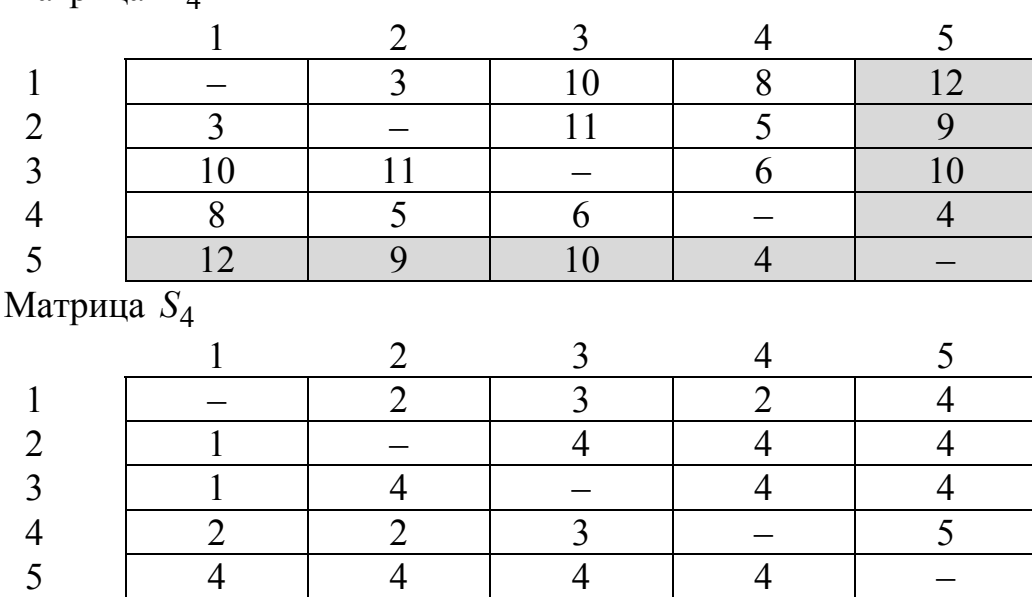

*Этап* 5*.* Полагаем *k* 5, ведущие строка и столбец в матрице *D*<sup>4</sup> выделены. Никаких действий на этом этапе не выполняем; вычисления закончены.

Конечные матрицы  $D_4$  и  $S_4$  содержат всю информацию, необходимую для определения кратчайших путей между любыми двумя узлами сети. Например, кратчайшее расстояние между узлами 1 и 5 равно  $d_{15} = 12$ .

Для определения соответствующих маршрутов напомним, что сегмент маршрута  $(i, j)$  состоит из ребра  $(i, j)$  только тогда, когда  $s_{ij} = j$ . В противном случае узлы *i* и *j* связаны по крайней мере через один промежуточный узел. Например, поскольку  $s_{15} = 4$  и  $s_{45} = 5$ , сначала кратчайший маршрут между узлами 1 и 5 будет иметь вид  $1 \rightarrow 4 \rightarrow 5$ . Но так как  $s_{14} \neq 4$ , узлы 1 и 4 в определяемом пути не связаны одним ребром (но в исходной сети они могут быть связаны непосредственно). Далее следует определить промежуточный узел (узлы) между первым и четвертым узлами. Имеем  $s_{14} = 2$  и  $s_{24} = 4$ , поэтому маршрут  $1 \rightarrow 4$  заменяем  $1 \rightarrow 2 \rightarrow 4$ . Поскольку  $s_{12} = 2$  и  $s_{24} = 4$ , других промежуточных узлов нет. Комбинируя определенные сегменты маршрута, окончательно получаем следующий кратчайший путь от узла 1 до узла 5:  $1 \rightarrow 2 \rightarrow 4 \rightarrow 5$ . Длина этого пути равна 12 милям.

# ЗАДАЧИ ДЛЯ САМОСТОЯТЕЛЬНОЙ РАБОТЫ

## Задачи к разделу 1

Решить графическим методом задачу линейного программирования

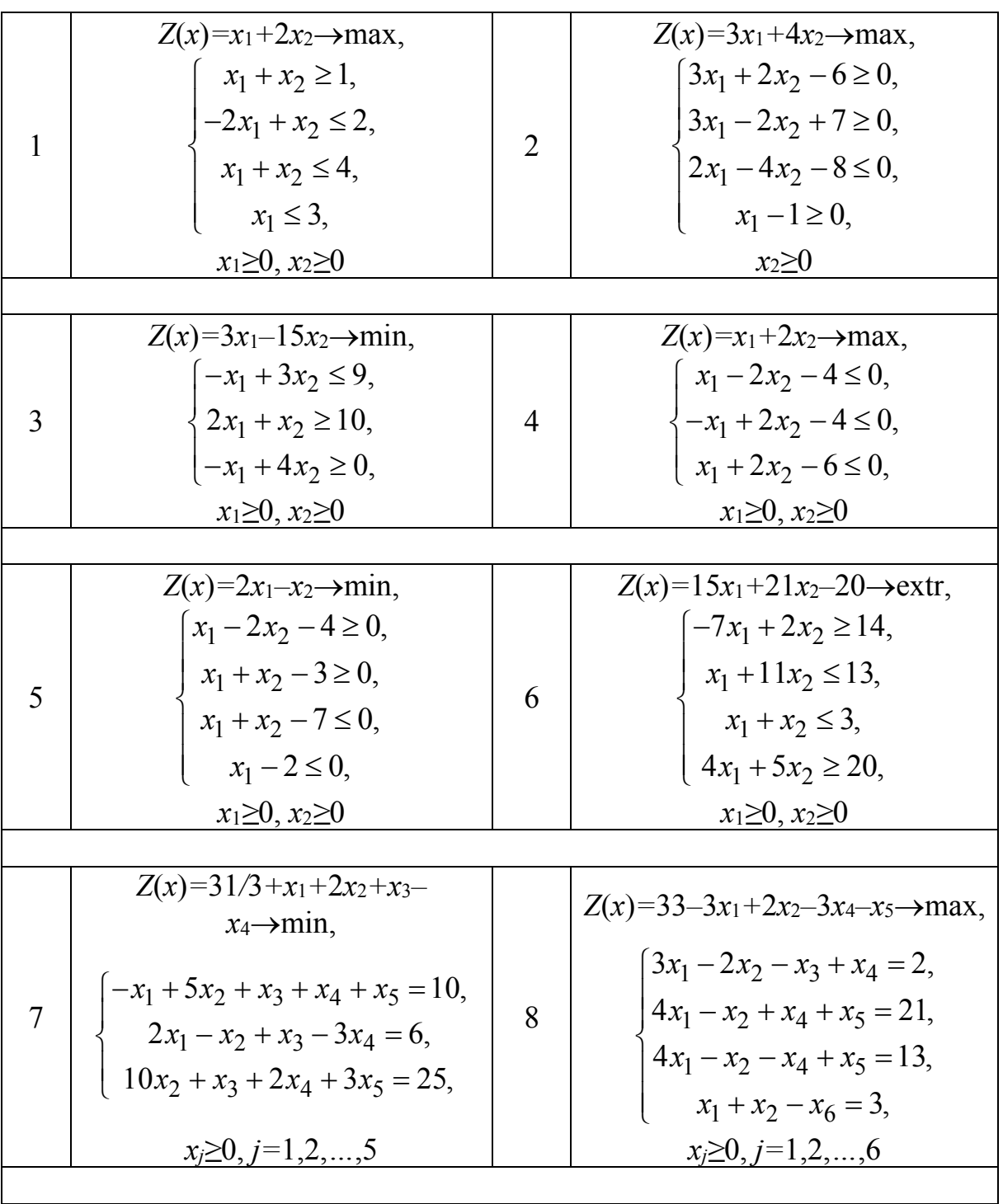

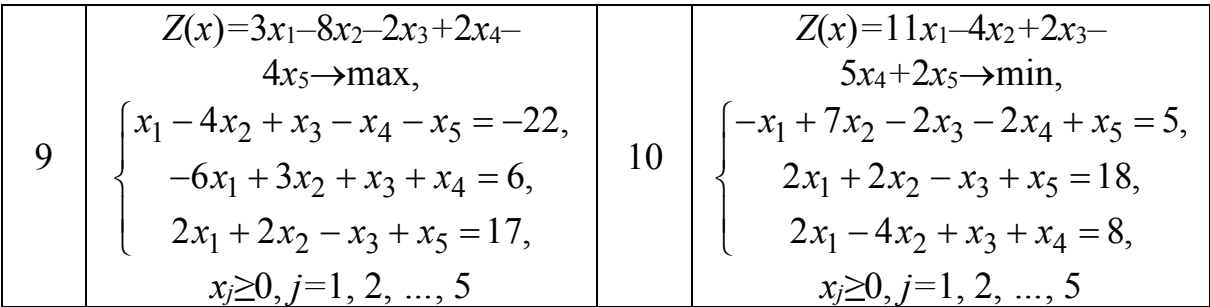

**Составить математические модели следующих задач с экономическим содержанием и решить их:** 

11. Для изготовления изделий двух типов А и Б имеется 200 кг металла. На изготовление одного изделия типа А расходуется 2 кг металла, а одного изделия типа Б – 4 кг. Составить план производства, обеспечивающий получение наибольшей выручки от продажи изготовленных изделий, если одно изделие типа А стоит 50 руб., а одно изделие типа Б стоит 70 руб., причём изделий типа А можно изготовить не более 60, а изделий типа Б – не более 30.

12. Из пункта А в пункт Б ежедневно отправляются пассажирские и скорые поезда. В таблице указаны наличный парк вагонов разных типов, из которых ежедневно можно комплектовать данные поезда, и количество пассажиров, соответствующее вместимости каждого из вагонов.

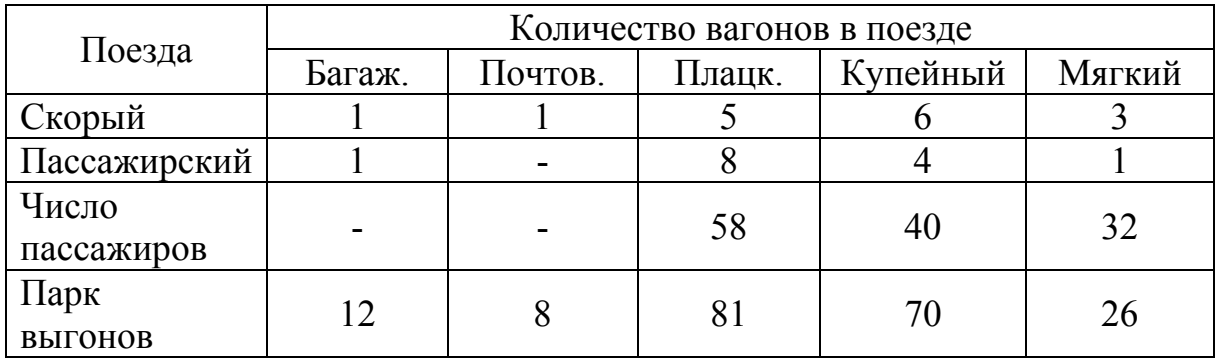

а) Определить оптимальные количества скорых и пассажирских поездов, при которых число перевозимых пассажиров достигает максимума.

б) Определить оптимальное число поездов (скорых и пассажирских), обеспечивающее максимальное количество перевозимых пассажиров, при условии, что в день железная дорога пропускает не более шести пассажирских поездов.

**Найти начальное опорное решение и путём перебора опорных решений определить оптимальное решение задачи:** 

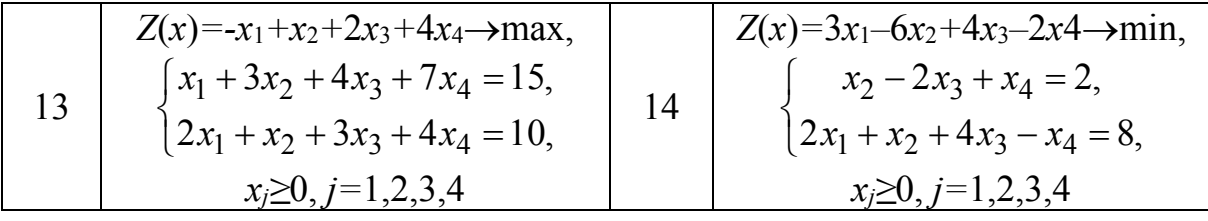

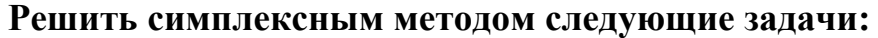

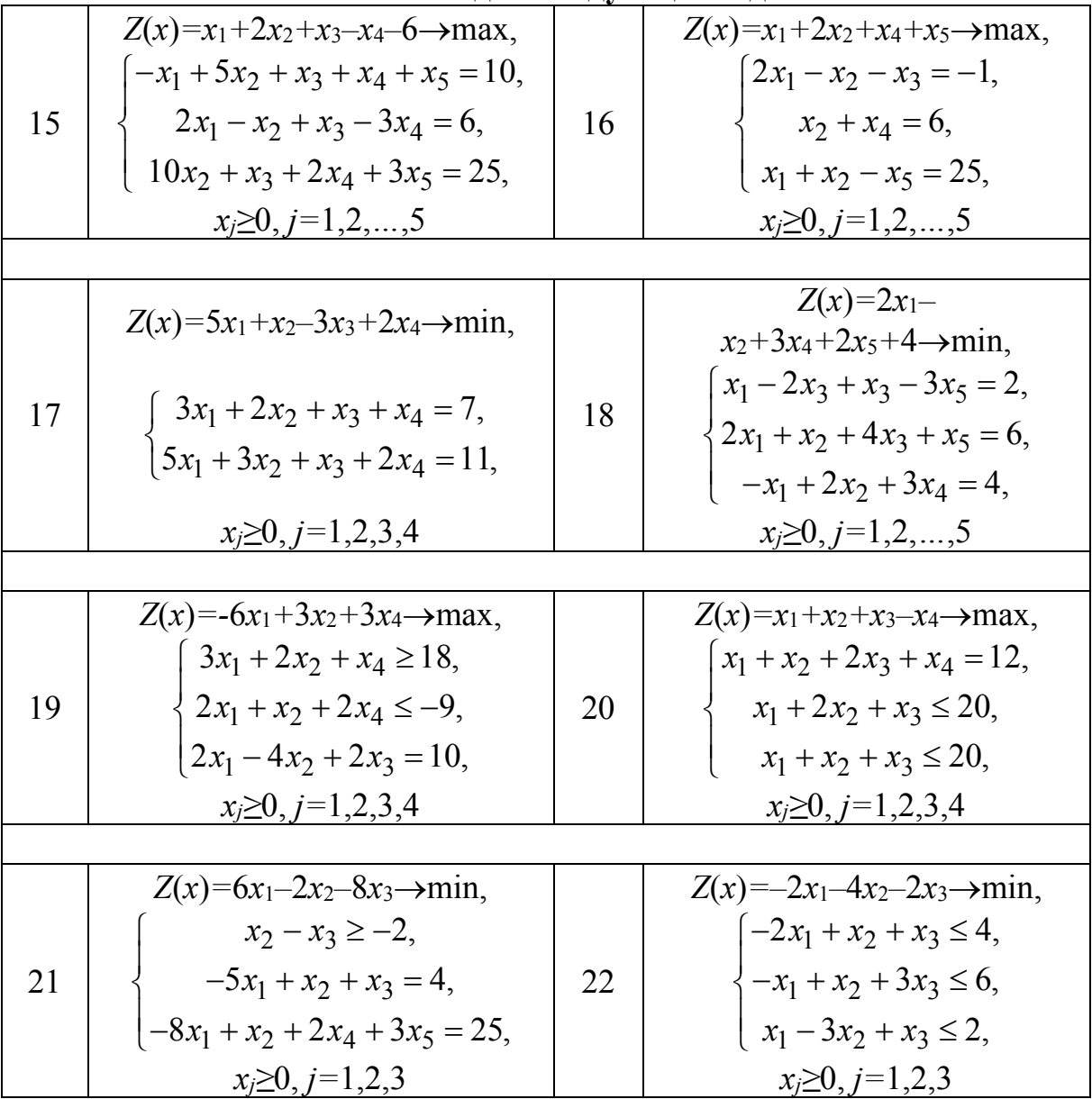

23. Производитель элементов центрального отопления изготовляет радиаторы четырёх моделей. Ограничения на производство обусловлены количеством рабочей силы и количеством стальных листов, из которых изготовляются радиаторы. Решить эту задачу с максимизацией прибыли в качестве целевой функции, используя симплекс-метод.

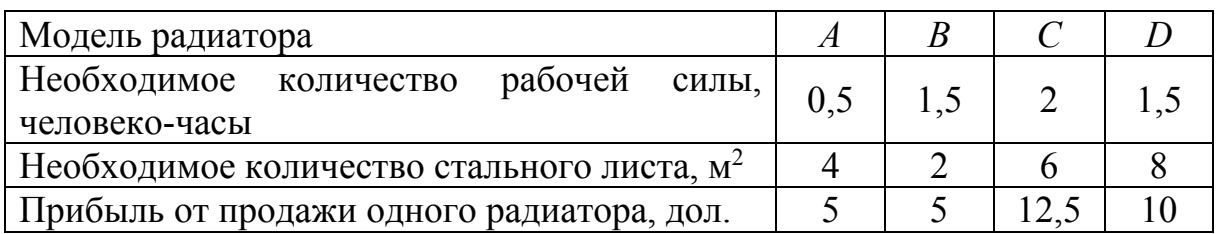

24. Небольшая фирма производит два типа подшипников *А* и *В*, каждый из которых должен быть обработан на трёх станках, а именно на токарном, шлифовальном и сверлильном. Время, требуемое для каждой из стадий производственного процесса, приведено в таблице.

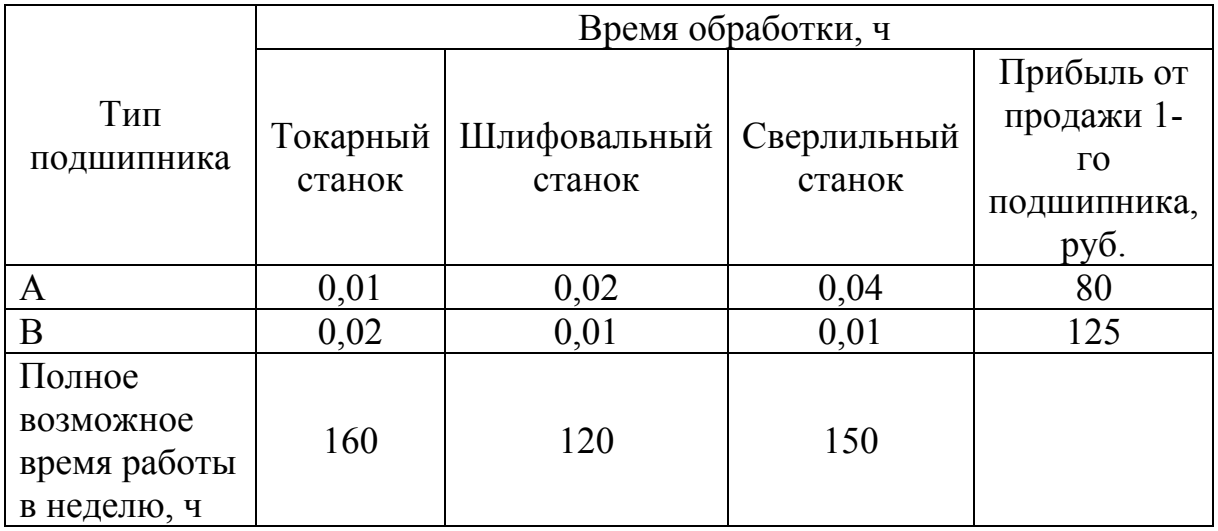

Фирма хотела бы производить подшипники в количествах, максимизирующих её прибыль. Сформулировать задачу как задачу линейного программирования и решить симплекс-методом. Проверить решение графически.

25. Фирма рекламирует свою продукцию с использованием четырёх средств: телевизора, Интернета, газет и афиш. Из различных рекламных экспериментов, которые проводились в прошлом, известно, что эти средства приводят к увеличению прибыли соответственно на 10, 3, 7 и 4 дол. в расчёте на 1 дол., затраченный на рекламу. Распределение рекламного бюджета по различным средствам подчинено следующим ограничениям:

а) полный бюджет не должен превосходить 500000 дол.;

б) следует расходовать не более 40% бюджета на телевидение и не более 20% бюджета на афиши;

в) вследствие привлекательности для подростков Интернета на него следует расходовать по крайней мере половину того, что планируется на телевидение.

Сформулируйте задачу распределения средств по различным источникам как задачу линейного программирования и используйте симплекс-метод для ее решения.

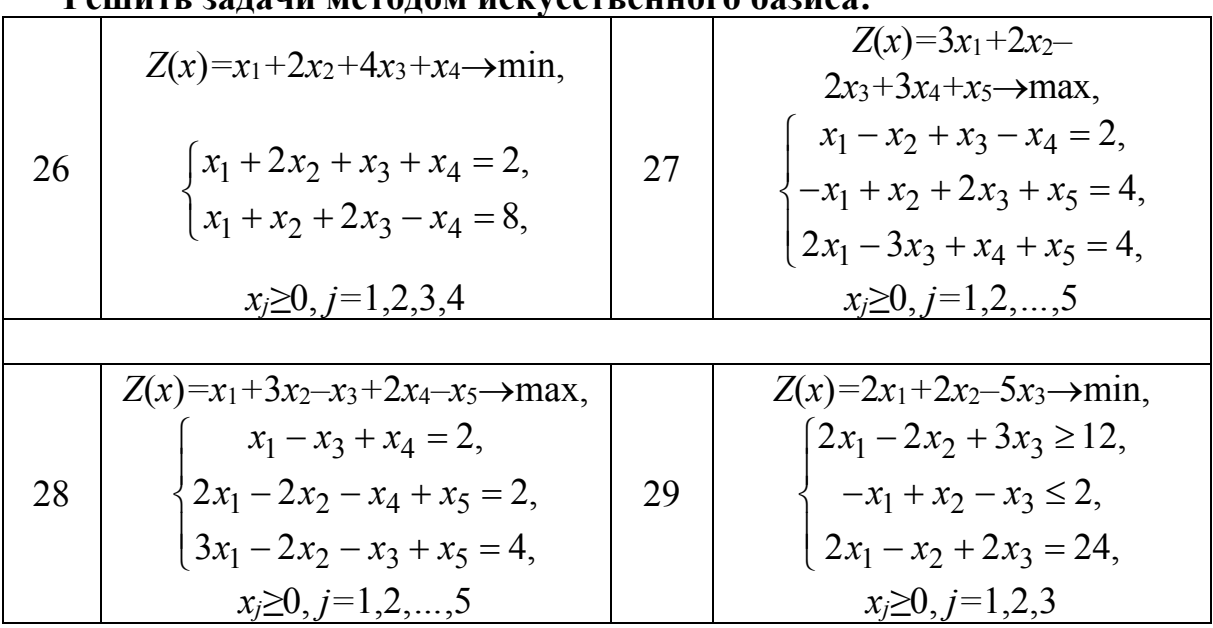

**Решить задачи методом искусственного базиса:**

**Для каждой из следующих задач составить двойственную задачу и, решая одну из них, определить решения обеих задач:** 

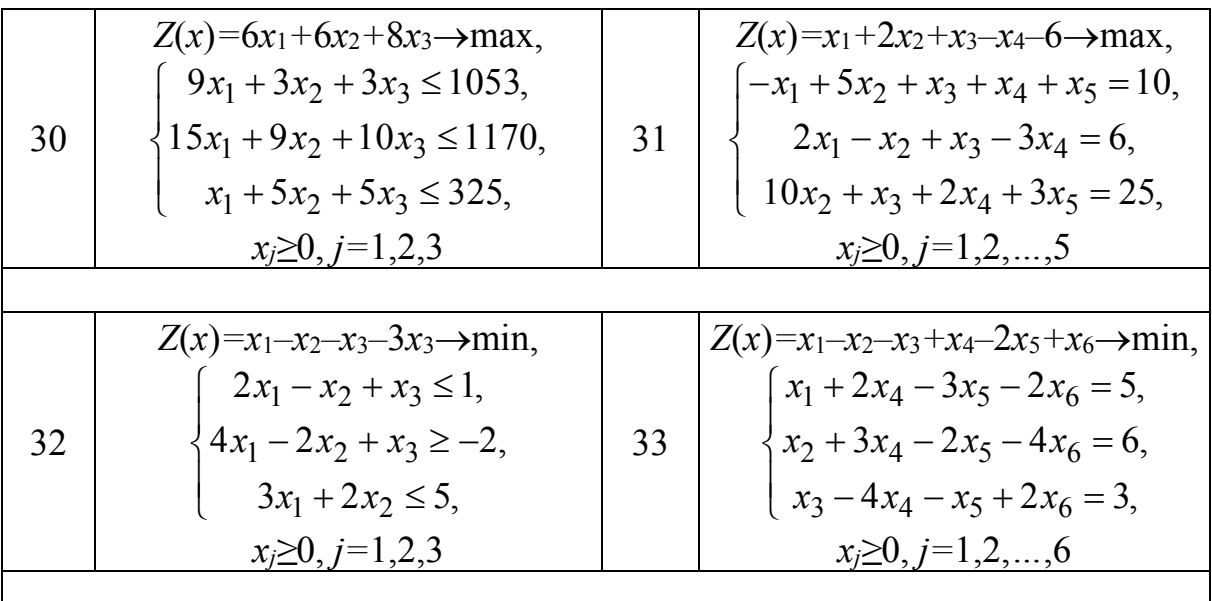

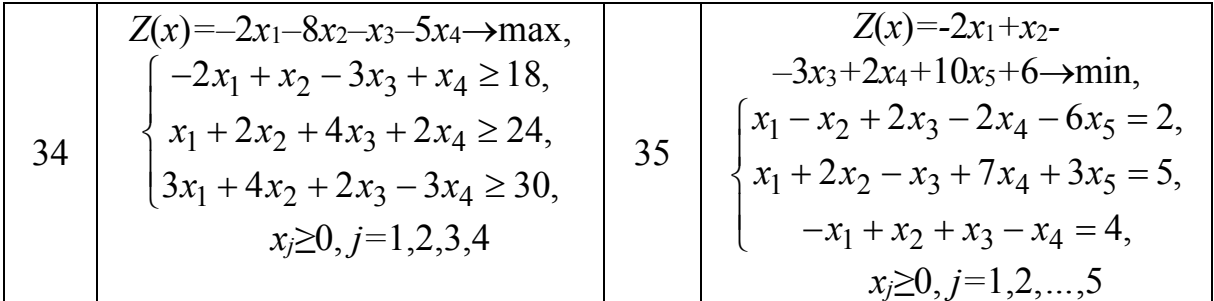

36. Производитель выпускает два продукта: продукт *Р*, продаваемый по 2000 дол. за 1 т, и продукт *Q*, продаваемый по 1000 дол. за 1 т. Продукты могут производиться из двух типов сырья: *А* по 600 дол. за 1 т и *В* по 900 дол. за 1 т. Из каждых 100 т сырья *А* получают 30 т *Р* и 50 т Q, а из 100 т сырья *В* – 60 т *Р* и 10 т *Q*. Если производитель обрабатывает *х* т *А* и *у* т *В*, покажите, что его прибыль составляет (500*х +* 400*у*). Фабрика способна обработать не более 10000 т сырья ежегодно. Поставщики сырья могут обеспечить не более 6000 т сырья *А* и не более 8000 т сырья *В* в год. Производитель может продавать ежегодно по 5000 т продукта *Р* и до 3200 т продукта *Q*. а) Определите, сколько сырья *А* и *В* должно быть заказано для максимизации его прибыли, и покажите, что эта прибыль составляет 4550000 дол. Поставщики сырья *А* угрожают повысить цену. б) Насколько можно поднять цену, чтобы производителю пришлось изменить заказ?

37. Фабрика производит три основных типа товара. Изделию типа I требуется 3 единицы сырья А и единица сырья *В*; оно приносит прибыль в 3 единицы. Изделию типа II требуется 4 единицы сырья *А* и 3 единицы сырья *В*; оно приносит прибыль в 6 единиц. Изделию типа III требуется единица сырья *А* и 2 единицы сырья *В*; оно приносит прибыль в 2 единицы.

Найдите оптимальный план производства, если доступны всего 20 единиц сырья *А* и 10 единиц сырья *В*. Если окажется доступной еще одна единица сырья *А* (или *В*), какую наибольшую цену следует за нее платить?

38. Аудитории и лаборатории университета рассчитаны не более чем на 500 студентов. Университет не принимает более 4000 студентов своей страны, но разрешает прием любого количества иностранных студентов. Персонал университета составляет 440 человек. Для обучения 12 студентов данной страны и 10 иностранных студентов требуется один преподаватель. Необходимо, чтобы 40% студентов данной страны и 80% иностранных студентов могли разместиться в аудиториях, где имеется 2800 мест. Университет получает 2000 фунтов стерлингов в год из правительственных средств на каждого студента своей страны и берёт плату в размере 3000 фунтов стерлингов в год за каждого иностранного студента. Предположив, что единственной целью университета является максимизация прибыли, определите, какой прием студентов своей страны и иностранных студентов следует планировать. Покажите, что максимальный годовой доход составляет 11850000 фунтов стерлингов в год. Университет может нанять

дополнительный персонал с годовым окладом 10000 фунтов стерлингов. Выгодно ли это?

|    | $Z(x)=4x_1+5x_2+x_3 \rightarrow \text{max},$ |    | $Z(x)=x_1+4x_2-5x_3-3x_4 \rightarrow \text{max},$ |
|----|----------------------------------------------|----|---------------------------------------------------|
| 39 | $3x_1 + 2x_2 + x_4 = 10$ ,                   |    | $x_1 + 3x_2 + 5x_3 - x_4 \le 10$ ,                |
|    | $x_1 + 4x_2 + x_5 = 11$ ,                    | 40 |                                                   |
|    | $3x_1 + 3x_2 + x_3 = 13$ ,                   |    | $3x_1 + 5x_2 - x_3 + x_4 \le 14$ ,                |
|    | $x_i \geq 0, j=1,2,3,4, x_i - \mu$ елые      |    | $x_i \geq 0, j=1,2,3,4, x_i - \mu$ елые           |
|    |                                              |    |                                                   |
|    | $Z(x)=3x_1+2x_2+10x_3 \rightarrow min,$      |    | $Z(x)=3x_1+2x_2-7x_3 \rightarrow min,$            |
|    | $2x_1 + 3x_2 + 5x_3 \ge 2$ ,                 |    | $x_1 - 3x_2 + 2x_3 \ge 3$ ,                       |
| 41 | $x_1 + 2x_2 + 4x_3 \ge 5$ ,                  |    | $-2x_2 + 3x_3 \le 4$ ,                            |
|    | $3x_1 + 4x_2 + 4x_3 \ge 3$ ,                 |    | $-3x_2 + 4x_3 \le 7$ ,                            |
|    | $x_j \geq 0, j=1,2,3, x_j -$ целые           |    | $x_i \geq 0, j=1,2,3, x_i - \mu$ елые             |

**Решить задачи целочисленного программирования:** 

**Ответы:** 

1.  $\frac{22}{ }$  $\frac{22}{5}$ . 2. ∞. 3. Решений нет. 4. 6 (оптимальное решение не

единственное). **7.** 20. **8.** 20. **9.** -53. **10.** - $\infty$ . **11.**  $Z_{\text{max}} = Z(60,20) = 4400$  руб. **12.** а) (5;7); б) (6;6). **13.**  $Z(x)=8$  при (0;0;2;1). 14.  $Z(x)=-20$  при  $X=(0;4;1;0)$ . **15.**  $Z_{\text{max}}(8;0;11;7;0)=6$ . **16.**  $Z_{\text{max}}=+\infty$ . **17.**  $Z_{\text{min}}(0;0;3;4)=-1$ . **18.**  $Z_{min}\left(\frac{22}{13},\frac{34}{13};0;\frac{2}{13};0\right)=\frac{68}{13}$  $Z_{min}\left(\frac{22}{13};\frac{34}{13};0;\frac{2}{13};0\right) = \frac{68}{13}$ . **19.** Система условий несовместна.

**20.** *Z*(8;4;0;0)=*Z*(4;8;0;0)=12. **21.** *Z* (2;6;8)=-64. **22.** *Z*=-∞. **23.** *x<sub>i</sub>* – количество радиаторов каждой модели, (400;0;150;0), прибыль 3875 дол. **24.** *хА*=2000, *хВ*=7000, прибыль 1035 тыс. рублей. **25.** 200000 – на телевизоры, 100000 – на интернет, 100000 – на газеты, 100000 – на афиши. **26.** Система ограничений несовместна. 27. max $Z(X)$ =11 при  $X=(3,3,2,0,0)$ . 28. + $\infty$ . 29. min $Z(x)$  =-74 при

$$
X=(0;28;16). \ 30. \ Z_{\text{max}} = Z(40;0;57)=696. \ 31. \ Z_{\text{max}} = Z\left(\frac{22}{13};\frac{34}{13};0;\frac{2}{13};0\right)=\frac{68}{13}.
$$

**32.** 
$$
Z_{min} = Z\left(\frac{1}{3}, \frac{11}{3}, \frac{1}{4}\right) = -\frac{46}{3}
$$
. **33.**  $Z = -\infty$ . **34.**  $Z_{max} = Z$  (0;12;0;6)=-126.

**35.** *Z*min = = *Z*(1;3;2;0;0)=1. **36.** а) 5500 т сырья типа *А*, 4500 т сырья типа *В*; б) 100 дол. **37.** *x*1=4, за *А* следует заплатить 0,6, за *В* – 1,2. **38.** 2700 студентов своей страны, 2150 иностранных. Да, это выгодно. **39.** 19 при *X*=(2;2;1;0;1). **40.** 19 при *X*=(1;2;0;0). **41.** 6 при *X*=(0;3;0;1;7;9). **42.** -6 при *X*=(2;1;2).

### Задачи к разделу 2

**Решить транспортные задачи:** 

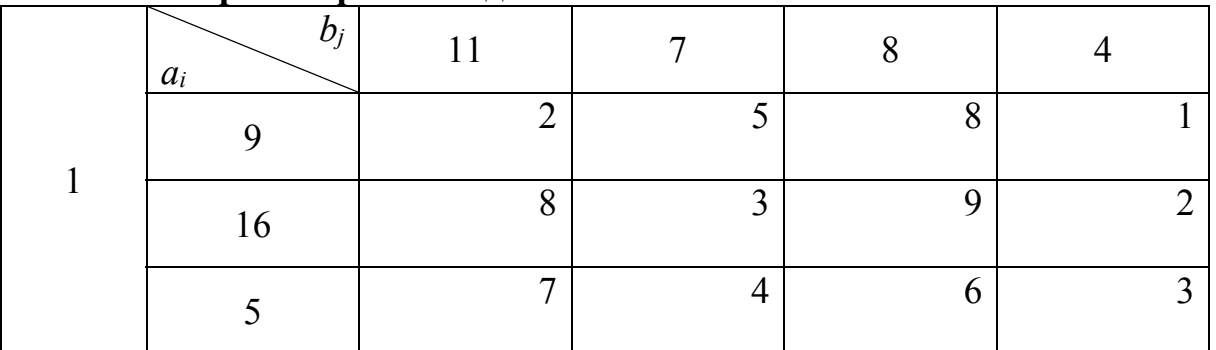

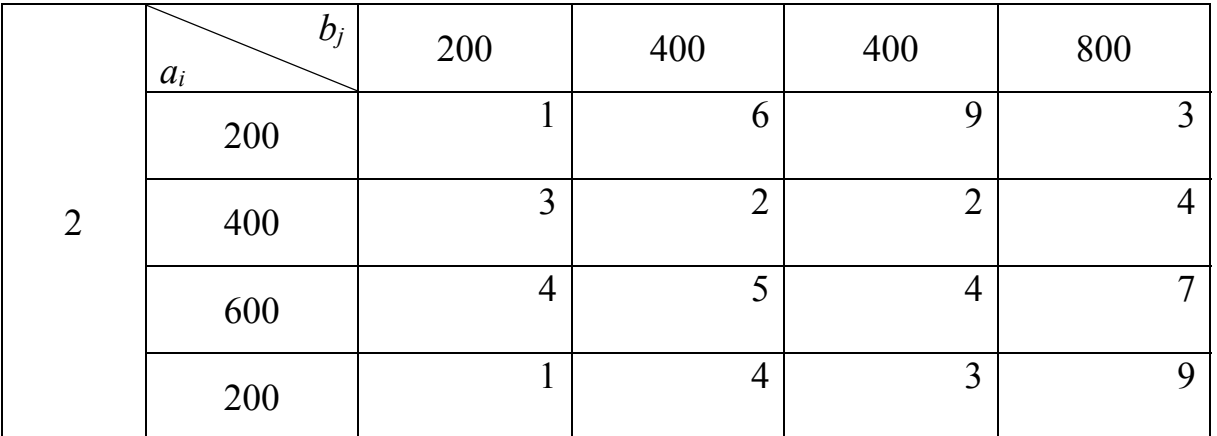

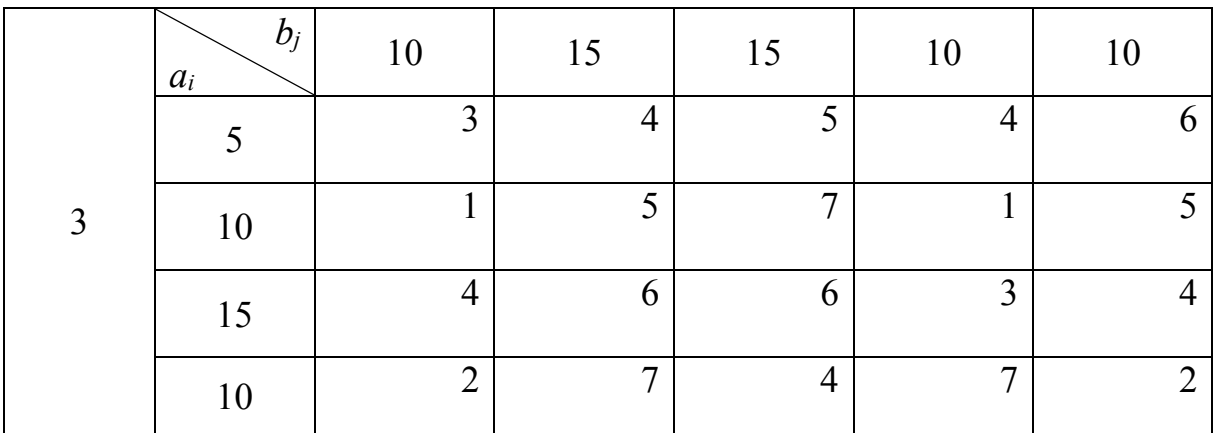

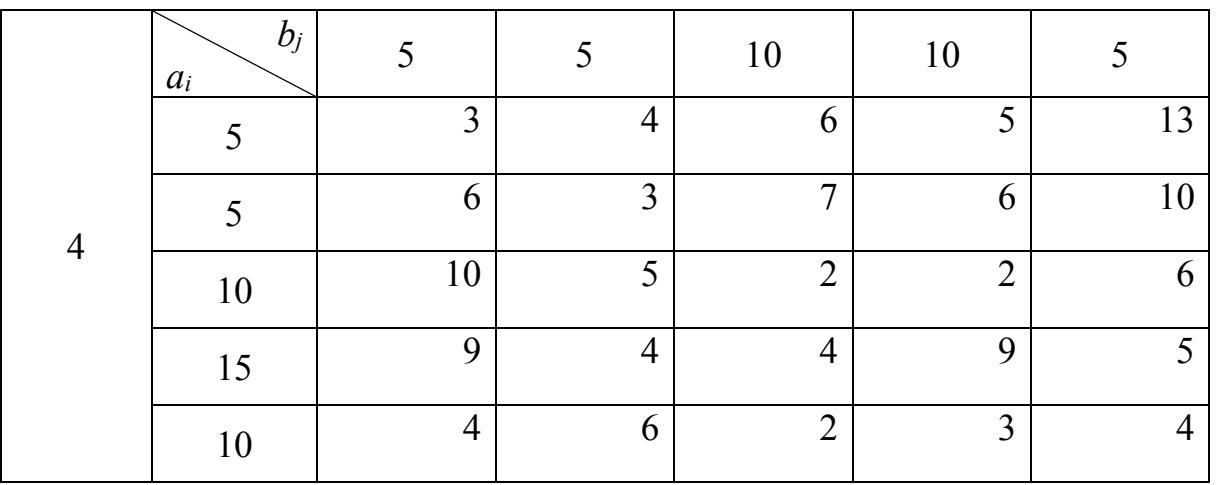

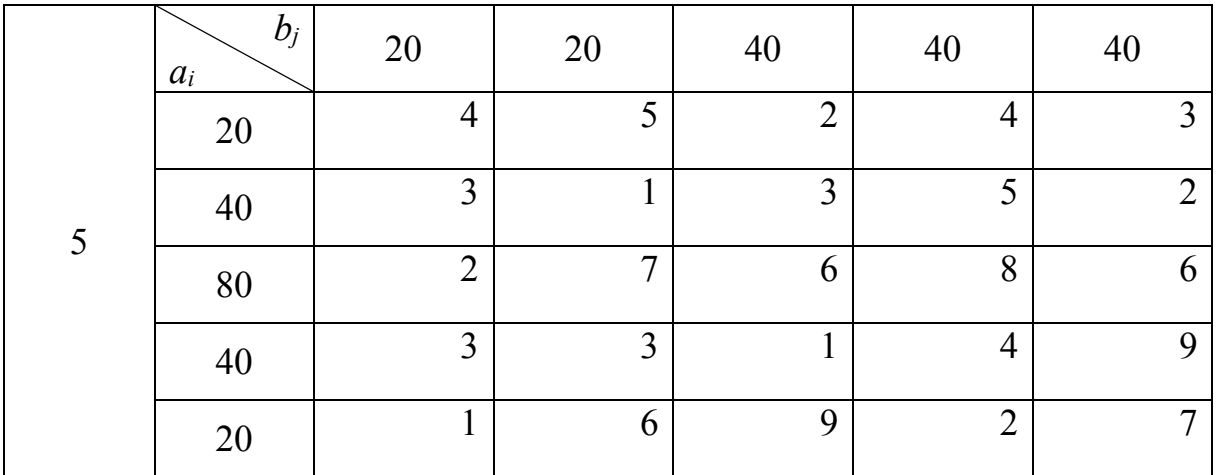

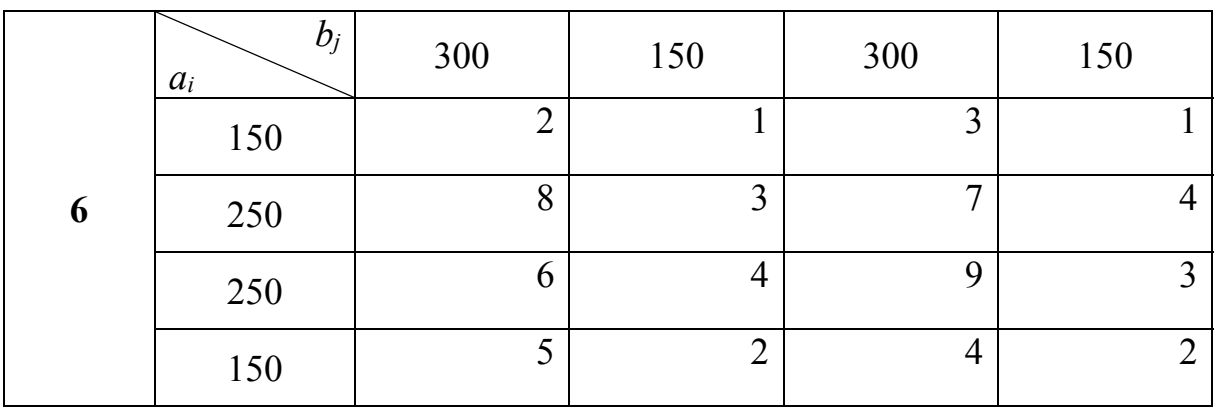

**7.** На четырёх складах *A*, *B*, *C*, *D* находится соответственно 32, 30, 18, 20 т горючего, а в пунктах 1, 2, 3, 4, 5, 6 потребляют это горючее в количествах 9, 10, 14, 20, 21, 26 т соответственно. Перевозка 1т горючего со складов *A*, *B*, *C*, *D* в пункты 1, 2, 3, 4, 5, 6 задаётся тарифной матрицей

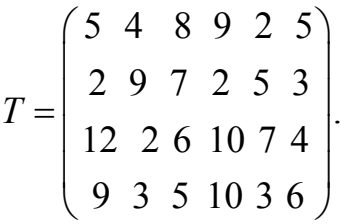

Составить такой план перевозки горючего, при котором транспортные расходы будут минимальными, и указать эти расходы.

**8.** В резерве трёх железнодорожных станций *A*, *B*, *C* находятся соответственно 90, 40, 30 вагонов. Составить оптимальный план перегона части этих выгонов к четырём пунктам погрузки хлеба, если пункту №1 необходимо 60 вагонов, №2 – 40 вагонов, №3 – 30 вагонов, №4 – 20 вагонов. Стоимости перегонов одного вагона со станции *А* в указанные пункты соответственно равны 200, 300, 100, 400 руб; со станции *В* – 400, 300, 300, 200 руб. и со станции *С* – 200, 300,100, 400 руб. В ответе указать стоимость перегона вагонов.

**9.** На четырёх базах имеется товар в количествах соответственно 72, 72, 68, 60 единиц. Пять магазинов могут реализовать ежедневно соответственно 30, 10, 80, 40, 100 единиц. Стоимость перевозки одной единицы товара от каждой базы до всех магазинов задаётся матрицей

$$
C = \begin{pmatrix} 20 & 36 & 6 & 27 & 5 \\ 30 & 40 & 3 & 30 & 9 \\ 10 & 28 & 5 & 47 & 7 \\ 10 & 32 & 7 & 42 & 3 \end{pmatrix}.
$$

Составить оптимальный план перевозок товаров от баз в магазины, который минимизировал бы транспортные расходы, и указать эта расходы.

**Решить транспортные задачи с учётом ограничений на перевозки грузов:** 

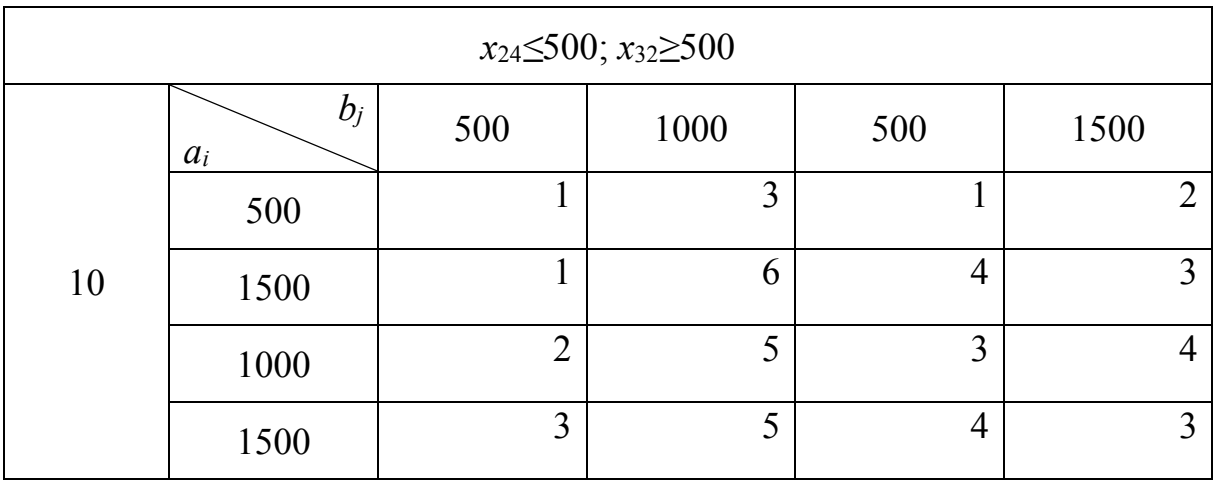

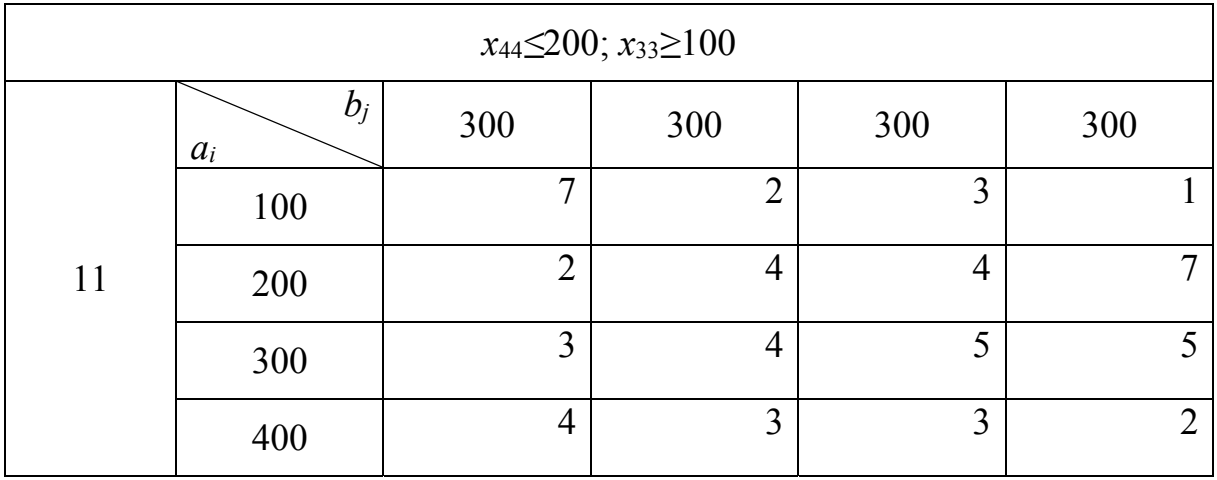

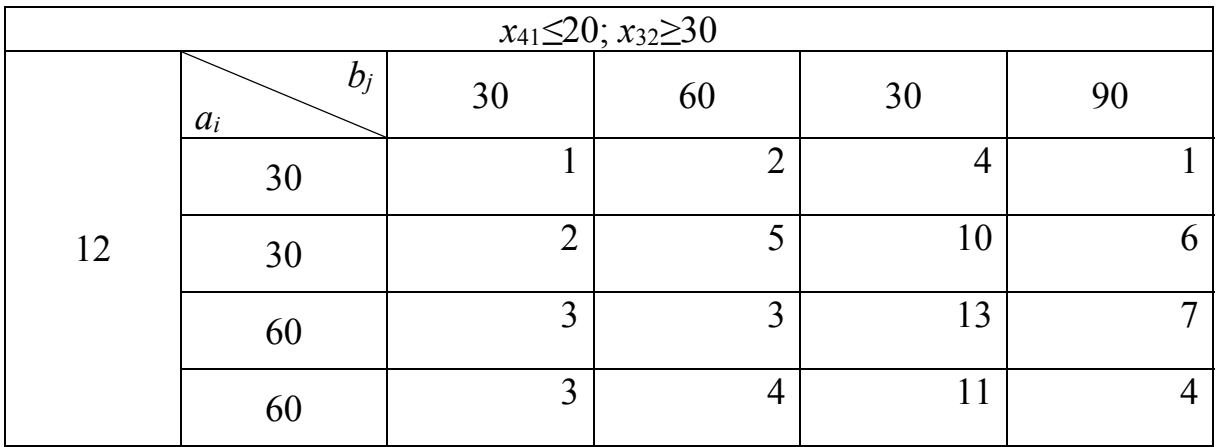

**Найти минимальное время на осуществление всех перевозок для следующих задач:** 

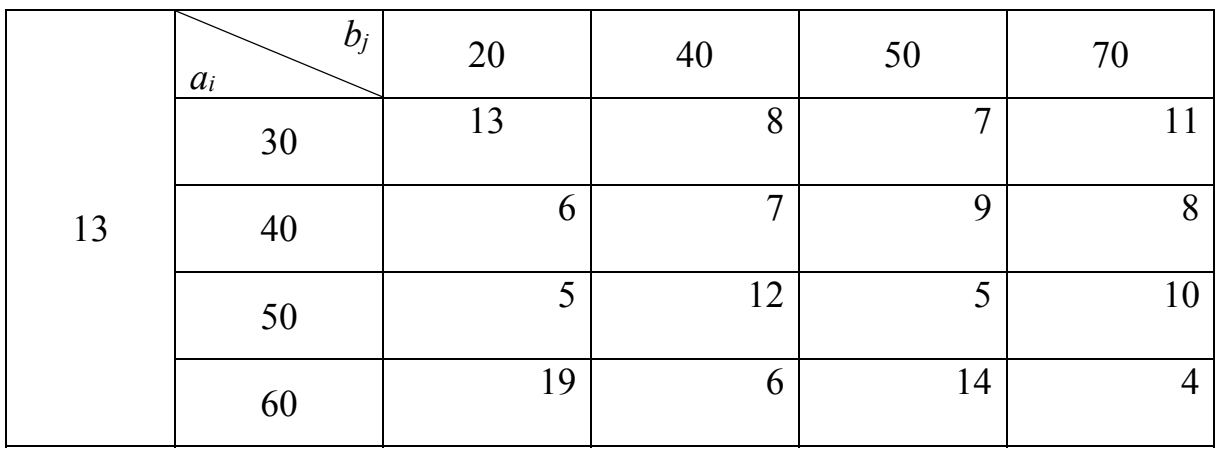

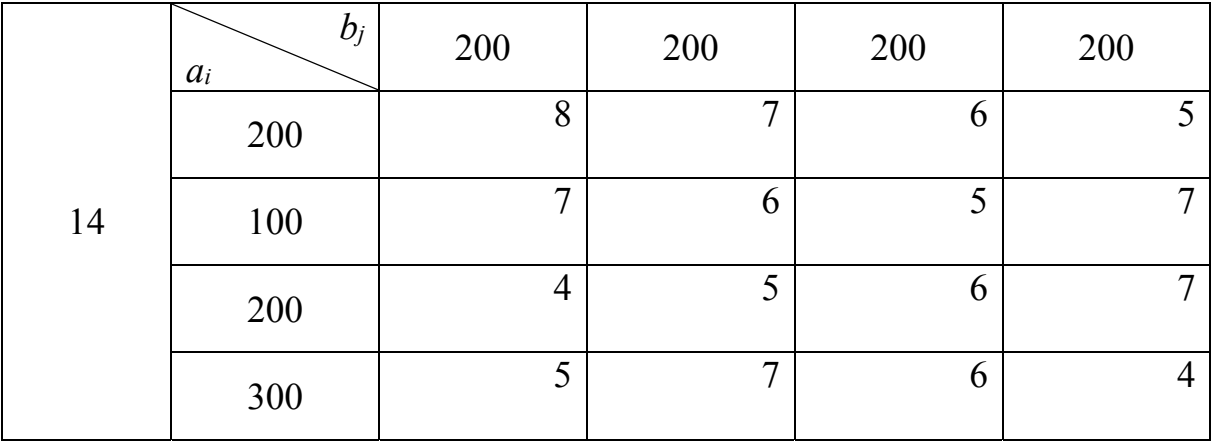

**Ответы:** 

**1.** 120. **2.** 4600. **3.** 110. **4.** 95. **5.** 380. **6.** 3100. **7.** 310. **8.** 35000 руб.

$$
9. X = \begin{pmatrix} 0 & 0 & 0 & 40 & 32 \\ 0 & 0 & 72 & 0 & 0 \\ 30 & 10 & 8 & 0 & 8 \\ 0 & 0 & 0 & 0 & 60 \end{pmatrix}.
$$
 10. 10500. 11. 2700. 12. 510. 13. 8. 14. 6.

## ВАРИАНТЫ КОНТРОЛЬНЫХ И ИНДИВИДУАЛЬНЫХ РАБОТ

1. Решить графическим методом задачи с двумя переменными (табл. 1).

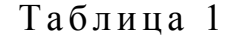

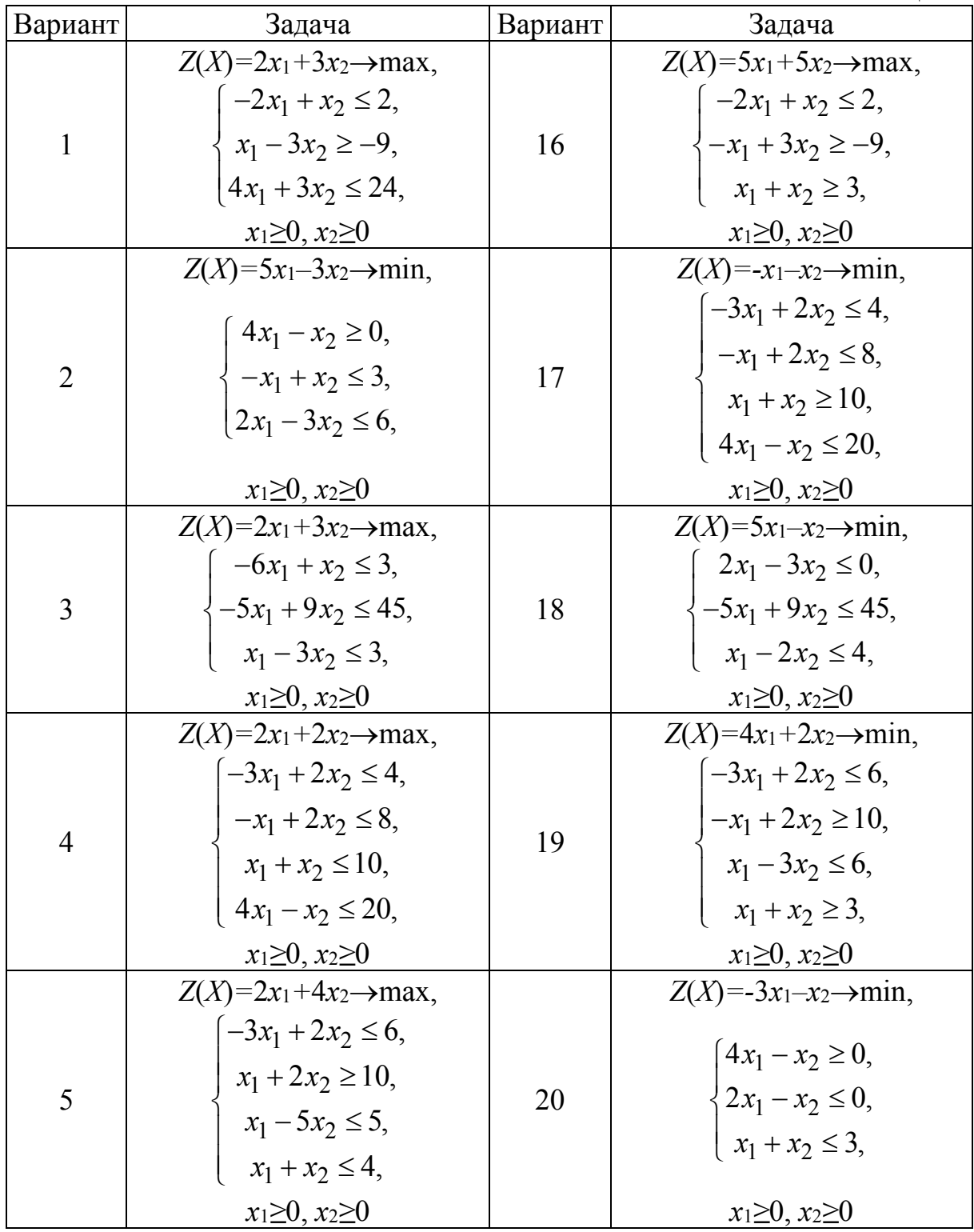

Продолжение табл . 1

| Вариант | Задача                                                                            | Вариант | Задача                                                                                                    |
|---------|-----------------------------------------------------------------------------------|---------|----------------------------------------------------------------------------------------------------|
|         | $Z(X)=15x_1+10x_2 \rightarrow \text{max},$                                        |         | $Z(X)=2x_1+3x_2 \rightarrow \text{max},$                                                                      |
|         | $6x_1 - x_2 \ge 3$ ,                                                              |         |                                                                                                    |
|         | $-x_1 + 2x_2 \le 8$ ,                                                             |         |                                                                                                    |
| 6       | $3x_1 + 2x_2 \le 24$ ,                                                            | 21      | $\left\{ \begin{array}{ll} x_1 + 2x_2 \geq 2, \\ x_1 + x_2 \geq 2, \\ 2x_1 + x_2 \geq 4, \end{array} \right.$ |
|         | $x_1 - x_2 \leq 3$ ,                                                              |         |                                                                                                    |
|         | $x_1 + 2x_2 \geq 2$ ,                                                             |         | $2x_1 - 3x_2 \le 0$ ,                                                                                         |
|         | $x_1 \geq 0, x_2 \geq 0$                                                          |         | $x_1 \geq 0$                                                                                                  |
|         | $Z(X)=3x_1+2x_2 \rightarrow \text{max},$                                          |         | $Z(X)=4x_1+6x_2 \rightarrow \text{max},$                                                                      |
|         | $3x_1 - x_2 \geq 0$ ,                                                             |         | $4x_1 - 5x_2 \ge 0$ ,                                                                                         |
|         |                                                                                   |         | $2x_1 - 3x_2 \le 0$ ,                                                                                         |
| 7       | $\begin{cases} x_1 - x_2 \ge -2, \\ 4x_1 - x_2 \le 16, \end{cases}$               | 22      | $2x_1 + 3x_2 \ge 6$ ,                                                                                         |
|         | $2x_1 - x_2 \le 6$ ,                                                              |         | $2x_1 + x_2 \ge 2$                                                                                            |
|         | $x_1 \geq 0, x_2 \geq 0$                                                          |         |                                                                                                    |
|         | $Z(X)=2x_1+5x_2 \rightarrow min,$                                                 |         | $Z(X) = -x_1 + 4x_2 \rightarrow \text{max}$ ,                                                                 |
|         | $2x_1 + x_2 \geq 4$ ,                                                             | 23      | $2x_1 - 3x_2 \le 6$ ,                                                                                         |
|         | $-x_1 + x_2 \leq 4$ ,                                                             |         | $3x_1 - 2x_2 \le 6$ ,                                                                                         |
| 8       | $x_1 + 2x_2 \le 14$ ,                                                             |         | $2x_1 + 3x_2 \ge 0$ ,                                                                                         |
|         | $-x_1 + 3x_2 \ge 5$ ,                                                             |         | $x_1 + x_2 \ge -1$ ,                                                                                          |
|         | $\leq 4$ ,<br>$\mathcal{X}_1$                                                     |         |                                                                                                    |
|         | $x_1 \geq 0, x_2 \geq 0$                                                          |         | $x_2 \geq 0$                                                                                                  |
|         | $Z(X) = -2x_1-x_2 \rightarrow \text{max}$                                         |         | $Z(X)=x_1+4x_2 \rightarrow min,$                                                                              |
|         | $\vert -x_1 + x_2 \leq 2,$                                                        |         | $\left(2x_1+3x_2\geq 6\right)$                                                                                |
| 9       | $\begin{cases} 2x_1 + 3x_2 \ge 16, \\ x_1 + x_2 \le 10, \end{cases}$              | 24      | $\begin{cases}\n-2x_1 + 3x_2 \ge 6, \\ x_1 + x_2 \le 3,\n\end{cases}$                                         |
|         |                                                                                   |         |                                                                                                    |
|         | $2x_1 - x_2 \le 8$ ,                                                              |         | $2x_1 - 3x_2 \le 0$ ,                                                                                         |
|         | $x_1 \geq 0, x_2 \geq 0$                                                          |         | $x_1 \geq 0, x_2 \geq 0$                                                                                      |
|         | $Z(X)=3x_1+2x_2 \rightarrow \text{max},$                                          |         | $Z(X)=x_1-4x_2 \rightarrow min,$                                                                              |
|         |                                                                                   |         | $x_1 - 3x_2 \le 0$ ,                                                                                          |
| 10      | $\begin{cases} 2x_1 - x_2 \ge 0, \\ -x_1 + 2x_2 \le 3, \\ x_2 \le 3, \end{cases}$ | 22      | $x_1 - x_2 \ge 0,$                                                                                            |
|         |                                                                                   |         | $\begin{cases} 2x_1 + x_2 \geq 6, \end{cases}$                                                                |
|         |                                                                                   |         | $2x_1 + 3x_2 \le 18$                                                                                          |
|         | $x_1 \geq 0, x_2 \geq 0$                                                          |         | $x_1 \geq 0, x_2 \geq 0$                                                                                      |

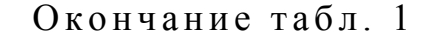

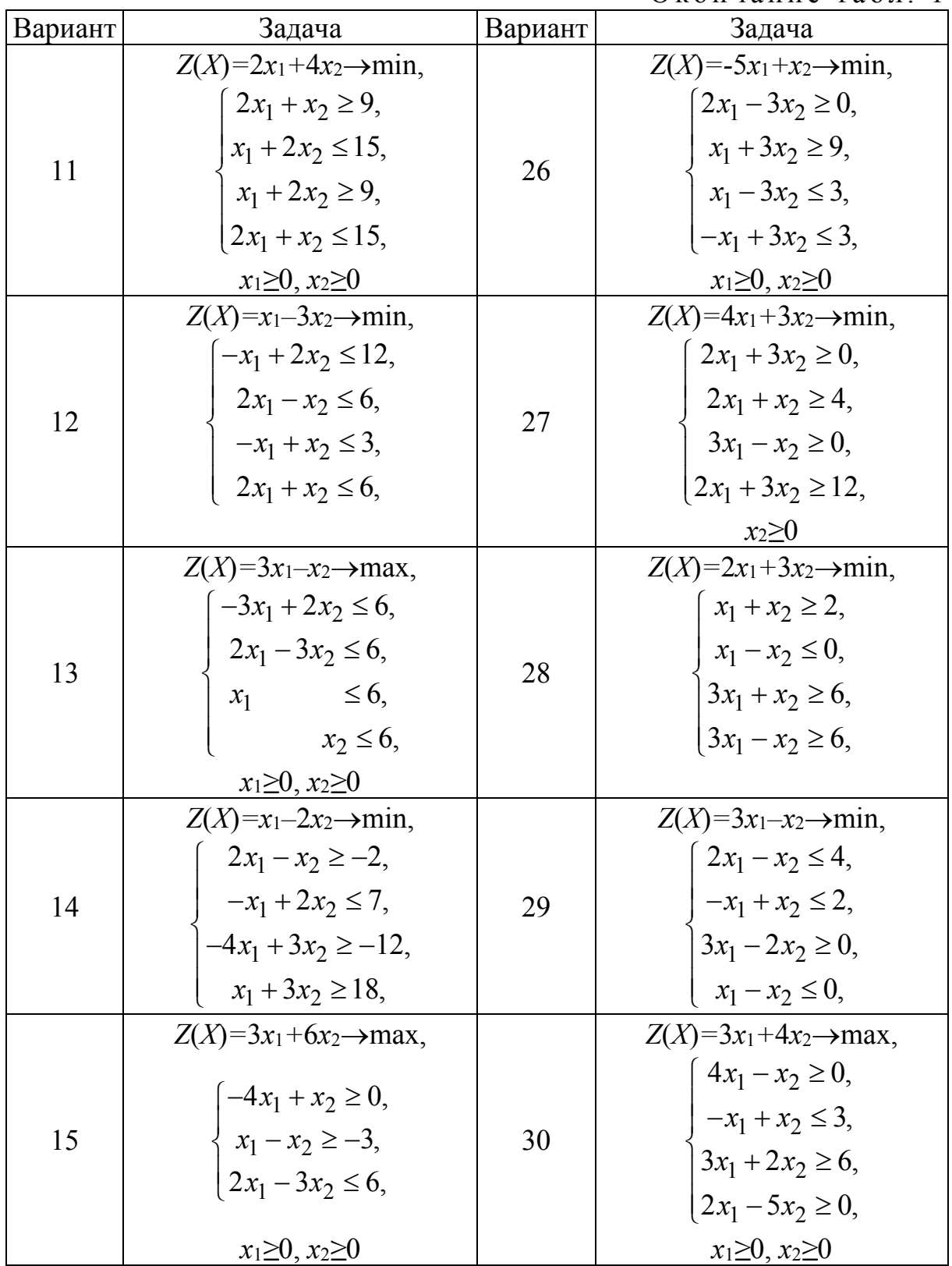

| Вари-          | Задача                                                                                                    | Вари- | Задача                                                                                      |
|----------------|----------------------------------------------------------------------------------------------------|-------|---------------------------------------------------------------------------------------------|
| ант            |                                                                                                    | ант   |                                                                                             |
|                | $Z(X)=2x_1+8x_2+3x_3+4x_4 \rightarrow min,$                                                                    |       | $Z(X)=2x_1+8x_2+3x_3+4x_4 \rightarrow \max$                                                 |
|                | $\left[13x_1 - 3x_2 + 2x_3 - 7x_4\right] = 8,$                                                                 | 16    | $\left(-4x_1+5x_2+2x_3-x_4=-2\right)$                                                       |
|                | $\left[-7x_1 + 2x_2 - x_3 + 4x_4\right] = -2,$                                                                 |       | $5x_1 - 8x_2 - 3x_3 + x_4 = -1$ ,                                                           |
|                | $x_j \geq 0, j=1,2,3,4$                                                                                        |       | $x_j \geq 0, j=1,2,3,4$                                                                     |
|                | $Z(X)=2x_1+3x_2-x_3+4x_4 \rightarrow min,$                                                                     |       | $Z(X)=2x_1+5x_2+x_3+x_4 \rightarrow \text{max}$                                             |
|                | $2x_1 + 3x_2 + 7x_4 = 21$ ,                                                                                    | 17    | $x_1 - 2x_2 - 3x_3 + x_4 = 1$ ,                                                             |
| 2              | $\vert -x_1 - 2x_2 + x_3 - 5x_4 = -12,$                                                                        |       | $3x_2 + 2x_3 + x_4 = 6$ ,                                                                   |
|                | $x_i \ge 0, j=1,2,3,4$                                                                                         |       | $x_i \geq 0, j=1,2,3,4$                                                                     |
|                | $Z(X)=4x_1+13x_2+3x_3+6x_4 \rightarrow min,$                                                                   |       | $Z(X)=9x_1+2x_2+4x_3-8x_4 \rightarrow \text{max}$                                           |
| 3              | $[-5x_1 + 3x_2 - x_3 + 2x_4 = -1,$                                                                             | 18    | $4x_1 + 3x_2 + 2x_3 - 7x_4 = 12$ ,                                                          |
|                | $9x_1-4x_2+2x_3-3x_4=6$                                                                                        |       | $2x_1 + 2x_2 + x_3 - 4x_4 = 4$ ,                                                            |
|                | $x_j \geq 0, j=1,2,3,4$                                                                                        |       | $x_j \geq 0, j=1,2,3,4$                                                                     |
|                | $Z(X)=x_1+x_2+3x_3+4x_4 \rightarrow min,$                                                                      |       | $Z(X)=x_1-2x_2-x_3+3x_4 \rightarrow \max$                                                   |
|                | $5x_1 - 6x_2 + x_3 - 2x_4 = 2$                                                                                 |       | $-4x_1 + 2x_2 - x_3 + x_4 = 2$ ,                                                            |
| 4              | $11x_1 - 14x_2 + 2x_3 - 5x_4 = 2$ ,                                                                            | 19    | $\left[-6x_1+6x_2-x_3+2x_4=10\right],$                                                      |
|                | $x_j \geq 0, j=1,2,3,4$                                                                                        |       | $x_j \geq 0, j=1,2,3,4$                                                                     |
|                | $Z(X)=11x_2+x_3+4x_4 \rightarrow min,$                                                                         |       | $Z(X)=2x_1+x_2-x_3-2x_4 \rightarrow min,$                                                   |
| 5              | $4x_1 - 5x_2 + x_3 - x_4 = 1$ ,                                                                                | 20    | $2x_1 + x_2 - 3x_3 + x_4 = 6$ ,                                                             |
|                | $11x_1 - 11x_2 + 3x_3 - 2x_4 = 11$ ,                                                                           |       | $x_1 + x_2 + 2x_3 - x_4 = 7$ ,                                                              |
|                | $x_j \geq 0, j=1,2,3,4$                                                                                        |       | $x_i \geq 0, j=1,2,3,4$                                                                     |
|                | $Z(X)=4x_1+4x_2-3x_3+2x_4 \rightarrow min,$                                                                    |       | $Z(X)=2x_1+3x_2+6x_3-18x_4 \rightarrow min,$                                                |
| 6              | $\sim$<br>$2x_1 + 13x_2 - 4x_3 + 3x_4 = 19,$<br>$3x_1 + 7x_2 - x_3 + 2x_4 = 16,$                               | 21    | $-4x_1 + 6x_2 - x_3 + 2x_4 = -8,$<br>$4x_1 - 14x_2 + 2x_3 - 5x_4 = 12,$                     |
|                |                                                                                                    |       |                                                                                             |
|                | $x_i \geq 0, j=1,2,3,4$                                                                                        |       | $x_i \geq 0, j=1,2,3,4$                                                                     |
|                | $Z(X)=12x_1+8x_2+5x_3+4x_4 \rightarrow min,$                                                                   |       | $Z(X)=3x_1-x_2-3x_3+3x_4 \rightarrow \text{max}$                                            |
|                |                                                                                                    |       |                                                                                             |
| $\overline{7}$ | $-6x_1 + x_2 - x_3 + 2x_4 = -2,$<br>11x <sub>1</sub> - x <sub>2</sub> + 2x <sub>3</sub> - 3x <sub>4</sub> = 7, | 22    | $\begin{cases} 2x_1 - 2x_2 + 3x_3 + 3x_4 = 9, \\ -x_1 + x_2 - 2x_3 + x_4 = -6, \end{cases}$ |
|                | $x_j \geq 0, j=1,2,3,4$                                                                                        |       | $x_i \geq 0, j=1,2,3,4$                                                                     |
| 8              | $Z(X) = x_1 - 19x_2 - 5x_3 - 7x_4 \rightarrow min,$                                                            | 23    | $Z(X)=x_1-2x_2+3x_4 \rightarrow \text{max}$                                                 |

2. Решить графическим методом задачи с *п* переменными (табл. 2). Таблица 2

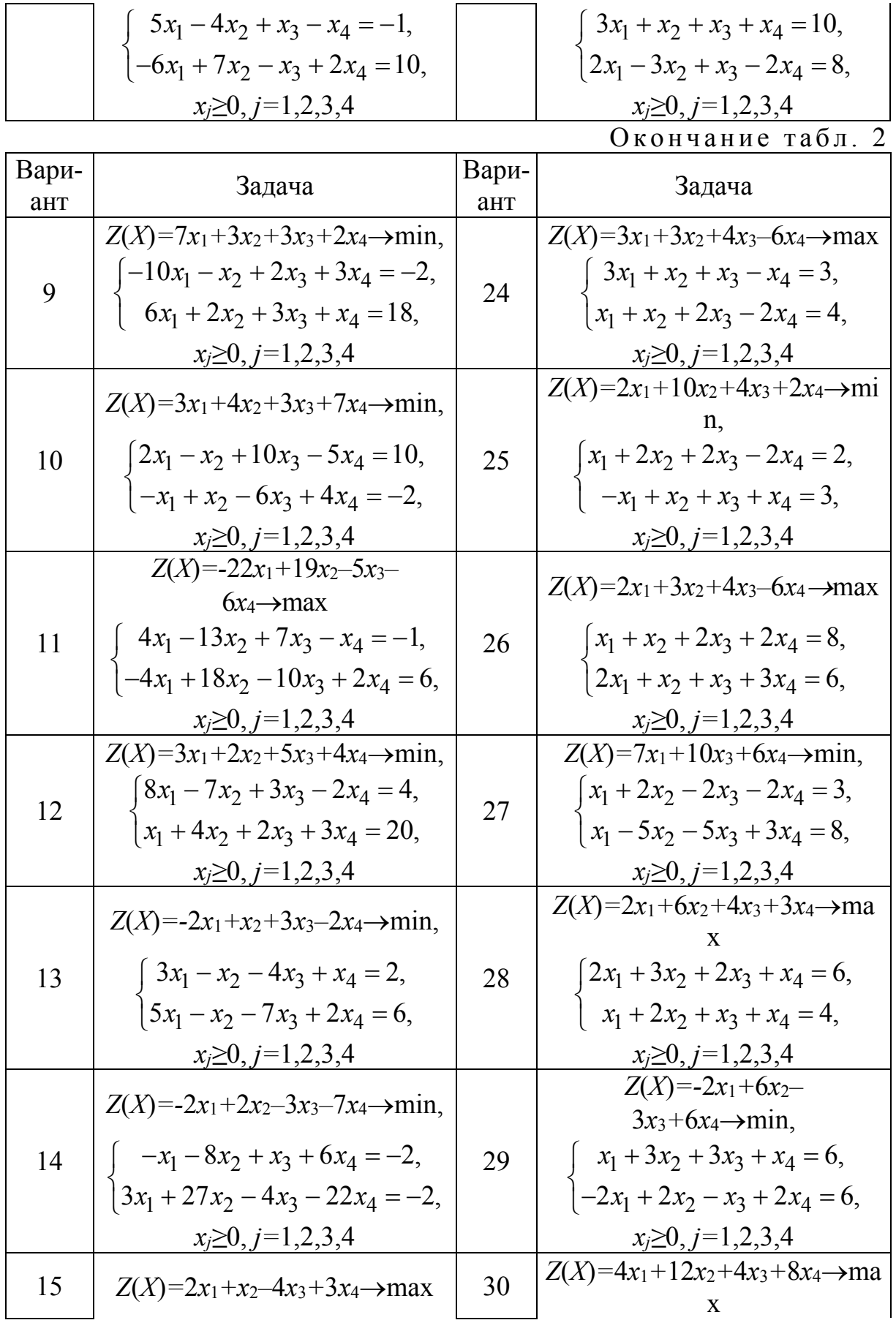

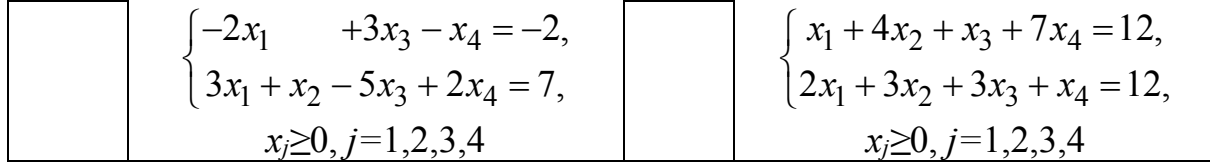

3. Решить методом искусственного базиса задачи линейного программирования (табл. 2).

4. Решить симплексным методом задачи (табл. 3).

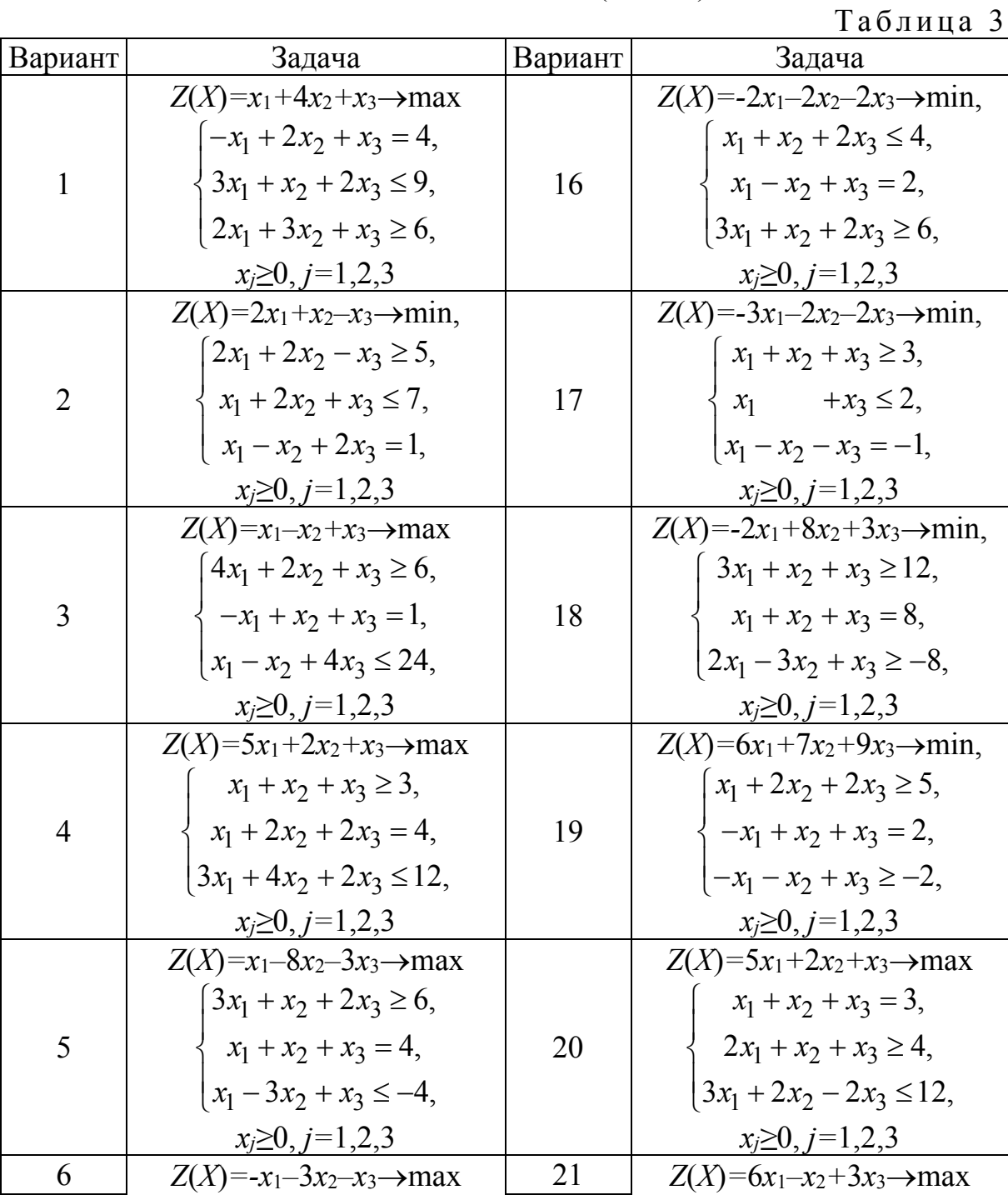

| $3x_1 + x_2 + x_3 \ge 6$ , | $2x_1 + 2x_2 + x_3 \ge 6$ ,            |
|----------------------------|----------------------------------------|
| $x_1 + 3x_2 + x_3 = 10$ ,  | $-x_1 + x_2 + x_3 = 1,$                |
| $ x_1-3x_2+x_3\leq -2,$    | $\left(-x_1 + x_2 + x_3 \ge -7\right)$ |
| $x_i \geq 0, j=1,2,3$      | $x_j \geq 0, j=1,2,3$                  |

Продолжение табл. 3

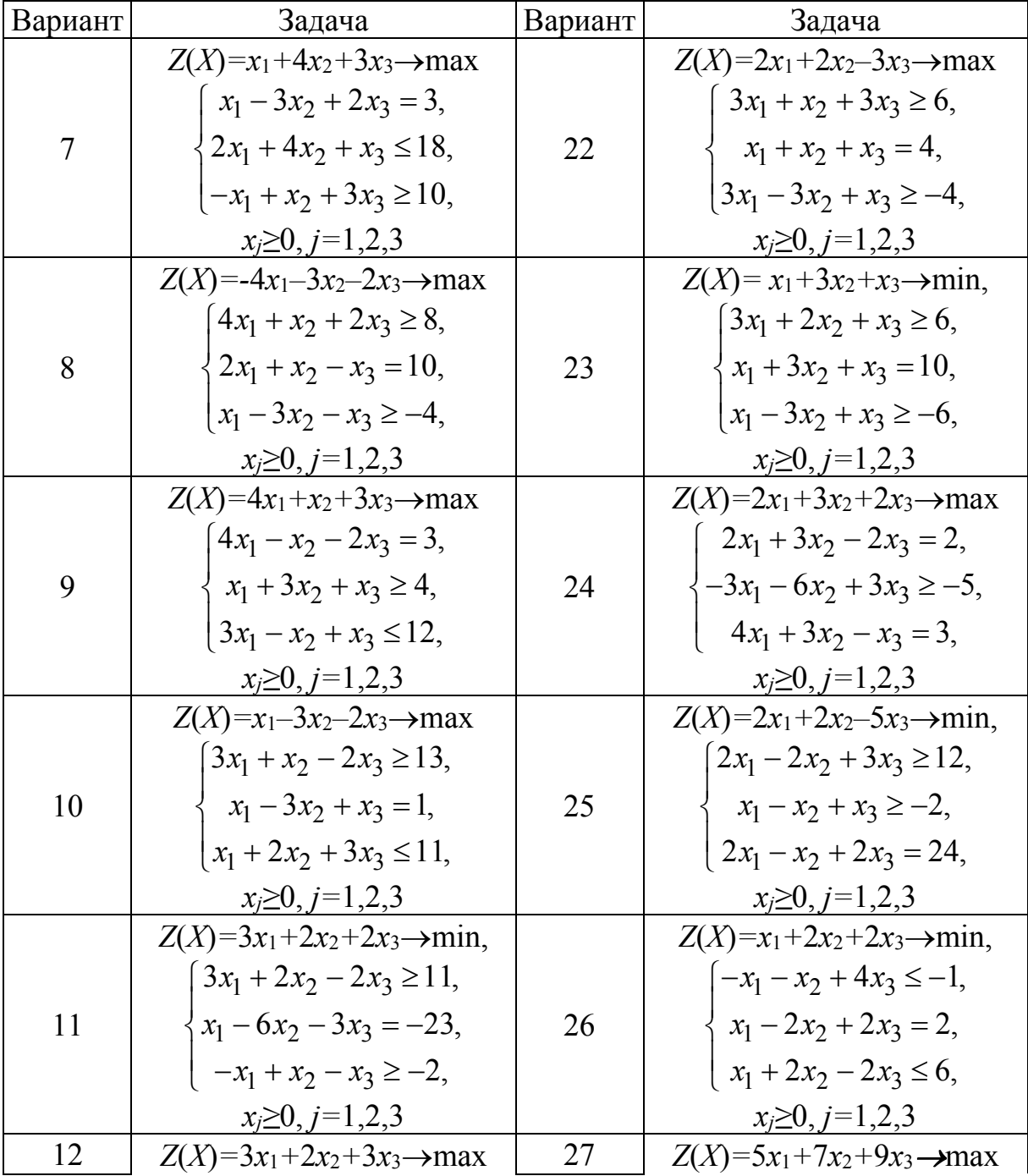

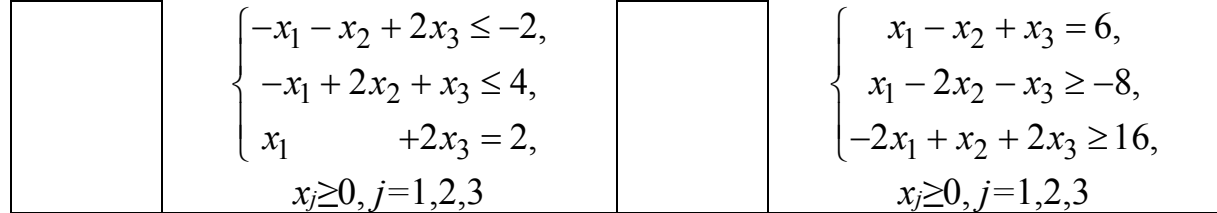

Окончание табл. 3

| Вариант | Задача                                 | Вариант | Задача                                      |
|---------|----------------------------------------|---------|---------------------------------------------|
|         | $Z(X)=x1+2x2+x3 \rightarrow max$       |         | $Z(X)=x1+x2-4x3 \rightarrow min,$           |
|         | $-x_1 - x_2 + x_3 \leq -1$ ,           |         | $-x_1-3x_2+2x_3 \le -3$ ,                   |
| 13      | $x_1 + x_2 + x_3 = 3$ ,                | 28      | $-x_1 + 2x_2 + x_3 \leq 5$ ,                |
|         | $x_1 + x_3 \leq 1$                     |         | $x_1 - x_2 - 3x_3 = 7$ ,                    |
|         | $x j \ge 0, j=1,2,3$                   |         | $x j \ge 0, j=1,2,3$                        |
|         | $Z(X)=2x_1+x_2+2x_3 \rightarrow max$   |         | $Z(X)=3x_1+2x_2-3x_3 \rightarrow min,$      |
|         | $x_1 + 2x_2 - x_3 \geq 2$ ,            |         | $x_1 - 2x_2 - x_3 \le -6$ ,                 |
| 14      | $-2x_1 + x_2 + 2x_3 = 2$               | 29      | $2x_1 - x_2 + x_3 \le 12$                   |
|         | $-2x_1 - x_2 + 2x_3 \ge -6$ ,          |         | $2x_1 - x_2 - 2x_3 = 3$ ,                   |
|         | $x_i \geq 0, j=1,2,3$                  |         | $x_i \geq 0, j=1,2,3$                       |
|         | $Z(X)=6x_1+7x_2+9x_3 \rightarrow min,$ |         | $Z(X) = -3x_1 + x_2 + 2x_3 \rightarrow max$ |
|         | $x_1 + 2x_2 + 3x_3 \ge 5$ ,            |         | $-x_1 + x_2 + 2x_3 = 2$ ,                   |
| 15      | $x_1 + x_2 + x_3 \geq 2$ ,             | 30      | $-x_1$ $-x_2 \ge -4$ ,                      |
|         | $x_1 + 2x_2 + 6x_3 \ge 4$ ,            |         | $x_1 + x_2 + x_3 \ge 6$ ,                   |
|         | $x_i \geq 0, j=1,2,3$                  |         | $x_i \ge 0, j=1,2,3$                        |

5. Решить транспортные задачи (табл. 4).

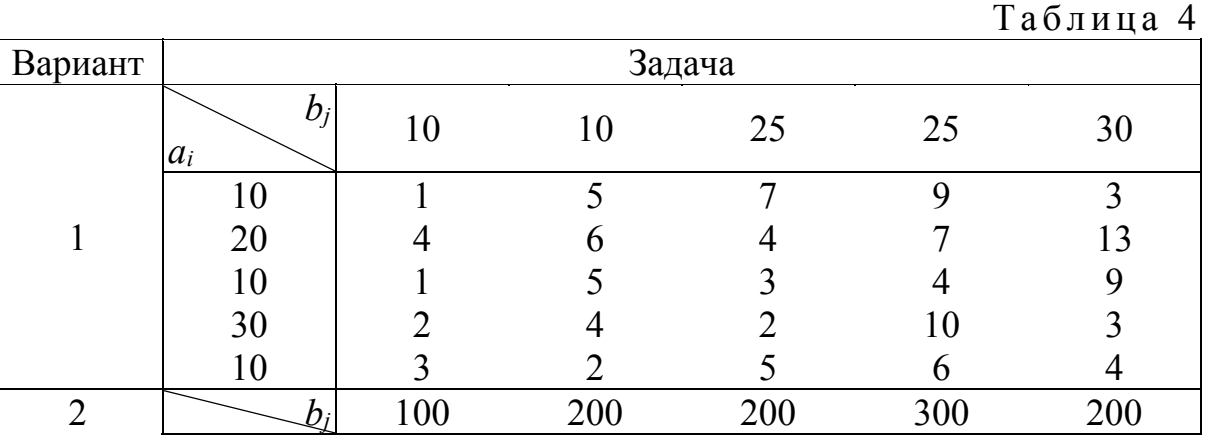

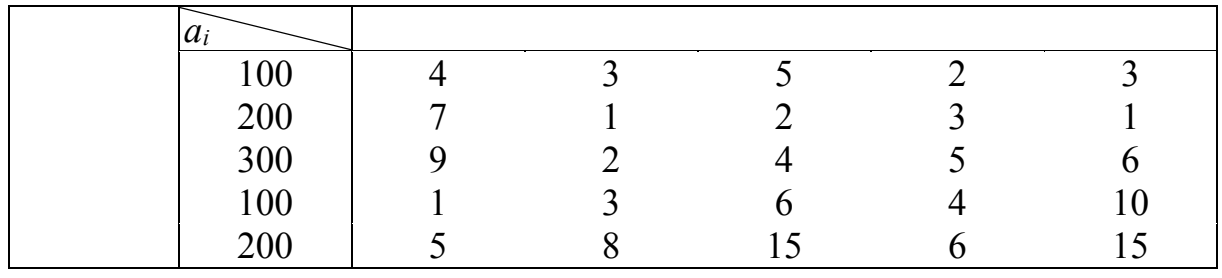

Продолжение табл . 4

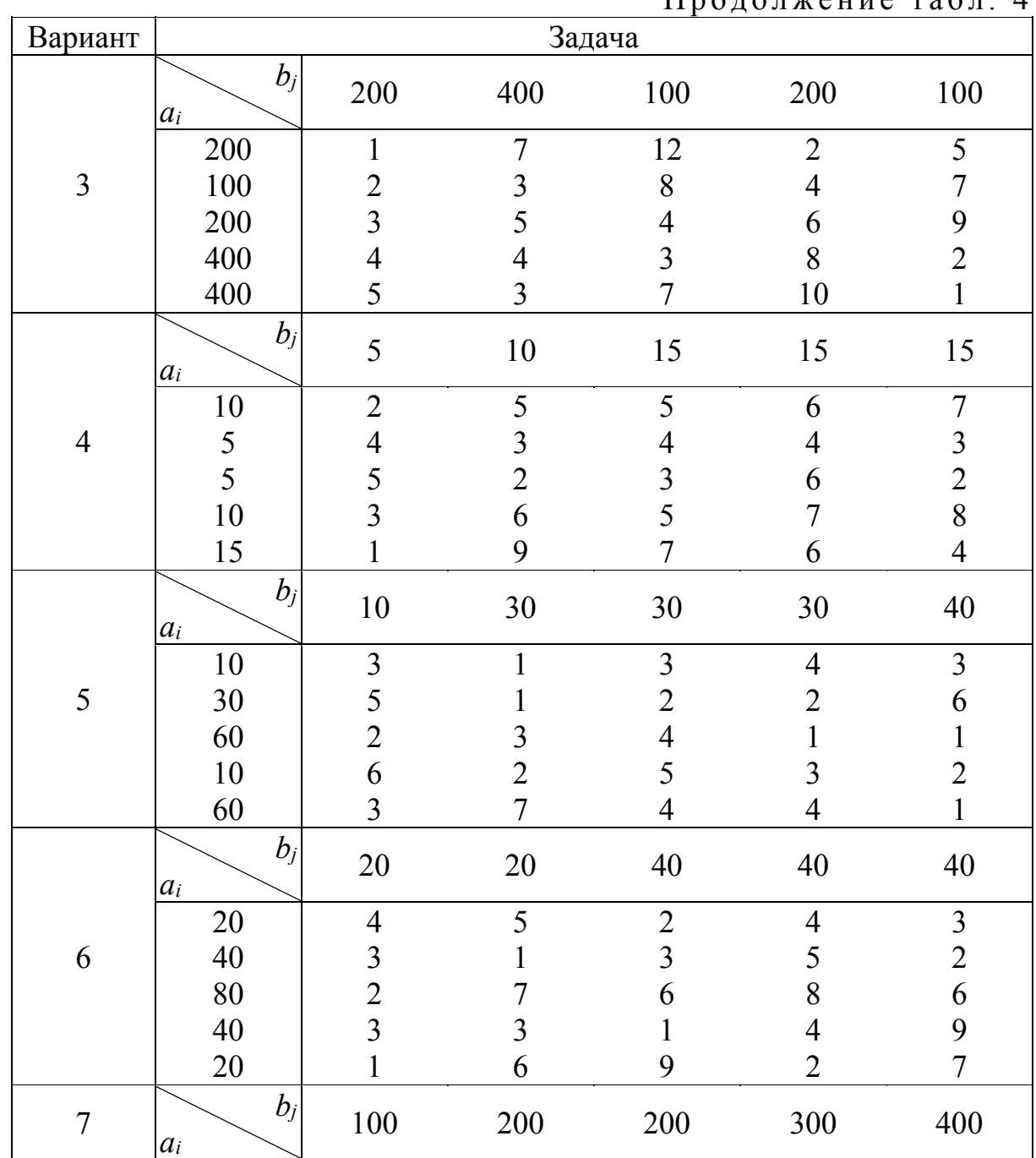

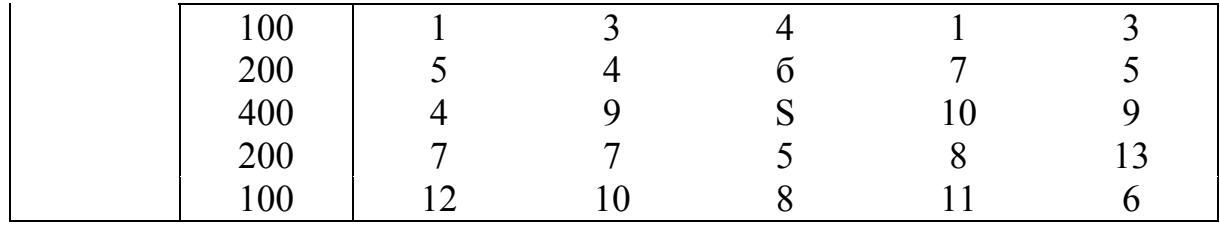

Продолжение табл . 4

| Вариант | Задача         |                |                |                |                |                          |
|---------|----------------|----------------|----------------|----------------|----------------|--------------------------|
|         | $b_j$<br>$a_i$ | 200            | 200            | 300            | 300            | 100                      |
|         | 300            | $\overline{4}$ | 6              | $\overline{3}$ | $\overline{4}$ | $\mathbf{1}$             |
| $8\,$   | 200            | $\overline{7}$ | $\overline{3}$ |                | $\overline{2}$ | $\overline{2}$           |
|         | 100            | 5              | $\overline{3}$ | $\frac{5}{2}$  | $\overline{4}$ | $\overline{\mathcal{A}}$ |
|         | 100            | $\overline{2}$ | $\overline{3}$ | $\overline{4}$ | 6              | 5                        |
|         | 200            | 1              | $\overline{4}$ | $\overline{4}$ | 3              | $\overline{3}$           |
|         | $b_j$<br>$a_i$ | 200            | 400            | 400            | 300            | 500                      |
|         | 200            | $\mathbf{1}$   | 6              | 9              | $\overline{3}$ | $\overline{4}$           |
| 9       | 400            | $\mathfrak{Z}$ | $\overline{2}$ | $\overline{c}$ | $\overline{4}$ | 5                        |
|         | 600            | $\overline{4}$ | 5              | $\overline{4}$ | $\overline{7}$ | 6                        |
|         | 200            | 1              | $\overline{4}$ | $\overline{3}$ | 9              | 8                        |
|         | 200            | $\overline{7}$ | 9              | $\overline{7}$ | $\mathbf{1}$   | 9                        |
|         | $b_j$<br>$a_i$ | 150            | 200            | 200            | 400            | 200                      |
|         | 150            | $\mathbf{1}$   | $\overline{4}$ | $\overline{7}$ | $\overline{2}$ | $\overline{4}$           |
| $10\,$  | 300            | $\overline{3}$ | 6              | $\overline{3}$ | 9              | 6                        |
|         | 250            | $\overline{4}$ | $8\,$          | 12             | $\overline{2}$ | 5                        |
|         | 150            | 1              | 5              | 9              | 13             | $\overline{7}$           |
|         | 200            | $\overline{2}$ | $\overline{3}$ | $\overline{4}$ | 6              | 5                        |
|         | $b_j$<br>$a_i$ | 40             | 60             | 40             | 60             | 20                       |
|         | 20             | $\overline{3}$ | $\overline{3}$ | $\overline{4}$ | $\sqrt{2}$     | $\overline{3}$           |
| 11      | 40             | $\mathbf{1}$   | $\overline{2}$ | $\mathbf{1}$   | 5              | $\overline{3}$           |
|         | 60             | $\overline{4}$ | 8              | $\overline{2}$ | 9              | 12                       |
|         | 40             | 5              | $\overline{7}$ | 9              | 6              | 5                        |
|         | 20             | 10             | 14             | 17             | 7              | 6                        |
| 12      | $b_j$<br>$a_i$ | 300            | 200            | 300            | 100            | 400                      |

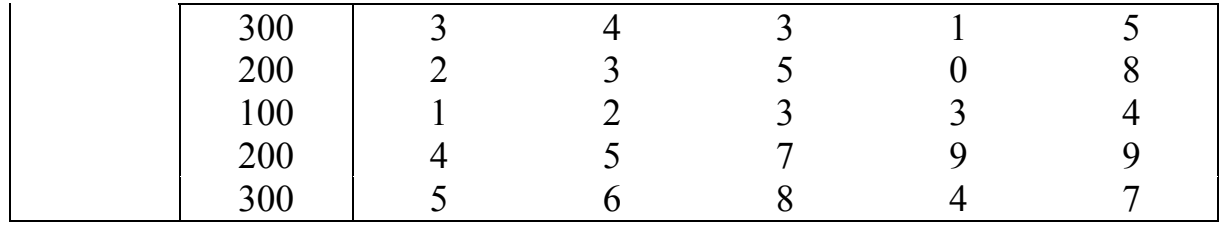

Продолжение табл. 4

| Вариант | Задача         |                |                |                |                |                |  |
|---------|----------------|----------------|----------------|----------------|----------------|----------------|--|
|         | $b_j$<br>$a_i$ | 20             | 20             | 40             | 10             | 30             |  |
|         | 20             | $\mathbf{1}$   | $\mathbf{1}$   | $\overline{3}$ | $\overline{4}$ | 5              |  |
| 13      | 10             | $\overline{c}$ | 3              | $\overline{4}$ | $\overline{2}$ | 6              |  |
|         | 20             | $\mathbf{1}$   | $\mathbf{1}$   | $\overline{4}$ | $\overline{7}$ | 8              |  |
|         | 30             | 5              | 6              | $\overline{3}$ | $\overline{4}$ | $\overline{7}$ |  |
|         | 10             | $\overline{4}$ | 5              | $\overline{7}$ | 6              | $\overline{4}$ |  |
|         | $b_j$<br>$a_i$ | 200            | 300            | 400            | 200            | 300            |  |
|         | 200            | $\mathbf{1}$   | $\overline{3}$ | $\overline{4}$ | $\overline{2}$ | 5              |  |
| 14      | 200            | $\mathbf{1}$   | $\overline{2}$ | $\overline{4}$ | $\mathbf{1}$   | $\overline{7}$ |  |
|         | 300            | $\overline{3}$ | $\overline{4}$ | 5              | 9              | 9              |  |
|         | 300            | 6              | $\overline{3}$ | $\overline{7}$ | 6              | 8              |  |
|         | 100            | 5              | 6              | 7              | $\overline{3}$ | $\overline{4}$ |  |
|         | $b_j$<br>$a_i$ | 300            | 150            | 300            | 150            | 250            |  |
|         | 150            | $\overline{2}$ | $\mathbf{1}$   | $\overline{3}$ | $\mathbf{1}$   | 5              |  |
| 15      | 250            | 8              | 3              | $\overline{7}$ | $\overline{4}$ | 6              |  |
|         | 250            | 6              | $\overline{4}$ | 9              | $\mathfrak{Z}$ | $\overline{4}$ |  |
|         | 150            | 5              | $\overline{2}$ | $\mathbf{1}$   | $\overline{2}$ | $\overline{3}$ |  |
|         | 150            | $\overline{4}$ | 6              | $\overline{2}$ | $\overline{3}$ | $\overline{4}$ |  |
|         | $b_j$<br>$a_i$ | 50             | 50             | $100\,$        | 100            | 50             |  |
|         | 50             | $\overline{3}$ | $\overline{4}$ | 6              | 5              | 13             |  |
| 16      | 50             | 6              | 3              | $\overline{7}$ | 6              | 10             |  |
|         | 100            | 10             | 5              | $\overline{c}$ | $\overline{c}$ | 6              |  |
|         | 150            | 9              | $\overline{4}$ | $\overline{4}$ | 9              | 5              |  |
|         | 100            | $\overline{3}$ | $\overline{2}$ | $\overline{4}$ | $\overline{2}$ | $\overline{3}$ |  |
| $17\,$  | $b_j$<br>$a_i$ | 200            | 200            | 400            | 200            | 100            |  |

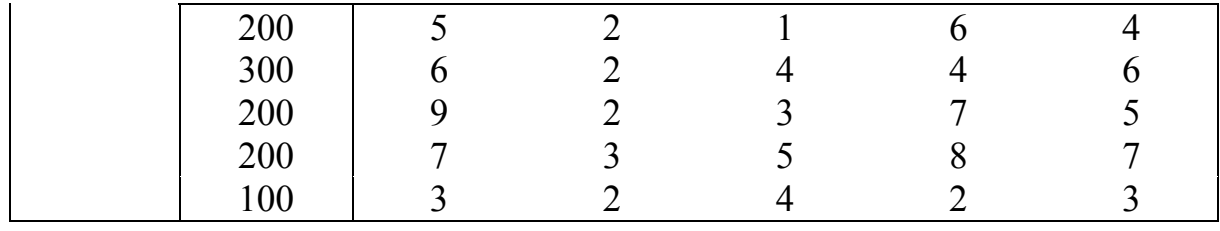

Продолжение табл . 4

| Вариант | Задача         |                |                |                |                |                |
|---------|----------------|----------------|----------------|----------------|----------------|----------------|
|         | $b_j$<br>$a_i$ | 100            | 150            | 150            | 100            | 300            |
|         | 50             | $\overline{3}$ | $\overline{4}$ | 5              | $\overline{4}$ | $\mathbf{1}$   |
| 18      | 100            | $\mathbf{1}$   | $\overline{2}$ | $\overline{7}$ | 1              | 5              |
|         | 150            | $\overline{4}$ | 6              | 6              | $\overline{3}$ | $\overline{7}$ |
|         | 100            | $\overline{2}$ | $\overline{7}$ | $\overline{4}$ | $\overline{7}$ | $\overline{2}$ |
|         | 200            | $\overline{3}$ | 8              | 9              | $\overline{4}$ | 5              |
|         | $b_j$<br>$a_i$ | 400            | 600            | 500            | 400            | 500            |
|         | 400            | $\mathbf{1}$   | $\overline{2}$ | $\overline{3}$ | $\mathbf{1}$   | $\overline{2}$ |
| 19      | 500            | $\mathfrak{Z}$ | $\overline{4}$ | $\overline{2}$ | $\overline{4}$ | 5              |
|         | 600            | 5              | $\overline{7}$ | 6              | $\overline{3}$ | 9              |
|         | 400            | $\overline{4}$ | 10             | 15             | $\overline{4}$ | 8              |
|         | 200            | $\overline{3}$ | $\overline{4}$ | 5              | $\overline{3}$ | $\overline{7}$ |
|         | $b_j$<br>$a_i$ | 100            | 150            | 150            | 100            | 100            |
|         | 50             | $\overline{3}$ | $\overline{4}$ | 5              | $\overline{4}$ | 6              |
| 20      | 100            | $\mathbf{1}$   | 5              | $\overline{7}$ | $\mathbf{1}$   | 5              |
|         | 150            | $\overline{4}$ | 6              | 6              | $\overline{3}$ | $\overline{4}$ |
|         | 100            | $\overline{2}$ | 7              | $\overline{4}$ | $\overline{7}$ | $\overline{2}$ |
|         | 100            | $\mathbf{1}$   | 9              | 6              | $\overline{3}$ | $\overline{2}$ |
|         | $b_j$<br>$a_i$ | 500            | 250            | 500            | 750            | 500            |
|         | 250            | $\overline{3}$ | $\mathbf{1}$   | $8\,$          | $\mathbf{1}$   | $\overline{4}$ |
| 21      | 500            | $\overline{2}$ | 5              | $\overline{2}$ | $\epsilon$     | 5              |
|         | 750            | 9              | $\overline{4}$ | 6              | 5              | $\overline{7}$ |
|         | 250            | $\overline{7}$ | $\overline{3}$ | 10             | $\overline{3}$ | $\overline{2}$ |
|         | 500            | 6              | 6              | $\overline{4}$ | 7              | 8              |
| $22\,$  | $b_j$<br>$a_i$ | 300            | 900            | G00            | 900            | 300            |

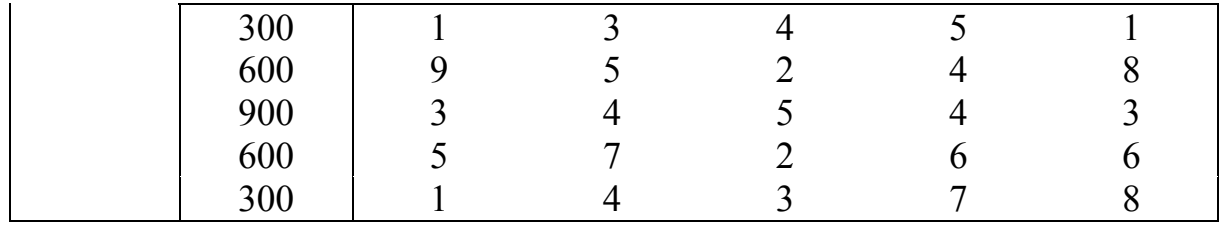

Продолжение табл . 4

| Вариант | Задача         |                |                |                  |                         |                |
|---------|----------------|----------------|----------------|------------------|-------------------------|----------------|
|         | $b_j$<br>$a_i$ | 200            | 300            | 200              | 300                     | 100            |
|         | 100            | $\overline{2}$ | $\overline{3}$ | $\overline{4}$   | 5                       | $\mathbf{1}$   |
| 23      | 200            | $\overline{2}$ | $\overline{4}$ | $\overline{2}$   | 6                       | $\sqrt{ }$     |
|         | 300            | 6              | 5              | $\overline{4}$   | 5                       | $\overline{4}$ |
|         | 400            | $\overline{4}$ | 6              | $\overline{7}$   | 6                       | 9              |
|         | 400            | 5              | 7              | 6                | 9                       | 8              |
|         | $b_j$<br>$a_i$ | 50             | 150            | 200              | 150                     | 100            |
|         | 50             | $\overline{4}$ | 5              | 6                | 10                      | 9              |
| 24      | 100            | 6              | $\overline{3}$ | $\boldsymbol{8}$ | $\overline{4}$          | $\overline{3}$ |
|         | 150            | 5              | $\mathbf{1}$   | $\overline{3}$   | $\mathbf{1}$            | $\overline{7}$ |
|         | 150            | $\overline{7}$ | $\overline{2}$ | $\overline{4}$   | $\overline{2}$          | $\overline{3}$ |
|         | 100            | $\mathbf{1}$   | 5              | $\overline{7}$   | 8                       | $\overline{4}$ |
|         | $b_j$<br>$a_i$ | 200            | 300            | 200              | 200                     | 100            |
|         | 200            | $\mathbf{1}$   | 5              | $\mathbf{1}$     | $\mathbf{1}$            | 5              |
| 25      | 300            | $\overline{4}$ | $\overline{2}$ | 6                | 7                       | 9              |
|         | 100            | 3              | $\overline{4}$ | 5                | 6                       | 5              |
|         | 300            | $\overline{4}$ | $\overline{2}$ | $\overline{3}$   | $\overline{3}$          | 6              |
|         | 300            | 6              | $\overline{2}$ | $\overline{3}$   | 5                       | $\overline{4}$ |
|         | $b_i$<br>$a_i$ | 100            | 200            | 200              | 100                     | 200            |
|         | 100            | $\sqrt{2}$     | $\overline{3}$ | $\overline{4}$   | $\sqrt{2}$              | 5              |
| 26      | 200            | $\overline{3}$ | $\mathbf{1}$   |                  | $\overline{\mathbf{3}}$ | $\mathbf{1}$   |
|         | 300            | $\overline{4}$ | 3              |                  | 5                       | $\overline{4}$ |
|         | 200            | 5              | $\mathbf{1}$   | $\frac{3}{2}$    | 6                       | $\overline{7}$ |
|         | 100            | $\overline{2}$ | 9              | 8                | 7                       | 6              |
| 27      | $b_j$<br>$a_i$ | 200            | 200            | 400              | 100                     | 100            |

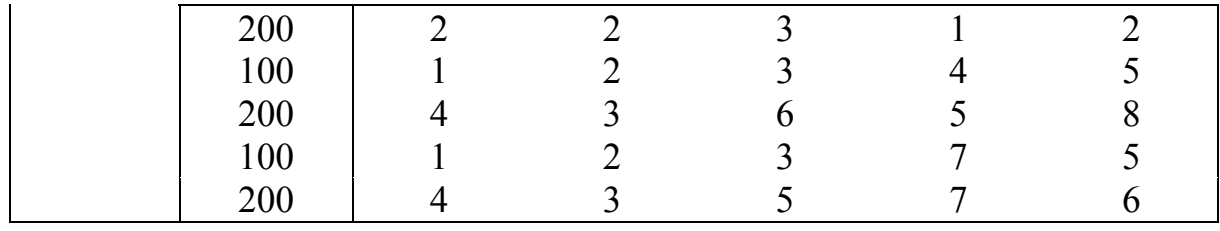

Окончание табл. 4

| Вариант |                | Задача         |                |                |                |                |  |  |
|---------|----------------|----------------|----------------|----------------|----------------|----------------|--|--|
|         | $b_j$<br>$a_i$ | 50             | 100            | 100            | 200            | 200            |  |  |
|         | 50             | 1              | $\overline{4}$ | 5              | 6              | 1              |  |  |
| 28      | 100            | $\overline{2}$ | $\overline{2}$ | $\overline{2}$ | 5              | 5              |  |  |
|         | 150            | $\overline{3}$ | 6              | 8              | 3              | 4              |  |  |
|         | 200            | $\overline{4}$ | 7              | 9              | $\overline{4}$ | 8              |  |  |
|         | 100            | 5              | 2              | $\overline{2}$ | $\overline{7}$ | 9              |  |  |
|         | $b_j$<br>$a_i$ | 100            | 100            | 200            | 200            | 300            |  |  |
|         | 300            | 1              | $\overline{2}$ | $\mathfrak{Z}$ | $\overline{4}$ | 8              |  |  |
| 29      | 200            | $\overline{4}$ | 5              | 6              | $\overline{2}$ | 6              |  |  |
|         | 100            | 1              | $\mathbf{I}$   | 3              | $\overline{4}$ | 5              |  |  |
|         | 200            | 3              | 3              | $\overline{2}$ | $\overline{2}$ | 7              |  |  |
|         | 300            | 5              | 6              | 7              | 8              | 10             |  |  |
|         | $b_j$<br>$a_i$ | 100            | 300            | 300            | 300            | 600            |  |  |
|         | 300            | $\overline{4}$ | $\overline{2}$ | $\overline{2}$ | 5              | $\overline{3}$ |  |  |
| 30      | 600            | 3              | 3              | $\overline{4}$ | 5              | 5              |  |  |
|         | 100            |                | $\overline{2}$ | 3              | $\overline{4}$ | 6              |  |  |
|         | 300            | 2              | 6              |                |                | 8              |  |  |
|         | 600            | 3              | 4              | 5              | 5              | 9              |  |  |

6. Решить транспортные задачи с ограничениями на пропускную способность (табл. 5).

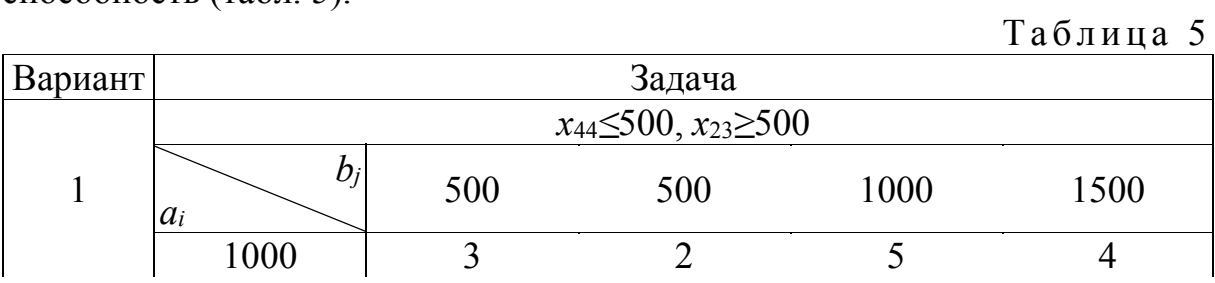

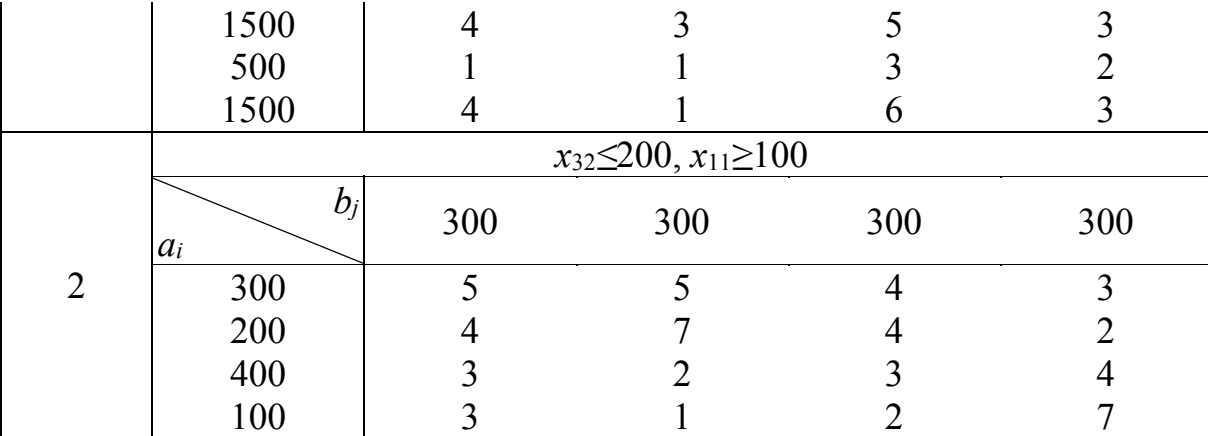

Продолжение табл . 5

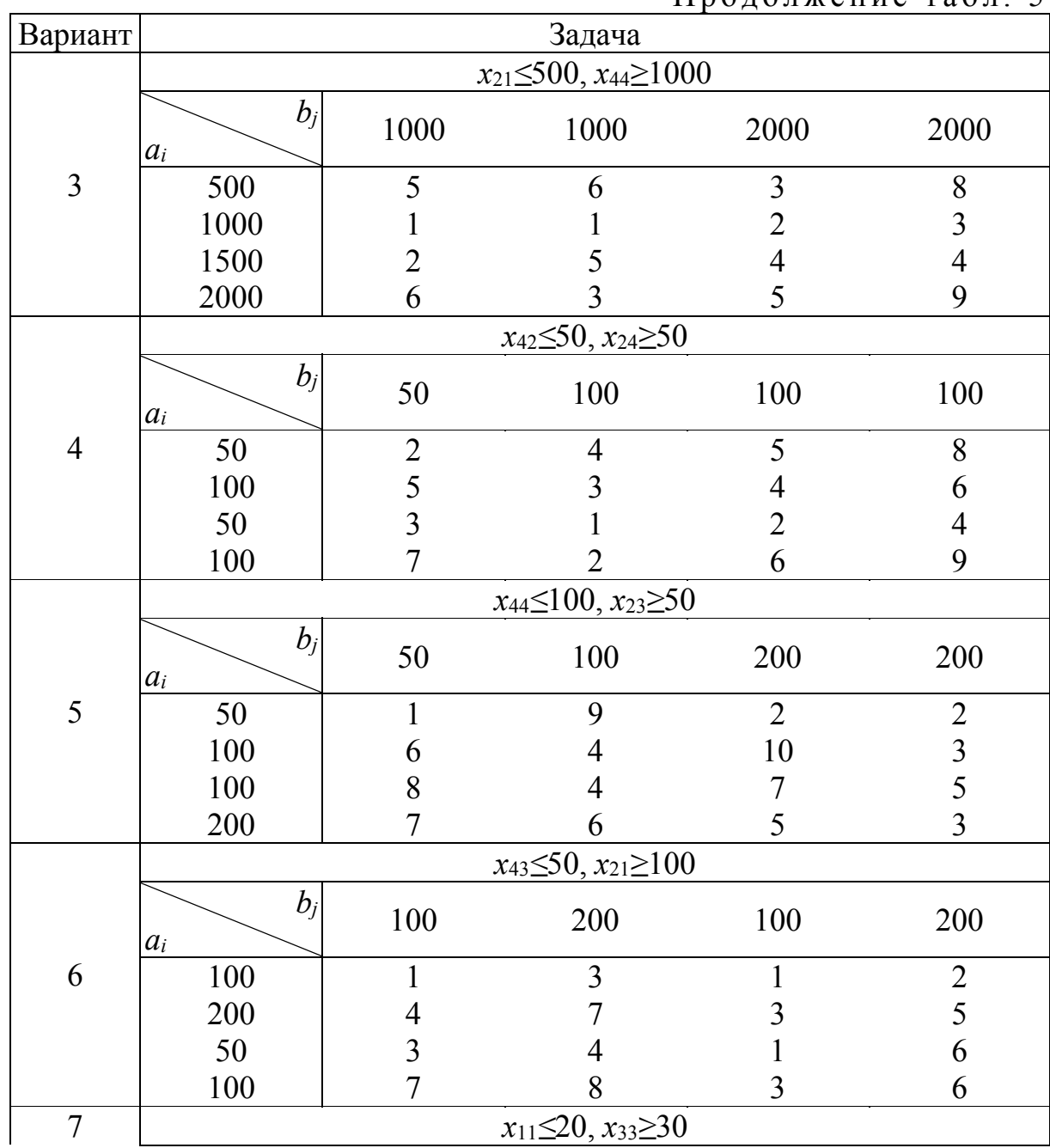

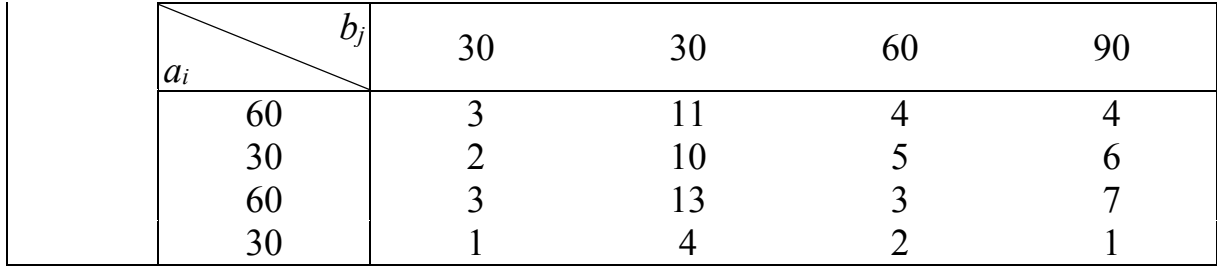

Продолжение табл. 5

| Вариант |                                  |                         | Задача                           |                |                                            |  |  |  |
|---------|----------------------------------|-------------------------|----------------------------------|----------------|--------------------------------------------|--|--|--|
|         | $x_{21} \le 10, x_{12} \ge 10$   |                         |                                  |                |                                            |  |  |  |
|         | $b_j$<br>$a_i$                   | 40                      | 20                               | 10             | 20                                         |  |  |  |
| 8       | 40                               | $\overline{7}$          | 6                                | 5              | 11                                         |  |  |  |
|         | 20                               | $\overline{\mathbf{3}}$ | $\overline{4}$                   | $\overline{c}$ | $\overline{2}$                             |  |  |  |
|         | 10                               | 9                       | $10\,$                           | $\overline{3}$ | 15                                         |  |  |  |
|         | 10                               | $\mathbf{1}$            | 5                                |                | $\mathfrak{Z}$                             |  |  |  |
|         |                                  |                         | $x_{44} \le 20, x_{23} \ge 20$   |                |                                            |  |  |  |
|         | $b_j$<br>$a_i$                   | 40                      | 30                               | 40             | 50                                         |  |  |  |
| 9       | 20                               | 5                       | 3                                | $\mathbf{1}$   | 6                                          |  |  |  |
|         | 30                               | $\overline{4}$          | 6                                | $\overline{4}$ | $\overline{7}$                             |  |  |  |
|         | 20                               | $\overline{4}$          | 1                                | $\overline{2}$ | $\overline{3}$                             |  |  |  |
|         | 40                               | 6                       | $\overline{3}$                   | 8              | 10                                         |  |  |  |
|         |                                  |                         | $x_{32} \le 100, x_{23} \ge 100$ |                |                                            |  |  |  |
|         | $b_j$<br>$a_i$                   | 100                     | 200                              | 200            | 300                                        |  |  |  |
| $10\,$  | 100                              | $\overline{4}$          | 3                                | 5              |                                            |  |  |  |
|         | 200                              | $\overline{7}$          | 1                                | $\overline{2}$ | $\begin{array}{c} 2 \\ 3 \\ 5 \end{array}$ |  |  |  |
|         | 300                              | 9                       | $\overline{2}$                   | $\overline{4}$ |                                            |  |  |  |
|         | 100                              | $\mathbf{1}$            | $\overline{3}$                   | 6              | $\overline{4}$                             |  |  |  |
|         | $x_{31} \le 100, x_{42} \ge 100$ |                         |                                  |                |                                            |  |  |  |
|         | $b_j$<br>$a_i$                   | 200                     | 400                              | 100            | 200                                        |  |  |  |
| 11      | 200                              | $\mathbf{1}$            | 7                                | 12             | $\overline{2}$                             |  |  |  |
|         | 100                              | $\overline{c}$          | $\mathfrak{Z}$                   | 8              | $\overline{4}$                             |  |  |  |
|         | 200                              | $\overline{3}$          | 5                                | $\overline{4}$ | 6                                          |  |  |  |
|         | 200                              | $\overline{4}$          | $\overline{4}$                   | $\overline{3}$ | 8                                          |  |  |  |
| 12      |                                  |                         | $x_{11} \le 100, x_{42} \ge 200$ |                |                                            |  |  |  |

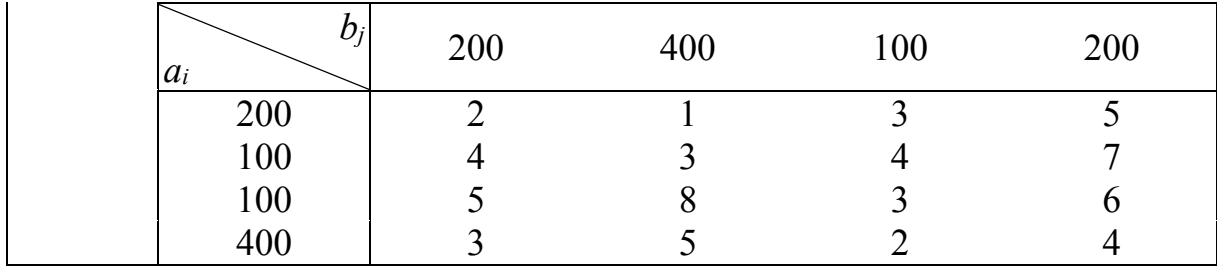

Продолжение табл. 5

| Вариант | Задача                             |                                     |                                |                |                |  |  |  |
|---------|------------------------------------|-------------------------------------|--------------------------------|----------------|----------------|--|--|--|
|         | $x_{32} \le 20, x_{24} \ge 20$     |                                     |                                |                |                |  |  |  |
|         | $b_j$<br>$a_i$                     | 10                                  | 30                             | 30             | 40             |  |  |  |
| 13      | 10                                 | $\overline{3}$                      |                                | $\overline{3}$ | $\overline{4}$ |  |  |  |
|         | 50                                 | 5                                   |                                | $\overline{2}$ | $\overline{c}$ |  |  |  |
|         | 60                                 | $\overline{2}$                      | $\overline{3}$                 | $\overline{4}$ | 6              |  |  |  |
|         | 40                                 | $\overline{7}$                      | $\overline{2}$                 | 5              | $\overline{3}$ |  |  |  |
|         |                                    |                                     | $x_{43} \le 20, x_{34} \ge 20$ |                |                |  |  |  |
|         | $b_j$<br>$a_i$                     | 20                                  | 20                             | 40             | 40             |  |  |  |
| 14      | 20                                 | $\overline{4}$                      | 5                              | $\overline{2}$ | $\overline{4}$ |  |  |  |
|         | 40                                 | $\overline{\mathbf{3}}$             | 1                              | $\overline{3}$ | 5              |  |  |  |
|         | 80                                 | $\overline{2}$                      | 7                              | 6              | 8              |  |  |  |
|         | 40                                 | $\overline{3}$                      | 3                              | 1              | $\overline{4}$ |  |  |  |
|         | $x_{33} \leq 100, x_{43} \geq 100$ |                                     |                                |                |                |  |  |  |
|         | $b_j$<br>$a_i$                     | 100                                 | 200                            | 200            | 300            |  |  |  |
| 15      | 100                                | $\mathbf{1}$                        | $\overline{3}$                 | $\overline{4}$ | $\mathbf{1}$   |  |  |  |
|         | 200                                | 5                                   | $\overline{c}$                 | $\overline{2}$ | $\overline{7}$ |  |  |  |
|         | 400                                | $\overline{4}$                      | $\overline{4}$                 | $\overline{3}$ | 6              |  |  |  |
|         | 200                                | $\overline{7}$                      | $\overline{2}$                 | 5              | 3              |  |  |  |
|         |                                    | $x_{21} \leq 500, x_{44} \geq 1000$ |                                |                |                |  |  |  |
|         | $b_j$<br>$a_i$                     | 1000                                | 1500                           | 500            | 2000           |  |  |  |
| 16      | 500                                | 3                                   | $\overline{2}$                 | 1              | 5              |  |  |  |
|         | 1000                               | $\overline{3}$                      | 6                              | 5              | $\overline{4}$ |  |  |  |
|         | 1000                               | $\overline{4}$                      | 8                              | 5              | $\overline{7}$ |  |  |  |
|         | 1500                               | 5                                   | $\overline{7}$                 | $\overline{2}$ | 6              |  |  |  |
| 17      |                                    |                                     | $x_{34} \le 20, x_{12} \ge 20$ |                |                |  |  |  |

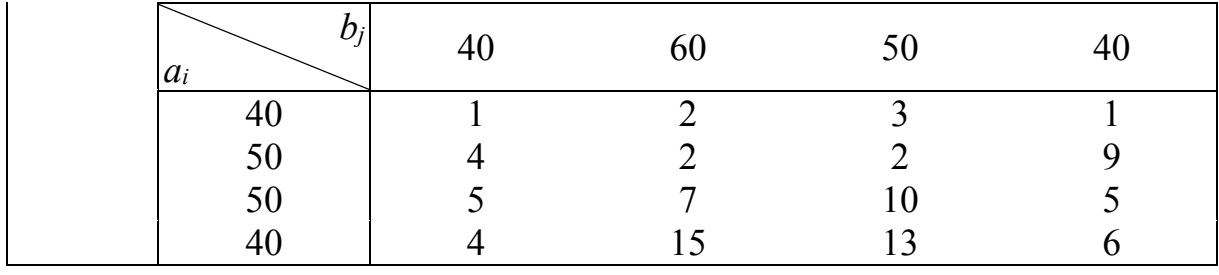

Продолжение табл. 5

| Вариант | Задача                             |                         |                |                |                                            |  |  |
|---------|------------------------------------|-------------------------|----------------|----------------|--------------------------------------------|--|--|
|         | $x_{21} \leq 500, x_{44} \geq 500$ |                         |                |                |                                            |  |  |
| 18      | $b_j$<br>$a_i$                     | 1000                    | 500            | 1500           | 2000                                       |  |  |
|         | 500                                | $\overline{3}$          |                | $\overline{2}$ | 5                                          |  |  |
|         | 1000                               | $\mathbf{1}$            | $\overline{3}$ | $\overline{4}$ | $\overline{c}$                             |  |  |
|         | 500                                | $\overline{3}$          | 6              | 5              | 6                                          |  |  |
|         | 1500                               | $\overline{4}$          | 3              | 9              | 8                                          |  |  |
|         | $x_{21} \le 25, x_{32} \ge 20$     |                         |                |                |                                            |  |  |
| 19      | $b_j$<br>$a_i$                     | 50                      | 25             | 50             | 25                                         |  |  |
|         | 25                                 | $\overline{3}$          | 1              | 8              | $\mathbf{1}$                               |  |  |
|         | 50                                 | $\overline{2}$          | 5              | $\overline{2}$ |                                            |  |  |
|         | 75                                 | 9                       | 4              | 6              | $\begin{array}{c} 3 \\ 5 \\ 3 \end{array}$ |  |  |
|         | 25                                 | $\overline{7}$          | $\overline{3}$ | 10             |                                            |  |  |
|         | $x_{23} \leq 30, x_{32} \geq 30$   |                         |                |                |                                            |  |  |
| 20      | $b_j$<br>$a_i$                     | 30                      | 90             | 60             | 60                                         |  |  |
|         | 30                                 | $\mathbf{1}$            | $\overline{3}$ | $\overline{4}$ | 5                                          |  |  |
|         | 60                                 | 9                       | 5              | $\overline{c}$ | $\overline{4}$                             |  |  |
|         | 90                                 | $\overline{\mathbf{3}}$ | $\overline{4}$ | 5              | $\overline{4}$                             |  |  |
|         | 90                                 | 5                       | 7              | $\overline{2}$ | 6                                          |  |  |
| 21      | $x_{33} \le 100, x_{42} \ge 100$   |                         |                |                |                                            |  |  |
|         | $b_j$<br>$a_i$                     | 200                     | 300            | 200            | 300                                        |  |  |
|         | 100                                | $\overline{2}$          | $\overline{3}$ | $\overline{4}$ | 5                                          |  |  |
|         | 200                                | $\overline{2}$          | $\overline{4}$ | $\overline{c}$ | 6                                          |  |  |
|         | 300                                | 6                       | 5              | $\overline{4}$ | 5                                          |  |  |
|         | 300                                | $\overline{4}$          | 6              | $\overline{7}$ | 6                                          |  |  |
| 22      | $x_{32} \le 100, x_{43} \ge 100$   |                         |                |                |                                            |  |  |

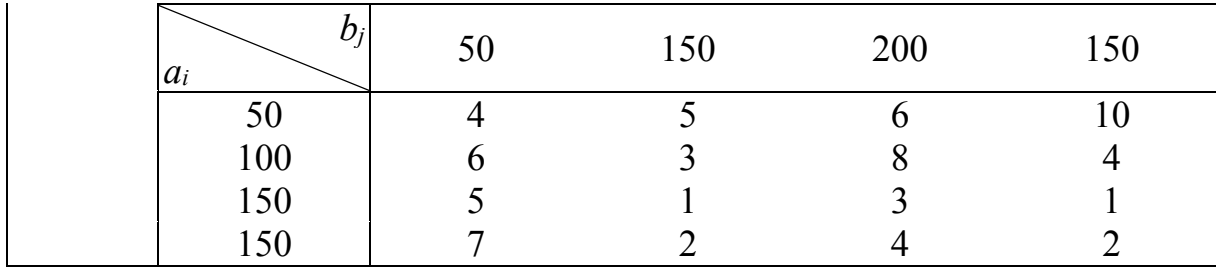

Продолжение табл. 5

| Вариант | Задача                           |                         |                |                |                          |  |  |
|---------|----------------------------------|-------------------------|----------------|----------------|--------------------------|--|--|
|         | $x_{22} \le 25, x_{44} \ge 25$   |                         |                |                |                          |  |  |
| 23      | $b_j$<br>$a_i$                   | 25                      | 50             | 75             | 50                       |  |  |
|         | 25                               | $\mathbf{1}$            | 1              | 3              | $\overline{4}$           |  |  |
|         | 50                               | $\overline{7}$          | $\overline{2}$ | $\overline{4}$ |                          |  |  |
|         | 50                               | 8                       | 9              | 5              | $\frac{2}{6}$            |  |  |
|         | 50                               | 6                       | 7              | 8              | 5                        |  |  |
|         | $x_{42} \le 10, x_{23} \ge 20$   |                         |                |                |                          |  |  |
| 24      | $b_j$<br>$a_i$                   | 20                      | 20             | 40             | 20                       |  |  |
|         | 20                               | $\overline{2}$          | $\overline{2}$ | $\overline{3}$ | $\overline{4}$           |  |  |
|         | 40                               | $\overline{4}$          | $rac{5}{7}$    | $\overline{4}$ | $\overline{7}$           |  |  |
|         | 20                               | 6                       |                | $\overline{3}$ | $\overline{5}$           |  |  |
|         | 40                               | $\overline{3}$          | 5              | $\overline{7}$ | $\overline{4}$           |  |  |
|         | $x_{43} \leq 10, x_{22} \geq 5$  |                         |                |                |                          |  |  |
|         | $b_j$<br>$a_i$                   | 5                       | 10             | 15             | 10                       |  |  |
| 25      | $\overline{5}$                   | $\overline{2}$          | $\overline{2}$ | $\overline{4}$ | $\overline{5}$           |  |  |
|         | 20                               | $rac{4}{5}$             | 6              | $\overline{7}$ | 10                       |  |  |
|         | 15                               |                         | $\overline{3}$ | $\overline{3}$ | 6                        |  |  |
|         | 20                               | 6                       | $\overline{4}$ | 5              | 12                       |  |  |
|         | $x_3 \leq 100, x_4 \geq 50$      |                         |                |                |                          |  |  |
| 26      | $b_j$<br>$a_i$                   | 50                      | $100\,$        | 100            | 150                      |  |  |
|         | 50                               | $\mathbf{1}$            | 3              | $\overline{4}$ | $\mathbf{1}$             |  |  |
|         | 100                              | $\overline{\mathbf{3}}$ | $\frac{2}{8}$  | $\overline{2}$ | $\overline{\mathcal{A}}$ |  |  |
|         | 150                              | $\overline{4}$          |                | 9              | $\overline{5}$           |  |  |
|         | 150                              | 9                       | 6              | $\overline{7}$ | 10                       |  |  |
| $27\,$  | $x_{33} \leq 60, x_{42} \geq 60$ |                         |                |                |                          |  |  |

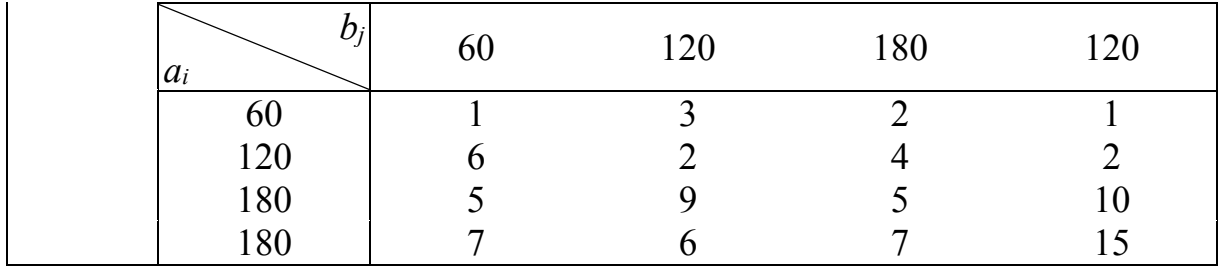

Продолжение табл. 5

| Вариант | Задача                           |                |                |                |                |  |  |
|---------|----------------------------------|----------------|----------------|----------------|----------------|--|--|
|         | $x_{32} \le 70, x_{43} \ge 140$  |                |                |                |                |  |  |
| 28      | $b_j$<br>$a_i$                   | 70             | 140            | 210            | 140            |  |  |
|         | 70                               |                | $\overline{2}$ |                | $\mathfrak{Z}$ |  |  |
|         | 140                              | $\overline{2}$ | 4              | 5              | $\,8$          |  |  |
|         | 210                              | $\overline{3}$ | 5              | 6              | 9              |  |  |
|         | 210                              | $\overline{4}$ | 6              | 7              | 10             |  |  |
|         | $x_{42} \le 80, x_{23} \ge 80$   |                |                |                |                |  |  |
| 29      | $b_j$<br>$a_i$                   | 80             | 160            | 240            | 160            |  |  |
|         | 80                               | $\overline{2}$ | 5              | $\overline{2}$ | $\overline{3}$ |  |  |
|         | 160                              | $\overline{3}$ | 4              | $\overline{4}$ | 5              |  |  |
|         | 80                               | $\overline{4}$ | 3              | 6              | 7              |  |  |
|         | 160                              | 5              | $\overline{2}$ | 5              | $\overline{4}$ |  |  |
|         | $x_{31} \leq 90, x_{44} \geq 90$ |                |                |                |                |  |  |
| 30      | $b_j$<br>$a_i$                   | 180            | 90             | 270            | 180            |  |  |
|         | 90                               | 1              | 3              | $\overline{4}$ | 1              |  |  |
|         | 90                               | 3              | $\overline{2}$ | 9              | 13             |  |  |
|         | 180                              | 3              | $\overline{4}$ | 5              | 8              |  |  |
|         | 180                              | $\overline{4}$ | 5              | 6              | $\overline{4}$ |  |  |
Многие задачи, с которыми сталкивается специалист в своей практической деятельности, допускают различные варианты решения, когда требуется отыскать наилучший вариант с учетом ограничений, налагаемых на природные, экономические, технические возможности. В настоящее время существует ряд дисциплин, в числе которых математическое программирование. Математическое программирование - это раздел математики, занимающийся анализом многомерных экстремальных задач управления и планирования и разработкой теории и численных методов их решения. Иными словами, математическое программирование занимается решением задач нахождения максимума или минимума функции многих переменных с ограничениями на область изменения этих переменных. Наиболее разработанной  $\, {\bf B} \,$ настоящие время составной частью математического программирования является линейное программирование. Также следует отметить высокую эффективность использования транспортных задач и сетевых моделей при решении задач оптимизации.

В учебном пособии представлены основные принципы решения задач линейного программирования, транспортных задач, а также сетевые модели.

## БИБЛИОГРАФИЧЕСКИЙ СПИСОК

1. Акулич, И.Л. Математическое программирование в примерах и задачах [Текст]: учеб. пособие / И.Л. Акулич. - 2-е изд., испр. и доп. - М.: Высш. шк., 1993. –336 с.

2. Ашманов, С.А. Линейное программирование [Текст] / С.А. Ашманов. – М.: Наука. Гл. ред. физ.-мат. лит., 1981. – 340 с.

3. Банди, Б. Основы линейного программирования [Текст]: Пер. с англ. – М.: Радио и связь, 1989. – 176 с.

4. Данко, П.Е. Высшая математика в упражнениях и задачах. В 2 ч. Ч.1 [Текст]: учеб. пособие для вузов / П.Е. Данко, А.Г. Попов, Т.Я. Кожевникова. – 6-е изд. – М.: ООО «Издательский дом «ОНИКС 21 век»: ООО «Издательство «Мир и образование», 2003. – 304 с.

5. Калихман, И.Л. Сборник задач по математическому программированию [Текст] / И.Л. Калихман. – 2-е изд., доп. и перераб. – М.: Высш. шк., 1975. – 270 с.

6. Карасев, А.И. Курс высшей математики для экономических вузов. Ч.II. Теория вероятностей и математическая статистика. Линейное программирование [Текст]: учеб. пособие для студентов вузов / А.И. Карасев, З.М. Аксютина, Т.И. Савельева. – М.: Высш. шк., 1982. – 320 с.

7. Карпелевич, Ф.И. Элементы линейной алгебры и линейного программирования [Текст]: учеб. пособие для технических вузов / Ф.И. Карпелевич и Л.Е. Садовский. – 3-е изд. испр. и доп. – М.: Наука. Гл. ред. физ. мат. лит., 1967. – 312 с.

8. Кузнецов, Ю.Н. Математическое программирование [Текст]: учеб. пособие для вузов / Ю.Н. Кузнецов, В.И. Кузубов, А.Б. Волощенко. – М.: Высш. шк., 1976. – 352 с.

9. Лунгу, К.Н. Линейное программирование. Руководство к решению задач [Текст] / К.Н. Лунгу. – М. : ФИЗМАТЛИТ, 2005. –128 с.

10. Микиша, А. М. Математика: основные термины: Толковый словарь: Более 3000 терминов [Текст] / А.М. Микиша. – М.: ООО «Издательство Астрель»: ООО «Издательство АСТ», 2003. – 448 с.

11. Сборник задач по высшей математике для экономистов: учеб. пособие [Текст] / под ред. В.И. Ермакова. – 2-е изд., испр.– М.: ИНФРА-М, 2009. – 575 с. – (Высшее образование).

12. Солодовников, А.С. Введение в линейную алгебру и линейное программирование [Текст] / А.С. Солодовников. – М.: Просвещение, 1966. – 184 с.

13. Таха, Хемди А. Введение в исследование операций [Текст] / Хемди А. Таха; пер. с англ. – 7-е изд. – М.: Издательский дом «Вильямс», 2005. – 912 с.

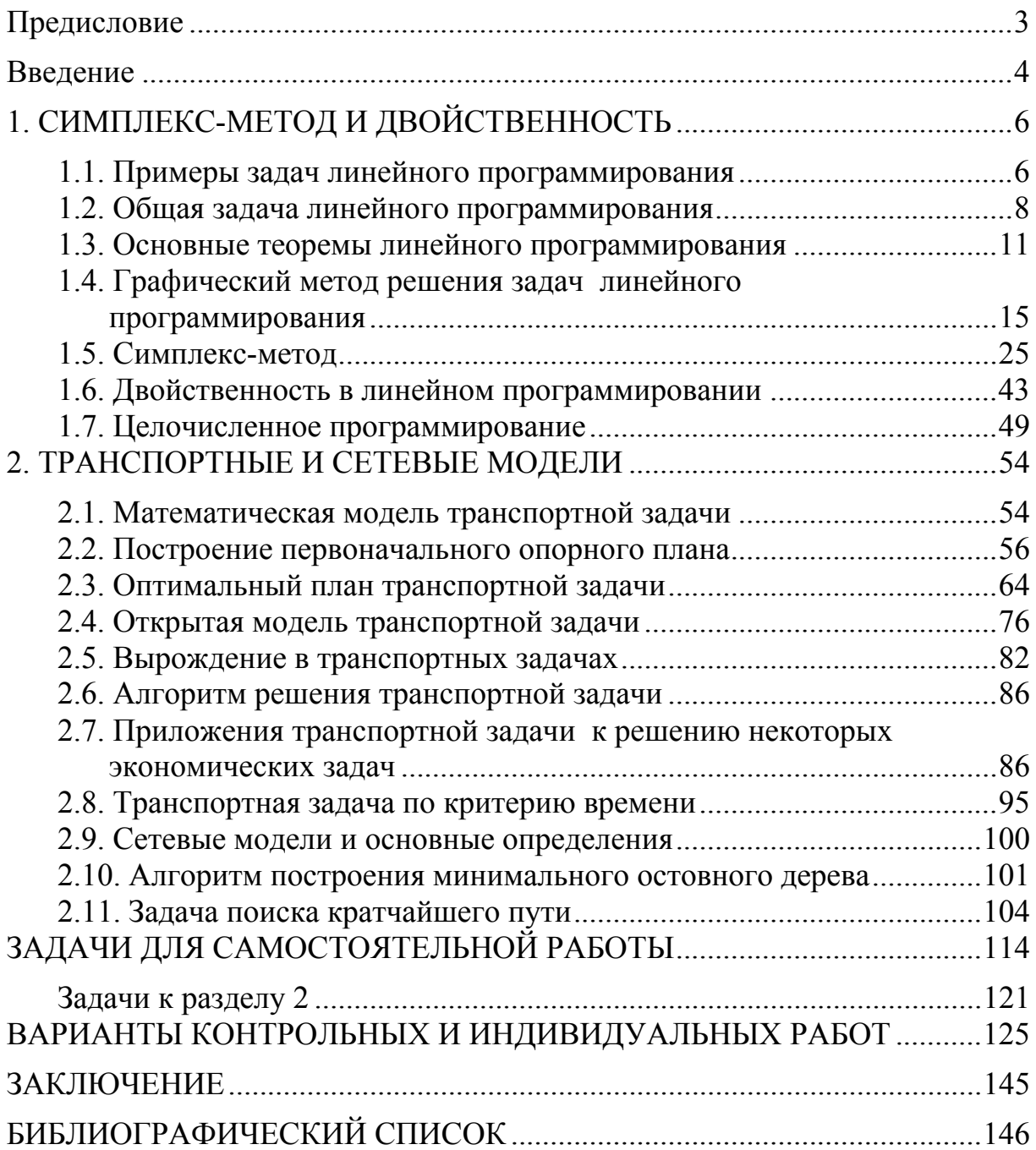

## **ОГЛАВЛЕНИЕ**

Учебное издание

Тарасов Роман Викторович Болотникова Ольга Васильевна Тарасов Дмитрий Викторович

МЕТОДЫ ОПТИМИЗАЦИИ В ТЕХНОЛОГИЧЕСКИХ И ТЕХНИЧЕСКИХ ЗАДАЧАХ

Учебное пособие

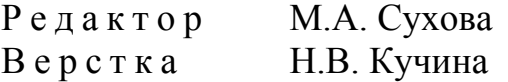

 $\mathcal{L}_\text{max}$  and  $\mathcal{L}_\text{max}$  and  $\mathcal{L}_\text{max}$  and  $\mathcal{L}_\text{max}$  and  $\mathcal{L}_\text{max}$ 

Подписано в печать 10.11.15. Формат  $60\times84/16$ . Бумага офисная «Снегурочка». Печать на ризографе.  $y_{\text{CJ.} \text{IR}}^{\text{T}}$  1. 8,6.  $y_{\text{H.-H3J} \text{L}}$  9,25. Заказ № 393.

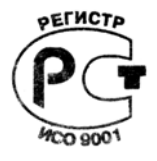

Издательство ПГУАС. 440028, г. Пенза, ул. Германа Титова, 28.